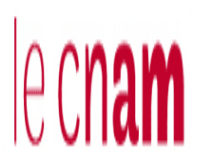

**Institut des Sciences Appliquées et Économiques - Université Libanaise** *ISAE – Cnam Liban Centre du Liban associé au Conservatoire national des arts et métiers – Paris*

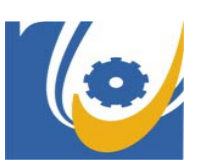

**MÉMOIRE Présenté en vue d'obtenir**

**Le DIPLOME d'INGÉNIEUR CNAM**

# **SPÉCIALITÉ : ÉLECTROTECHNIQUE**

Par

**Bader AL ARAB**

 **Etude, Conception et Réalisation d'un système de 135 kWc de pompage d'eau solaire Photovoltaïque à Babliyeh-Liban**

**Soutenu le : 7 Février 2017**

**JURY** 

 **PRÉSIDENT: M. Stéphane LEFÈBVRE**

 **MEMBRES : M. Khaled ITANI**

- **M. Antoine NOHRA**
- **M. Clovis FRANCIS**
- **M. Mohamad HAMDAN**
- **M. Avedis MARKARIAN**
- **M. George KHATTAR**

# **Résumé**

À l'ère du développement durable, la technologie photovoltaïque a montré son potentiel significatif comme une source d'énergie renouvelable.

Le besoin d'eau fait qu'un intérêt grandissant est porté sur l'utilisation des générateurs photovoltaïques comme une nouvelle source d'énergie dans ce secteur. La réalisation d'un système de pompage photovoltaïque autonome et fiable, constitue une solution pratique et économique au problème du pompage, en particulier, dans les régions rurales.

En effet, un système photovoltaïque devient intéressant lorsqu'il est facile à installer, avec une autonomie acceptable et une bonne fiabilité de service.

L'objectif des travaux présentés est d'apporter une contribution à l'étude d'un système de pompage photovoltaïque fonctionnant à sa puissance maximale et énergétiquement autonome.

Le cas étudié, dans cette thèse, concerne l'étude, la conception et la réalisation d'un système photovoltaïque sans batteries de 135 KWc pour l'alimentation, en courant alternative à traves un onduleur SIEMENS S120 munie d'une MPPT, d'une pompe de 90 KW dans un site agricole à Babliyeh-Liban.

Mots clés : Pompage d'eau, Onduleur SIEMENS, MPPT, PV sans batteries, système autonome et rentable.

# **Abstract**

In the era of sustainable development, photovoltaic technology has shown its significant potential as a renewable energy source.

The need for water means that a growing interest is being focused on the use of photovoltaic generators as a new source of energy in this sector. The realization of an autonomous and reliable photovoltaic pumping system is a practical and economical solution to the problem of pumping, particularly in rural areas.

Indeed, a photovoltaic system becomes interesting when it is easy to install, with acceptable autonomy and good reliability of service.

The objective of the work presented in this thesis is to contribute in the study of a photovoltaic pumping system operating at its maximum power and energetically autonomous.

The case studied concerns the study, design and realization of a 135 KWp photovoltaic system without batteries for the supply, to supply a 90 KW AC pump through a SIEMENS S120 inverter equipped with an MPPT, in an agricultural site in Babliyeh-Lebanon.

Keywords: Water pumping, SIEMENS inverter, MPPT, PV without batteries, reliable and costeffective system.

# **Remerciements**

Je tiens à adresser mes remerciements à **:** 

**L'équipe enseignante de l'ISAE - Cnam Liban** et tout spécialement au chef du département d'électrotechnique **M. Khaled ITANI** pour son énergie, sa patience et ses informations surtout pour son soutien pendant tout le déroulement de ces années universitaires.

**Le Chef du laboratoire** de l'Électrotechnique **M. Antoine NOHRA** pour ses efforts à réussir ce projet, son soutien et ses efforts à éliminer les contraintes de travail.

Le directeur du département d'énergie et d'automatisation de l'Entreprise **"ETS.FA. KETTANEH", Mr. Avedis MARKARIAN** pour m'offrir tout le nécessaire pour le succès du projet.

**Au jury, président et membres,** pour leurs temps et conseils précieux.

**A ma famille** : Je souhaite profiter de cette occasion pour transmettre mes sincères remerciements à ma famille et surtout mes parents pour leur soutien et leur encouragement à poursuivre mes études.

# **Liste des Abréviations**

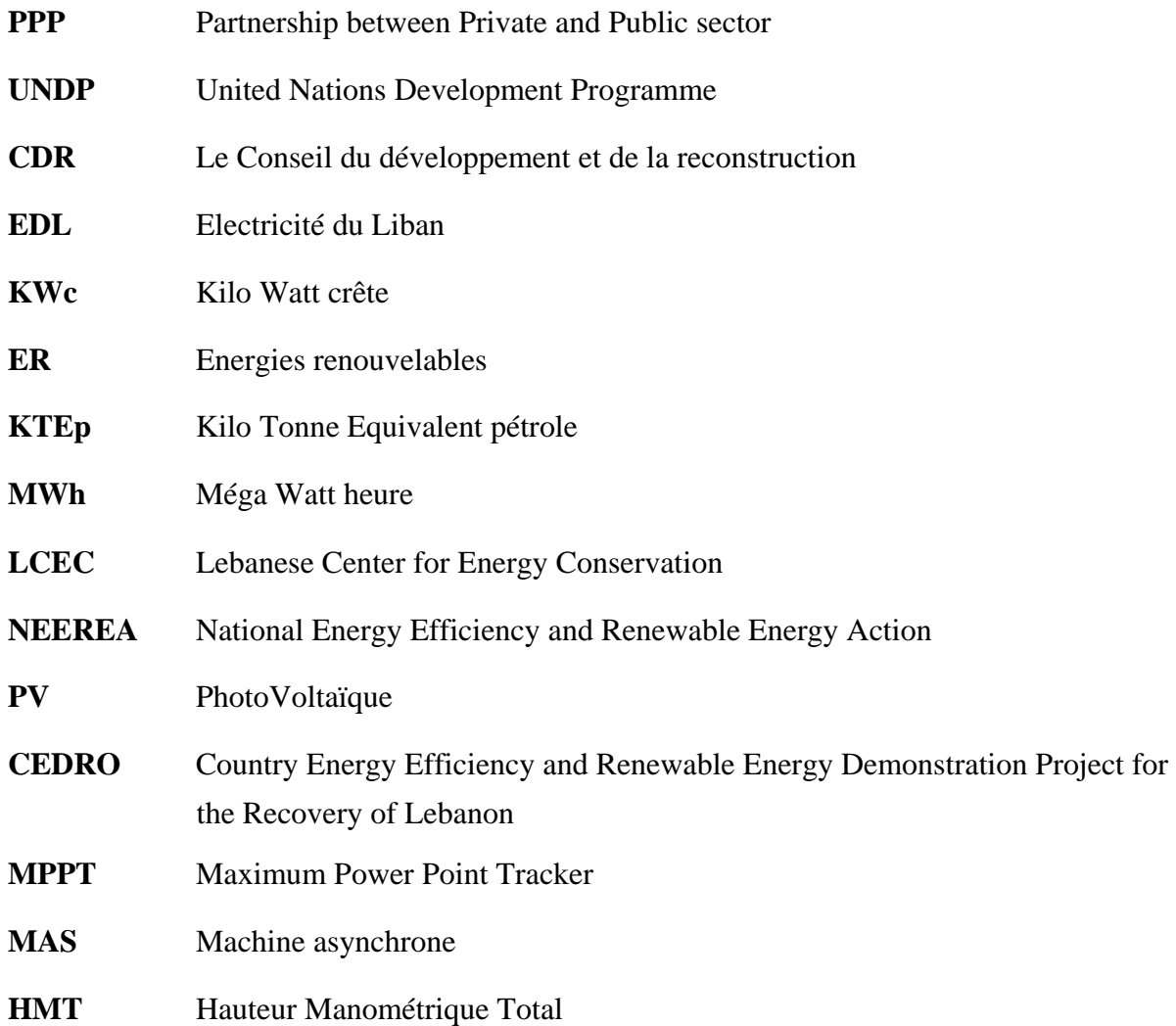

# **Liste des Figures**

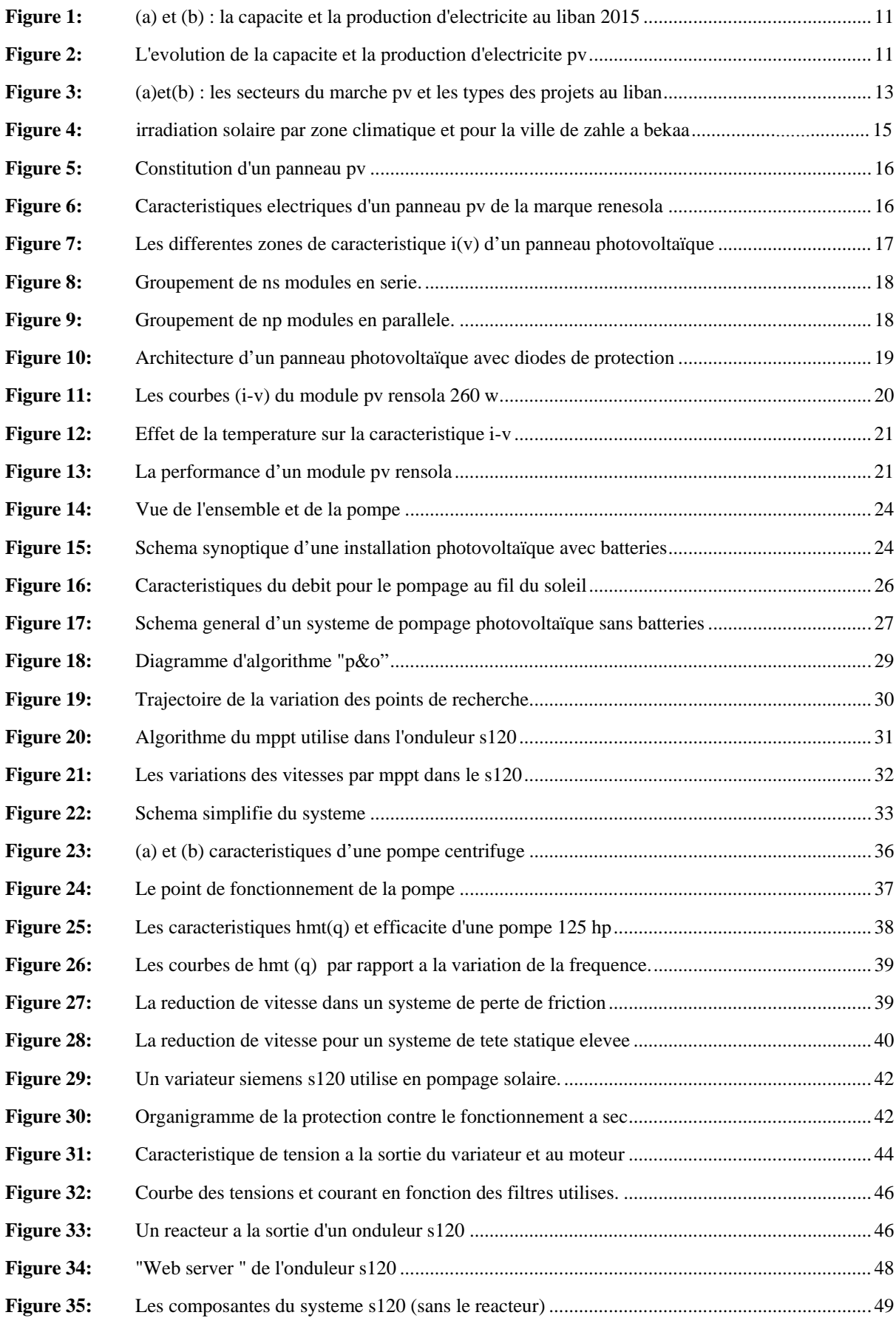

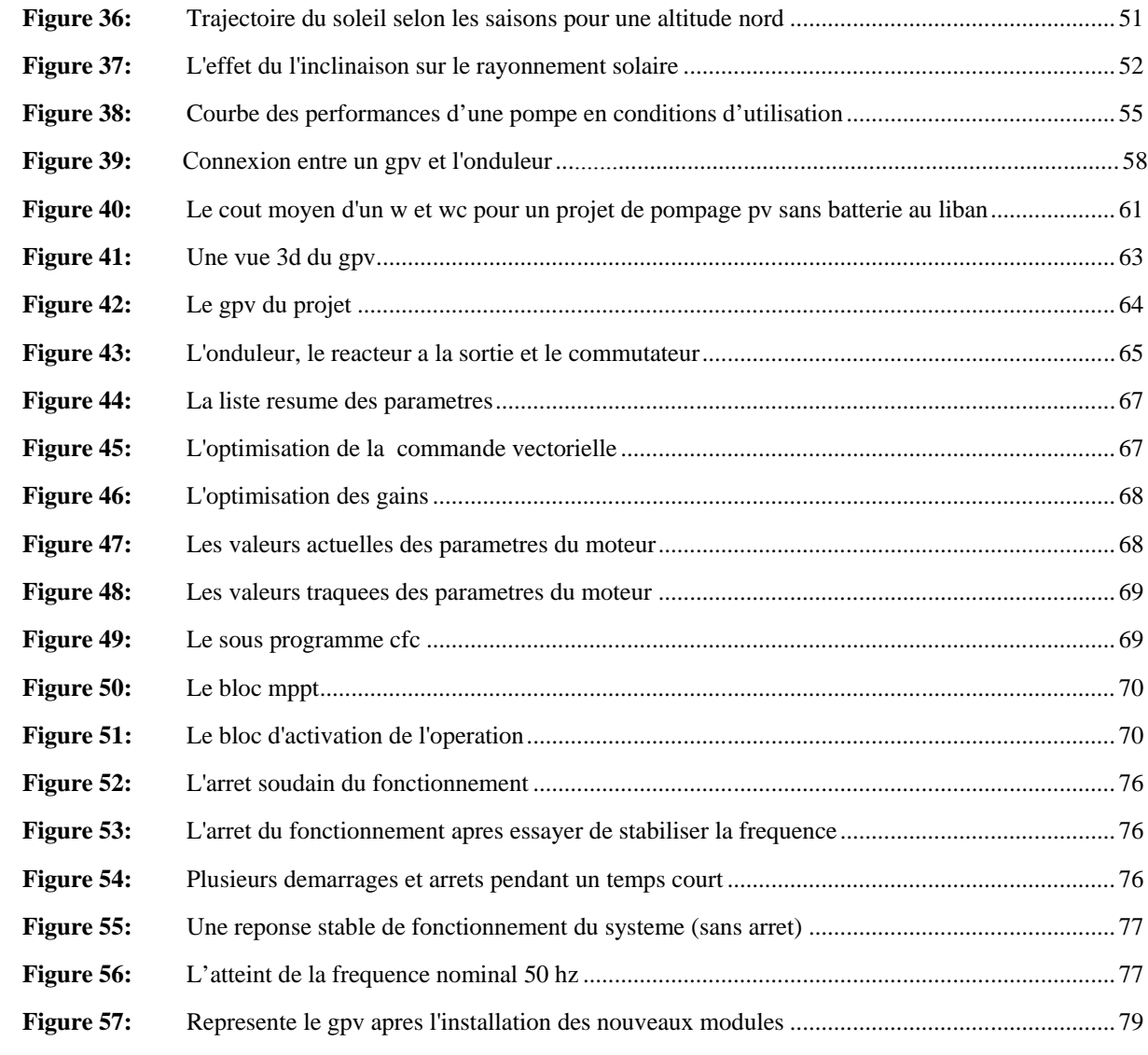

# **Liste des Tableaux**

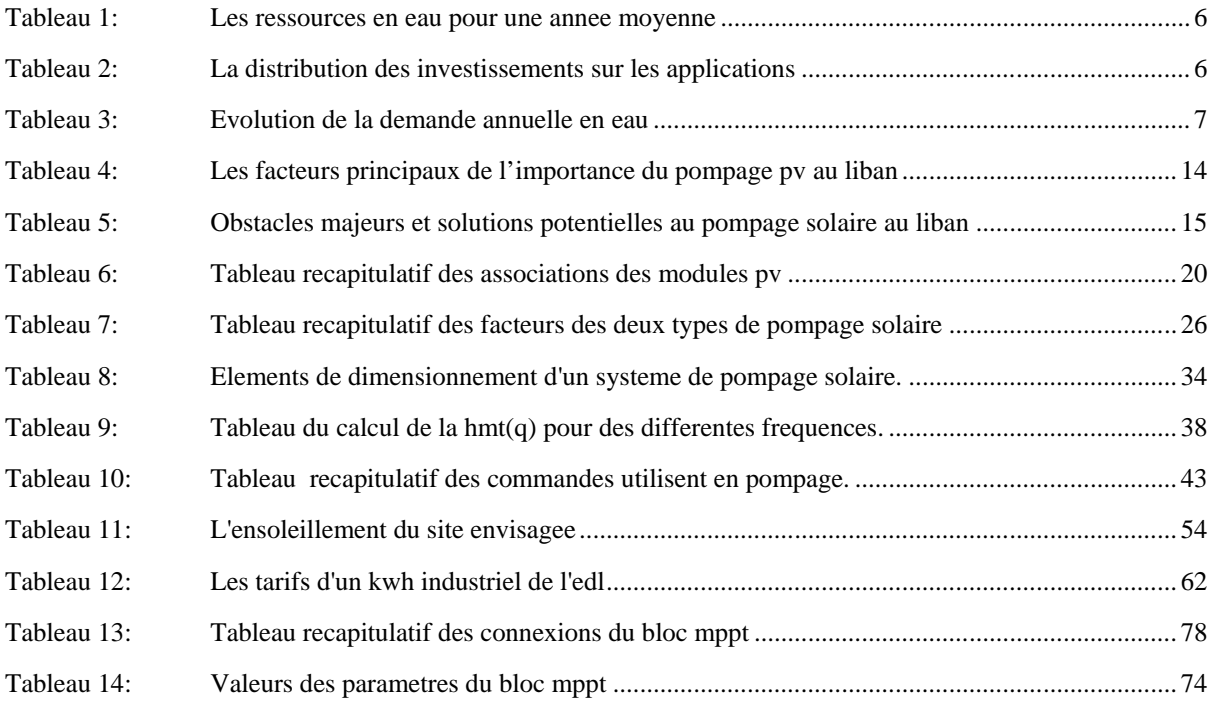

# **Sommaire**

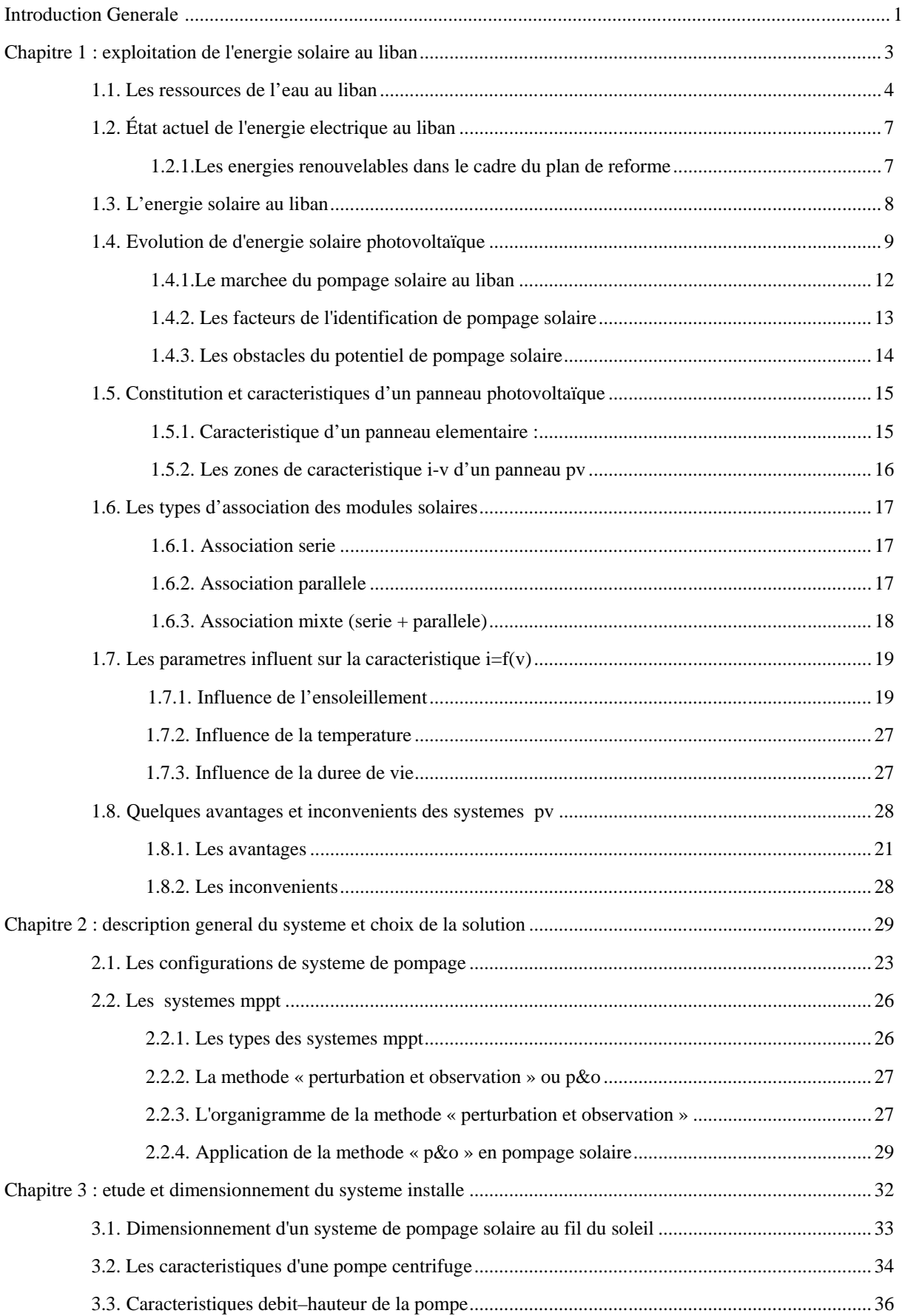

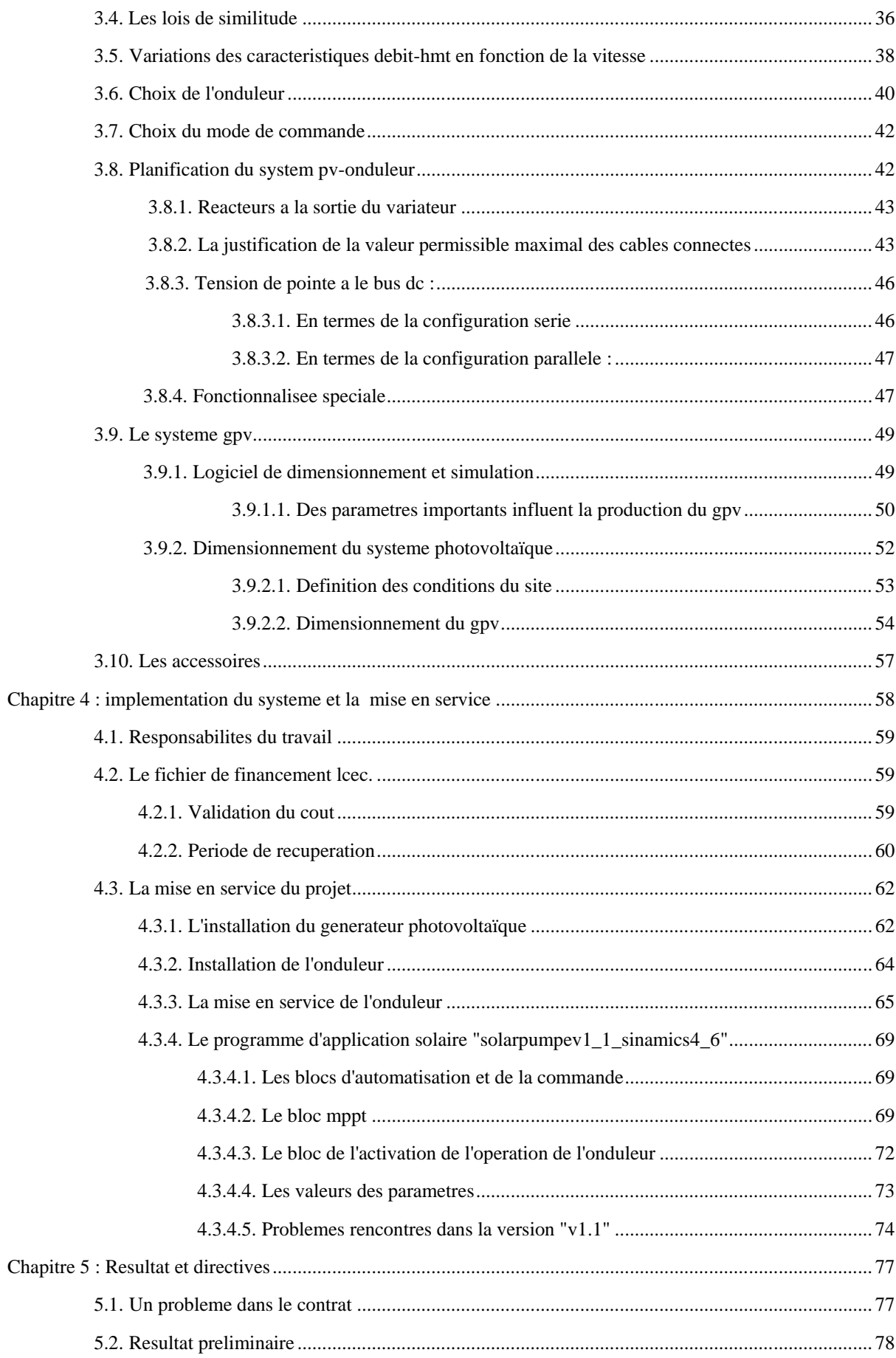

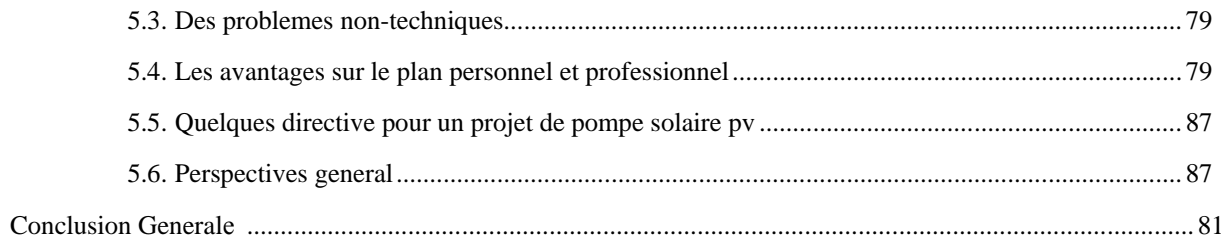

### **Introduction générale**

Dans nos jours, il nous semble que personne ne peut s'en douter sur l'importance de l'eau et de l'énergie pour les besoins humains et surtout sur l'amélioration et le développement de leur niveau de vie. Ce développement socio-économique est très lié à deux facteurs principaux qui sont la présence de l'eau et la disponibilité de l'énergie. L'eau est une nécessité fondamentale de la vie.

L'eau potable est habituellement déplacée de sources situées à des niveaux inférieurs tels que les rivières, les puits et autres sources phréatiques à des niveaux plus élevés pour l'irrigation, l'utilisation domestique et d'autres besoins. Qu'il soit déplacé verticalement des profondeurs aux niveaux de surface, ou horizontalement d'un endroit à un autre, l'eau à besoin de l'énergie comme composant principal lié à la disponibilité et à la consommation d'eau. Tirer une corde avec un seau à sa fin, manuellement pousser une pompe à main pour amener l'eau à des niveaux de surface, en mettant les animaux domestiques à se déplacer dans une boucle pour faire le travail, ou relier une pompe à un groupe électrique pour déplacer l'eau ; sont tous des moyens d'applications énergétiques utilisés pour fournir de l'eau aux communautés et aux particuliers. La corde et le seau sont de l'histoire maintenant; La pompe à main n'est pas pratique; l'utilisation de l'énergie animale pour le pompage de l'eau ne répond pas aujourd'hui à la demande d'eau; Nous laissant avec des systèmes de pompage à commande électrique comme la solution la plus fiable et la plus pratique.

Une grande partie de la production mondiale d'énergie est assurée à partir des énergies fossiles, la consommation de ces sources donne lieu à des émissions de gaz à effet de serre et donc une augmentation de la pollution. Le danger supplémentaire est qu'une consommation excessive du stock de ressources naturelles réduit les réserves de ce type d'énergie de façon dangereuse pour les générations futures, et aussi face aux multiples crises économiques et pétrolières la science s'est intéressée aux ressources dites renouvelables qui constituent un secteur stratégique et occupent une place privilégiée dans les domaines de recherche et développement. Aujourd'hui on distingue plusieurs sources d'énergies renouvelables, l'énergie hydroélectrique, l'énergie géothermique, l'énergie de la biomasse, l'énergie éolienne et l'énergie photovoltaïque.

Dans ce travail, nous sommes intéressés plus particulièrement par l'énergie solaire photovoltaïque avec comme application : le pompage d'eau et surtout dans l'agriculture.

### **Pourquoi le pompage solaire?**

Le besoin d'eau fait qu'un intérêt grandissant est porté sur l'utilisation des générateurs photovoltaïques comme nouvelle source d'énergie. La réalisation d'un système de pompage photovoltaïque autonome et fiable, constitue une solution pratique et économique au problème du manque d'eau, en particulier, dans les régions rurales. En effet, un système photovoltaïque devient intéressant lorsqu'il est facile à installer, avec une autonomie acceptable et une bonne fiabilité de service.

Aujourd'hui, l'utilisation de l'énergie photovoltaïque pour le pompage de l'eau est une technologie naissante caractérisée par des coûts graduellement en baisse. Depuis les premières installations les systèmes de pompage solaire ont eu une grande part dans les projets d'application de l'énergie solaire et ils appartiennent de nos jours aux applications les plus significatives de l'énergie photovoltaïque. L'exploitation de l'énergie photovoltaïque offre un approvisionnement en énergie inépuisable mais surtout une énergie propre et non polluante, ce qui constitue un avantage certain.

L'utilisation de l'énergie solaire pour l'alimentation en eau potable ou pour l'irrigation reste toujours le souci quotidien des populations des régions rurales ou sahariennes. Ces derniers reçoivent un fort ensoleillement où l'eau, se trouve naturellement stockée sous forme de nappe d'eau souterraine ; d'ou l'utilisation de l'énergie solaire photovoltaïque pour le pompage de l'eau est une solution bien adaptée pour ces régions. Une autre coïncidence très importante favorise l'utilisation de ce type d'énergie pour le pompage d'eau est que la demande d'eau, surtout dans l'agriculture, atteint son maximum par temps chaud et sec où c'est justement le moment où l'on a accès au maximum d'énergie solaire.

De plus, Le besoin d'énergie est encore plus sensible dans les sites isolés ou avec une pénurie d'heures d'électricité où l'utilisation des ressources classiques s'avère souvent très coûteuse. En effet, plusieurs contraintes comme le transport du combustible et les entretiens périodiques des moteurs diesels, ce qui rendent le pompage d'eau photovoltaïque une solution autonome et fiable.

Le site envisagé par ce projet est un terrain agricole à Babliyeh appartenant à XXX. La superficie totale du terrain est d'environ 120 hectares, qui comprennent des arbres fruitiers et des maisons vertes. Le terrain est irrigué par quatre puits de 300m<sup>2</sup> de profondeur avec quatre pompes de 90kW chacun. Habituellement, trois pompes fonctionnent en même temps. Un abonnement EDL industriel de 500KVA est utilisé pour fournir de l'électricité pour l'irrigation, la ferme de poulet et la villa. Durant la pénurie d'EDL, un groupe électrogène à diesel de 350 KVA est utilisé pour faire fonctionner les trois pompes.

La présente mémoire, composée d'une introduction générale, quatre chapitres et une conclusion ; présente l'étude, la conception et la réalisation d'un système de 135 kWc de pompage d'eau solaire photovoltaïque sans batteries. Le projet de démonstration, sur une pompe, pourrait être étendu plus tard pour les autres pompes.

Ce projet est une coopération entre deux entreprises ; "Ets .FA. KETTANEH" comme étant le représentant officiel de la marque "SIEMENS" pour les parties d'énergie électrique, industriel et automatisme ; et "XXX" comme étant un intégrateur des systèmes et des solutions innovant d'application photovoltaïques. En tant qu'un consultant technico-économique au sein de "Ets. FA.KETTANEH" depuis août 2014, l'une des mes fonctions était la participation à l'étude, la conception et la mise en service du système ci-dessus.

Dans le premier chapitre, nous avons commencé notre travail par l'exploitation de l'énergie solaire au Liban et on rappel des généralités sur l'énergie photovoltaïques.

Le deuxième chapitre, on présente une description générale du system, du cahier de charge et choix de la solution. Le choix, pour le pompage photovoltaïque sans batteries, était porté sur l'utilisation de l'onduleur S120 qui d'après les spécifications techniques fournie par SIEMENS devait assurer la fonctionnalité de notre système. Des problèmes ont été rencontrée qu'on veut les détaillées et présente les solutions proposées.

Le troisième chapitre a été consacré pour l'étude et le dimensionnement du système installé. Les informations manquant nous conduire à la nécessite de réglage les paramètres sur le site.

Dans le quatrième chapitre, On décrit l'implémentation du système, la mise en service.

Dans le cinquième chapitre on représente le résultat préliminaire et donner quelque perspective générale.

On termine notre travail par une conclusion générale.

### **Chapitre 1 : Exploitation de l'énergie solaire au Liban**

#### **Introduction:**

Dans un environnement dégradé, d'après des contraintes climatiques et hydro-politiques, l'eau est devenue au Liban une ressource rare et un facteur limitant les moyens du développement. Aussi, à cotes des problèmes techniques, économiques et politiques de production d'électricité, à ce jour, le Liban n'est pas un pays producteur de pétrole, restant fortement tributaire des ressources étrangères de combustible pour la production d'électricité. De plus, et à la suite de la crise syrienne, la majorité des réfugiés sont accueillis dans des communautés parmi les plus pauvres du pays, y compris le nord du Liban et la Bekaa. Ces communautés souffrent de mauvaises conditions d'approvisionnement en eau en raison du manque d'infrastructures adéquates et de moyens limités pour développer les moyens de subsistance locaux, y compris l'agriculture. Cela donne une valeur ajoutée à l'énergie solaire et surtout sur l'application de pompage photovoltaïque et la présente comme une solution autonome et fiable.

L'énergie solaire photovoltaïque provient de la conversion directe de l'énergie provenant des photons, compris dans le rayonnement solaire, en énergie électrique, par le biais de capteurs fabriqués avec des matériaux sensibles aux longueurs d'ondes du visible (cellules Photovoltaïque PV). L'association de plusieurs panneaux PV en série et /ou parallèle donne lieu à un générateur photovoltaïque (GPV). Ce GPV a une caractéristique statique couranttension I(V) non linéaire et présentant un point de puissance maximale (PPM). La détermination du point de fonctionnement du GPV (Générateur Photovoltaïque) dépend directement de la charge à laquelle il est connecté.

#### **1.1. Les ressources de l'eau au Liban**

Le Liban, avec une superficie totale de 10,452 km2 est situé à l'Est de la mer Méditerranée et s'étend sur 210 km le long de la côte et 50 km à l'intérieur: Sa frontière Nord et Est est commune avec la Syrie et sa frontière Sud est commune avec Palestine. Administrativement, il est divisé en six Mohafazats ou provinces. Topographiquement, le Liban peut être divisé en quatre parties parallèles en allant de l'Ouest vers l'Est:

- une bande plate côtière et étroite le long de la mer;
- la chaîne du Mont-Liban, dont le maximum atteint 3,000 mètres d'altitude.
- la vallée de la Békaa avec une hauteur de 900 mètres au-dessus du niveau de la mer.
- la chaîne de l'Anti-Liban qui s'élève jusqu'à 2,800 m vers l'Est.

Le climat du Liban est typiquement méditerranéen avec de fortes précipitations de pluies en périodes hivernales, secs et très arides durant les autres mois restants de l'année. Cependant, l'influence de la mer, les particularités de la topographie, ainsi que la présence du désert Syrien au Nord, ont crée une variante de microclimat à l'intérieur du pays avec des contrastes, dans la distribution des températures et des précipitations. La température annuelle moyenne est de 20°C sur la côte (variante entre 13°C en hiver et 27°C en été), 16°C dans la vallée de la Bekaa (variante entre 5°C en hiver et 26°C en été), et moins de 10°C dans les hautes altitudes des zones montagneuses (variant entre 0°C en hiver jusqu'à 18°C en été).

Considéré comme le château d'eau du Moyen-Orient, le Liban possède, par rapport à ses voisins, des ressources hydrauliques considérables dont la gestion demeure pourtant très approximative : La précipitation annuelle moyenne est estimée aux alentours de 800 mm, variant de 600 à 900 mm le long de la côte et de 1,400 mm dans les montagnes et décroissante jusqu'à 400 mm dans les régions Est, et moins de 200 mm dans les régions Nord-Est du pays. Au-dessus de 2,000 m d'altitude, les précipitations sont essentiellement neigeuses et peuvent aider à donner de bons débits pour 2,000 sources pendant les périodes sèches. Les précipitations se produisent durant 80 à 90 jours par an, principalement entre octobre et avril. Environ 75% du volume total de l'écoulement superficiel ont lieu durant la période de 5 mois, qui s'étend de janvier à mai, 16% de juin à juillet et seulement 9% pour les cinq mois restants soit du mois d'août au mois de décembre. **On note que** L'immobilisme politique empêche de satisfaire des besoins vitaux d'infrastructures et de modernisation. Les ressources en Eau du Liban, pour une année moyenne, peuvent se résumer dans le tableau 1 .

| No.            | <b>Désignation</b>                                   | Ecoulements (mm <sup>3</sup> ) |               |              |  |  |  |
|----------------|------------------------------------------------------|--------------------------------|---------------|--------------|--|--|--|
|                |                                                      | <b>Entrées</b>                 | <b>Pertes</b> | <b>Total</b> |  |  |  |
| 1              | Précipitation annuelle totale                        | 8,200                          |               |              |  |  |  |
| $\overline{2}$ | Evaporation naturelle et<br>transpiration            |                                | 4,100         |              |  |  |  |
| 3              | Pertes en eaux souterraines<br>vers les pays voisins |                                | 300           |              |  |  |  |
| 4              | Pertes en eaux de surface vers<br>les pays voisins   |                                | 648           |              |  |  |  |
| 5              | Sources sous marins et eaux<br>souterraines          |                                | 385           |              |  |  |  |
|                |                                                      |                                |               |              |  |  |  |
| 6              | Total des eaux renouvelables                         |                                |               | 2,267        |  |  |  |
| 6.1            | Eaux souterraines                                    |                                |               | 567          |  |  |  |
| 6.2            | Eaux de surfaces                                     |                                |               | 2,200        |  |  |  |

Tableau 1: **Les ressources en eau pour une année moyenne**

### **Investissements réalisés dans le secteur de l'eau au Liban**

Le Conseil du développement et de la reconstruction (CDR), gère et exécute les projets financés par les bailleurs de fonds internationaux, est intervenu à hauteur de 65 % dans l'ensemble des projets réalises, pour un montant global d'environ 1,3 milliard de dollars (égal a 2000 milliard de Livre Libanais). Les investissements du CDR se répartissent de la façon suivante : plus de 59 % pour assurer des ressources en eau supplémentaire , 10 % pour des projet l'adduction d'eau potable, 21 % environ pour l'évacuation des eux usées , des projets d'alignement et entretien des rivière et équipement électrique et seulement 6.25 % pour l'irrigation (sources : la géopolitique de l'eau au Liban). Les donneurs étrangers exigent, dans la grande majorité des contrats, une contrepartie libanaise. Les projets sont ainsi en moyenne financés à hauteur de 70 % par l'étranger, le reste étant à la charge de l'État. Le tableau 2 représente la distribution des investissements sur les applications. [2]

| <b>Nombre</b>        | <b>Identification des Travaux</b>                 | Coût en Milliard de | <b>Repartitions des Dépenses</b>  |      |      |      |      |      |      |                |                |                |
|----------------------|---------------------------------------------------|---------------------|-----------------------------------|------|------|------|------|------|------|----------------|----------------|----------------|
|                      |                                                   | L.L.                | 2000                              | 2001 | 2002 | 2003 | 2004 | 2005 | 2006 | 2007           | 2008           | 2009           |
| 1                    | Assurer des ressources en eau<br>supplémentaire   | 1.180               | 21                                | 46   | 77   | 95   | 125  | 135  | 156  | 167            | 169            | 189            |
| $\overline{2}$       | Projets d'eau potable                             | 200                 | 10                                | 10   | 15   | 20   | 25   | 25   | 25   | 25             | 25             | 20             |
| 3                    | Projets d'irrigation                              | 125                 | 4                                 | 4    | 10   | 12   | 12   | 15   | 17   | 17             | 17             | 17             |
| 4                    | Evacuation des eaux usées                         | 320                 | $\overline{\tau}$                 | 12   | 12   | 17   | 27   | 37   | 47   | 47             | 57             | 57             |
| 5                    | Projets d'alignement et entretien des<br>rivières | 65                  | $\overline{2}$                    | 3    | 3    | 3    | 4    | 10   | 10   | 10             | 10             | 10             |
| 6                    | Equipement électrique                             | 35                  | 5                                 | 4    | 4    | 4    | 4    | 4    | 4    | $\overline{2}$ | $\overline{2}$ | $\overline{2}$ |
| Total                |                                                   | 1.925               | 49                                | 79   | 121  | 151  | 197  | 226  | 259  | 268            | 280            | 295            |
|                      | Divers et non inclus                              | 75                  | 7<br>1<br>3<br>14<br>16<br>4<br>4 |      |      |      | 20   | 5    |      |                |                |                |
| <b>Total Général</b> |                                                   | 2,000               | 50                                | 80   | 125  | 155  | 200  | 240  | 275  | 275            | 300            | 300            |

Tableau 2: **La distribution des investissements sur les applications**

### **Projets d'irrigation** :

En 1993, on estimait que 54.3% des terres étaient irriguées par les eaux de surface et 45.7% à partir des eaux souterraines (forages et sources). L'utilisation des eaux souterraines pour l'irrigation a augmenté les quelques dernières années, à cause du retard dans l'exécution du plan des projets gouvernementaux. Individuellement, chaque fermier fait face au manque d'eau en augmentant ses besoins en eau au moyen de forages privés qu'exploitent les eaux souterraines; ceci spécialement dans les régions côtières du Sud et dans la plaine Centrale de la Bekaa. Le secteur public de l'irrigation, qui n'a pas changé depuis 1970, est formé de projets à grandes échelles (l000 ha) et 50 projets de moyennes et petites échelles. La plupart des projets sont anciens, mal entretenus et dans un stade avancé de détérioration. Il est estimé que la plupart des surfaces irriguées par les eaux de ruissellement ont besoin d'être réhabilités. Le secteur privé de l'irrigation continue de se développer avec une plus grande et plus dynamique extension, basé essentiellement sur les forages d'eaux. En ce qui concerne le système d'irrigation actuel, il est essentiel de diminuer l'influence de nombreux forages qui sont creusés à proximité des sources. La réhabilitation de certains captages d'eau et des barrages de dérivation, pourrait prolonger la durée de vie de tels projets anciens. Il faudrait se concentrer sur la mise au point de nouveaux projets d'irrigation, principalement sur les fleuves de l'Oronte et du Litani. Les études de faisabilité ont été faites par la direction générale des Ressources Hydrauliques et Electriques après l'accord, sur les quotes-parts des eaux du fleuve de l'Oronte, établi entre les Gouvernements Libanais et Syriens. [1] Le tableau 3 représente l'évolution prévue de la demande annuelle en eau, notamment pour

l'agriculture. [1]

| Id. | <b>Designation</b>                        |                                   |                 | 2000                                   | 2005       | 2010       | 2015       | 2020       | 2025       | 2030       | 2035       | 2040       |          |
|-----|-------------------------------------------|-----------------------------------|-----------------|----------------------------------------|------------|------------|------------|------------|------------|------------|------------|------------|----------|
| A.1 | Population $(x10^6)$                      |                                   |                 | 4.50                                   | 5.14       | 5.87       | 6.71       | 7.67       | 8.76       | 10.01      | 11.43      | 13.06      |          |
| A.2 | Eau                                       | Usage domestique et               |                 | Unité<br>(m <sup>3</sup> /persone(an)) | 110.00     | 112.22     | 114.48     | 116.79     | 119.14     | 121.54     | 123.99     | 126.49     | 129.05   |
|     | en                                        | industriel                        |                 | Total $(mm^3/an)$                      | 495.00     | 576.93     | 672.43     | 783.73     | 913.46     | 1,064.66   | 1,240.88   | 1,446.27   | 1,685.67 |
|     | Demandes                                  | Agriculture                       |                 | Surface $(x10)$<br>Ha)                 | 100.00     | 122.50     | 145.00     | 167.50     | 190.00     | 212.50     | 235.00     | 257.50     | 280.00   |
|     |                                           |                                   |                 | Total $(Mm^3 / an)$                    | 1,000      | 1,225      | 1,450      | 1,675      | 1,900      | 2,125      | 2,350      | 2,575      | 2,800    |
|     |                                           | Grand Total (Mm <sup>3</sup> /an) |                 | 1.49500                                | 1.80193    | 2.12243    | 2.45873    | 2.81346    | 3.18966    | 3.59088    | 4.02127    | 4.48567    |          |
|     |                                           | Eau de surface                    |                 |                                        | 1          | 1.2        | 1.5        | 1.6        | 1.72       | 1.84       | 1.96       | 2.08       | 2.20     |
| B   | Ressource en<br>eau (Mm <sup>3</sup> /an) |                                   | Eau souterraine |                                        | 0.5        | 0.5        | 0.5        | 0.5        | 0.5        | 0.5        | 0.5        | 0.5        | 0.5      |
|     |                                           |                                   | Total           |                                        | 1.50       | 1.70       | 1.80       | 2.10       | 2.22       | 2.34       | 2.46       | 2.58       | 2.70     |
| C   | Balance $(Mm^3/m)$                        |                                   |                 | $+0.00500$                             | $-0.10193$ | $-0.12243$ | $-0.35873$ | $-0.59346$ | $-0.84966$ | $-1.13088$ | $-1.44127$ | $-1.78567$ |          |

Tableau 3: **Évolution de la demande annuelle en eau**

### **1.2. État actuel de l'énergie électrique au Liban**

Le secteur électrique fait face aujourd'hui à deux grands problèmes, l'un d'ordre technique et l'autre d'ordre financier. Du point de vue technique, il existe un grand écart entre la demande nationale, dont les besoins sont de 2400 mégawatts et l'offre, qui est de 1500 mégawatts(en 2014). De plus, ces chiffres ne tiennent pas compte des besoins en énergie des plus d'un million de Syriens qui se sont réfugiés au Liban suite au conflit en Syrie. Du point de vue financier, ce déficit résulte principalement du coût accru et des fluctuations du prix du pétrole mais également du vol du courant. A cela s'ajoute les obstacles institutionnels: l'Electricité du Liban (EDL), l'établissement public à caractère industriel et commercial libanais qui contrôle 90% des activités de production, de transport et de distribution d'électricité du pays est dans un état de délabrement avancé, avec des structures de fonctionnement obsolètes et une politique tarifaire structurellement déficitaire. Le Liban dépend à 97% de carburants d'origine fossile pour remplir son besoin énergétique. Ceci constitue un immense fardeau environnemental et économique pour le pays (deux milliards de dollars dépensés par an pour importer le pétrole). Le pays dispose pourtant d'un bon potentiel en matière d'énergies renouvelables (ER): solaire, éolienne et hydraulique. Toutefois, un certain retard a été accumulé dans ce domaine par rapport aux autres pays de la région. La part des énergies renouvelables du total de la consommation domestique de l'électricité s'est élevée à un pourcentage marginal de 5,53% en 2011, alors que cette proportion était de 5,34% en 2010 et de 4,52% en 2009. D'ailleurs, le concept des ER est encore peu connu des Libanais.

Afin d'augmenter la capacité de production, le Ministère de l'Energie et des Ressources hydrauliques a annoncé, en juin 2010, un plan détaillé de sauvetage du secteur. Il s'agit en quelque sorte d'une feuille de route qui prévoit l'accroissement de la capacité de production totale à 4.000 MW en 2014 et 5.000 MW après 2015 moyennant des investissements de 4.870 millions de dollars. **[3]**

#### **1.2.1. Les énergies renouvelables dans le cadre du plan de réforme**

Le Liban s'est engagé officiellement à couvrir une partie de sa consommation d'énergie en recourant aux sources d'énergies renouvelables d'ici 2020. Pour la première fois, le gouvernement libanais a pris des mesures déterminées en la matière. Ainsi, le plan de réforme du secteur électrique s'engage à lancer, soutenir, et renforcer toutes les initiatives publiques, privées et individuelles pour adopter l'utilisation des énergies renouvelables afin que celles-ci atteignent 12% en 2020 soit 900 KTEp ou 10500 GWh pour l'énergie primaire.

Les 12% avancés représenteront 2700 GWh pour l'énergie électrique, soit 6 fois la production hydraulique actuelle. **[3]**

#### **1.3. L'énergie solaire au Liban**

Malgré le fait que le Liban bénéficie de 3.000 heures de soleil par an, seulement 1% de la consommation libanaise d'énergie électrique est obtenue par l'énergie solaire. Cette énergie était cependant presque exclusivement utilisée pour le chauffage de l'eau et non pour la production d'électricité par la technique photovoltaïque puisque cette dernière nécessite de grands capitaux et de grands espaces. En effet, Le plus grand marché d'énergie renouvelable au Liban est le marché des chauffe-eau solaires. Un marché qui se développe énormément depuis le début de ce siècle pour être classé parmi les marchés les plus développés dans le monde par l'Agence internationale de l'énergie. Le marché de l'énergie solaire photovoltaïque n'est pas aussi développé; Il a seulement commencé au cours des deux dernières années après que le ministère de l'Énergie et de l'eau par le biais de la LCEC (« Lebanese Center for Energy Conservation » a lancé un mécanisme de prêt vert avec la Banque centrale du Liban. Cette option de financement, appelée NEEREA, offre aux particuliers ou aux institutions intéressés à la mise en œuvre d'une initiative verte de bénéficier de prêts à long terme avec des taux d'intérêt très bas. Au fur et à mesure que NEEREA s'est développé, le marché a commencé à croître avec plusieurs sociétés ajoutant des solutions photovoltaïques solaires à leur champ de travail et beaucoup d'autres étant établies pour offrir ce service. [4]

D'après une étude élaborée depuis quelques années, les régions dans lesquels le rendement de l'énergie solaire est maximal sont:

- Le Liban Sud, surtout dans les régions de Nabatiyeh, et de Tyr.

- Au nord de la Bekaa, essentiellement dans les districts de Baalbek, Hermel et même Zahlé:

Le chauffe-eau solaire se développe depuis quelques années avec une croissance annuelle moyenne de 15 à 30% pour la 5ème année consécutive alors que le solaire thermique enregistre une progression de l'ordre de 15% par an. Les initiatives de certaines banques locales incitent le développement de ce secteur en offrant un chauffe-eau solaire individuel à tout contractant d'un prêt immobilier et proposent des 'prêts verts' à un taux d'intérêt très bas pour les agriculteurs. En effet, beaucoup de choses bougent, notamment grâce au mécanisme de financement NEEREA, mis en place par la Banque du Liban (Banque centrale) avec les banques privées, qui a incité les secteurs économiques et les particuliers à s'intéresser à l'efficacité énergétique. [4]

*« La marche des chauffe-eau solaire pèse actuellement 20 millions de dollars par an .Mais celui du photovoltaïque va largement le dépasser pour atteindre 80 à 100 millions de dollars par an dans cinq ans » prédit Pierre Khoury, président du Centre libanais de conservation de l'énergie (LCEC). [\[Le Commerce du Levant janvier 2016 \(pages 58-65\)](http://www.lecommercedulevant.com/)]*

Quant à l''industrie photovoltaïque libanaise, elle est encore dans une phase d'émergence. La croissance du secteur est conditionnée par la réforme du secteur de l'électricité, y compris la mise en place d'une autorité de régulation et de la mise en œuvre efficace de la facturation nette. Plusieurs obstacles entravent le développement de ce sous-secteur, à savoir: l'absence d'une politique appropriée, bien que les mécanismes de financement sont disponibles, obtenir l'approbation par le circuit bancaire commercial est très long et complexe, le contexte général dans le pays (instabilité politique, risque de vandalisme, risque de guerre) décourage les grands investissements dans un système PV, ...

### **1.4. Evolution de d'énergie solaire photovoltaïque**

D'après le rapport la situation du solaire photovoltaïque en 2015 préparer par UNDP et publiée en 2016 **[4]**:

- **1.** La capacité de production d'électricité du Liban par EDL s'élevait à 1 983 MW à la fin de 2015. La figure 1 (a) représente sa répartition de la capacité en MW ; selon les centrales hydroélectriques (Litani, Nahr Ibrahim et Bared) ; La capacité thermique est divisée en turbines à vapeur alimentées au HFO à Zouk, à Jieh et à Hraycheh, à turbine à gaz à cycle combiné diesel (CCGT) à Beddawi et à Zahrani et à turbine à gaz à cycle ouvert à gazole (OCGT) à Sour et à Baalbek. et des centrales solaires.
- **2.** La production d'électricité du Liban par EDL a atteint 12,4 TWh (Terra Wattheures) en 2015. La capacité d'électricité photovoltaïque solaire en 2015 était de 932 MW soit 0,47% de la capacité électrique totale d'EDL et de 0,014 TWh soit 0,11% Production d'électricité. Avec le PV solaire ajouté à Hydro, la part des énergies renouvelables dans l'électricité annuelle totale Génération par EDL en 2015 est de 4,1%. La figure 1 (b) représente la répartition de la production d'électricité (TWh) en 2015 :

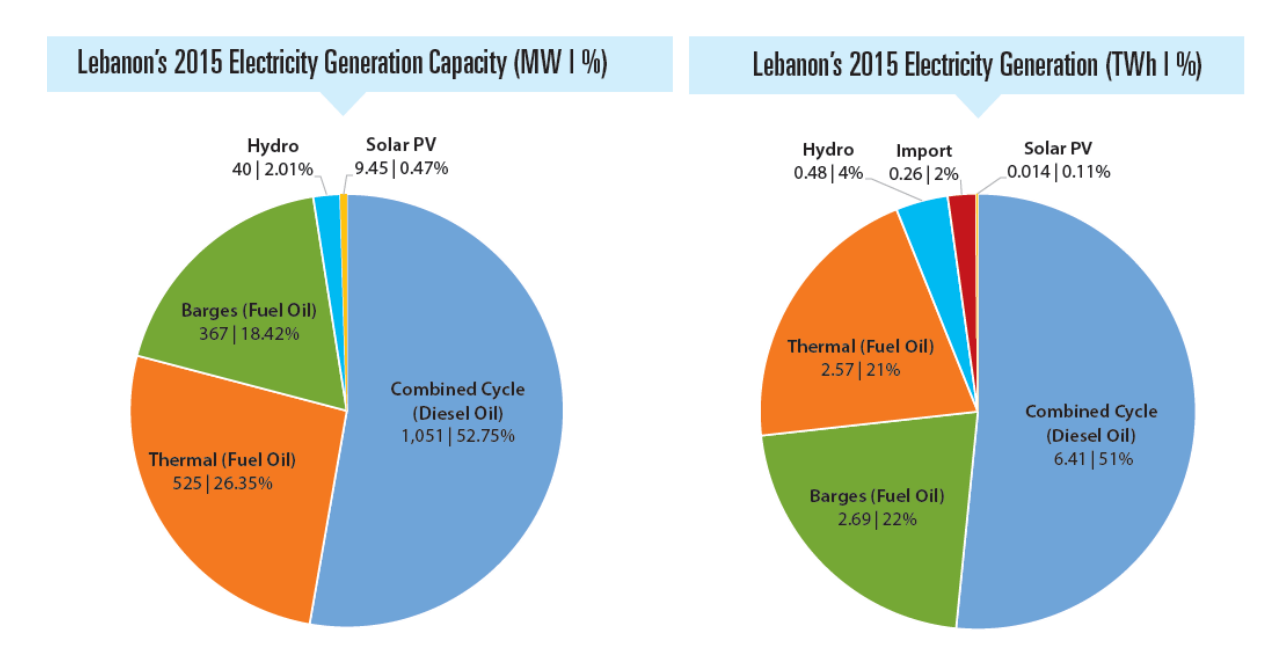

**Figure 1:** *(a) et (b) : La capacité et la production d'électricité au Liban 2015* 

- **3.** En 2010, la capacité installée de l'électricité photovoltaïque solaire du Liban a atteint 320 kWc. Ce nombre a augmenté par:
	- $\geq 41\%$  pour égaler 450 kWc en 2011
	- 73% à 780 kWc en 2012
	- $\geq 124\%$  pour atteindre 1,75 MWc en 2013
	- $\geq 117\%$  à 3,80 MWc en 2014
	- $\geq 149\%$  à 9,45 MWc en 2015

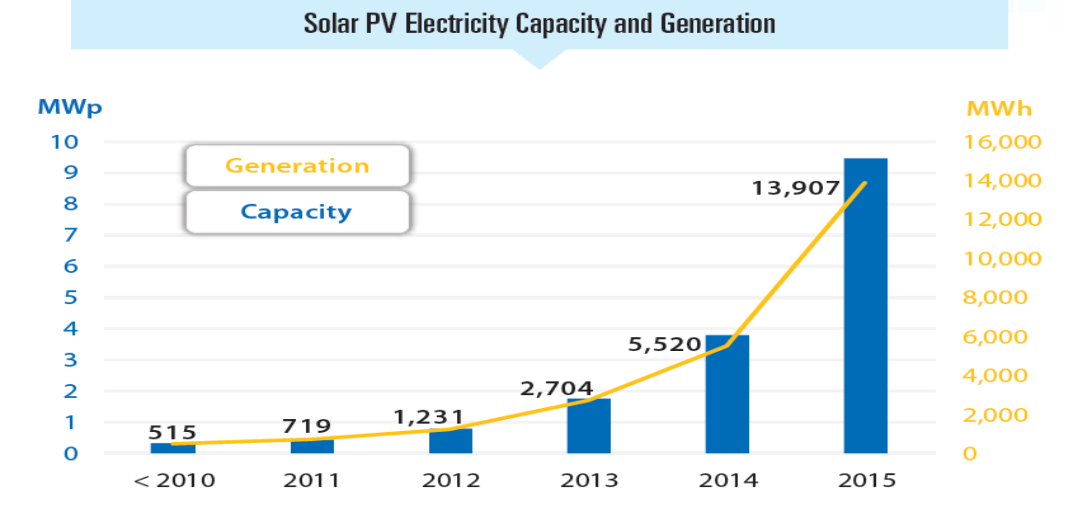

**Figure 2:** *L'évolution de la capacité et la production d'électricité PV*

**4.** De 2010 jusqu'à la fin de 2015, la capacité cumulée d'électricité solaire photovoltaïque installée a augmenté d'un taux moyen De 101% par an.

- **5.** Le nombre de nouveaux projets PV solaires est passé de 18 en 2011 à 94 en 2013 et à 259 en 2015.
- **6.** Le taux de croissance annuel de la capacité d'énergie photovoltaïque solaire est passé de 41% en 2011 à 149% en 2015. Le taux de croissance annuel du nombre de nouveaux projets PV solaires est passé de 27% en 2011 à 72% en 2015. Cela indique que la taille moyenne de chaque projet est passée de 5 kWc en 2010 à 21 kWc en 2015
- **7.** Le prix clé en main pour de nombreux types de systèmes PV solaires a diminué de plus de 30% et jusqu'à 66% du premier prix clé en main depuis son introduction sur le marché libanais. Le prix clé en main pour le PV solaire a diminué régulièrement d'année en année, passant de 7 178 \$ par kWc en 2010 à 2 675 \$ par KWc en 2015. Cela représente une baisse de prix de 63% sur une période de six ans.
- **8.** L'investissement total dans le secteur photovoltaïque solaire est passé de 2,3 M \$ en 2010 à 30,52 M \$ en 2015. L'impact positif de NEEREA sur le marché est clairement vu avec la croissance exponentielle à partir de 2012-2013.
- **9.** Les 4 premiers secteurs à la tête du marché photovoltaïque solaire au Liban sont le secteur commercial avec 2 MWc à 22%, le Secteur résidentiel avec 1,7 MWc à 18%, secteur agricole avec 1,7 MWc à 18% et secteur industriel Avec 1,6 MWc à 17%. Les secteurs du marchée sont représenté dans la figure 3 (a)
- **10.** Les trois principaux types de projets qui prévalent sur le marché de la photovoltaïque solaire au Liban sont Hybride/Multisource avec 3,77 MWc à 40% ; « On-grid » avec batteries avec 1,59 MWc à 17% et pompage solaire («Solar pumping ») avec 1,58 MWc à 17%. Figure 3 (b)
- **11.** L'épargne monétaire estimée de tous les projets photovoltaïques solaires au Liban est passée de 191 000 \$ par année en 2010 À 7 millions de dollars par an en 2015. Ce sont les économies réalisées par les exploitants de systèmes solaires photovoltaïques au Liban par En reportant une partie de leur consommation d'électricité du réseau et des groupes électrogènes diesel à la production d'électricité solaire photovoltaïque.
- **12.** Les 3 principaux gouvernorats qui dirigent le marché des PV solaires au Liban sont le Mont Liban avec 3 MWc à 32%, Beyrouth Avec 2,4 MWc à 25%, et Bekaa avec 1,8 MWc à 19%.

**13.** Les économies d'émissions estimées de tous les projets photovoltaïques solaires au Liban sont passées de 351 tCO2 par 2010 à 18 000 tCO2 par an en 2015.

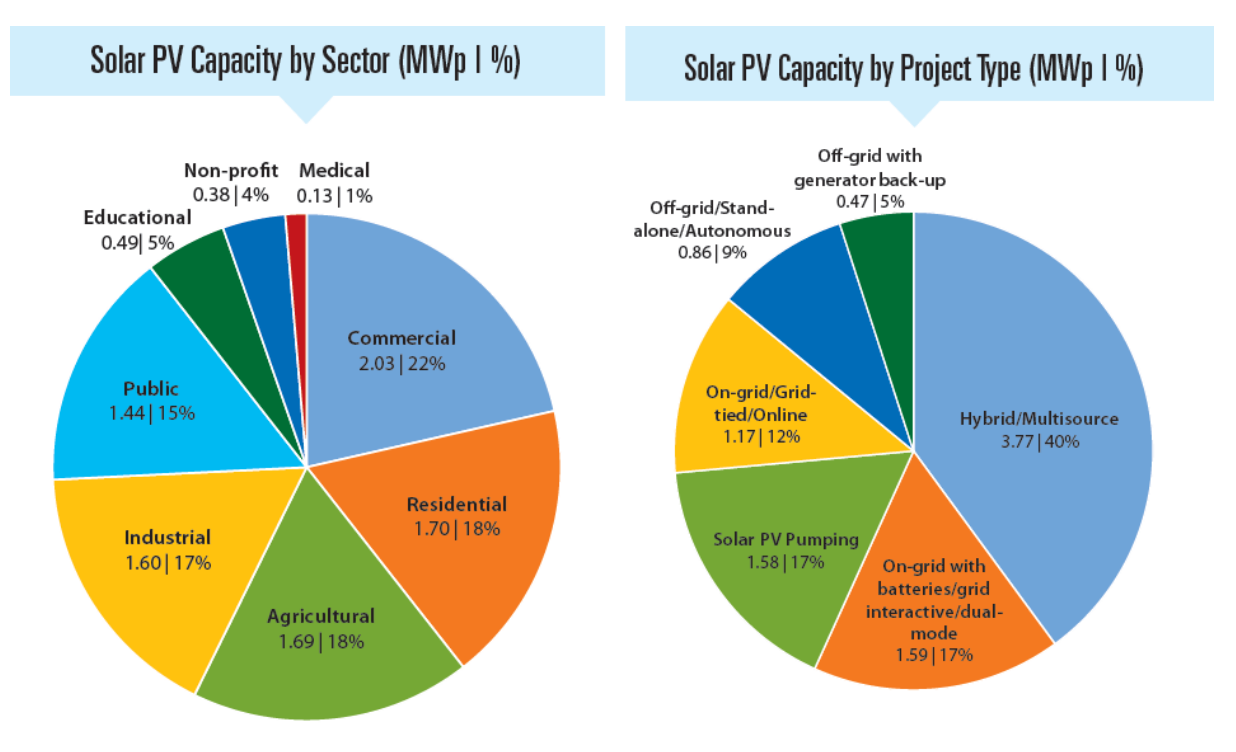

**Figure 3:** *(a)et(b) : Les secteurs du marché PV et les types des projets au Liban*

### **1.4.1. Le marchée du pompage solaire au Liban**

Aujourd'hui, Il existe déjà plusieurs projets de pompage solaire mais il existe un potentiel important pour le développement de ce secteur, en particulier comme on a vue, avec la fluctuation fréquente des prix des combustibles fossiles et la croissance de la demande en eau dans les zones rurales régions où les activités agricoles sont abondantes.

Dans le cadre de NEEREA, la moyenne des capacités installées par projets jusque-là est de 16 kilowatt crête (kWc). « Mais les projets supérieurs à 100 kWc se multiplient, notamment pour le pompage solaire dans l'agriculture. C'est un segment très prometteur », souligne Pierre Khoury. [Le Commerce du Levant \(Magazine libanais\)-Janvier 2016 \(pages 58-65\)](http://www.lecommercedulevant.com/)

### **1.4.2. Les facteurs de l'identification de pompage solaire**

Le tableau 4 présente les principaux facteurs qui jouent un rôle majeur dans l'identification du potentiel de pompage solaire au Liban. **[5]**

On va présente les principaux facteurs qui jouent un rôle majeur dans l'identification du potentiel de pompage solaire au Liban

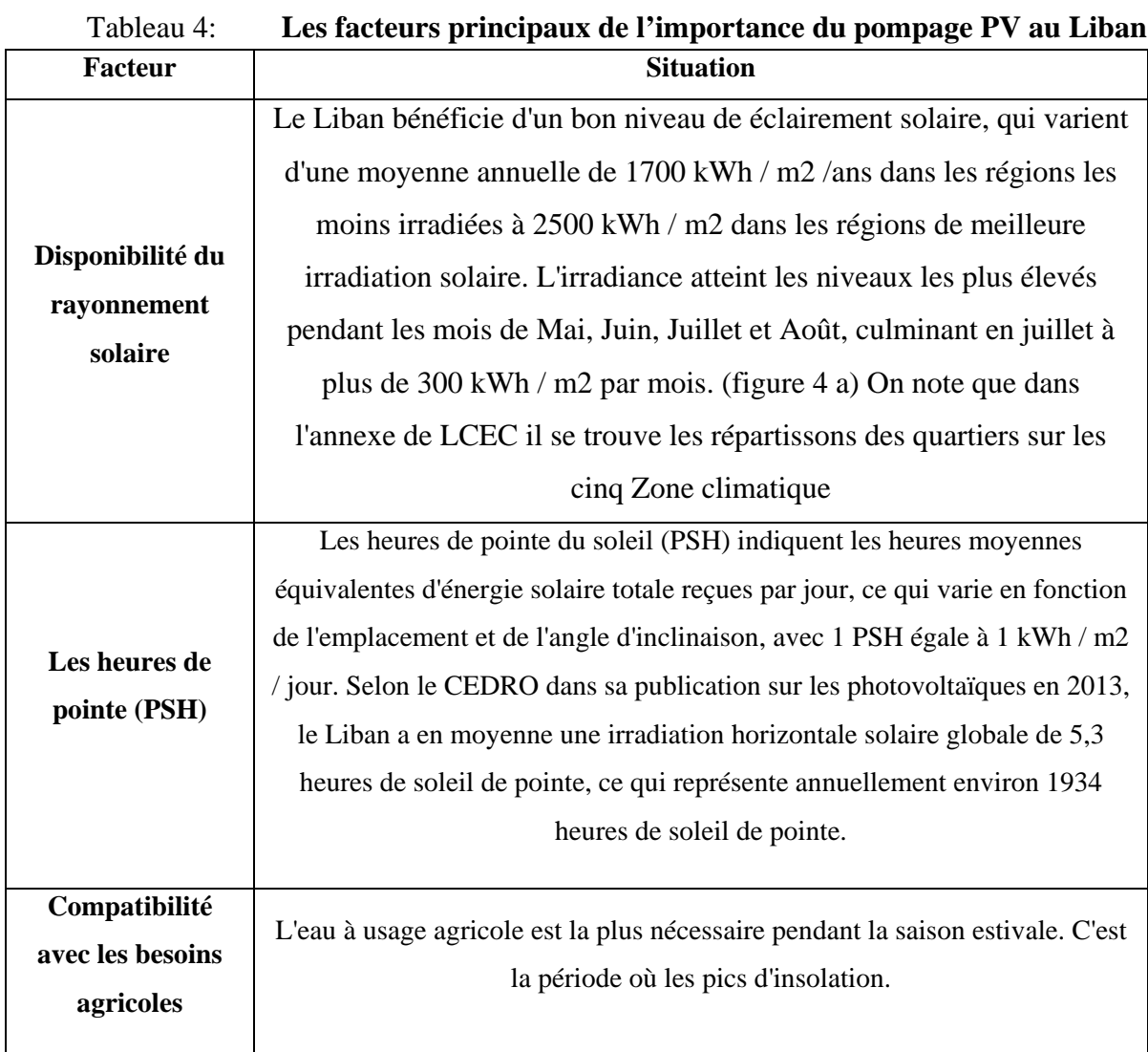

| Month      |                     |                       | Average Daily Direct Normal Irradiation (Wh/m <sup>2</sup> ) |        |                  |  |
|------------|---------------------|-----------------------|--------------------------------------------------------------|--------|------------------|--|
| Zone       | Coastal<br>(Beirut) | Coastal<br>(Bayssour) | Western Mid-<br>Mountain                                     | Inland | High<br>Mountain |  |
| January    | 2981.7              | 3737.0                | 3714                                                         | 4445   | 2963.4           |  |
| February   | 3364.5              | 3369.6                | 3357.6                                                       | 4190.2 | 3352.3           |  |
| March      | 4587.2              | 3672.3                | 3666.3                                                       | 4579.6 | 3663.5           |  |
| April      | 4761                | 4761.3                | 4760.3                                                       | 4760   | 3807.9           |  |
| May        | 4829.7              | 4827.8                | 4832.2                                                       | 4834.1 | 4834.1           |  |
| June       | 6740.1              | 7698.8                | 6744.6                                                       | 7712.1 | 7712.1           |  |
| July       | 6586.6              | 7523.5                | 7532.6                                                       | 7536.7 | 7536.7           |  |
| August     | 7240.3              | 7239.0                | 7242.2                                                       | 8149.2 | 7243.8           |  |
| September  | 6960.9              | 6964.4                | 6956.2                                                       | 7821.5 | 6952.4           |  |
| October    | 4959                | 4965.9                | 4949.9                                                       | 4942.9 | 4119.2           |  |
| November   | 4514.7              | 4524.4                | 3751.5                                                       | 5241.2 | 3743.9           |  |
| December   | 3529.8              | 3539.6                | 2813.3                                                       | 3507.1 | 2805.7           |  |
| $A$ wasana | EOO4 O              | ED 4D E               | 5034.7                                                       | 5647.1 | $A$ QOO          |  |

**Figure 4:** *Irradiation solaire par zone climatique et pour la ville de Zahlé à Bekaa*

### **1.4.3. Les obstacles du potentiel de pompage solaire**

Ayant un regard plus large sur le marché, il existe plusieurs obstacles qui entravent le développement du pompage solaire au Liban qui doivent être résolus. Cela comprend des obstacles liés au marché, à la technologie et à la réglementation. **[5]**

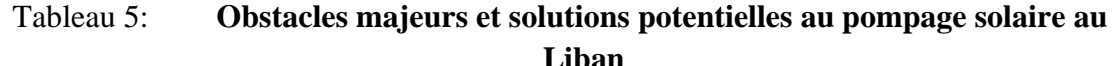

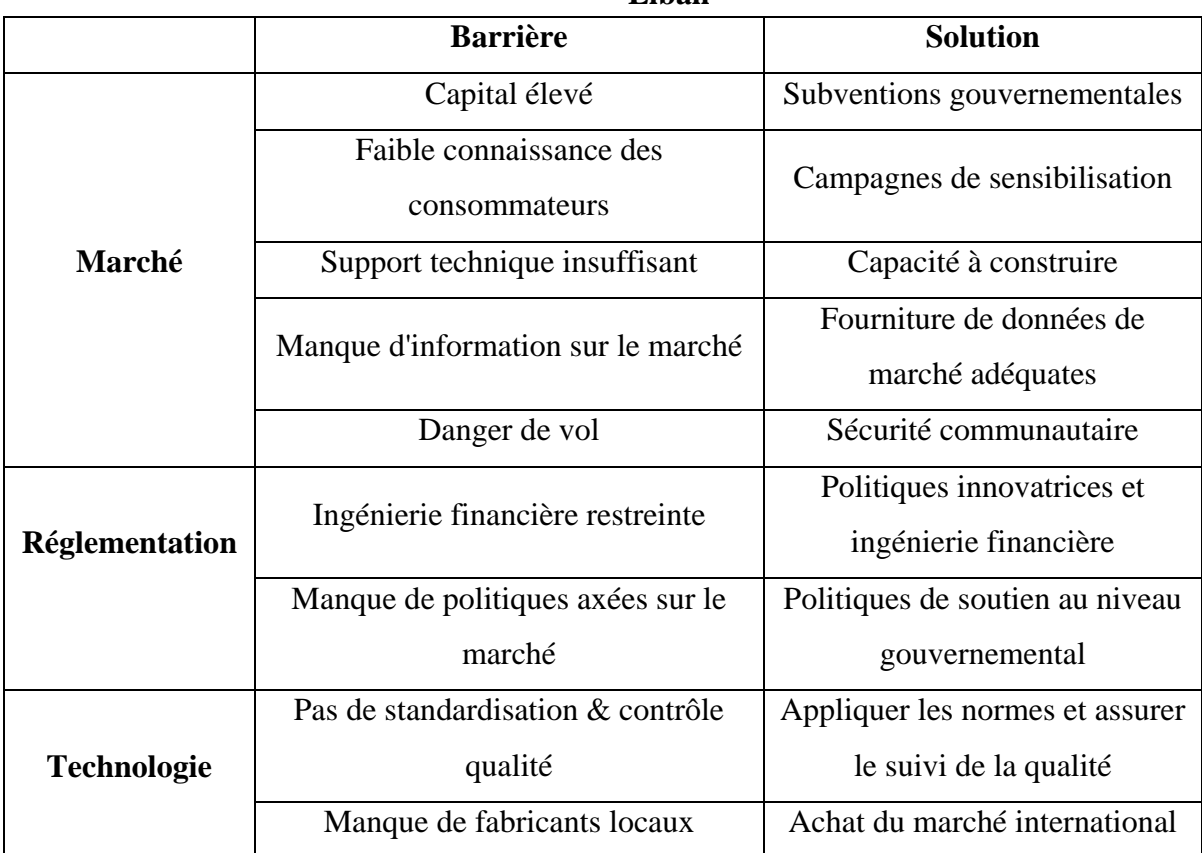

### **1.5. Constitution et caractéristiques d'un panneau photovoltaïque**

Un panneau PV est un groupement des cellules photovoltaïques qui sont connecté entre elle en série et parallèle pour générer une puissance électrique exploitable lors de son exposition à la lumière. Ce module est protégé en face avant par une plaque de verre et en face arrière par un autre matériau (verre ou résine) et installé sur un cadre en aluminium anodisé. [6]

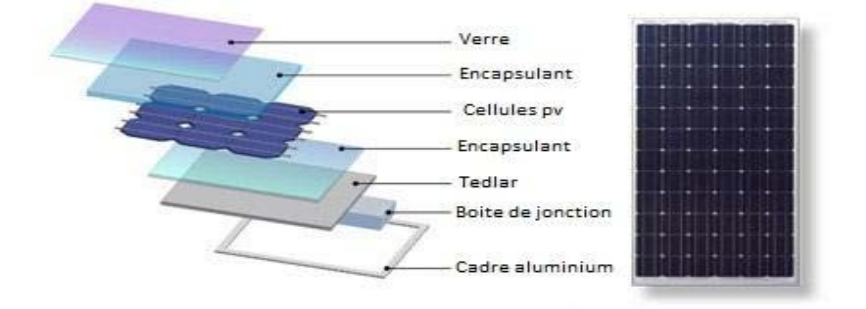

**Figure 5:** *Constitution d'un panneau PV*

### **1.5.1. Caractéristique d'un panneau élémentaire :**

On décrit un panneau PV par les paramètres suivants qui sont donnée dans la condition standard (condition international) qui sont pour **une température 25°C** de jonction de la cellule et pour **un éclairement de 1000 W/m²** :

- La puissance de crête Pc : puissance électrique maximum (W).
- La tension à vide Voc: tension aux bornes du module en l'absence de tout courant (V).
- Le courant de court-circuit Icc: courant débité par un module en court-circuit (A).
- La tension optimal Vmpp : La tension optimale produit du module sur une charge (V).
- **Le courant optimal Impp :** Le courant optimal produit du module sur une charge (A).
- **Le rendement** : c'est l'efficacité du module en (%)
- **L'influence de la température sur Voc, Vmpp et Impp** en (-%/°C)
- La courbe I-V en fonction d'éclairement en  $(W/m^2)$

| <b>Electrical Characteristics STC</b>                                                                   | JC250M-24/Bb |                                           |                                  |
|----------------------------------------------------------------------------------------------------|--------------|-------------------------------------------|----------------------------------|
| Maximum Power (Pmax)                                                                                    | 250W         | <b>Characteristics</b>                    |                                  |
| <b>Power Tolerance</b>                                                                                  | $0 \sim +5W$ |                                           |                                  |
| <b>Module Efficiency</b>                                                                                | 15.4%        | Temperature Coefficient of Voc            | $-0.30\%$ /°C                    |
| Maximum Power Current (Imp)                                                                             | 8.31 A       | Temperature Coefficient of Isc            | $0.04\%/^{\circ}C$               |
| Maximum Power Voltage (Vmp)                                                                             | 30.1 V       | <b>Temperature Coefficient of Pmax</b>    | $-0.40\%$ $/^{\circ}$ C          |
| <b>Short Circuit Current (Isc)</b>                                                                      | 8.83 A       | Nominal Operating Cell Temperature (NOCT) | $45^{\circ}$ C $\pm 2^{\circ}$ C |
| Open Circuit Voltage (Voc)                                                                              | 37.4 V       |                                           |                                  |
| Values at Standard Test Conditions STC (AM1.5, Irradiance 1000W/m <sup>2</sup> , Cell Temperature 25°C) |              |                                           |                                  |

**Figure 6:** *Caractéristiques électriques d'un panneau PV de la marque Renesola*

#### **1.5.2. Les zones de Caractéristique I-V d'un panneau PV**

La caractéristique fondamentale du panneau PV photovoltaïque donnée pour un éclairement et une température donnée, n'impose ni le courant ni la tension de fonctionnement; seule la courbe  $I = f(V)$  est fixée. C'est la valeur de la charge aux bornes du générateur qui va déterminer le point de fonctionnement du système photovoltaïque. La figure 7 représente les trois zones essentielles. **[6]**

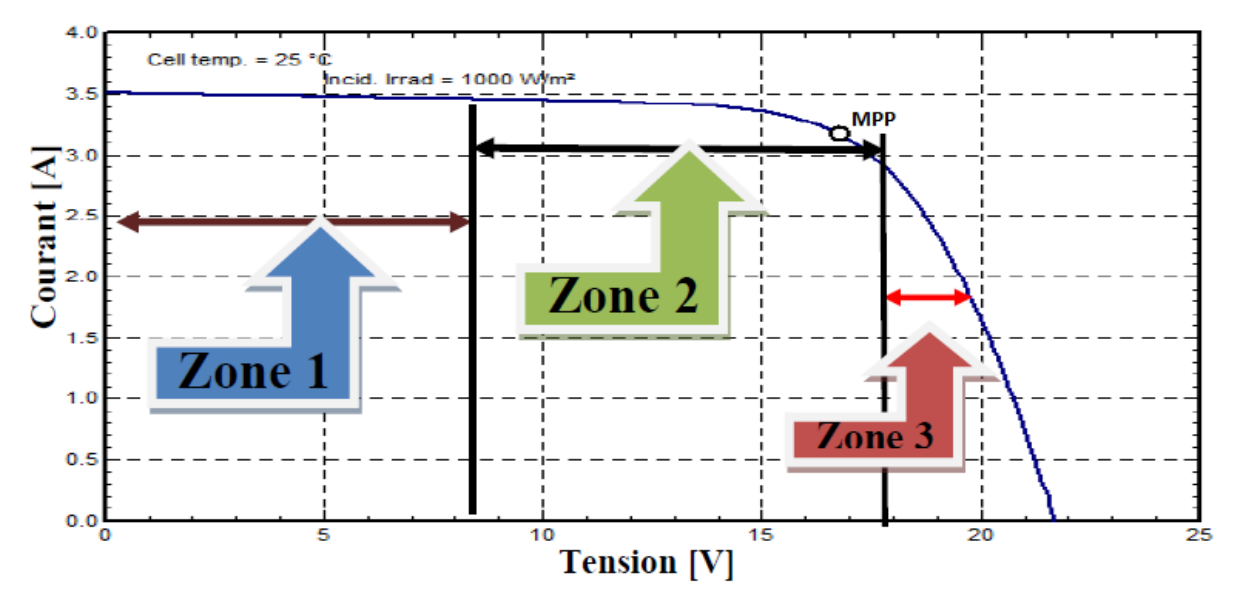

**Figure 7:** *Les différentes zones de Caractéristique I(V) d'un panneau photovoltaïque*

La zone (1): où le courant reste à peu près constant quelle que soit la tension, pour cette région, le générateur photovoltaïque fonctionne comme un générateur de courant.

La zone (3): qui se distingue par une variation de courant correspondant à une tension presque constante, dans ce cas le générateur est assimilable à un générateur de tension.

La zone (2): correspondant au coude de la caractéristique, la région intermédiaire entre les deux zones précédentes, représente la région préférée pour le fonctionnement du générateur, où Il existe un point particulier sur la courbe caractéristique (I/V), pour lequel la puissance  $P = I^*V$  fournie par la cellule est maximale ; Ce point est appelé, Point de Puissance Maximum (en anglais Maximum Power Point, MPP). Les valeurs des coordonnées de ce point,  $V_{MPP}$  et I<sub>MPP</sub>, peuvent être estimées à l'aide de  $V_{oc}$  et Icc de la manière suivante :

 $0.75*V$ oc  $<< V$ mpp $<< 0.9*V$ oc et  $0.85*I$ cc  $<< I$ mpp $<< 0.95*I$ cc

### **1.6. Les types d'association des modules solaires**

### **1.6.1. Association série**

Dans un groupement de Ns cellules ou des panneaux en série, la caractéristique résultante du groupement est obtenue par addition des tensions élémentaires de chaque cellule, alors que le courant les traversant reste le même. La caractéristique résultante ( $I_{cc}$ ns,  $V_{OCns}$ ), avec  $I_{ccns} = I_{cc}$ et  $V_{OCns} = ns*V_{OC}$ . [7]

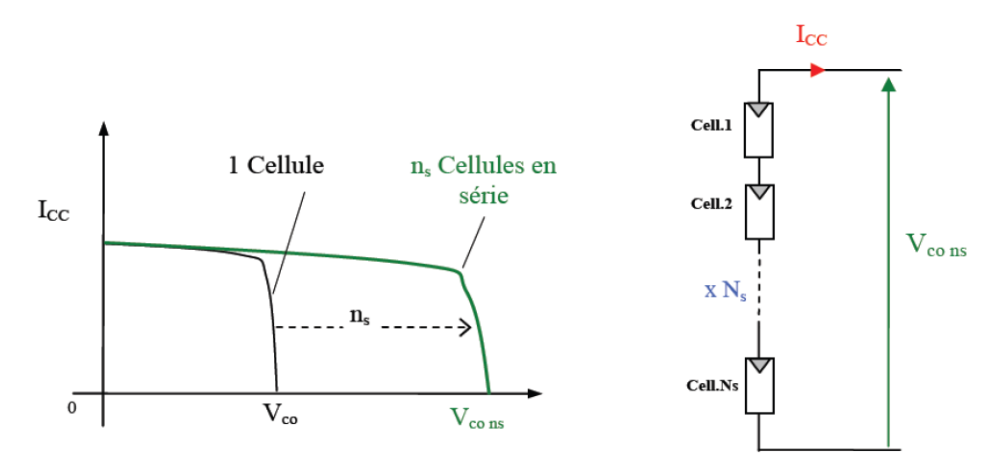

**Figure 8:** *Groupement de ns modules en série.*

### **1.6.2. Association Parallèle**

Dans le cas d'un groupement de Np cellules ou des panneaux en parallèle, les cellules sont soumises à la même tension et la caractéristique résultante du groupement est obtenue par l'addition des courants. La caractéristique résultante avec  $I_{CC}$ np=np\*Icc et V<sub>OC</sub>np=V<sub>OC</sub> (Pétion, 2009). **[7]**

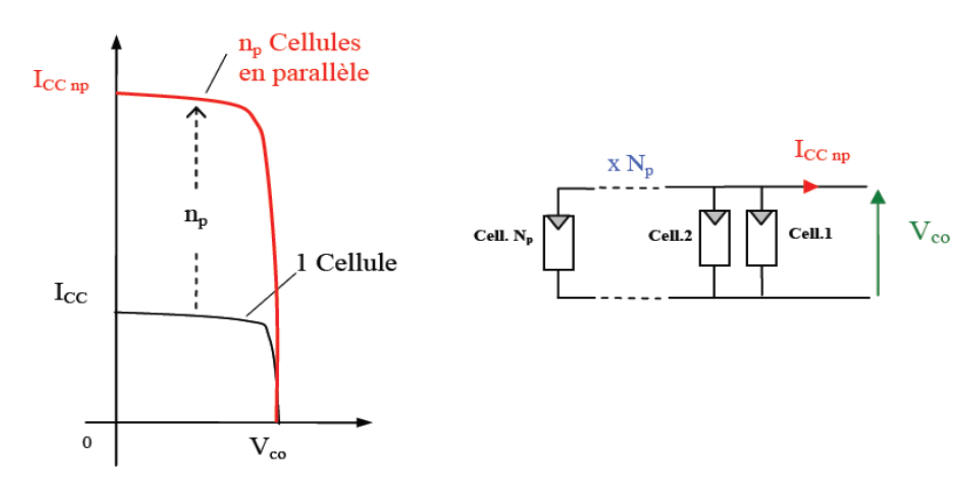

**Figure 9:** *Groupement de Np modules en parallèle.*

Une installation photovoltaïque est destinée à produire de l'énergie électrique pendant des années, il est donc indispensable d'ajouter des protections électriques aux modules pour éviter des pannes destructrices liées à l'association en série et en parallèle des cellules. Pour cela, deux types de protections classiques sont utilisés **[7]** :

 - la diode anti-retour empêche la circulation d'un courant négatif dans les panneaux lorsque plusieurs modules sont connectés en parallèle. Cette diode est indispensable lorsque la charge est une batterie pour qu'elle ne débite pas sur le module PV pendant la nuit.

- les diodes by-pass servent à isoler un ensemble de cellules lorsque l'éclairement n'est pas homogène pour éviter l'apparition de points chauds et la destruction des cellules mal éclairées.

La figure 10 montre l'architecture d'un panneau photovoltaïque avec les diodes de protection, et la mise en évidence du courant de circulation dans le cas de la défaillance d'une cellule.

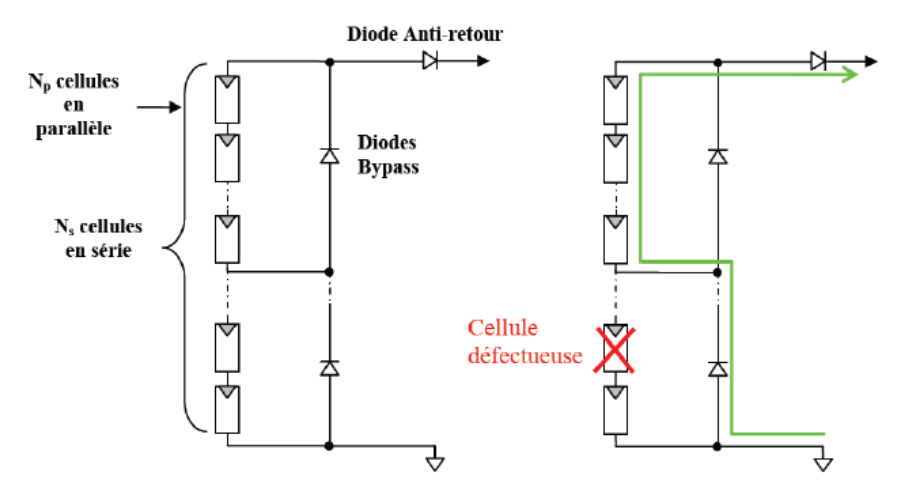

**Figure 10:***Architecture d'un panneau photovoltaïque avec diodes de protection*

#### **1.6.3. Association mixte (Série + Parallèle)**

Afin d'obtenir une satisfaction en courant et en tension, on est obligé d'utiliser un groupement mixte, c'est à dire Série-Parallèle. On définit, Un générateur photovoltaïque **(GPV)** est un groupement des panneaux PV qui sont connectée en série et en parallèle afin d'obtenir une tension et un courant exploitable par la charge. **[7]** Voire ci dessous un tableau résume des types d'association du module PV "Renesola 260 W"

|                                                     | Tableau o.<br>Tableau recapitulatul des associations des modules F v |                                       |                     |  |  |  |  |
|-----------------------------------------------------|----------------------------------------------------------------------|---------------------------------------|---------------------|--|--|--|--|
| Le module                                           | <b>Type</b><br>d'association                                         | <b>Tension <math>V_{oc}(V)</math></b> | Courant $I_{cc}(A)$ |  |  |  |  |
|                                                     |                                                                      | 37.6                                  | 8.95                |  |  |  |  |
|                                                     | Série                                                                | 112.8                                 | 8.95                |  |  |  |  |
|                                                     | parallèle                                                            | 37.6                                  | 17.9                |  |  |  |  |
| <u> an mhoi</u><br>1915 1916 1916<br>1916 1916 1917 | <b>Mixte</b>                                                         | 112.8                                 | 17.9                |  |  |  |  |

Tableau 6: **Tableau récapitulatif des associations des modules PV**

### **1.7. Les paramètres influent sur la caractéristique I=f(V)**

### **1.7.1. Influence de l'ensoleillement**

La puissance délivrée par un générateur PV dépend de l'irradiation quel reçoit. La figure 11 présente les courbes (I-V) d'un panneau Renesola 260 W, pour une température constante de 25°C et un ensoleillement variable. Cette figure montre que le courant de court-circuit est proportionnel à la valeur de l'ensoleillement tandis que la tension de circuit ouvert change légèrement avec l'ensoleillement. On remarque que la tension Vmax correspondant à la puissance maximale ne varie que très peu en fonction de l'éclairement. [8]

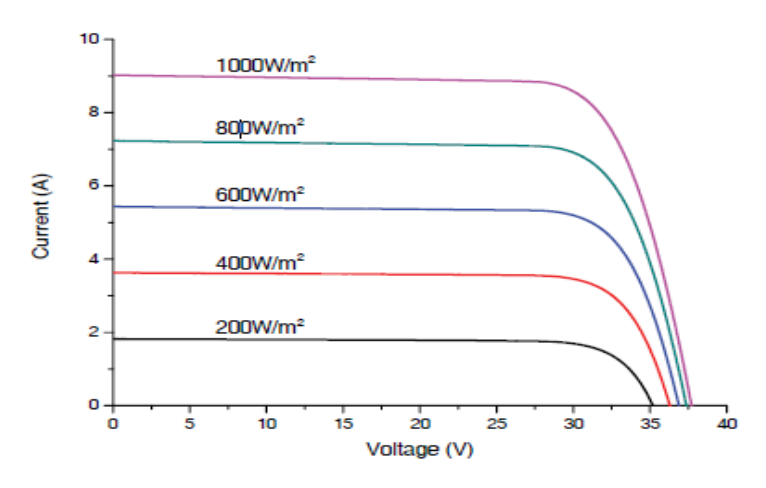

**Figure 11:***Les courbes (I-V) du module PV Rensola 260 W* 

#### *1.7.2. Influence de la température*

La température est un paramètre important dans le comportement des modules photovoltaïques à cause de leur exposition au flux énergétique solaire. En effet, la température de la cellule peut parfois dépasser les 70°C à midi. Cette augmentation de la température va diminuer la largeur de la bande interdite de la jonction PN qui se traduit par une légère augmentation du courant, et une diminution significative de la tension dû à une forte augmentation du courant direct de la diode. La figure 12 illustre les courbes (I-V) simulées pour une température variable de 0°C à 75°C avec un ensoleillement constant de 1000 (W/m2) pour un module BP SX 150. [8]

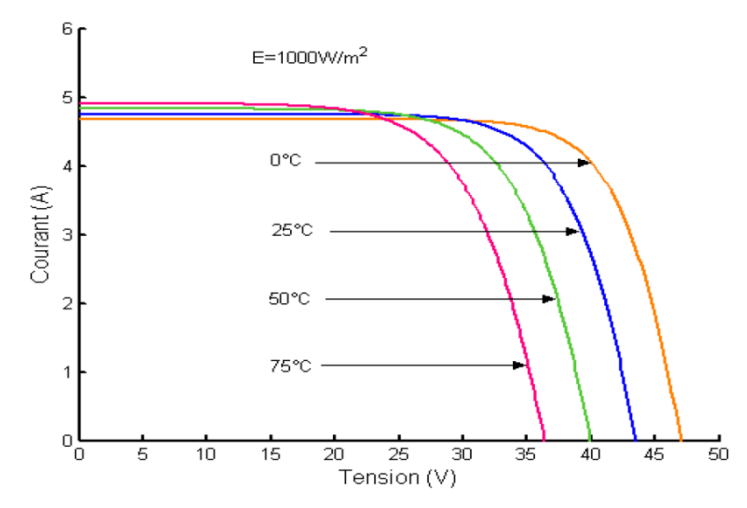

**Figure 12:***Effet de la température sur la caractéristique I-V*

On remarque que L'augmentation de la température entraîne une diminution de la tension de circuit ouvert, ainsi qu'une diminution de la puissance maximale.

#### *1.7.3. Influence de la durée de vie*

On note que la durée de vie des panneaux photovoltaïques est de 25 ans. La figure ci-dessous représente la performance et La dégradation d'un panneau Renesola dans cette durée de vie. La performance sera de 80% Après 25 ans.

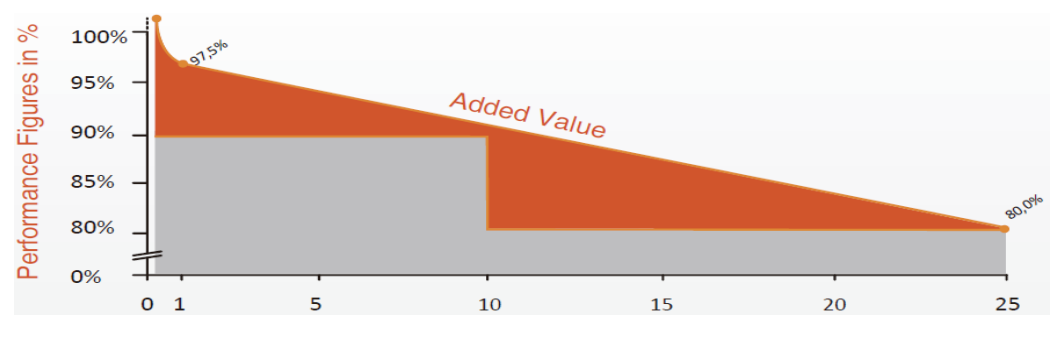

**Figure 13:***La performance d'un module PV Rensola* 

### **1.8. Quelques avantages et inconvénients des systèmes PV**

### **1.8.1. Les avantages**

- La technologie photovoltaïque présente des qualités sur le plan écologique car L'énergie solaire est inépuisable et le produit fini est non polluant (ne dégage pas de gaz à effet de serre) et silencieux
- Une haute fiabilité, Les installations ne comportent pas des pièces mobiles qui la rend particulièrement appropriée aux régions isolées, de plus Ils sont robustes t nécessitant très peu de maintenance
- Les systèmes peuvent être dimensionnés pour des applications de puissances allant du Milliwatt au Mégawatt.
- Le coût de fonctionnement est très faible vu les entretiens réduits et il ne nécessite ni combustible, ni son transport, ni personnel hautement spécialisé.
- Ils sont flexibles et peuvent être élargis à n'importe quel moment pour répondre à vos besoins en matière d'électricité.
- Ils ont une longe durée de vie.
- On élimine les frais et les risque de transport associé des énergies fossiles.

### **1.8.2. Les inconvénients**

- Le coût d'investissement reste élevé.
- L'énergie solaire est une énergie intermittente.
- Le rendement réel de conversion d'un module est faible, de l'ordre de 10-15 % avec une limite théorique de 28% pour une cellule.

### **Conclusion**

Il est évident que le Liban possède des ressources solaires remarquables et exploitables. Le développement du secteur des énergies renouvelables au Liban n'est cependant qu'à ses débuts dans un contexte mondial où l'offre peine à suivre la demande. Étant donné d'une part, les possibilités d'utiliser l'énergie renouvelable (solaire) pour le pompage d'eau et d'autre part le manque d'une étude technique fiable sur le pompage solaire, il s'avère nécessaire d'évaluer la viabilité des pompes solaires qui sera l'objet des notre étude. De plus on a présenté les éléments et le comportement électrique constituant un GPV. En soulignant, les caractéristiques courant-tension et les paramètres influent.

### **Chapitre 2 : Description General du système et choix de la solution**

### **Introduction:**

Le secteur de l'électricité libanais a été décrit en profondeur dans un grand nombre d'études parrainée par le gouvernement du Liban et des agences internationales. Toutes ces études soulignent la détérioration de ce secteur et l'augmentation du nombre d'heures de pénurie.

Le site envisagé par ce projet est un terrain agricole à Babliyeh, la superficie totale du terrain est d'environ 120 hectares, qui comprennent des arbres fruitiers et des maisons vertes. Le terrain est irrigué par quatre puits de  $300m<sup>2</sup>$  de profondeur avec quatre pompes centrifuges de 90 kW chacune et dont ces moteurs sont des moteurs asynchrones.

Elles pompent dans deux réservoirs de capacité totale approximative  $2500m^3$ .

Un abonnement EDL industriel de 500KVA est utilisé pour fournir de l'électricité pour l'irrigation, et les autres charges. Une moyenne de 12 heures de pénurie par jour, où le client utilise des groupes diesel pour assurer l'électricité, l'encouragé pour utiliser des sources d'énergie renouvelables pour alimenter les pompes (irriguer) et puisque le Liban a un climat relativement ensoleillé l'énergie solaire était la meilleure alternative. Le pompage photovoltaïque est l'une des applications de l'énergie solaire photovoltaïque qui peut être une solution écologique, fiable et économiquement compétitive. Dans un premier temps, un projet de démonstration qui pourrait être élargi plus tard, le système de pompage PV solaire sera installé pour une pompe.

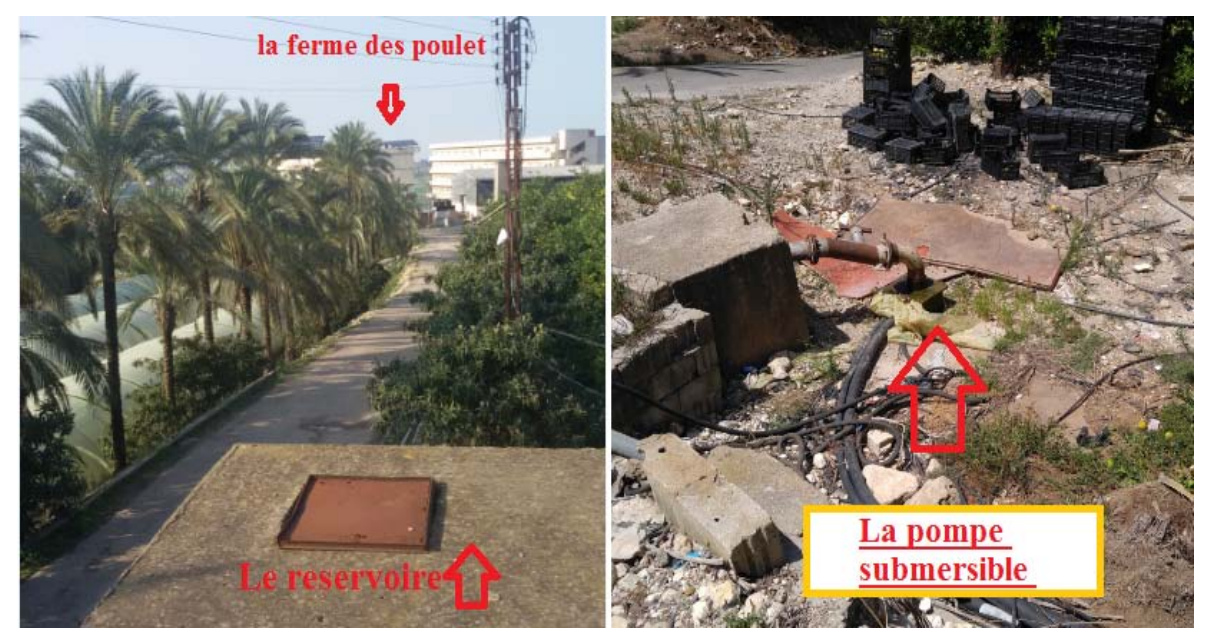

**Figure 14:** *Vue de l'ensemble et de la pompe*

### **2.1. Les configurations de système de pompage**

Grâce à des technologies sophistiquées et bien établies, l'énergie solaire commande une pompe à eau qui déplace l'eau des puits, des étangs et d'autres sources d'eau jusqu'au niveau du sol et aux lieux d'utilisation finale. **[9]**

Trois configurations de ce type sont actuellement en service :

- Le premier est le système directement couplé.
- Le deuxième est le système de pompage utilisant des batteries permettant le stockage l'énergie électrique et répond à la pointe de la charge.
- Le troisième système, directement liée et sans batteries utilise un traqueur du point de puissance maximum (MPPT) afin d'améliorer l'efficacité du système.

En effet, les moteurs à courant continu ont été les premiers à être utilisés dans les systèmes de pompage parce qu'ils offrent un principal avantage d'être facilement à commandée grâce au découplage naturel du flux et du couple ; cependant la présence du collecteur et des balais à toujours été un inconvénient. Face à cette limitation et avec l'évolution de l'électronique de puissance commandée la MAS rend cette solution plus rentable et compétitive. [9]

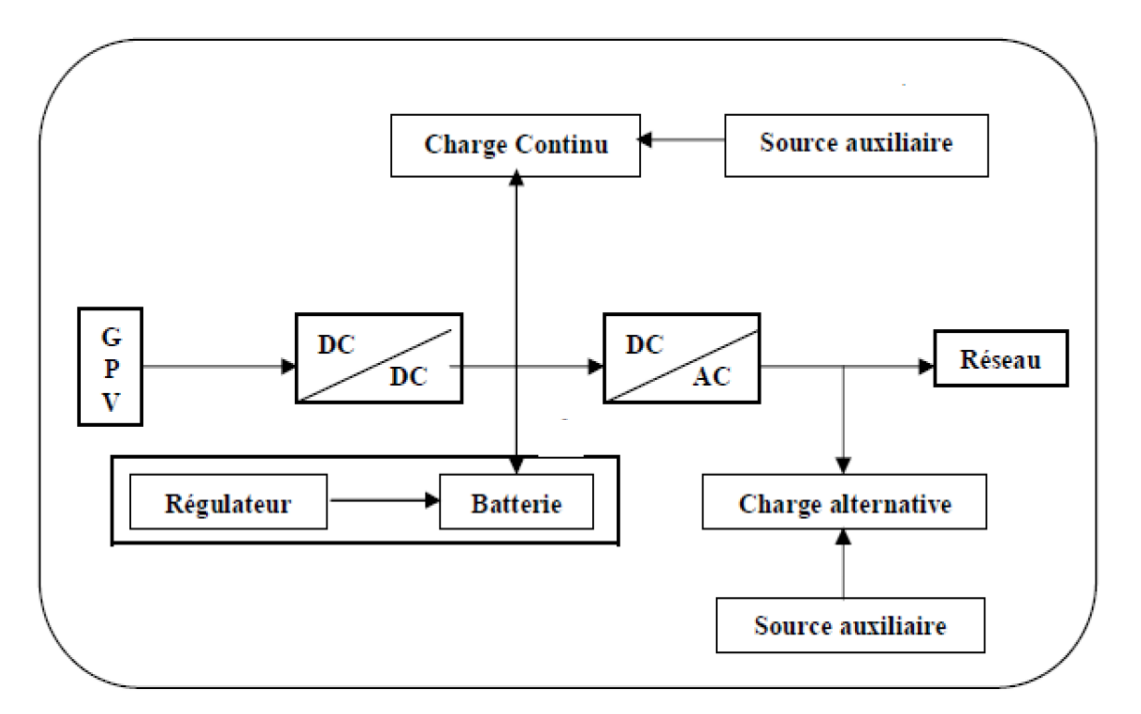

**Figure 15:***Schéma synoptique d'une installation photovoltaïque avec batteries* 

- **a)** La première configuration est utilise pour des faibles puissances
- **b) Le pompage avec batteries:** La méthode de pompage d'eau en utilisant l'énergie stockée dans des batteries durant la journée, peut avoir l'avantage de garantir une stabilité d'alimentation des équipements (système présente l'avantage d'un débit régulier, la possibilité de pomper lorsque le soleil est absent). L'inconvenant majeur de cette technique est qu'elle comporte plusieurs composants qui influent négativement sur la fiabilité et le coût global du système. En effet, les batteries sont fragiles et sont souvent les premiers éléments qui auront besoin d'être changés. Elles nécessitent, en outre, un entretien constant et un contrôle rigoureux de leur charge et décharge. Les contrôleurs utilisés pour régulariser la charge et la décharge des batteries vieillissent rapidement et peuvent s'avérer non fiables. Les batteries introduisent également un certain degré de perte de rendement d'environ 20% à 30 % de la production d'énergie, de plus l'obligation de la remplacer après 3 à 5 ans d'usage. [10]
- **c) Pompage « au fil du soleil » :** L'énergie photovoltaïque est une possibilité de développement efficace et durable tant qu'il ya de l'ensoleillement. L'optimisation des systèmes solaires est basée sur des critères de dimensionnement et de maximisation de la puissance générée pour avoir un bon rendement. Sachant que le but essentiel de toutes les recherches est l'amélioration globale des performances des systèmes de conversion photovoltaïque (PV), lorsqu'un générateur photovoltaïque alimente une charge, quelle que soit sa nature, ceci n'implique pas forcement une mauvaise rentabilité du système global, mais l'équivalence entre le rendement admissible et le coût moyen d'exploitation détermine le degré d'efficacité d'utilisation de l'énergie solaire. Plusieurs critères d'optimisation de l'efficacité de systèmes photovoltaïques ainsi que des techniques ont été appliquées afin d'avoir une bonne adaptation et un rendement élevé. Parmi ces techniques, on trouve la technique de "Poursuite de Point de Puissance Maximale" ou "**M**aximum **P**ower **P**oint **T**racker ". L'intégration de la méthode de MPPT dans les onduleurs rend cette solution justifiée économiquement où l'énergie fournie par le générateur est stockée sous forme d'eau pompée durant la journée au lieu d'être emmagasinée sous forme d'énergie électrique (dans les batteries). On note qu'avec la commande vectorielle (qui assure le découplage entre le flux et le couple), la MSAP peut être simulé à la MCC. [9][10].
Le Tableau 7 résume le facteur entre les deux types.

| Facteur            | Pompage avec batteries                   | Pompage « au fil du soleil »    |  |  |
|--------------------|------------------------------------------|---------------------------------|--|--|
| Débit              | Débit régulier (peut se répondre à la    | Variable selon l'ensoleillement |  |  |
|                    | pointe de demande)                       |                                 |  |  |
| Equipement         | Chargeur des batteries et onduleur (pour | Onduleur entraine la machine    |  |  |
|                    | les machines asynchrone)                 | asynchrone                      |  |  |
| Stockage d'énergie | Electrique dans des batteries            | Hydraulique dans un réservoir   |  |  |

Tableau 7: **Tableau récapitulatif des facteurs des deux types de pompage solaire** 

D'où la solution au fil du soleil est préférée. Néanmoins, celle-ci présente certains inconvénients qu'il ne faut pas négliger lors de son choix :

• Il est impossible de pomper au-dessous d'un certain niveau d'éclairement, la pompe ne peut pas extrait l'eau sous une certaine puissance. Il y a donc perte d'énergie au début et à la fin de la journée. Il existe une fréquence minimale pour pomper l'eau à la hauteur désirée, cette fréquence dépend des caractéristiques thermodynamiques et du mode de la commande du moteur de la pompe. On représente dans la figure 16, une courbe représente le débit de la pompe au fil du soleil pendant la journée. [10]

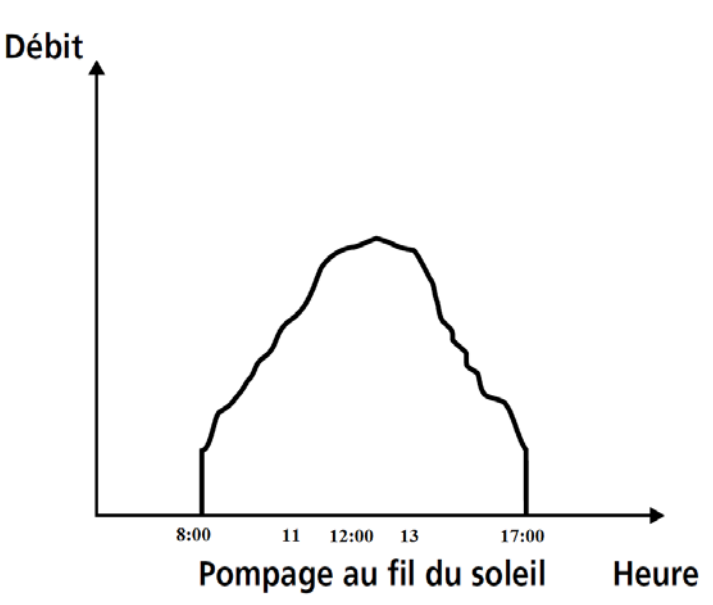

**Figure 16:***Caractéristiques du débit pour le pompage au fil du soleil* 

Comme on peut voire, le débit de la pompe commence à 8 heures du matin par un débit minimal, il augmenter durant le jour pour atteindre le maximum à 11-12 h le midi puis commence à diminuer pour arrive une autre fois au débit minimal et s'arrêter totalement au 17-18 h. [10]

La figure 17 représente un schéma général d'un système de pompage PV sans batteries où l'onduleur est muni d'une MPPT. [9]

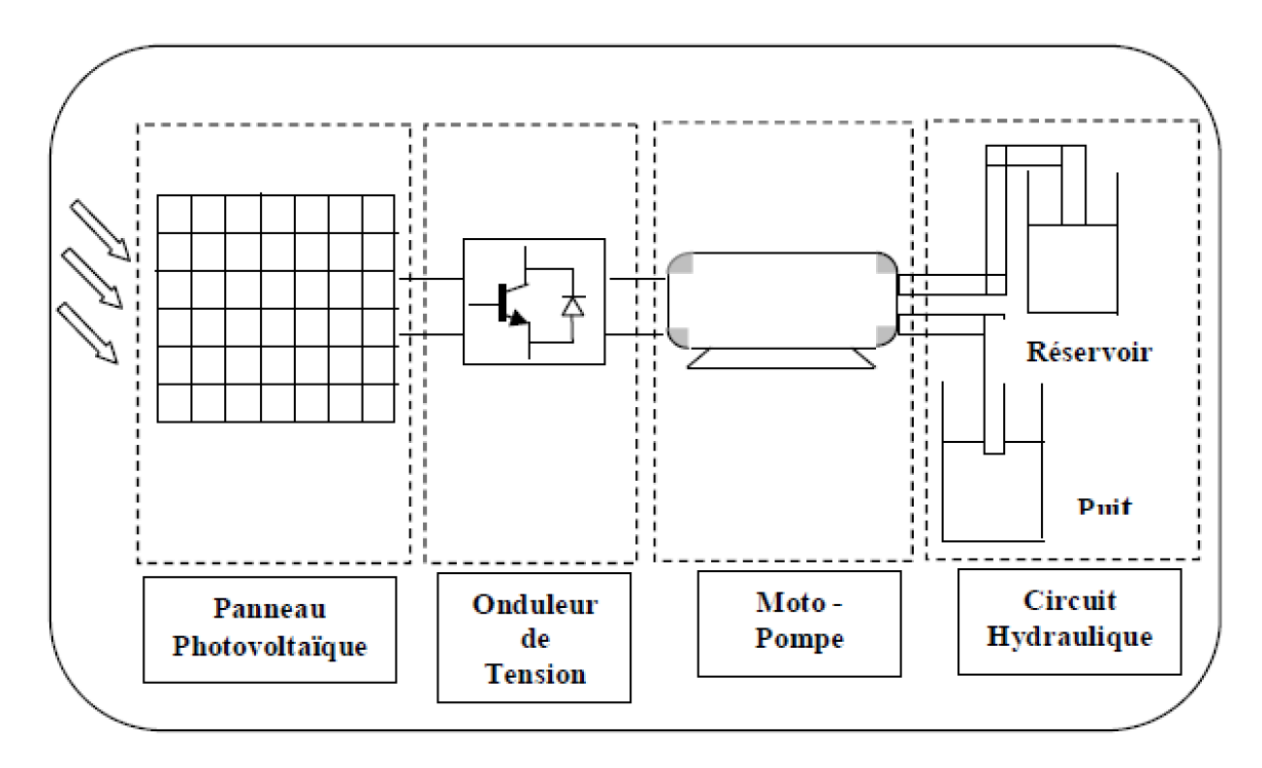

**Figure 17:***Schéma général d'un système de pompage photovoltaïque sans batteries*

## **2.2. Les systèmes MPPT**

Un générateur photovoltaïque est un générateur, dont la caractéristique  $I = f(V)$  est fortement non linéaire. En effet, pour un même éclairement, la puissance délivrée sera différente selon la charge. Dans le but d'atteindre la valeur optimale du GPV, l'étage d'adaptation doit être muni d'une commande MPPT. Un contrôleur MPPT permet alors de piloter le convertisseur statique reliant la charge et le panneau photovoltaïque de manière à fournir en permanence le maximum de puissance à la charge.

#### **2.2.1. Les types des systèmes MPPT**

Il s'agit par un moyen (à trouver) de venir se placer sur le point maximum de la caractéristique en puissance et de pouvoir y rester quelles que soient les variations de température, ensoleillement ou autre. Pour avoir la meilleure connexion entre le générateur photovoltaïque et la charge et produire la meilleure puissance. Le MPPT a été développé depuis 1968, ces genres de contrôleurs forcent le générateur à travailler à son Maximum Power Point (MPP) induisant une amélioration du rendement du système. Actuellement, des commandes MPPT, analogiques et numériques, sont proposées.

Dans le cas des commandes MPPT analogiques, se pose le problème de la divergence de l'encombrement des composants électronique utilisés. Dans le cas des commandes MPPT numériques, plusieurs algorithmes ont été utilisés dans la littérature Il existe environ une vingtaine de méthodes numériques de recherche du point de puissance maximale d'un champ de modules MPPT, dont l'efficacité et la rapidité varient. Les plus utilisés sont [6] [7] [8] [9]  $[10] [11]$ :

- Algorithme de la Tension Constante (CV, Constant Voltage)
- Algorithme du Courant constant (Constant Current)
- Perturbation et Observation (P&O, Perturb and Observe)
- Conductance Incrémentale (IncCond, Incremental Conductance)

#### **2.2.2. La méthode « Perturbation et Observation » ou P&O**

La technique "P&O" est la plus généralement employée dans la pratique par la majorité d'auteurs. C'est une technique itérative pour obtenir MPP. Elle mesure les caractéristiques de rangée Ppv et puis perturbe le point de fonctionnement du générateur PV pour rencontrer la direction de changement. Le point maximum est atteint quand dPpv/dVpv=0. Il y a beaucoup de variétés, du simple au complexe.

#### **2.2.3. L'Organigramme de la méthode « Perturbation et Observation »**

Un exemple d'organigramme d'algorithme de la forme la plus fondamentale est montrée sur la figure 18 dont le fonctionnement : [6] [7] [8] [9]

- Pour une tension V(k) fixée va mesurer la puissance correspondante P(k) délivrée par le générateur
- Après un certain temps, l'algorithme impose une tension V  $(k+1) = V(k) + \Delta V$  et mesure également la puissance correspondante P (k+1),
- Si P  $(k+1)$  est supérieure à  $P(k)$  : l'algorithme cherche à imposer une tension plus grande V  $(k+2) = V (k+1) + \Delta V$ . Sinon l'algorithme cherchera au contraire à abaisser la tension V (k+2) = V (k+1) –  $\Delta V$

Les étapes de la recherche (du point optimal) sont illustrées dans le diagramme de la figure suivant avec le Légende : V(k) : tension en sortie du panneau à l'itération k, I (k) : intensité en sortie du panneau à l'itération k et P(k) : puissance en sortie du panneau à l'itération k.

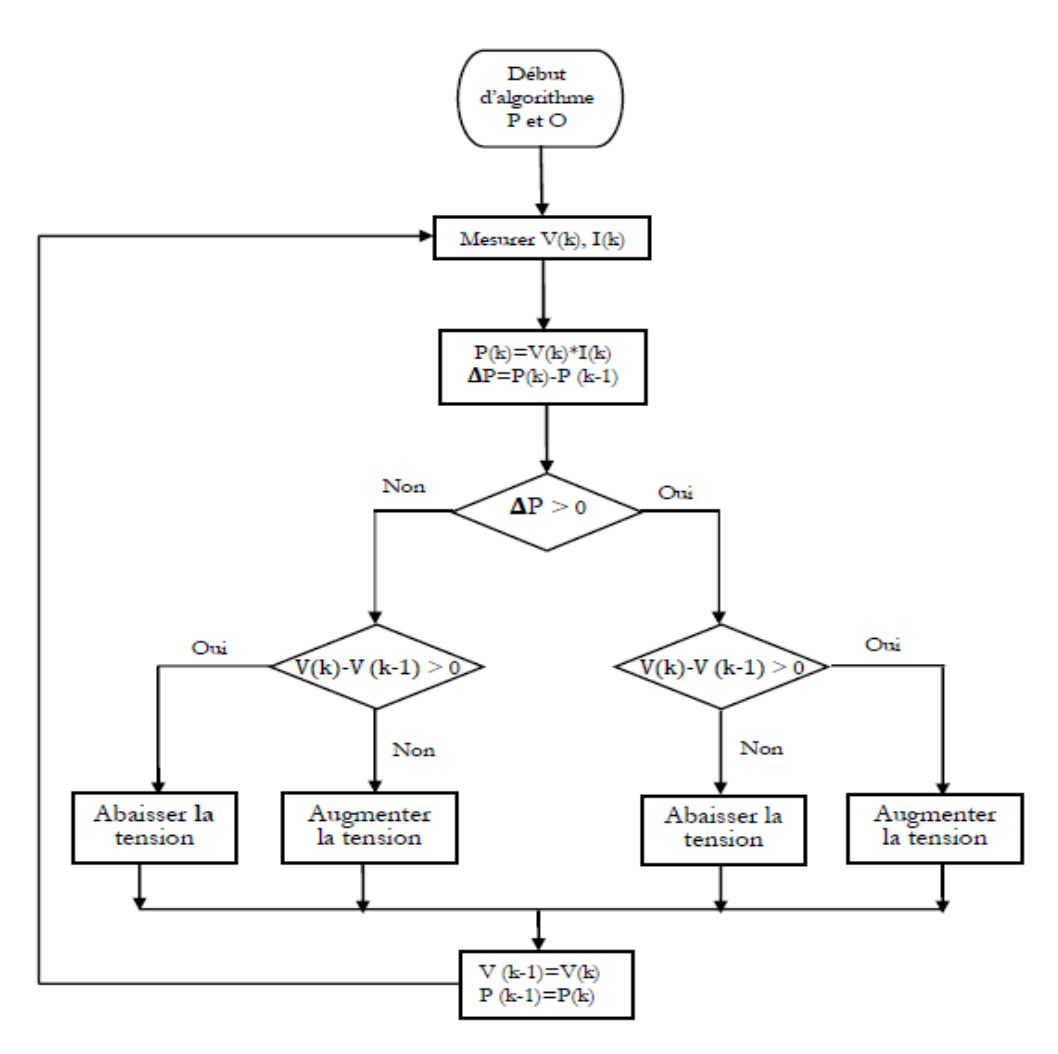

**Figure 18:***Diagramme d'algorithme "P&O"*

Le système adapte en permanence la tension aux bornes du GPV afin de se rapprocher du point de puissance maximum, mais sans jamais l'atteindre précisément. La trajectoire de la variation de ces points est représentée sur la figure 19.

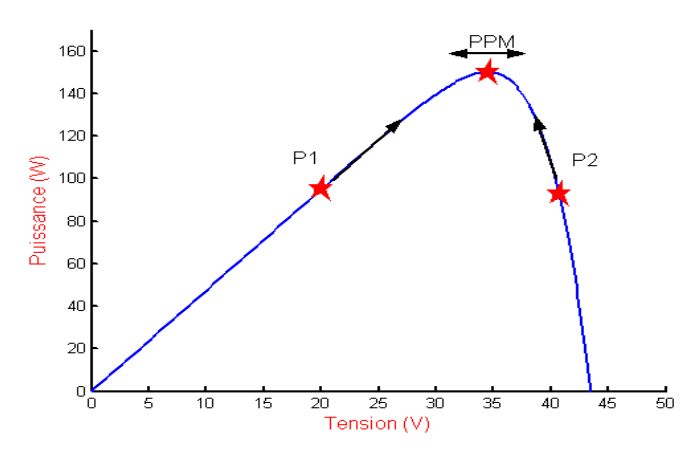

**Figure 19:***Trajectoire de la variation des points de recherche*

## **2.2.4. Application de la méthode « P&O » en pompage solaire**

On note que dans le cas d'un onduleur, l'algorithme impose une variation de vitesse au lieu de la variation de la tension. La variation de la tension ca fait d'après des équations de commande de l'onduleur reliant la vitesse a la tension. Ci-dessous, on représente un exemple l'organigramme utilisée dans l'onduleur S120 pour la recherche du MPPT dans la figure 20. et les possibilités de variation de la vitesse dans la figure 20. [12]

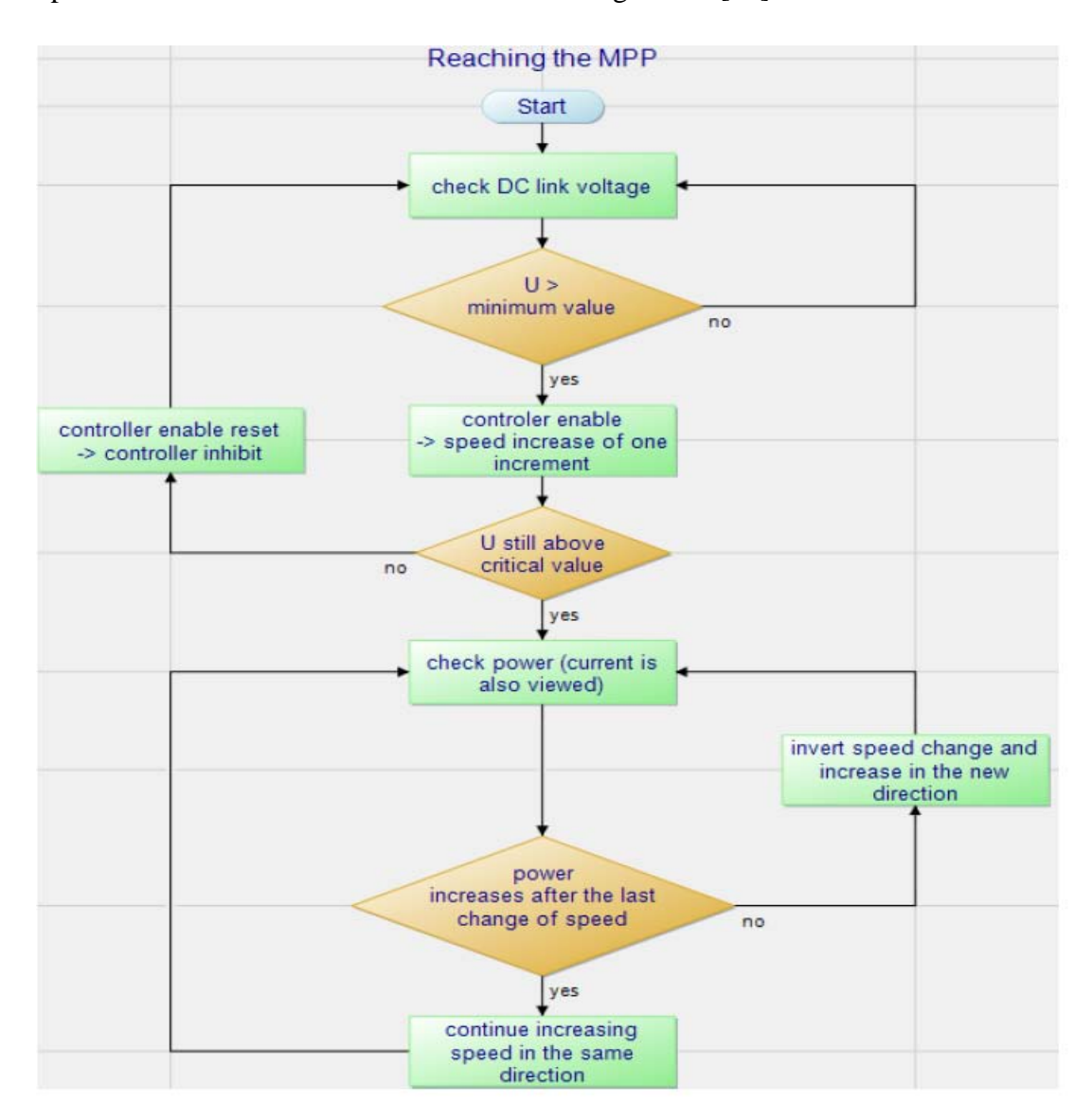

## **Figure 20:***Algorithme du MPPT utilise dans l'onduleur S120*

L'algorithme sera intégré et représentée, dans le logiciel de commande de l'onduleur, par un bloc MPPT dans le logiciel de commande de l'onduleur que l'on veut étudiera par détaille dans le quatrième chapitre " Implémentation, mise en servie et résultat préliminaire "[12]

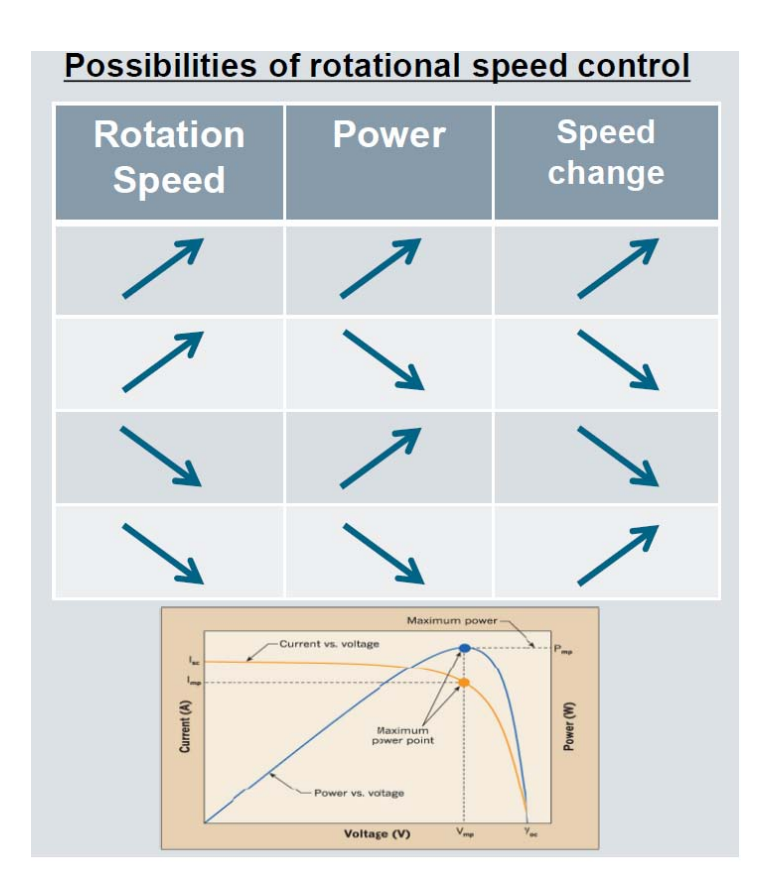

**Figure 21:***Les variations des vitesses par MPPT dans le S120*

Ça signifie que nous sauvegarder la dernière étape de changement de la vitesse :

-> Toujours lorsque la puissance augmente depuis le dernier changement du l'étape de vitesse nous faisons de nouveau la même étape qu'avant.

->Toujours lorsque la puissance diminue, nous inversons la dernière étape de vitesse. Par exemple.

-MPPT augmente la vitesse, mais la puissance diminue -> maintenant réduire la vitesse -MPPT diminution de la vitesse mais la puissance augmente -> vitesse toujours décroissante Donc, il n'y a que ces 4 étapes possibles de changement de vitesse en fonction de la dernière étape de changement de la vitesse et le changement de puissance résultant. [12]

#### **Conclusion**

En se base sur les informations qu'on avait la meilleur solution, qu'on à choisit, c'est donc un système de pompage solaire "au fil de soleil " sans batteries. Le système est composée d'un GPV des modules Renesola Virtus II de puissance 260W chacune (annexe les caractéristiques du module) et il sera reliée à un onduleur S120 de la marque SIEMENS qui d'après les spécifications techniques (application pompage solaire et MPPT intégrée) doit assurer les fonctionnalités de notre système.

## **Chapitre 3 : Etude et dimensionnement du système installé**

## **Introduction**

On a vu qu'un système de pompage solaire sans batteries est plus intéressant en terme économique et qu'il est plus fiable (il n'est pas besoin des batteries).

Le dimensionnement de ce genre de système diffère de celui d'un système avec batterie en ce que la dimension du champ photovoltaïque est déterminée par la nécessité d'assortir l'alimentation avec la demande d'énergie. La surdimensionnement entraînerait des coûts inutiles et une sous-dimensionnement entraînerait des performances insuffisantes. C'est pourquoi chaque composant doit être correctement conçu et dimensionné pour répondre aux exigences spécifiques du projet. C'est la façon de garantir la fiabilité et la durabilité du système et d'atteindre les performances souhaitées. Le système doit être dimensionné pour remplacer le fonctionnement de la pompe. Elle fonctionne 8 heures pendant 6 mois (Avril jusqu'a Septembre) et 3 heures pendant les autres 6 mois.

Les trois éléments essentiels constituant le système sont :

- A. Le système GPV
- B. La pompe
- C. L'onduleur

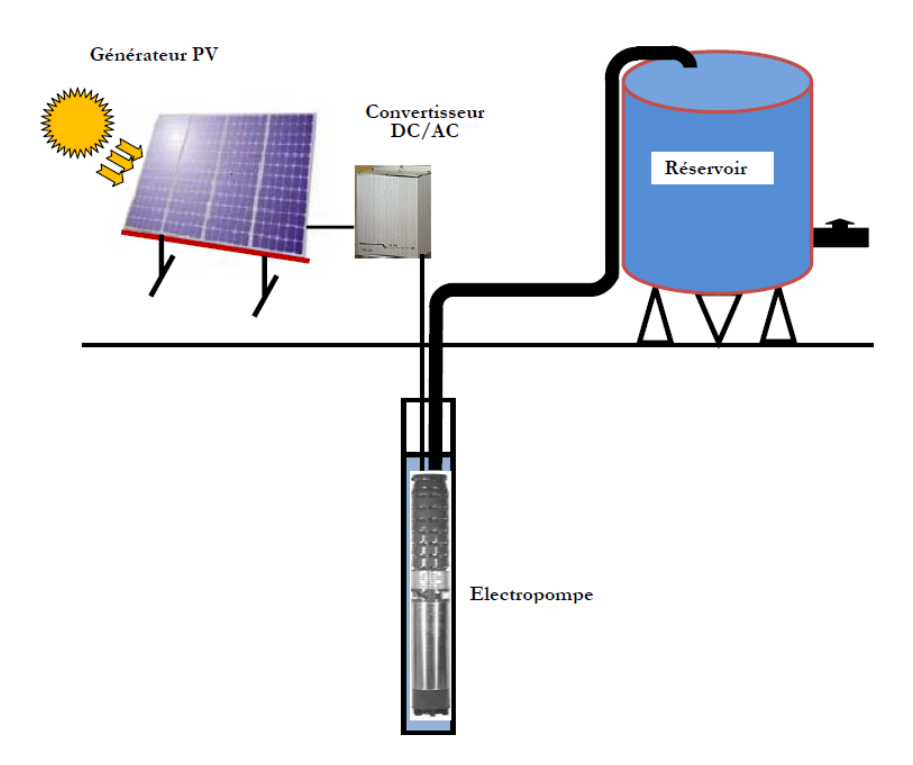

**Figure 22:***Schéma simplifié du système*

## **3.1. Dimensionnement d'un système de pompage solaire au fil du soleil**

Les différentes étapes pour le dimensionnement de ce type du système sont [5] [6] [7] [8] [9]

- 1. Evaluation des besoins en eau
- 2. Estimation de la partie de stockage (Le réservoir)
- 3. Calcul de l'énergie hydraulique nécessaire
- 4. Calcule de l'énergie électrique quotidienne requis
- 5. Détermination de l'énergie solaire disponible

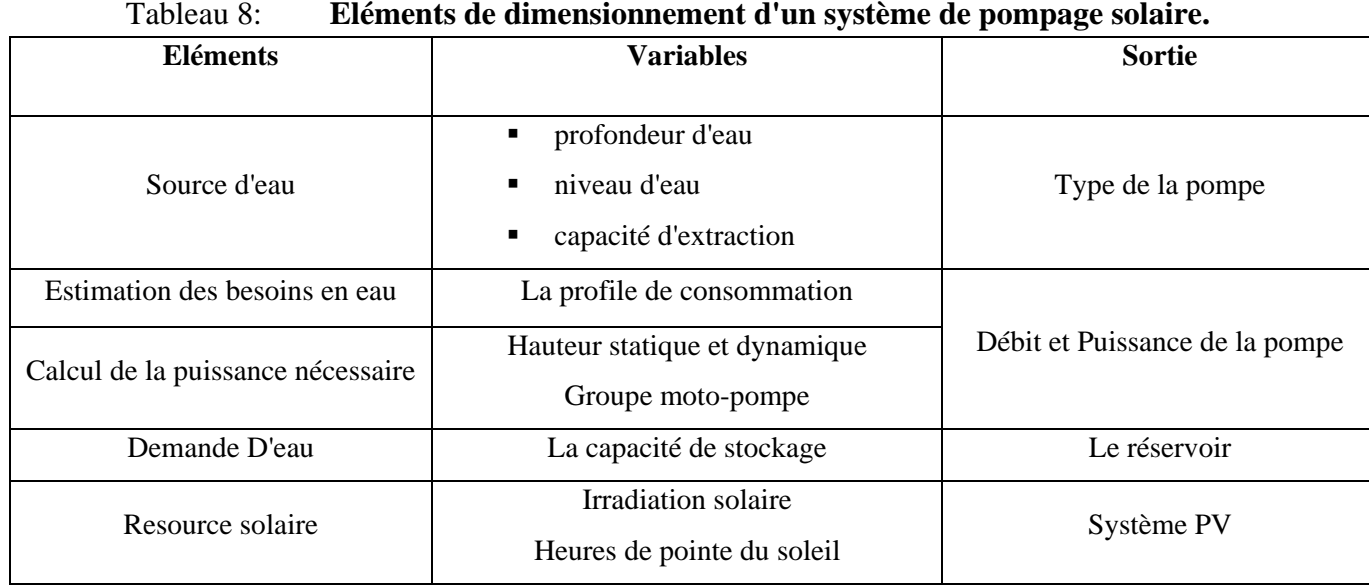

Le diagramme ci dessus résume les étapes de dimensionnement :

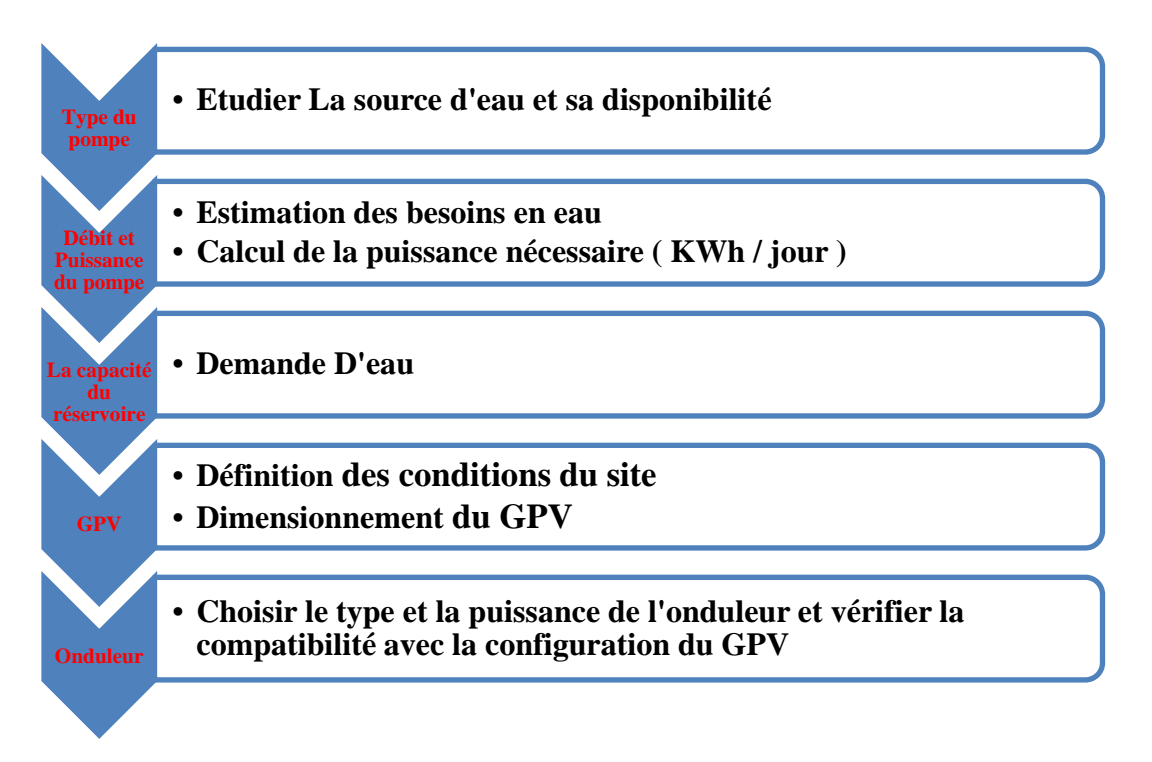

Les étapes de dimensionnement ci dessus , représente un utile outil pour dimensionner un système complet : Le GPV , La pompe (sa type , sa débit et la puissance ) , Le réservoir (capitée ) et L'onduleur à utiliser .

Dans l'annexe ; on rappel : les types des pompes (Volumétriques et centrifuges), La méthode de calcule de la HMT; on cite quelques caractéristiques de la structure d'une pompe centrifuge, les types des moteurs utilisées (MCC avec et sans balais, MAS), leurs utilisation dans le pompage solaire et les types des onduleurs utilisée.

De plus on étude : la conception d'une pompe, les paramètres qui aident à la dimensionner (la ressource d'eau, sa disponibilité, l'estimation des besoins d'eau, le calcule d'énergie hydrauliques et électriques quotidienne nécessaire ; la conception du réservoir et son dimensionnement.

On rappel ci dessous, les variations des caractéristiques de fonctionnement du groupe motopompe par l'utilisation d'un onduleur (variateur de la vitesse) par rapport à la charge (canalisation).

### **3.2. Les caractéristiques d'une pompe centrifuge**

Le fonctionnement met en jeu trois paramètres : le débit, la hauteur et la vitesse. [6][7][13][14]

- **1. Le débit (Q)** est la quantité d'eau que la pompe peut fournir durant un intervalle de temps Donnée .En pompage, le débit est habituellement donné en litres par heure (L/H) ou en m3 par heure (m3/h).
- **2. HMT :** Le rendement de la pompe centrifuge est fonction du débit ; elle fonctionne de façon plus efficace à une certaine **Hauteur manométrique totale** (HMT) et à une vitesse de rotation prédéterminée. La HMT c'est la différence de pression en mètres de colonne d'eau entre les orifices d'aspiration et de refoulement. En autre termes c'est la somme de la hauteur statique et les sommes de pertes de charges par le système de tuyauterie.  $H = H_s + H_d = N_s + N_d + H_d$
- **3. Le Couple :** La pompe centrifuge applique un couple de charge proportionnel au carré de la vitesse de rotation du moteur. Donc la pompe centrifuge oppose un couple résistant Cr et l'équation s'écrit : **Cr = Kr**\***ω<sup>2</sup> + Cs**

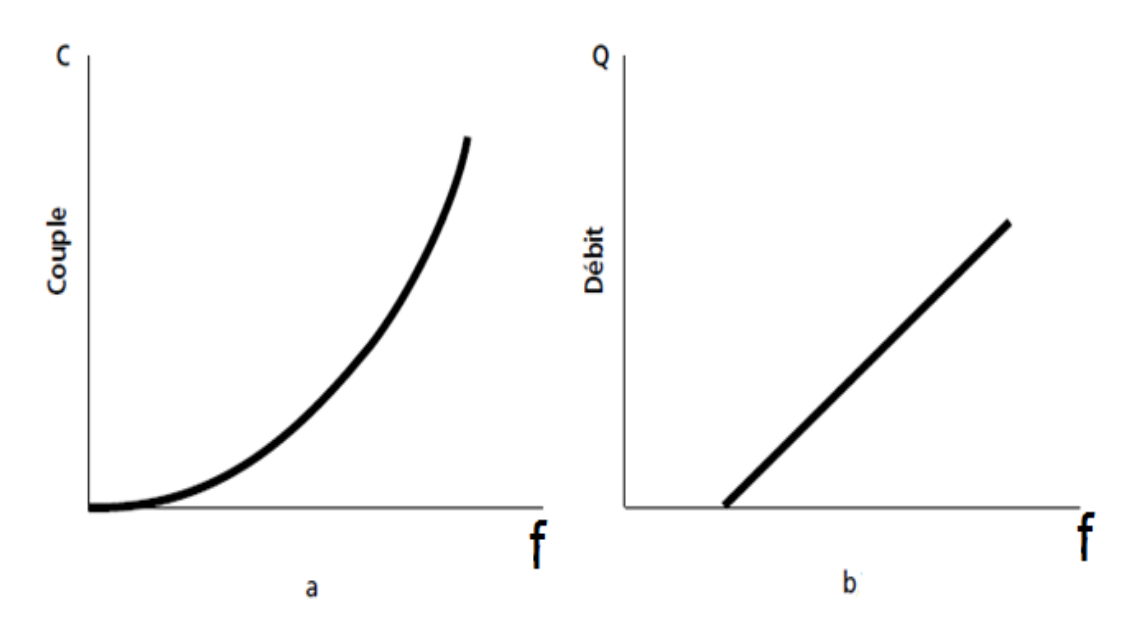

**Figure 23:***(a) et (b) Caractéristiques d'une pompe centrifuge* 

Comme on peut voire d'après la figure a, premièrement le couple du pompe augmente progressivement mais d'une façon non linéaire du zéro, puis lorsque la fréquence (vitesse) augmente le couple augmente lentement pour atteindre une valeur maximal, le moteur du pompe à une caractéristique quadratique couple-fréquence ( c'est-à-dire que le couple est proportionnelle au carré de la vitesse et la puissance est cube par rapport à la vitesse ) , tandis que d'après la figure b, on peut voire que la pompe requit une vitesse minimale à une Hm donnée pour obtenir un débit de départ non nul, parce que le couple de démarrage est limité au couple de frottement de la pompe à vitesse nulle (qui est plus important qu'en rotation), puis le débit augmente d'une façon linéaire pour arriver au débit maximal à 50 Hz.[10]

**4. Puissance mécanique :** L'équation de puissance mécanique de la pompe est aussi déterminée en fonction de la vitesse est donnée par la relation suivante :

$$
P_{\text{mec}} = K_r^* \omega^3
$$

On note que le rendement mécanique d'une telle pompe tient compte de trois types de pertes qui règnent à l'intérieure de la machine : Pertes de charges (par frottement et par chocs), pertes par fuites et des pertes mécaniques. De plus, la variation des HMT implique une variation d'efficacité de la pompe.

#### **3.3. Caractéristiques débit**–**hauteur de la pompe**

La courbe débit-hauteur, exprime les variations des différentes hauteurs de relèvement en fonction de débit. Les constructeurs sont en mesure de fournir au client les courbes Q(HMT) maximale et minimale correspondant aux diamètres maximaux et minimaux possibles de la roue. La courbe HMT(Q) comme indiquée sur la figure 24 suivant est une parabole. Le point de rencontre de la courbe HMT(Q) avec l'axe des ordonnées est le point à débit nul (Q=0). On note que le point de fonctionnement de la pompe est le point d'intersection des deux courbes HMT(Q) et le courbe de canalisation (charge). [6][13][14]

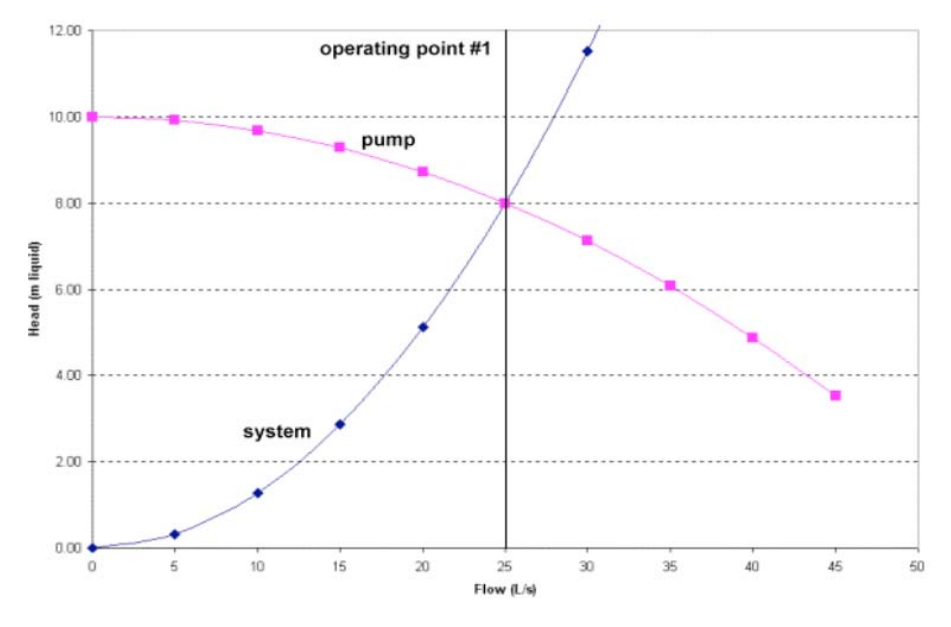

**Figure 24:***Le point de fonctionnement de la pompe* 

#### **3.4. Les lois de similitude**

Ces lois dites de « Rateau » concernent les débits, les hauteurs et les puissances absorbées en supposant une variation minime du rendement. On montre que le débit est une fonction linéaire de la vitesse, alors que la hauteur et la puissance mécanique absorbée sont respectivement des fonctions quadratiques et cubiques. Généralement, les caractéristiques de la pompe centrifuge sont souvent spécifiées seulement pour une vitesse constante. Cependant, dans les systèmes de pompage photovoltaïque la vitesse de la pompe varie avec l'éclairement. Connaissant les performances d'une pompe centrifuge (Q, H et P) pour la vitesse ω, les lois de similitude permettent de déterminer les performances (Q', H' et P') pour une vitesse ω' en utilisant les relations suivantes: [13] [14]

$$
Q' = Q \frac{\omega'}{\omega} \qquad ; \qquad H' = H \left(\frac{\omega'}{\omega}\right)^2 \qquad ; \qquad P' = P \left(\frac{\omega'}{\omega}\right)^3
$$

Avec Q et Q', les débits ; H et H' les hauteurs manométriques totales et P et P' les puissances mécanique du moteur correspondants respectivement à la vitesse ω et ω'.

On utilisant le tableau 9, on peut construire les courbe des débits d'une pompe Caprari de puissance 125 HP (Pour ce groupe motopompe : Le prix du moteur est 5385 euro +VAT et de la pompe 3430 EURO; la durée de vie est a peut près 7 ans). La figure 25 ci dessus, représente les débits à 50, 45, 40, 35, 30 ,25 et 20 HZ.

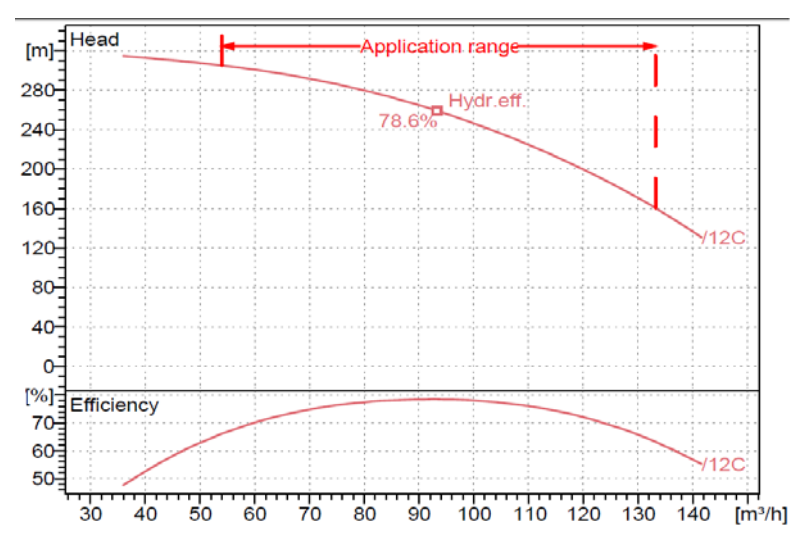

**Figure 25:** *Les Caractéristiques HMT(Q) et efficacité d'une pompe 125 HP* 

| 1 avitau 7.                  |       | I abicau uu calcul uc la TIIVIT(Q) pour ucs unicremes frequences. |       |     |       |       |       |       |        |     |        |       |
|------------------------------|-------|-------------------------------------------------------------------|-------|-----|-------|-------|-------|-------|--------|-----|--------|-------|
| m3/h                         | 36    | 40                                                                | 50    | 60  | 70    | 80    | 90    | 100   | 110    | 120 | 130    | 140   |
| 100% @ 50 Hz                 | 320   | 315                                                               | 310   | 300 | 290   | 280   | 270   | 250   | 223    | 200 | 173    | 112   |
|                              |       |                                                                   |       |     |       |       |       |       |        |     |        |       |
| m3/h = $[(f'/f)^*$ debit a f | 32.4  | 36                                                                | 45    | 54  | 63    | 72    | 81    | 90    | 99     | 108 | 117    | 126   |
| 90% @ 45 Hz                  | 259.2 | 255.15                                                            | 251.1 | 243 | 234.9 | 226.8 | 218.7 | 202.5 | 180.63 | 162 | 140.13 | 90.72 |
|                              |       |                                                                   |       |     |       |       |       |       |        |     |        |       |
| m3/h                         | 28.8  | 32                                                                | 40    | 48  | 56    | 64    | 72    | 80    | 88     | 96  | 104    | 112   |
| 80% @ 40 Hz                  | 204.8 | 201.6                                                             | 198.4 | 192 | 185.6 | 179.2 | 172.8 | 160   | 142.72 | 128 | 110.72 | 71.68 |
|                              |       |                                                                   |       |     |       |       |       |       |        |     |        |       |
| m3/h                         | 25.2  | 28                                                                | 35    | 42  | 49    | 56    | 63    | 70    | 77     | 84  | 91     | 98    |
| 70% @ 35 Hz                  | 156.8 | 154.35                                                            | 151.9 | 147 | 142.1 | 137.2 | 132.3 | 122.5 | 109.27 | 98  | 84.77  | 54.88 |
|                              |       |                                                                   |       |     |       |       |       |       |        |     |        |       |
| m3/h                         | 21.6  | 24                                                                | 30    | 36  | 42    | 48    | 54    | 60    | 66     | 72  | 78     | 84    |
| 60% @ 30 Hz                  | 115.2 | 113.4                                                             | 111.6 | 108 | 104.4 | 100.8 | 97.2  | 90    | 80.28  | 72  | 62.28  | 40.32 |
|                              |       |                                                                   |       |     |       |       |       |       |        |     |        |       |
| m3/h                         | 18    | 20                                                                | 25    | 30  | 35    | 40    | 45    | 50    | 55     | 60  | 65     | 70    |
| 50% @ 25 Hz                  | 80    | 78.75                                                             | 77.5  | 75  | 72.5  | 70    | 67.5  | 62.5  | 55.75  | 50  | 43.25  | 28    |
|                              |       |                                                                   |       |     |       |       |       |       |        |     |        |       |
| m3/h                         | 14.4  | 16                                                                | 20    | 24  | 28    | 32    | 36    | 40    | 44     | 48  | 52     | 56    |
| 40% @ 20 Hz                  | 51.2  | 50.4                                                              | 49.6  | 48  | 46.4  | 44.8  | 43.2  | 40    | 35.68  | 32  | 27.68  | 17.92 |

Tableau 9: **Tableau du calcul de la HMT(Q) pour des différentes fréquences.**

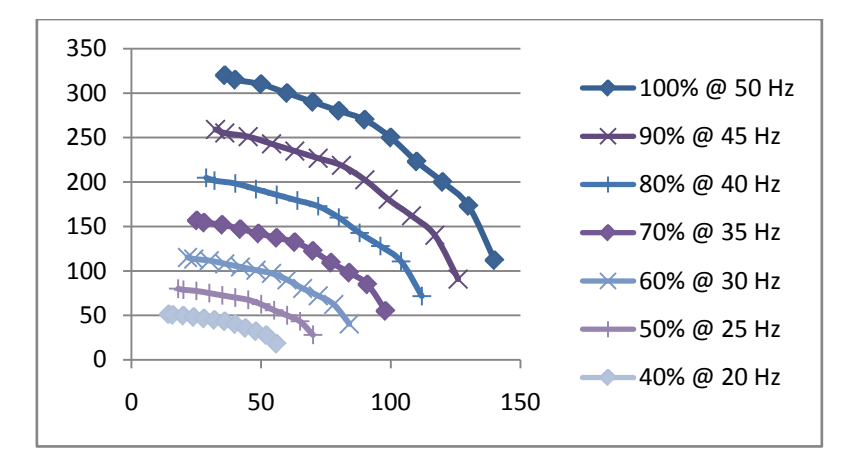

**Figure 26:***Les courbes de HMT (Q) par rapport à la variation de la fréquence.* 

### **3.5. Variations des caractéristiques débit-HMT en fonction de la vitesse**

Pour comprendre comment la variation de vitesse modifie le point de fonctionnement, les courbes de la pompe et du système sont superposées. Deux systèmes sont considérés, l'un avec seulement la perte de friction de la canalisation et l'autre où la tête statique est élevée (pompe submersible). On verra que les avantages sont différents. Un exemple dans la figure 27, illustre les variations. La réduction de la vitesse dans le système de perte de friction déplace le point d'intersection sur la courbe du système le long d'une ligne de d'efficacité constante. Le point de fonctionnement de la pompe, par rapport à son meilleur point d'efficacité, reste constante et la pompe continue à fonctionner dans sa région idéale. Les lois de similitude sont obéies qui signifie qu'il ya une réduction substantielle de la puissance absorbée accompagnant la réduction du débit et la tête, rendant la vitesse variable la méthode de commande idéale pour les systèmes à perte de friction. [15]

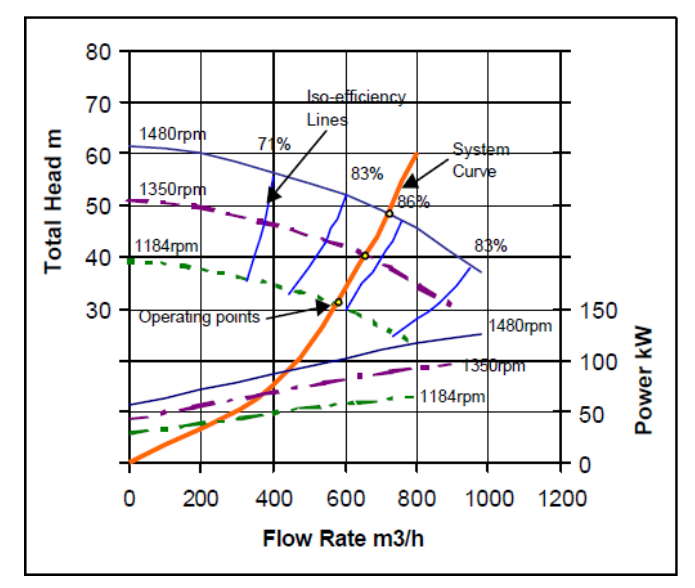

**Figure 27:** *La réduction de vitesse dans un système de perte de friction*

Dans un système où la tête statique est élevée, comme illustré à la figure 28, le point de fonctionnement de la pompe se déplace par rapport aux lignes d'efficacité constante de la pompe lorsque la vitesse est modifiée. La réduction du débit n'est plus proportionnelle à la vitesse. Une légère diminution de la vitesse pourrait entraîner une réduction importante du débit et de l'efficacité de la pompe, ce qui pourrait entraîner un fonctionnement de la pompe dans une région où il pourrait être endommagé s'il fonctionnait pendant une période prolongée, même à vitesse inférieure.

A la vitesse la plus basse illustrée dans l'exemple (1184 tr / min), la pompe ne génère pas suffisamment de tête pour pomper un liquide quelconque dans le système, c'est-à-dire que le rendement et le débit de la pompe sont nuls et que de l'énergie est encore introduite dans le liquide, Et des températures dommageables peuvent être rapidement atteintes. [15]

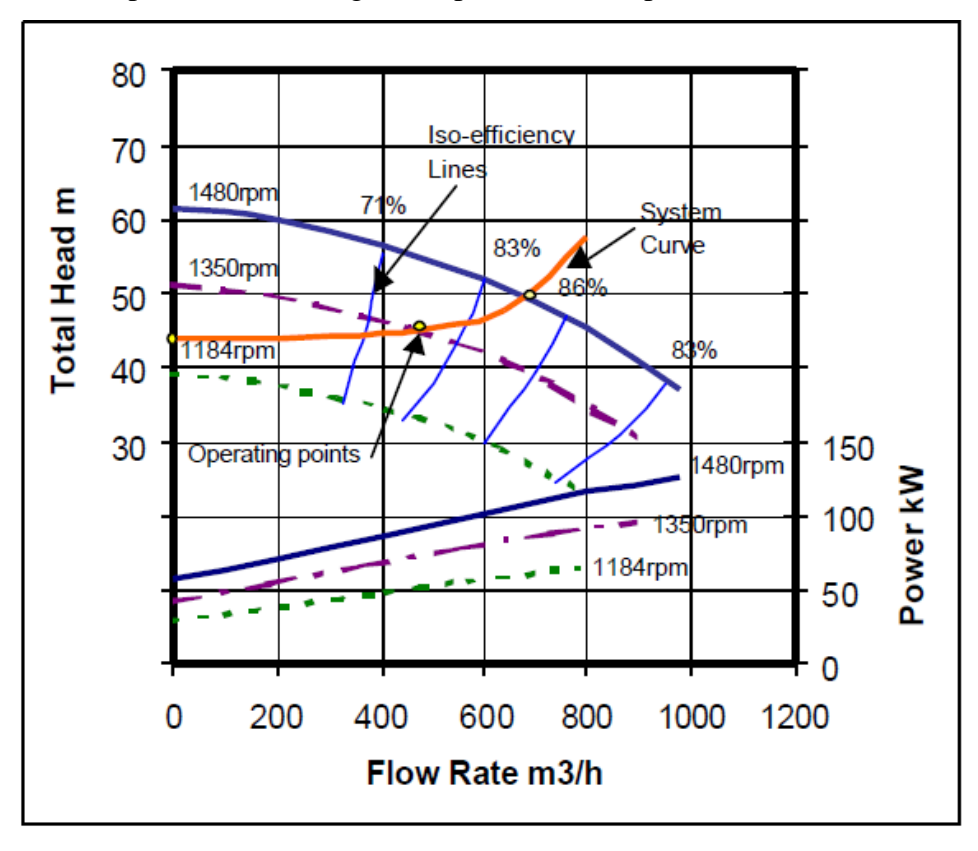

**Figure 28:***La réduction de vitesse pour un système de tête statique élevée*

**Dans notre projet :** un groupe motopompe centrifuge dont la puissance électrique, du moteur asynchrone, est de 90 KW était installer à une profondeur de 250 mètres du puis et pompe dans deux réservoirs (2500 m<sup>3</sup>). Comme on n'a pas les caractéristiques exactes de la pompe, on veut utiliser les caractéristiques d'une pompe Caprari 90 KW (125 HP), pour une efficacité maximale, débitant 94 (m<sup>3</sup>/h) à une HMT égale à 250 mètres. (annexe)

Mais, de plus, on n'a pas les courbes de charges (canalisations) donc on ne peut pas estimer la fréquence minimale, qu'on peut atteindre pour la HMT donnée, d'où la nécessité de la trouvée dans la phase de mise en service de l'onduleur.

#### **3.6. Choix de l'onduleur**

L'onduleur est l'élément le plus important et le plus compliqué dans un système de pompage photovoltaïque. En effet, Il doit convertir la puissance électrique produite par le système GPV à la pompe. La puissance de l'onduleur doit être plus grande ou égale à la puissance de la pompe. La sélection et la mise en service de l'onduleur doit être effectué par un ingénieur d'électrotechnique qualifié. En effet, la connaissance des caractéristiques des MAS et leur commande, la logique et la séquence d'une commande complexe d'un automate sont utilisées pour la mise en service.

Dans les applications d'industrie , on utilise des convertisseur ( Variateur de Vitesse ) dont la partie a l'entrée , constitué d'un redresseur ,est reliée à une alimentation triphasée de tension et fréquence constante et la sortie ( reliée au moteur ) est réalisée par un Onduleur(DC/AC) . La tension de liaison à courant continu est lissée par des condensateurs du circuit. Il existe des connections du bus DC à l'extérieur donc on peut les utilisés dans le pompage solaire.

En effet, la fonction principale de ces onduleurs, avec un logiciel MPPT intégré et commande la sortie par un circuit de génération des signaux PWM, est de transformer le courant continu en un courant alternatif triphasé pour entraîner le moteur. En cas d'ensoleillement, le courant alternatif est relié proportionnellement à la puissance produit par le GPV. Tandis que dans le cas de la nébulosité (ou pendant la nuit), le variateur reliée a une groupe électrogène (ou au réseau) fonctionne au consigne de l'opérateur. On note que, à un moment donné une seule alimentation sera reliée, et qu'on peut éteindre l'onduleur, avec l'utilisation des entrées de l'unité de contrôle, en cas du réservoir plein. On note que les onduleurs ont un rendement élevé (environ d'ordre ≥ 95%). La figure 29 représente le variateur de type S120 de la marque SIEMENS qu'on va utilisée dans notre système de pompage photovoltaïque.

A coté des protections classiques proposer par l'onduleur : surchauffe, surcharge, défaut à la terre ou court-circuit du moteur, Le convertisseur permet de protéger contre le fonctionnement à sec et au blocage groupe motopompe (en surveillant le couple "Torque Monitoring"). La figure 30 représente l'organigramme de la protection contre le fonctionnement à sec. [12]

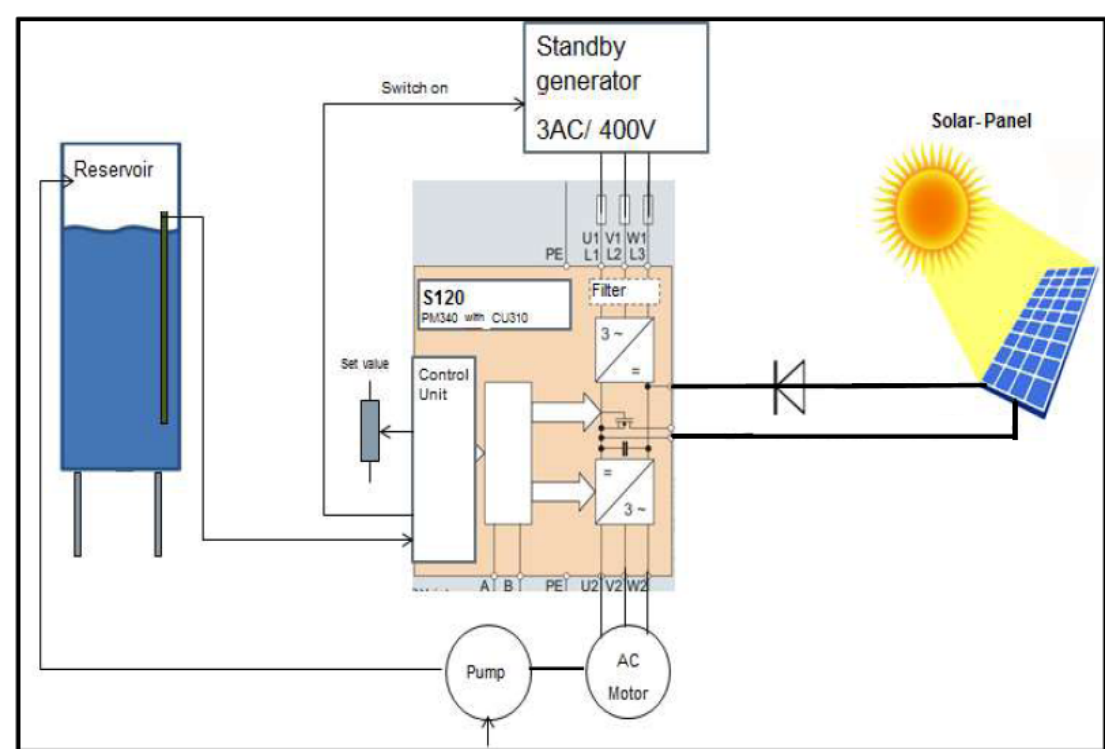

**Figure 29:***Un Variateur SIEMENS S120 utilisé en pompage solaire.* 

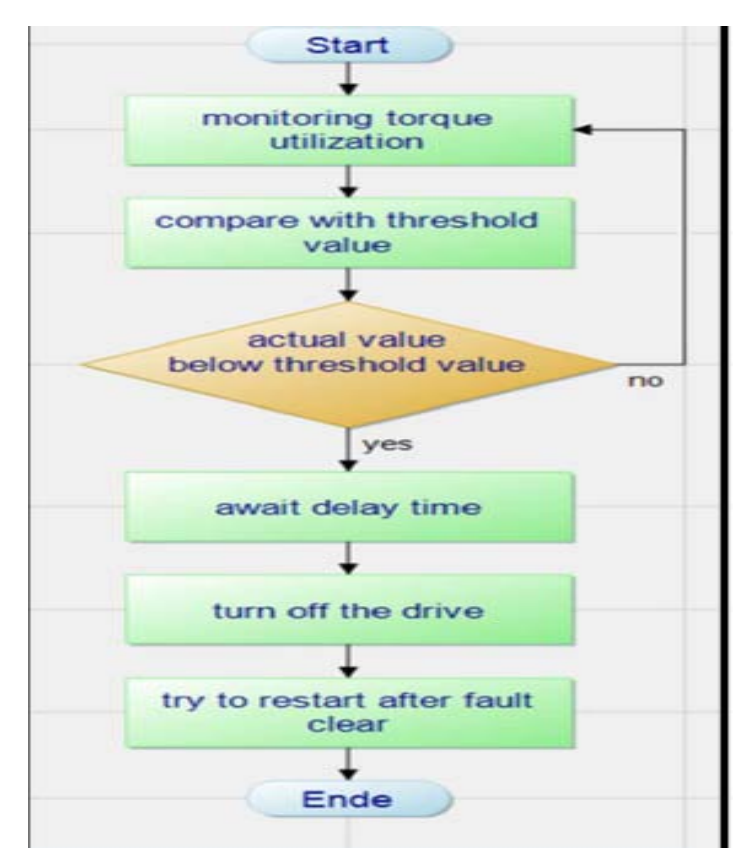

**Figure 30:***Organigramme de la protection contre le fonctionnement à sec* 

## **3.7. Choix du mode de commande**

Le variateur S120 support les deux modes de commande : Scalaire et Vectorielle.

## **On note** que

dans l'application du pompage submersible et plus précisément en pompage solaire on peut utilise le mode scalaire ou le mode vectorielle sans capteur. L'utilisation du commande vectorielle augmente l'efficacité du système où on veut bénéficier le maximum de la production photovoltaïque.

*Une expérience pratique que j'ai affronté où avec la commande scalaire on atteindre une fréquence minimal de 41 Hz pour avoir un débit jusqu'à une HMT déterminée, tandis que et pour les même caractéristiques (charge, débit, HMT) mais avec une commande scalaire on atteindra une fréquence minimal de 38 Hz. D'où l'utilisation de la commande vectorielle sans capteur ("Sensorless Vector control mode ").* 

En présente dans le tableau ci dessus, une résumée de comparaison entre la commande scalaire et la commande vectorielle. [7] [14] [16] [17]

| <b>Commande scalaire</b>                    | Commande vectorielle sans capteur               |  |  |
|---------------------------------------------|-------------------------------------------------|--|--|
| Basée sur le modèle régime permanent        | Basée sur le modèle transitoire                 |  |  |
| $+$ Simple à implanter                      | + Précise et rapide                             |  |  |
| + Plusieurs charges peuvent être connectées | + Contrôle du couple à l'arrêt                  |  |  |
| $-$ Dynamique lente                         | $-$ Chère (estimateur de vitesse, DSP)          |  |  |
|                                             | Une seule Charge                                |  |  |
| Contrôle des grandeurs en amplitude         | Contrôle des grandeurs en amplitude et en phase |  |  |

Tableau 10: **Tableau récapitulatif des commandes utilisent en pompage.**

## **3.8. Planification du system PV-Onduleur**

Lorsqu'on envisage d'ajouter un variateur de vitesse à un moteur existant, il faut prendre soin de faire correspondre les caractéristiques électriques du moteur et du convertisseur de fréquence; Sinon le risque de défaillance prématurée est introduit dans le système. Les paramètres suivants varient d'un convertisseur à l'autre et ont une incidence sur les performances du système d'entraînement :

- Distorsion harmonique totale (THD)
- Tension de pointe
- Taux de variation maximal de la tension
- Les commutateurs électroniques utilisés et la fréquence de commutation
- Longueur de câble entre le moteur et l'onduleur

On s'intéresse ici à deux paramètres : la longueur maximale du câble entre le moteur et l'onduleur et les tensions de pointe du bus DC.

#### **3.8.1. Réacteurs à la sortie du variateur**

On résume ci dessous les bénéfices d'utilisé le réacteur à la sortie et la justification devant la valeur permissible maximale à la sortie de l'onduleur. [18] [19] A cotés de l'importance technique, la durée de vie de la pompe submersible est environ de 5 à 7 ans, d'où l'utilisation d'un réacteur est justifiée.

1- Comme un "réducteur d'onde réfléchie" qui a également des résistances d'amortissement en parallèle. Afin d'éviter un pic de tension d'onde réfléchie lorsque de longs conducteurs de moteur sont nécessaires.

2- Réduire les ondulations des courants de la sortie MLI de l'onduleur.

3- De plus, l'utilisation des ces réacteurs réduire les ondulations des tensions sur le bus DC, se qui augment la stabilité du système de pompage solaire. ( $V_{max-motor} = 1.9*V_{DC-link}$ )

#### **3.8.2. La justification de la valeur permissible maximal des câbles connectés**

L'augmentation de tension au niveau du moteur est provoquée par les bords de tension raide et l'onde progressive qui est générée. Pour mieux comprendre, On va l'expliquer par l'utilisation des valeurs de l'onduleur SIEMENS S120-PM340. Cette onde progressive entre la sortie du variateur et le moteur est propagée à une vitesse de 100 m / μs dans un câble non blindées. [19]

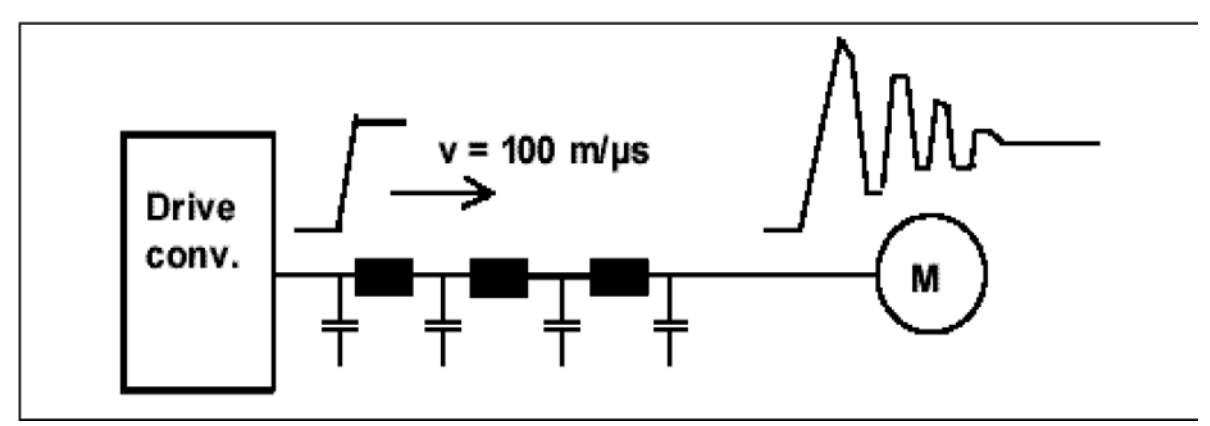

**Figure 31:***Caractéristique de tension à la sortie du variateur et au moteur* 

On note que l'effet des longues câbles, et à cause des hautes fréquences de commutation des IGBT est capacitif (annexe effet capacitif des câbles) qui peut introduire des surtensions sur le stator et de plus de détruit les roulements.[21]

Lorsque l'onde itinérante atteint le moteur, elle voit soudainement une impédance caractéristique de  $R_{\text{mot}} \approx 10.20$  \*  $R_{\text{cable}}$  et elle est réfléchie vers le variateur. Il est ensuite réfléchi vers le moteur et etc. Cette opération de décantation est terminée après environus. Pour le fonctionnement à la tension nominale, des pics de tension peuvent survenir au niveau du moteur avec une valeur maximale de:

 $V_{\text{max-motor}} = 1.9*V_{\text{DC link}} = 2.6*V_{\text{line}}$  (Dans le cas si le convertisseur utilisée est AC/AC)

Afin que la tension soit réfléchie complètement, le temps de montée de la tension Doit être inférieur au temps de propagation de l'onde inverseur sur le moteur.

$$
\Delta t < t_{propagate} = \frac{l_{cable}}{\nu}
$$

La longueur critique du câble est obtenue comme suit:

$$
l_{\text{cable}} = v^* \Delta t = 100 \text{ (m / } \mu s)^* 1(\mu s) = 100 \text{ mètres.}
$$

On note, que le type des cable agir aussi sur cette distance maximal, elle est moins pour les câbles blindés que les câbles non blindés. D'où pour augmenter la longueur permissible on agir sur l'amélioration de l'onde par utilisation des "filtre' a la sortie du variateur, soit par l'utilisation des réacteurs ou l'utilisation des filtres d'onde sinusoïdale, ou par l'utilisation des IGBT avancée.

Dans le module PM340 de S120 avec réacteur à la sortie, on peut atteindre 300 mètres avec des câbles non blindées et 200 mètres pour les câbles blindés. Dans les nouveau modules PM240-2 de S120 on peut atteindre 450 mètres (câbles non blindées) et 300 mètres (câbles blindées sans utilisation du filtre a la sortie. (Caractéristique des variateurs S120 PM340 et PM240-2 sont représentés des les cahiers techniques en annexe). On note que le prix des nouveaux modules PM240-2 est égal au prix du PM340 sans le prix du filtre (à cause de la commercialisation du nouveau module). Mais la version de l'unité de contrôle ("Control Unit") utilisée pour l'application de pompage solaire n'est pas compatible avec l'unité de puissance ("Power Module"). Donc nous somme obligée d'utilisée le module PM340 avec réacteur a la sortie pour augmenter la valeur maximale des câbles.

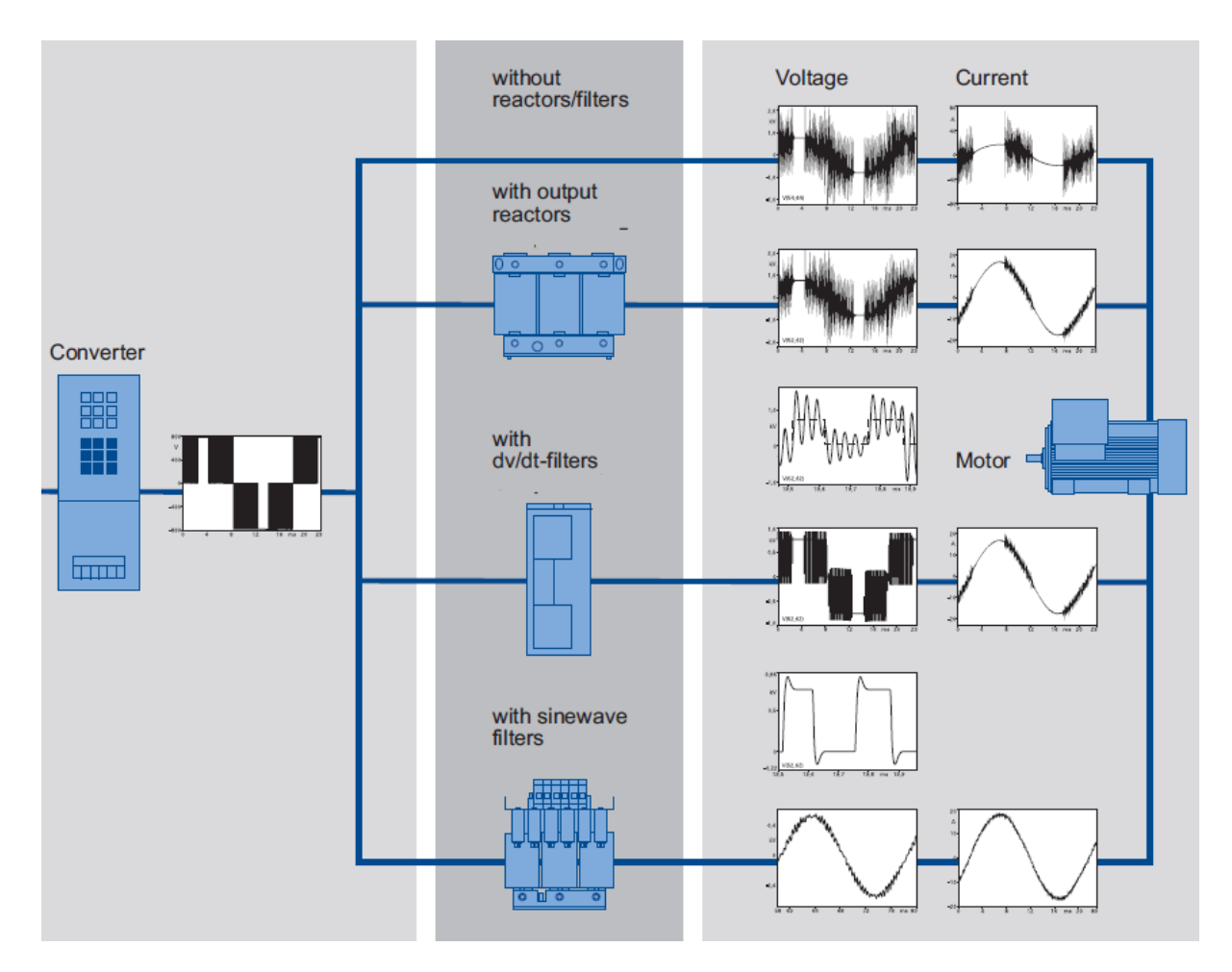

**Figure 32:***Courbe des tensions et courant en fonction des filtres utilisés.*

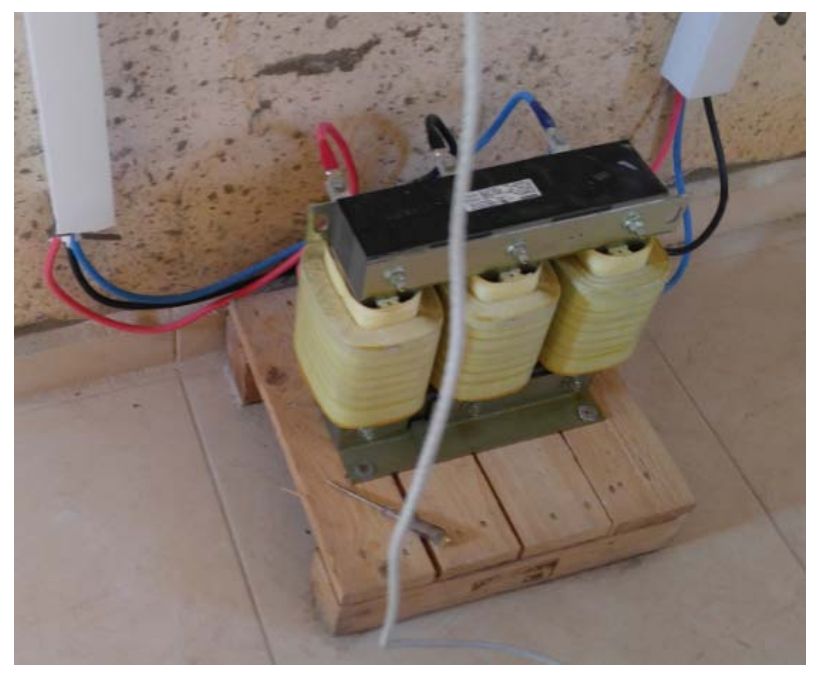

**Figure 33:***Un réacteur à la sortie d'un onduleur S120*

#### **3.8.3. Tension de pointe a le bus DC :**

Le convertisseur doit admettre la puissance de crête des modules photovoltaïques utilisés et soutenir à la configuration série-parallèle pour ne pas dépasser les limites de tension  $(V_{cc})$  et le courant  $(I_{DC})$ .

#### **3.8.3.1. En termes de la configuration série**

Il existe une tension minimale (≈400 VDC) pour démarrer le variateur. A cette tension, il est impossible de le faire fonctionner à la fréquence minimale (de pompage) ou d'atteindre la puissance nominale du moteur.

La valeur maximale de la tension au bus DC doit être respectée d'où une limitation technique. Le nombre maximum de panneaux en série (par chaine) est défini comme: [20]

Max DC voltage (bus) 
$$
\geq N_s * V_{oc} * [1-(\frac{CT}{100} * (25 - Tmin))]
$$

Avec:

Ns= nombre des cellules PV en série

Voc = tension en circuit ouvert du module PV.

 $C_T$  = coefficient de température  $V_{oc.}$ 

 $T_{min}$  = température de fonctionnement minimum à envisager.

**Application dans notre projet :** Pour un variateur SIEMEN S120, utilisée en pompage solaire : la limite de tension est de 820  $V_{DC}$ . Les modules Renesola Virtus 260 W ont une tension  $V_{OC}$  =37.6 V dont le coefficient de température Voc = -0.3% par °C. En prendre 13°C comme valeur minimal de température de l'application pompage solaire (le matin). [1] D'où l'équation s'écrit :

$$
800 \ge \text{Ns} \times 37.6 \times [1 - (\frac{-0.3}{100} \times (25 - (13))]
$$

$$
800 \ge \text{Ns} \times 37.6 \times 1.036
$$

$$
\text{Ns} \le 800 / 38.954 \le 20.537
$$

Ce calcul détermine que le nombre de panneaux en série pour ne pas dépasser la tension d'entrée maximale du variateur  $V_{DC}$  (dans les conditions "sans charge" où la tension du module Voc est à considérer) correspond à 20.537, soit un total de 20 panneaux par chaine.

**On note :** La valeur de la tension ouverte change selon l'ensoleillement, de plus la température minimale varie selon la saison. Même si l'utilisation du pompage solaire est durant les mois de printemps et d'été, et que le temps de pompage est du 8 h jusqu'a 5 h après midi, en autre termes que les valeurs minimal de la température dépassent la valeur de 13°C, on recommande que l'entrée du bus DC soit coupée quand l'onduleur ne fonctionne pas.

## **3.8.3.2. En termes de la configuration parallèle :**

L'onduleur entraîne une charge singulière (la pompe), d'où le besoin en courant est limité par la pompe. La puissance de l'onduleur égale ou plus grand que la puissance du pompe implique qu'on peut connecter, en terme de courant DC, une valeur très grande des modules en parallèle si dans la mise en service en limitant le courant maximal AC au courant nominal (par programmation des paramètres). D'où le nombre des chaines en parallèles est limitées économiquement afin de ne pas augmenter le coût et par conséquence le retour des investissements. Le nombre des chaines sera choisir pour répondre aux besoins du client.

#### **3.8.4. Fonctionnalisée spéciale**

Les onduleurs S120 utilisé en pompage solaire ont une fonctionne spéciale où on peut les mis en service, changer les paramètres, les contrôler (commande le démarrage et l'arrêt du moteur) et de visualiser les paramètres du moteur à distance et en temps réel via "Web Server". On note que pour l'utilisation de cette fonction le convertisseur doit être connecté à l'Internet ce qui implique un cout supplémentaire.

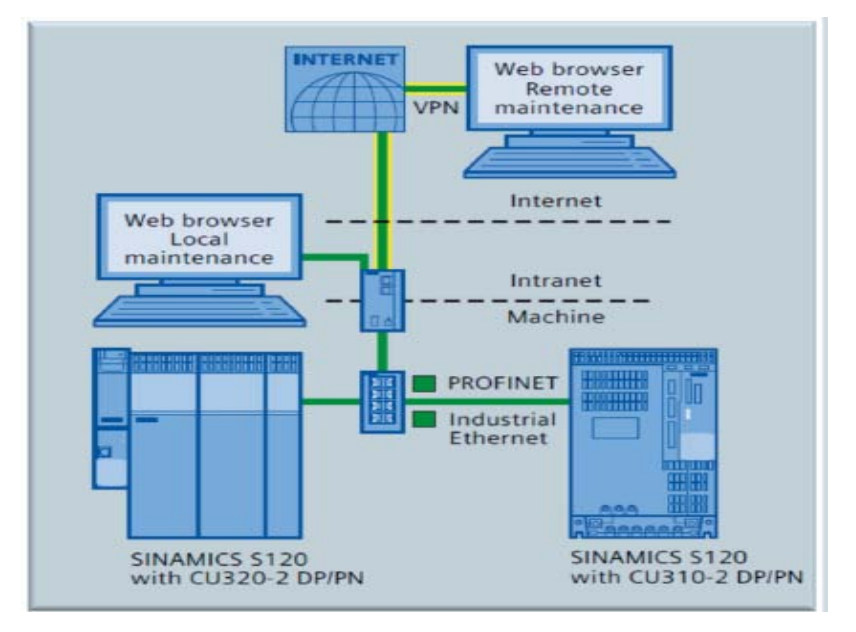

**Figure 34:***"Web server " de l'onduleur S120* 

On résume donc qu'on va utiliser l'onduleur S120, il est constitué :

- Une unité de puissance (90 KW, 178 ampère) PM340 qui a comme référence commercial 6SL3210-1SE31-8UA0.
- Une unité de contrôle CU de version V4.6. On l'a choisit avec un port Ethernet pour faciliter la connexion avec l'outil de la mise en service. La référence commerciale est: 6SL3040-1LA01-0AA0.
- Une carte (flash card) qui contient le logiciel du pompage solaire et MPPT. La référence commerciale est : 6SL3054-0EG00-1BA0 - Z U01 on note que la référence de la version du logiciel est : SolarpumpeV1\_0\_sinamics4\_6.
- une interface d'opération BOP (Basic Operator Panel) pour le démarrage et l'arrêt local de l'onduleur. la référence commerciale est : 6SL3055-0AA00-4BA0
- Un réacteur a la sortie de l'onduleur. La référence est : 6SE6400-3TC14-5FD0

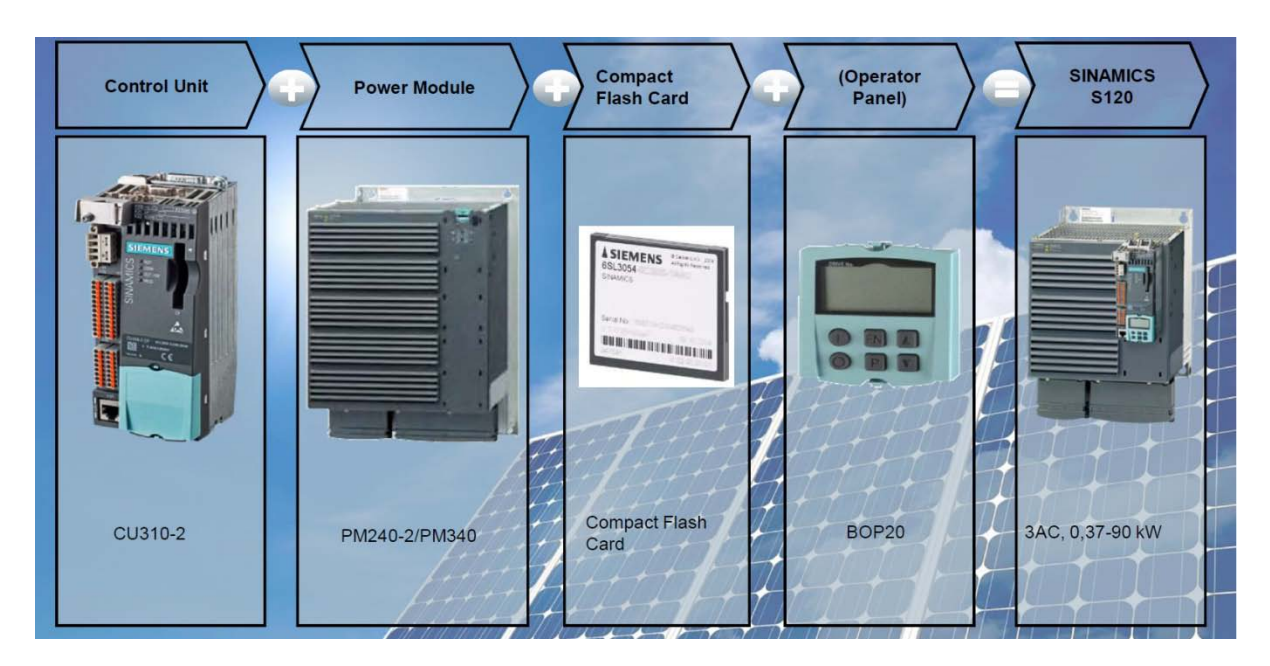

La figure 35 représente les composantes du système S120 (sans le réacteur)

**Figure 35:***Les composantes du système S120 (sans le réacteur)* 

#### **3.9. Le système GPV**

#### **3.9.1. Logiciel de dimensionnement et simulation**

Il existe aujourd'hui plusieurs logiciel de dimensionnement du GPV et de simulation des paramètres qui les influées. Par exemple : le logiciel American SAM (System Aviso Model) et PVSyst, ...

Dans cette partie on veut présente brièvement le PVSyst : c'est un logiciel de dimensionnement de panneaux solaires permettant d'obtenir diverse informations telles que la production d'énergie, l'irradiation et le coût de l'installation, la surface nécessaire, ou la production annuelle d'énergie. Un mode avancé permet d'obtenir beaucoup plus d'informations pour une étude très complète. [20]

Le logiciel comprend principalement deux modes de fonctionnement. Le premier et une application de pré dimensionnement assez simple à prendre en main et accessible au néophyte. Le deuxième permet une étude beaucoup plus approfondie et prend en compte beaucoup plus de paramètre. De plus il se base sur du matériel concret pour ses calculs, contrairement au premier mode qui effectue ses calculs pour un cas très général.

Pour chacun des deux modes, le principe est le même : on donne la localisation géographique de l'installation, puis on entre les données concernant l'installation. Vien ensuite une partie résultats où l'on choisi les données qui nous intéresse. [20]

**On Note** que l'utilisation du logiciel PVSyst est décrite par le document référence [20]: "Documentation pour l'utilisation du logiciel PVSyst V5 ". Cette version (actuelle en temps de conception du projet) ne comprend pas une méthode de conception d'un système de pompage photovoltaïques similaire à notre système. En effet, la méthode proposée est pour le dimensionnement et la sélection des tous les composantes du pompe PV au fil du soleil, de plus elle est pour des faibles puissances. On doit introduire les paramètres exacts du besoin d'eaux en fonction de la saison et l'année, la HMT, les canalisations, ...

Donc on est obligée d'utiliser des formules pour calculer la puissance du GPV, on utilisant le PVSyst (en premier mode "Preliminary design") pour simuler les paramètres influencent et la production du GPV.

#### **3.9.1.1. Des paramètres importants influent la production du GPV**

En résumé, l'intensité du rayonnement solaire est extrêmement variable suivant:[10]

– la localisation géographique du site (Rayonnement solaire, températures,...),

- la saison et l'heure (Orientation)
- l'altitude du lieu (inclinaison) et l'ombre sur les modules
- les conditions météorologiques (nébulosité, poussière, humidité…)

### - **Orientation et inclinaison :**

Le concepteur d'un système doit déterminer la quantité d'énergie solaire disponible à l'endroit visé et le moment où cette énergie est disponible. Il faut d'abord comprendre l'effet de la rotation (moment de la journée) et de l'inclinaison (saison de l'année) de la Terre sur le rayonnement solaire(G). L'absorption atmosphérique est plus faible lorsque le Soleil se trouve à son point le plus haut dans le ciel, c'est-à-dire plein sud dans l'hémisphère nord et plein nord dans l'hémisphère sud1. En effet, la distance que doit parcourir par le rayonnement dans l'atmosphère est plus courte lorsque le Soleil est directement au-dessus de l'endroit visé. C'est le « midi solaire», moment où le rayonnement solaire direct est le plus intense. Comme le Soleil est plus haut et que les journées sont plus longues en été, la quantité totale d'énergie reçue sur un plan horizontal y est plus grande qu'en hiver. [10]

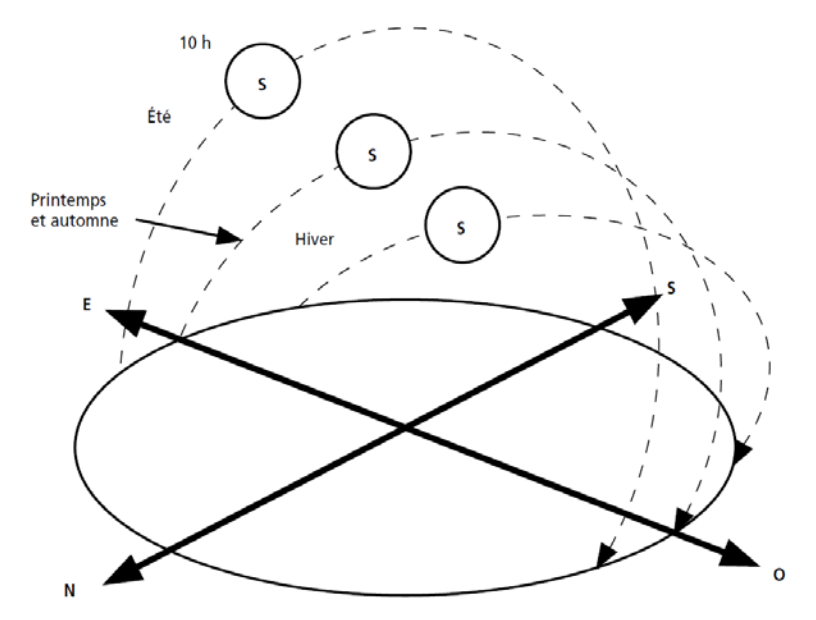

**Figure 36:***Trajectoire du soleil selon les saisons pour une altitude Nord*

#### - **La latitude**

Les journées estivales allongent à mesure qu'on s'éloigne de l'équateur, et le Soleil est plus bas au midi solaire. Les journées d'hiver sont également plus courtes, et le Soleil encore plus bas qu'à l'équateur. Autrement dit, l'intensité maximale (à midi) et la quantité totale de rayonnement solaire sur un plan horizontal diminuent à mesure qu'augmente la latitude. Inversement, le rayonnement atteint son intensité maximale lorsque le plan est perpendiculaire aux rayons du Soleil, donc l'intensité du rayonnement solaire sur un plan quelconque augmente quand on l'incline vers le Soleil. Donc on maximise par conséquent la quantité d'énergie solaire directe captée quand on change l'inclinaison du plan.

La figure 37 montre l'effet de l'angle d'inclinaison sur le rayonnement direct (G) frappant un plan, de mois en mois, à 45° de latitude. Lorsque l'inclinaison est égale à environ 35° par rapport à l'horizontale, le plan capte à peu près la même quantité d'énergie solaire toute l'année. Le rayonnement annuel capté est au maximum lorsque le plan est incliné à un angle égal à la latitude. [10]

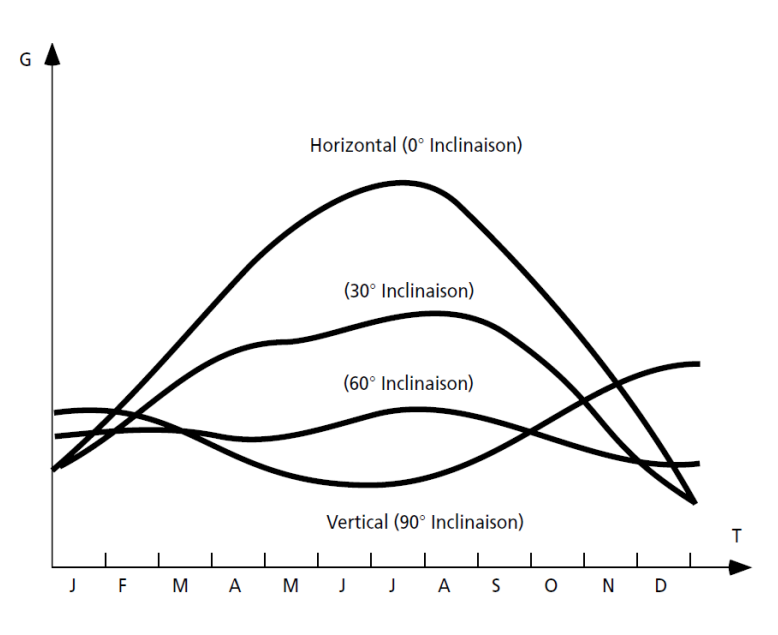

**Figure 37:***L'effet du l'inclinaison sur le rayonnement solaire* 

**De plus, L'ombre "Near shading"** : L'ombre projetée par les accidents du terrain (collines ou montagnes), par les immeubles, par les arbres ou même par les pré- modules installées peut également diminuer le rayonnement solaire frappant un plan quelconque, particulièrement un plan incliné, surtout en hiver lorsque le soleil est bas dans le ciel. [10] Pour les installations photovoltaïques, ce phénomène est particulièrement important parce que les cellules photovoltaïques et les modules sont branchés en série.

Pour simuler les ombres dans une installation, on utilisera un petit programme dans le programme PVSyst: le "Programme de construction des ombres proches ". [20]

#### - **Les phénomènes atmosphériques (IAM factor)**

Les conditions météorologiques (nébulosité, poussières, humidité, etc.) et la couverture du sol, ont une influence encore plus marquée sur le rayonnement solaire effectivement reçu à la surface de la Terre.

• La vapeur d'eau et les particules en suspension dans l'air diminuent le rayonnement solaire direct atteignant la surface terrestre, en le réfléchissant ou en l'absorbant. Cette diminution s'ajoute à celle qui est attribuable à l'atmosphère même.

• Le couvert nuageux, la brume et l'atmosphère même dispersent également la lumière, de sorte qu'une partie du rayonnement semble venir de tous les coins du ciel et non pas directement du Soleil. Cette lumière diffuse est ce qu'on appelle le **rayonnement diffus**. • La couverture saisonnière du sol, comme la glace et la neige, réfléchit le rayonnement solaire et augmente par conséquent le rayonnement qui frappe un plan, particulièrement si celui-ci est très incliné. La mesure de la quantité d'énergie solaire disponible tient donc davantage de la statistique que de la géométrie. Néanmoins, il est possible de représenter l'allure des courbes correspondant à une variation de l'ensoleillement en fonction des saisons et en fonction des heures pour différentes saisons. Ces courbes permettront d'évaluer approximativement l'énergie solaire disponible. [10] [20]

#### **3.9.2. Dimensionnement du système photovoltaïque**

Comme il n'y a pas de batterie, le champ doit être dimensionné de façon à satisfaire à la charge pour les conditions de fonctionnement. En effet, la conception du GPV doit prend en considération plusieurs paramètres en nom de la production et des paramètres influent son rendement (la géométrie du site, l'orientation et l'angle d'inclinaison des PV,... la température,...). On utilise le PVSyst V5 pour simuler la production.

Les étapes suivantes permettront de dimensionner approximativement un système photovoltaïque pour l'application du pompage. On note qu'afin de minimiser les pertes de charge, le générateur solaire sera installé le plus près possible de la pompe et à un endroit sans ombrage (ou minimale). On rappel que le GPV constitue l'élément le plus couteux dans le système du pompage photovoltaïque.

Les deux facteurs les plus importants de cette approche devront être estimés soigneusement afin d'obtenir un dimensionnement satisfaisant. Ces facteurs sont :

- 1. Définition des conditions du site
- 2. Dimensionnement du GPV

## **3.9.2.1. Définition des conditions du site**

Pour déterminer l'orientation et l'angle d'inclinaison et estimer l'ensoleillement pendant le jour (exprimée en KWh/m2) :

- Recueillir les données sur le site.
- Consulter la carte d'ensoleillement de la région et recueillir les données sur l'ensoleillement mensuel moyen selon différentes inclinaisons du champ.
- Recueillir les données sur les moyennes mensuelles de température ambiante.

**Application dans notre projet :** le tableau 11 représente l'ensoleillement horizontale et sous un angle d'inclinaison de 5°, dirigée vers le Sud, dans le site de Babliyeh de coordonnées géographiques (33° 25' 18" N, 35° 20' 35" E). La simulation était obtenue par l'utilisation du logiciel PVSyst ; où on prendre en considération l'influence de la température et les IRM. On note qu'on choisit l'angle 5° pour réduire l'espace total où on veut installer le GPV (pour réduire l'ombre projetée entre les modules). De plus, avec un angle d'inclination horizontal, la production d'un GPV sera plus grande (une valeur moyenne de 8%) qu'un angle inclinée pendant les mois du fonctionnement où la pompe est plus utilisée (Avril a Septembre).

| Month     | <b>Average Daily</b><br><b>Direct Normal</b><br>Irradiation*<br>(kWh/m2) | <b>Average Daily</b><br>Horizontal<br>Irradiation **<br>(kWh/m2) | <b>Average Daily</b><br><b>Tilted</b><br><b>Irradiation</b><br>(kWh/m2) |
|-----------|--------------------------------------------------------------------------|------------------------------------------------------------------|-------------------------------------------------------------------------|
| January   | 3.74                                                                     | 2.50                                                             | 2.70                                                                    |
| February  | 3.37                                                                     | 3.20                                                             | 3.40                                                                    |
| March     | 3.67                                                                     | 4.78                                                             | 4.98                                                                    |
| April     | 4.76                                                                     | 6.02                                                             | 6.13                                                                    |
| May       | 4.83                                                                     | 6.83                                                             | 6.86                                                                    |
| June      | 7.70                                                                     | 7.21                                                             | 7.19                                                                    |
| July      | 7.52                                                                     | 7.02                                                             | 7.02                                                                    |
| August    | 7.24                                                                     | 6.35                                                             | 6.44                                                                    |
| September | 6.96                                                                     | 5.39                                                             | 5.58                                                                    |
| October   | 4.97                                                                     | 3.90                                                             | 4.12                                                                    |
| November  | 4.52                                                                     | 2.77                                                             | 2.97                                                                    |
| December  | 3.54                                                                     | 2.29                                                             | 2.50                                                                    |
| Average   | 5.24                                                                     | 4.86                                                             | 4.99                                                                    |

Tableau 11: **L'ensoleillement du site envisagée**

\* Reference: Green Template LCEC (Zone 1)

\*\*Reference: PVsyst (Tilt: 5°, azimuth: 0deg)

#### **3.9.2.2. Dimensionnement du GPV**

Deux méthodes sont utilisées pour le dimensionnement du GPV : une méthode analytique et une méthode graphique. Ces méthodes permettent de dimensionner le GPV pour satisfaire les besoins en eau d'une consommation bien déterminée.

La méthode graphique se résume qu'on utilise des graphiques à lecture directe facilitant les calculs numériques. Ces graphes servant à déterminer spontanément des résultats obtenus par des calculs dans un système de lignes prédéfinies et préparées d'avance. Les abaques s'exploitent par une lecture directe sans avoir à effectuer de tracés complémentaires en lisant directement les données se situant à l'intersection des droites correspondante par la lecture du point concourant en relation avec les besoins de l'intervenant.[8]

Les constructeurs d'équipement élaborent de tels diagrammes sur la base des données calculées ou mesurées. Ce genre de graphes donne la configuration possible d'une électropompe. A titre d'exemple, la figure 38 montre les caractéristiques de l'électropompe SP14A-3 donnée par le constructeur GRANDFOS. [8]

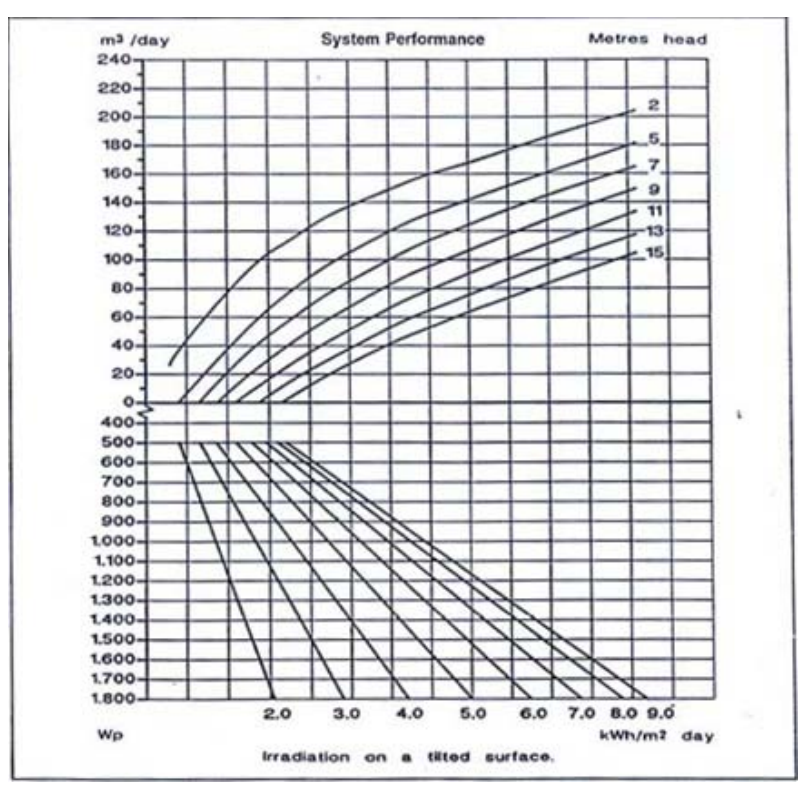

**Figure 38:** *Courbe des performances d'une pompe en conditions d'utilisation* 

On ne peut pas utiliser cette méthode comme on n'a pas les courbes des performances de la pompe en fonction des conditions d'ensoleillement.

### **La méthode analytique**

La puissance journalière requit du GPV dans les conditions d'exploitation est donnée par l'équation : [6] [8]

$$
P_e = P_{GPV} = E_{GPV}^* \eta_{GPV}^* G_d (\beta)
$$

Où :

Pe : représente la puissance électrique de la motopompe

**PGPV :** représente la puissance requis du GPV

E<sub>GPV</sub>: L'énergie du GPV en W<sub>c</sub>

ηGPV : Le rendement moyen journalier du générateur dans les conditions d'exploitation

 $G_d$  (β) : L'irradiation moyenne journalière incidente sur le plan des modules à l'inclinaison β [KWh/ $m^2$ /j].

Le rendement  $\eta_{PV}$  est calculé par la formule suivante :

$$
\eta_{\rm GPV} = F_{\rm m} [1 - \gamma (T - T_{\rm r})]
$$

**Fm :** Facteur de couplage, défini comme le rapport entre l'énergie électrique générée sous les Conditions d'exploitation et l'énergie électrique qui se générerait si le système travaillait au point de puissance maximale.  $(\leq 1)$ 

**Γ:** Coefficient de température des cellules. Γ prend des valeurs entre 0.4% ET 0.5% par °C pour des modules au silicium mono ET poly cristallin.

T<sub>C</sub>: Température moyenne journalière des cellules durant les heures d'ensoleillement.

**ηGPVt :** rendement total de la production du GPV dans les conditions d'exploitation

L'énergie du GPV est liée avec le besoin de la puissance électrique par l'expression :

$$
E_{GPV} = P_e / \eta_{GPVt}
$$

**On note que** le mois de dimensionnement sera le mois le plus défavorable c.à.d. celui dont le rapport entre l'irradiation solaire et la puissance électrique nécessaire soit minimum.

#### **Une autre équation plus simple utilisée pour estimer la capacité du GPV [5]**

$$
E_{GPV} = P_r / PSH
$$

**Pr :** représente la puissance requis du GPV et **PSH** (Les valeurs **P**ointe du **S**oleil pendant une **H**eure) : Indique l'équivalent moyen en heures d'énergie solaire totale reçue durant le jour. 1  $SPH = 1$  KWh /m<sup>2</sup> / jour

## **Application dans notre projet :** On veut appliquer l'équation :  $E_{GPV} = P_r / SPH$

La pompe fonctionne 8 heures pendant 6 mois (Avril jusqu'a Septembre) et 3 heures pendant 6 mois. La puissance électrique de la pompe est 90 KW et puisque le rendement de l'onduleur est très grand donc on peut le négliger d'où  $P_r \approx P_{\text{name}} = 90 \text{ KW.}$ 

Donc on a besoin de 90 KW  $*8h = 720$  KWh pendant 6 mois et 270 KWh pendant les autres. D'après la simulation obtenue par PVSyst on trouve les valeurs de SPH durant l'année (avec 1 SPH égale à 1 kWh / m2 / jour.

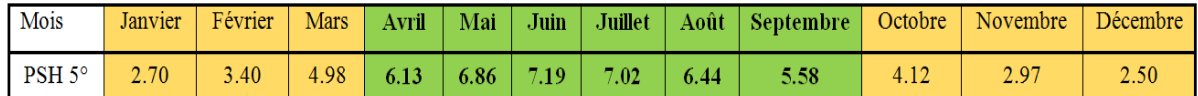

D'où on appliquant la formule on obtient le résultat suivant :

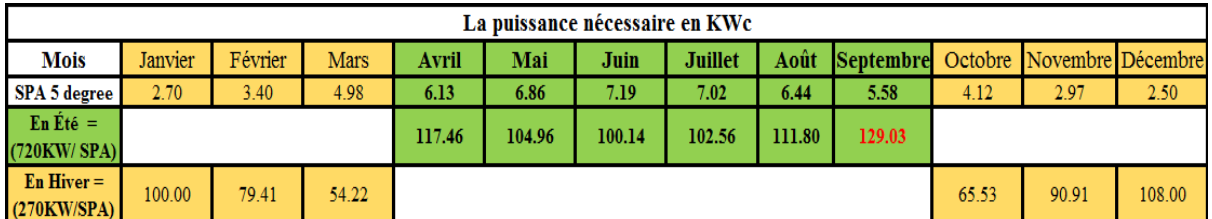

La valeur obtenu durant le mois le plus défavorable (en Septembre) est 129 KWc. Or d'après mon expérience avec des projets de pompage solaire réalisés au Liban je recommande d'utiliser une valeur minimal égale a 1.5 \* puissance nominal de la pompe pour compenser les différents pertes (transport d'énergies dans les câbles, utilisation du réacteur à la sortie de l'onduleur, ...). D'où, la capacité du GPV est : 1.5 \* 90 KW = 135 KWc.

On rappel que la configuration des chaines séries-parallèle du GPV doit être compatible avec les limites a l'entrée de l'onduleur, et qu'on démontre que la configuration des chaine séries égale à 20 modules par chaine ce qui implique que la puissance d'une chaine est égal à,  $20*260$  W (puissance du module "Renesola" utilisée) = 5.2 KWc. D'où, pour la configuration parallèle on obtient :  $(135 / 5.2) = 25.961$  soit un total de 26 chaines.

### **3.10. Les accessoires**

Les exigences de plomberie des tuyaux et des raccords nécessaires pour connecter la pompe viennent dans le cadre de l'installation.

Le système GPV est installé sur des supports métalliques qui assurent une stabilité des panneaux. Des interconnexions électrique : des câbles (qui transport des courant continues et d'autre pour les courants alternatif), Une boite de jonction où les connections sorties des panneaux, protéger par des fusible en courant continue, sont assembler et connecter sur des jeux de barres donnant a la sortie, deux câbles positive et négative. Les deux câbles sont reliées au bus DC de l'onduleur et un disjoncteur courant continue permets leurs protections et la secoure d'alimentation. Un system de terre (paratonnerre) pour protéger contre les surtensions et un dispositif de parafoudre. La figure 39 représente exemples d'un tableau (boite de jonction) reliée à un disjoncteur DC connectée à un onduleur S120 .

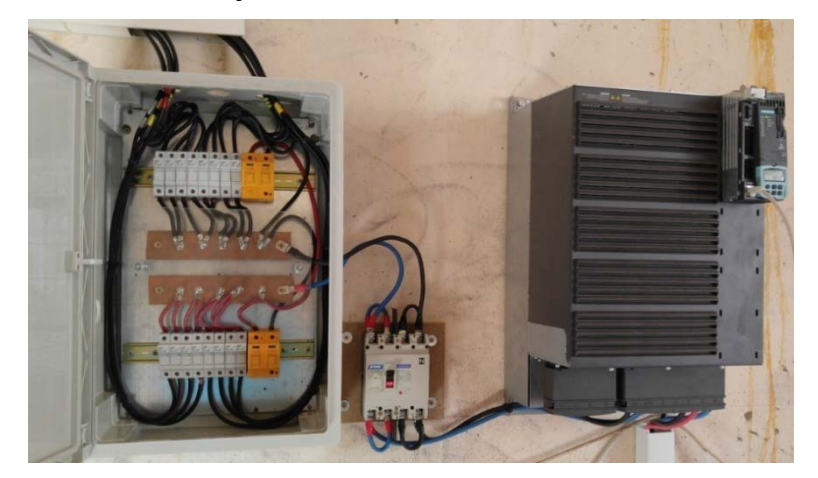

**Figure 39:** *Connexion entre un GPV et l'onduleur* 

## **Conclusion :**

On a appliquant dans ce chapitre les connaissances étudié des particularités des éléments constituant un système de pompage solaire sans batteries. On a présenté les étapes de dimensionnement d'une pompe puis les méthodes de dimensionnent du GPV. On a soulignée les particularités de l'utilisation des onduleurs pour l'application de pompage solaire. En effet, l'utilisation des réacteurs à la sortie de ces onduleurs est très importante. De plus, la configuration série-parallèle du GPV qui alimente l'onduleur en était détaillée. Et on a mis en évidence l'optimisation du groupe onduleur et motopompe par l'utilisation de commande vectorielle.

## **Chapitre 4 : Implémentation du système et la mise en service**

## **Introduction:**

La réalisation d'un projet exige de suivre plusieurs étapes qui commencent par dimensionnement du système et qui se terminent par la mise en service du projet. Toutes les étapes doivent être réalisées d'une façon précise et professionnelle tout en respectant le cahier des charges du projet et la règle 'qualité-temps-prix'.

En effet, il existe sept étapes à réaliser dans le but d'accomplir un projet de pompage solaire. Ces étapes sont les suivantes selon l'ordre chronologique:

- 1. L'estimation des besoins en charge.
- 2. La sélection des composants nécessaires.
- 3. La conception du système GPV.
- 4. Préparer le fichier de financement LCEC.
- 5. L'installation du GPV et du tableau de connexion.
- 6. L'installation de l'onduleur.
- 7. La mise en service du projet.

Dans ce qui suit, je veux parler de chacune de ces étapes et comment elles sont accomplies vis-à-vis du présent projet '135 kWc pompe d'eau PV solaire Babliyeh- Liban '.

#### **4.1. Responsabilités du travail**

Le projet est un projet de coopération entre les deux entreprises "KETTANEH" et "XXX" : Les étapes 1, 4, 5 et 6 ont été accomplir par " XXX" et, comme étant leur premier projet de pompage PV, la conception du système GPV et la mise en service du projet ont été sous ma responsabilité comme étant un consultant technico-économique, de l'entreprise "KETTANEH".

## **4.2. Le fichier de financement LCEC.**

L'ingénieur d'étude de l'entreprise "XXX" a préparé le ficher LCEC et le soumettre en se basant sur le dimensionnement du GPV estimé par "KETTANEH". Le coût total du projet est d'une somme de \$184,718 (cent quatre-vingt-quatre mille sept cent dix-huit dollars American) : y comprenant 520 modules PV Renesola 260 W, un onduleur S120 pour l'application pompage solaire, les supports métalliques (le "rack"), les câbles DC, le tableau de connexion et protection, les accessoires, l'installation et la mise en service.

On note que le prix du GPV représente 86% du prix total .Tandis que le prix de l'onduleur représente 7.5% du prix total. Les 6.5 % représentent le prix des accessoires et l'installation.

#### **4.2.1. Validation du coût**

Le coût d'un Wc est : 184718\$ /135200 Wc = 1.366 \$/Wc. Il est en dessous de 1.5-2.1 \$/Wc, le coût moyen de Wc pour les projets de pompage solaire plus grand que 50 KWc. La figure 40 représente les tableaux du coût moyen d'un Watt et Watt crête PV pour les projets de pompage solaire sans batteries au Liban selon leurs puissances [5], (On note que les tableaux n'incluent pas les coûts de construction d'un réservoir parce que la pluparts des projets au Liban sont des projets existant, le projet consiste de remplacer l'alimentation standard par une alimentation PV.). De plus, ces valeurs sont recommandées par LCEC pour donner l'accord de financement du projet par la banque. On rappel que le rôle de l'LCEC est de justifier de choix techniques des composants et donner l'accord au banque pour financer un projet solaire avec un intérêt bancaire de 1.05 % (Décret sur le prêt vert 313) et avec une période de grâce de 2 ans et une période de remboursement de 8 ans. De plus, l'LCEC rembourse, âpres l'installation et la validation de fonctionnement, une somme de 15% du projet selon ce décret. (À peut près égale à 37000\$ pour notre projet).

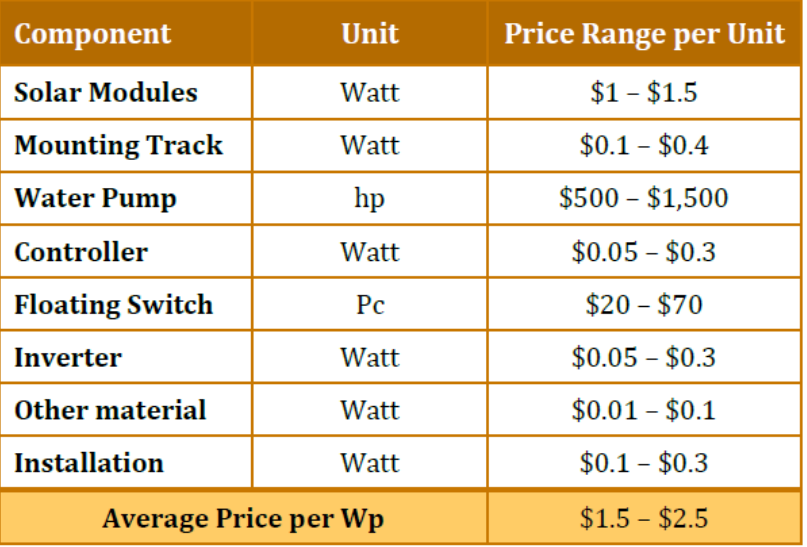

#### Table 11: Average cost range of a solar water pumping system

#### Table 12: Average cost by range

| <b>Size Range</b> | <b>Average Price per Wp</b> |  |  |
|-------------------|-----------------------------|--|--|
| $3 - 10$ kW       | $$2.0 - $2.5$               |  |  |
| $11 - 50$ kW      | $$1.8 - $2.3$               |  |  |
| $> 50$ kW         | $$1.5 - $2.1$               |  |  |

**Figure 40:***Le cout moyen d'un W et Wc pour un projet de pompage PV sans batterie au Liban*

## **4.2.2. Période de récupération**

La durée de vie du projet est égale à 25 ans.

La consommation d'énergie de l'EDL a été estimée sur la base que la pompe doit fonctionner 8h pendant 6 mois (720000 KWh) et 3h pendant les autres 6 mois (270000 KWh).

Et sur la base des taux de coupure d'EDL qui proviennent de :

Jour 1: de 12 h à 6 h, de 10 h à 14 h, de 18 h à 24 h. (16 h de coupure par un jour 1)

Jour 2: De 6 h à 10 h, de 14 h à 18 h. (8 h de coupure par un jour 2)

Le tarif de l'EDL considéré est de 112 L.L. puisque le système fonctionnera dans le temps entre 7:00 à 18:30 comme expliqué dans le tableau 12 ci-dessous.

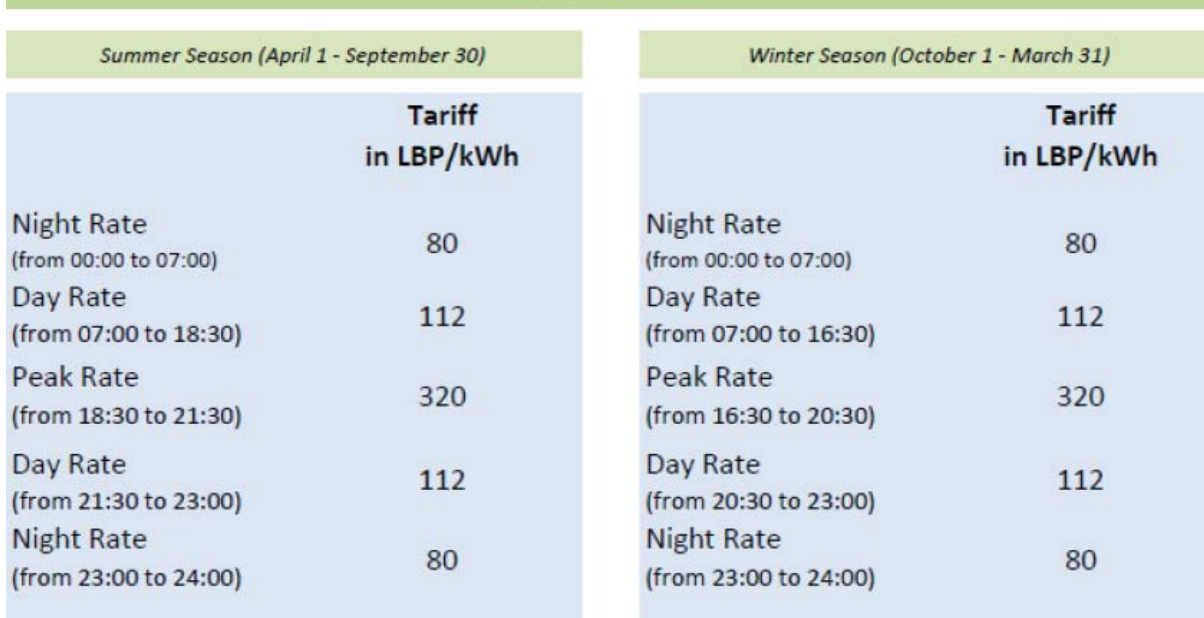

# Tableau 12: **Les Tarifs d'un KWh industriel de l'EDL Industrial**

On pose une moyenne de 12 heures de coupure par jour, on estime que la charge est divisée également entre EDL et générateur diesel (CATERPILLAR).

Prix moyen kWh à partir de groupe diesel  $= 0.22$  \$ / kWh Prix moyen kWh à partir de l'EDL =  $0.075$  \$ / kWh

Les couts des KWh sont estimés, pendant une année sont à peut près égale à 26,820 \$ ce qui est égal au remboursement annuelle du projet.

Le prix total du projet (avec l'intérêt bancaire actualisé ≈194000 \$) plus le coût d'assurance et l'ouverture d'un fichier bancaire (≈2% du prêt bancaire égal à 5542 \$) est une somme de 199550 \$.

La durée de retour d'investissement est de  $7.5$  ans, on pose une durée de 8 ans pour compenser (s'ils excitent), la réduction de prix de coût du carburant (diesel), les coûts de l'alimentation de la pompe avec L'EDL ou le groupe électrogène (en cas de nébulosité ou si la puissance du GPV ne peut pas fonctionner la pompe à la fréquence minimal admissible).

Le retour sur investissement ROI de ce projet est d'ordre : 200% (en tenant compte des contacts de maintenances, la réduction d'efficacité des modules,…).D'où la solution de remplacer l'alimentation standard par alimentation PV sans batteries est très intéressante.

*N.B : Pour des raisons de confidentialités, une copie du fichier soumettre à l'LCEC sera présenter durant la soutenance du mémoire et n'est pas dans l'annexe.*
# **4.3. La mise en service du projet**

# **4.3.1. L'installation du générateur photovoltaïque**

Le GPV de capacité totale de 135.2 KWc, est constituée de 26 chaines en parallèles dont chaque chaine contenant 20 modules en série.

Le système est dirigé vers le Sud avec un angle d'inclinaison de 5°, il sera installé sur le toit plat du bâtiment en béton de la ferme des poulets d'un espace à peu près égal à 20\*50 =1000 m<sup>2</sup>, d'espace ouvert sans possibilité de construction future. Le GPV sera soulevé de 2m du sol de toit pour l'entretien. Le "rack" sera fabriqué en acier peint époxy pour résister à la corrosion. La figure 41 représente une vue 3D pour le GPV sur le "rack".

Le calendrier de la mise en service sera le suivant :

- 3 semaines pour la préparation et l'installation des structures métalliques (le "rack").
- 1 semaine pour l'installation des composants actifs (panneaux PV, l'onduleur,...).
- 1 semaine pour la mise en service et l'adaptation des paramètres de l'onduleur.
- Démonstration pour le client pendant 2 jours.

La durée totale de la remise et la vérification du projet au client est de 27 jours de travail.

L'implémentation du projet commence le 02 Mais 2016 elle doit se terminer le 03 Juin 2016 et transmit le 07 Juin au client.

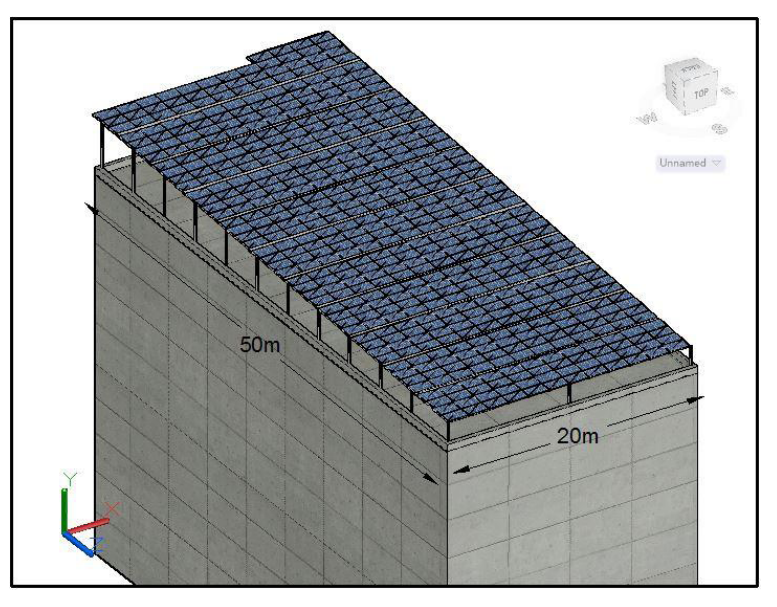

**Figure 41:***Une vue 3D du GPV* 

Après quatre semaines, le GPV était installé par les techniciens de l'entreprise "XXX". L'espace total du GPV est de 1.65\*1 \*520  $\approx 858$  m<sup>2</sup>.

La figure 42, capturée par une "flycam video ", le représente en vue réelle:

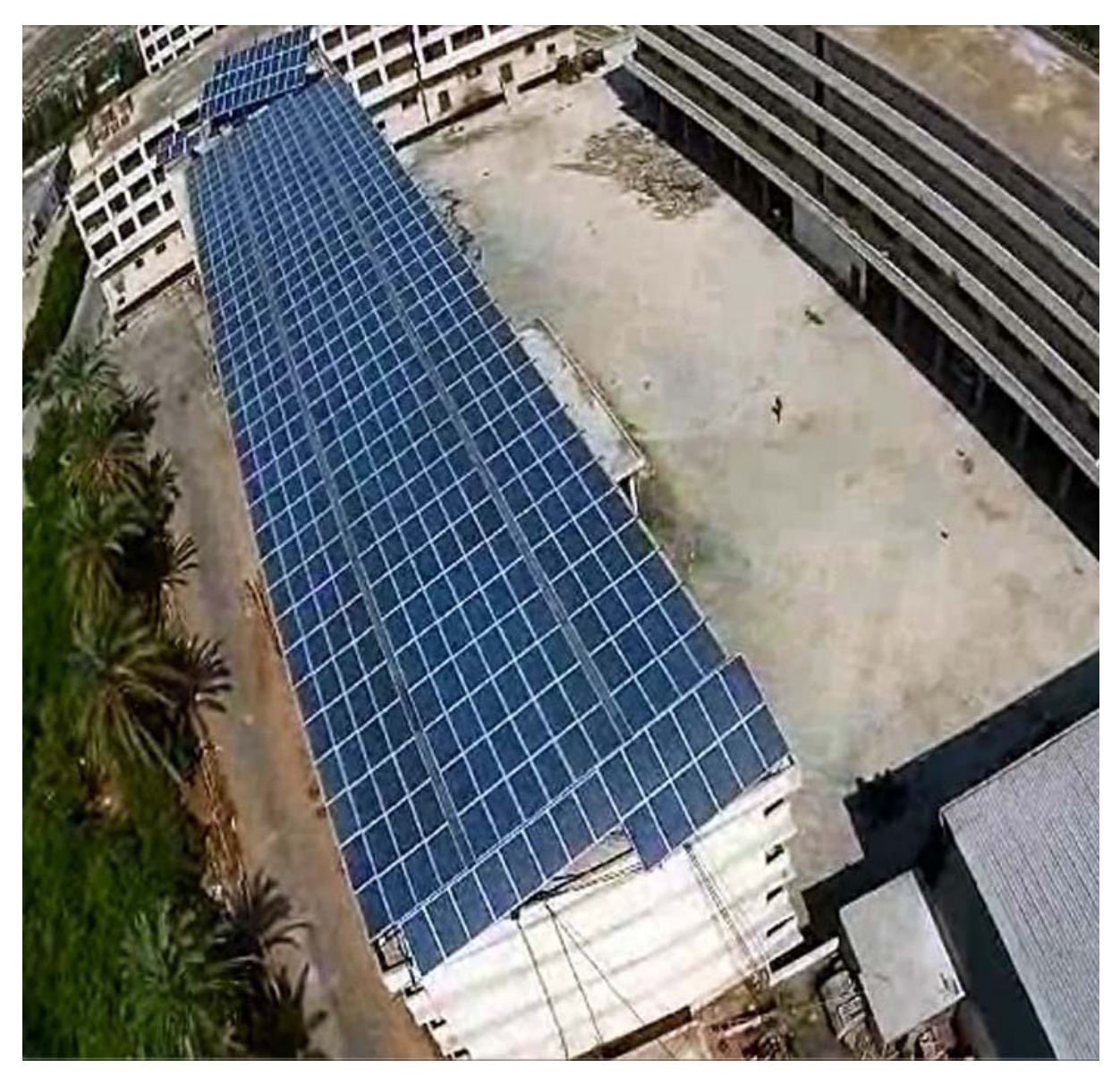

**Figure 42:** *Le GPV du projet*

### **4.3.2. Installation de l'onduleur**

L'onduleur S120 sera installé dans la chambre du générateur, le plus proche que possible de la pompe. L'entrée DC de l'onduleur est protégée par un disjoncteur DC, La sortie sera connectée à un commutateur de transfère manuel à travers le réacteur de sortie. Le commutateur de sortie avec trois positions, "VFD" "0" "EDL/Gen", assure le fonctionnement de la pompe avec l'onduleur et le système précédent (autotransformateur). La figure 43 représente l'onduleur S120, le réacteur et le commutateur.

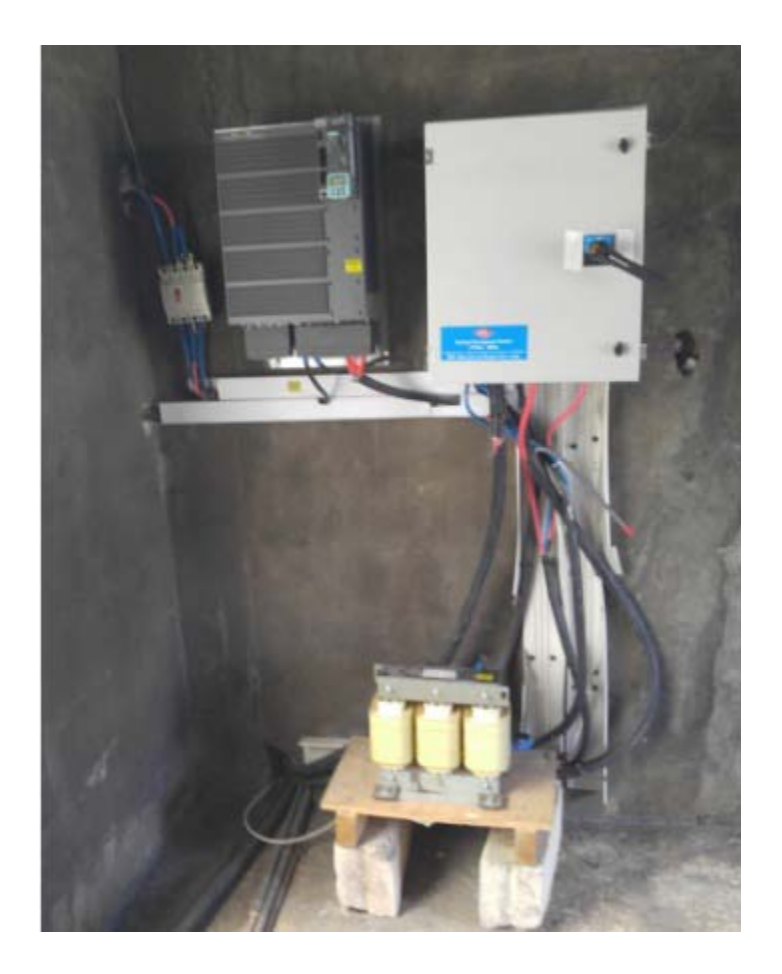

**Figure 43:***L'onduleur, le réacteur à la sortie et le commutateur* 

### **4.3.3. La mise en service de l'onduleur**

Le logiciel "STARTER" est un logiciel pour la mise en service des onduleurs SIEMENS. On crée un nouveau fichier "projet X " pour commencer la mise en service on suivre les étapes suivant:

- Etablie la connexion entre l'ordinateur de la mise en service "PG" et l'unité de control "CU" par un câble Ethernet CAT6.
- Commencer un nouveau projet avec aide ("Wizard") dans la mode "Online".
- Définir le point d'accès "Device" et l'interface de connexion.
- On obtient une détection automatique de la "CU320-2 PN" et sa version (V4.6)
- Choisir le type de commande "Vector" et le mode [20] "ENCODERLESS"
- Choisir le numéro de pièce du module de puissance "6SL3210-1SE31-8UXX"
- Choisir l'option "Output Chocke" pour le réacteur.
- Entrer, "Offline", les données du moteur (400 V, 178 A, 90 KW, 2900 RPM)
- Limiter le courant maximal de sortie à 185 A On obtient un tableau résumée des valeurs enregistrée (Figure 44)
- Entrer le programme d'application solaire " SolarpumpeV1\_1\_sinamics4\_6" d'où on obtient un sous programme Solarpumpe exécutée dans le sous logiciel "CFC-Interconnect blocks"
- La figure 49 représente le logiciel complet de l'application solaire (tous les blocks). (Une explication détaillée des blocks importants : MPPT et le block d'opération sera présenter dans le paragraphe suivant.
- Entrer les paramètres importants du block MPPT : la valeur de gain, la valeur du premier consigne ...
- Dans la mode Online on transmettre les paramètres à la CU.
- On effectue une identification automatique pour l'optimisation du fonctionnement de la mode vectorielle sans capteur. (figure 45)
- On peut visualiser les valeurs actuelles des paramètres du moteur dans le "Drive navigator" et leurs traces dans "Device trace function generator". figure 46 (a) et (b)

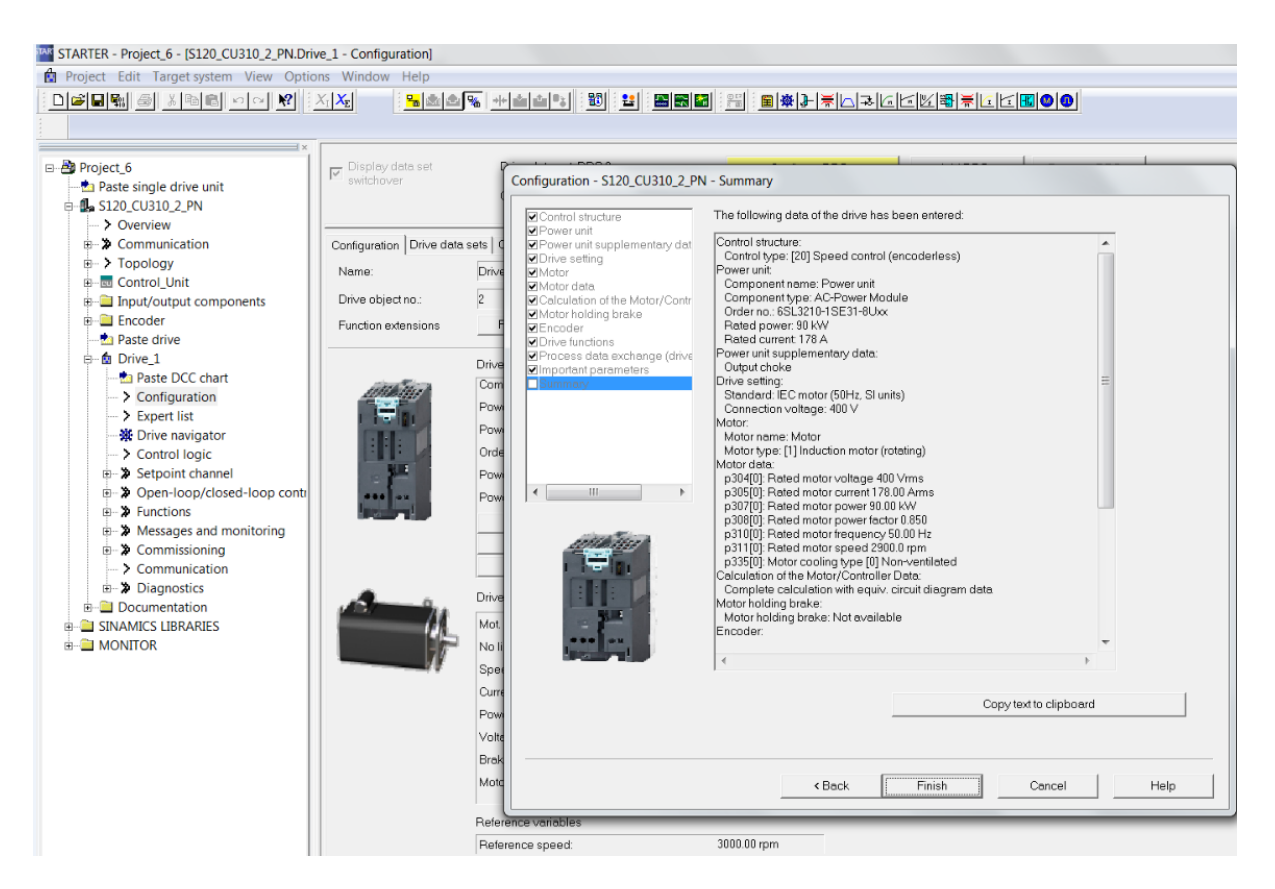

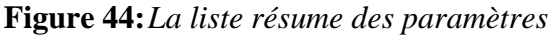

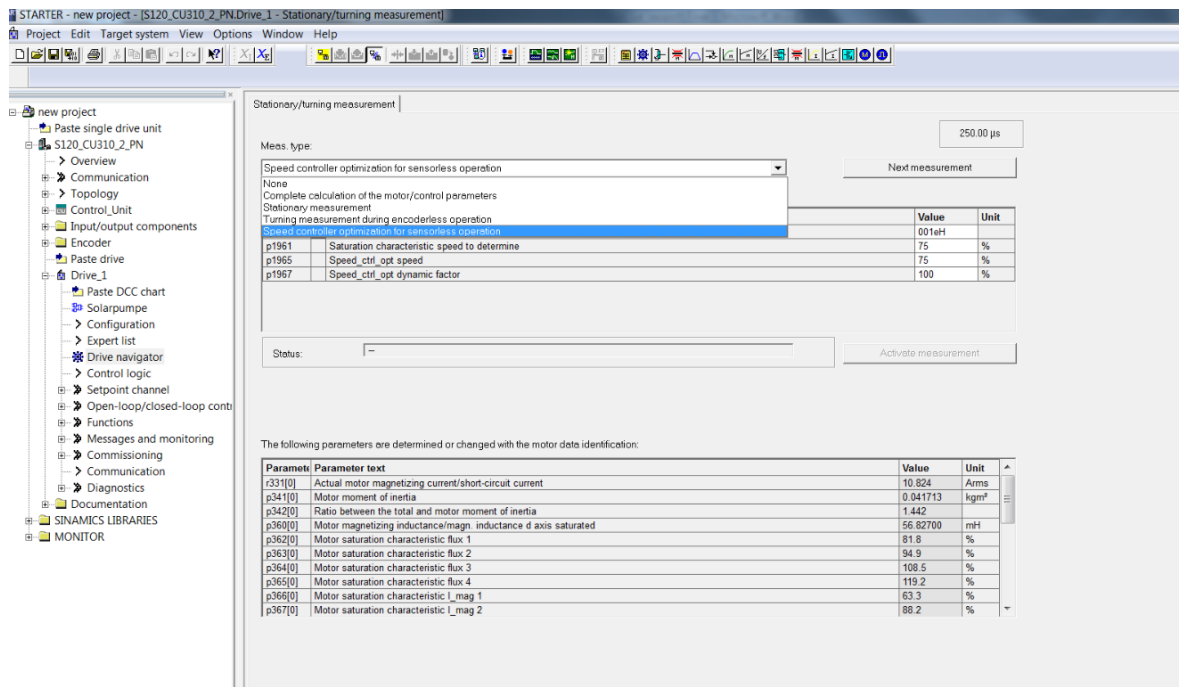

**Figure 45:***L'optimisation de la commande vectorielle*

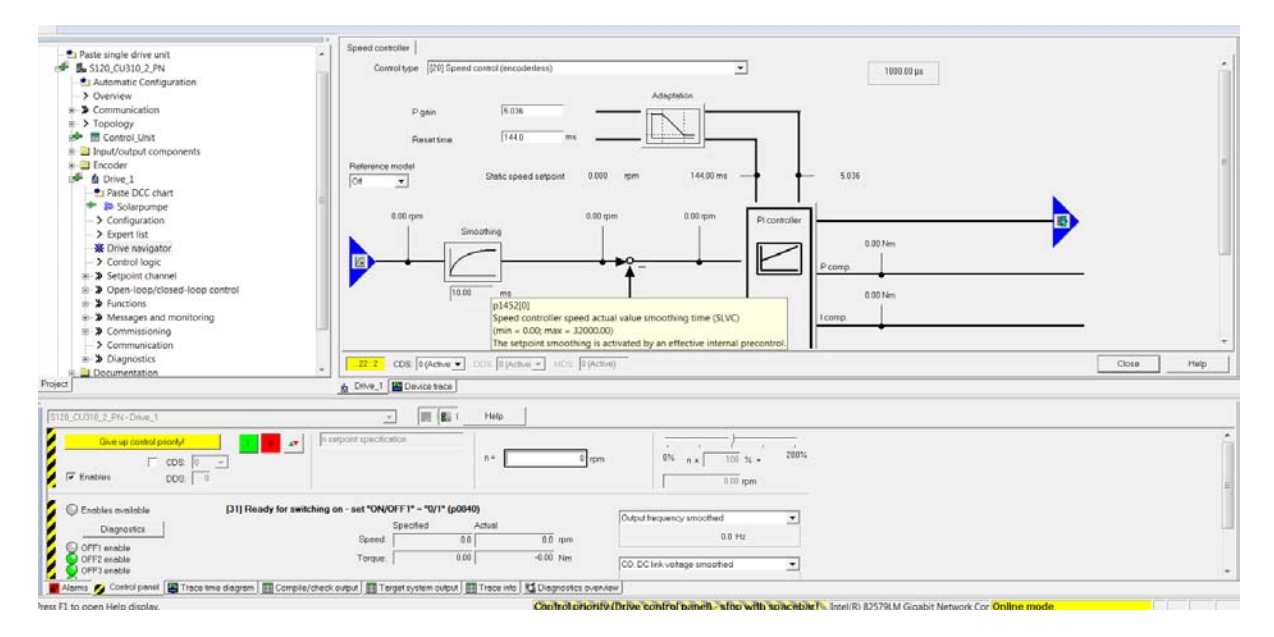

**Figure 46:***L'optimisation des gains* 

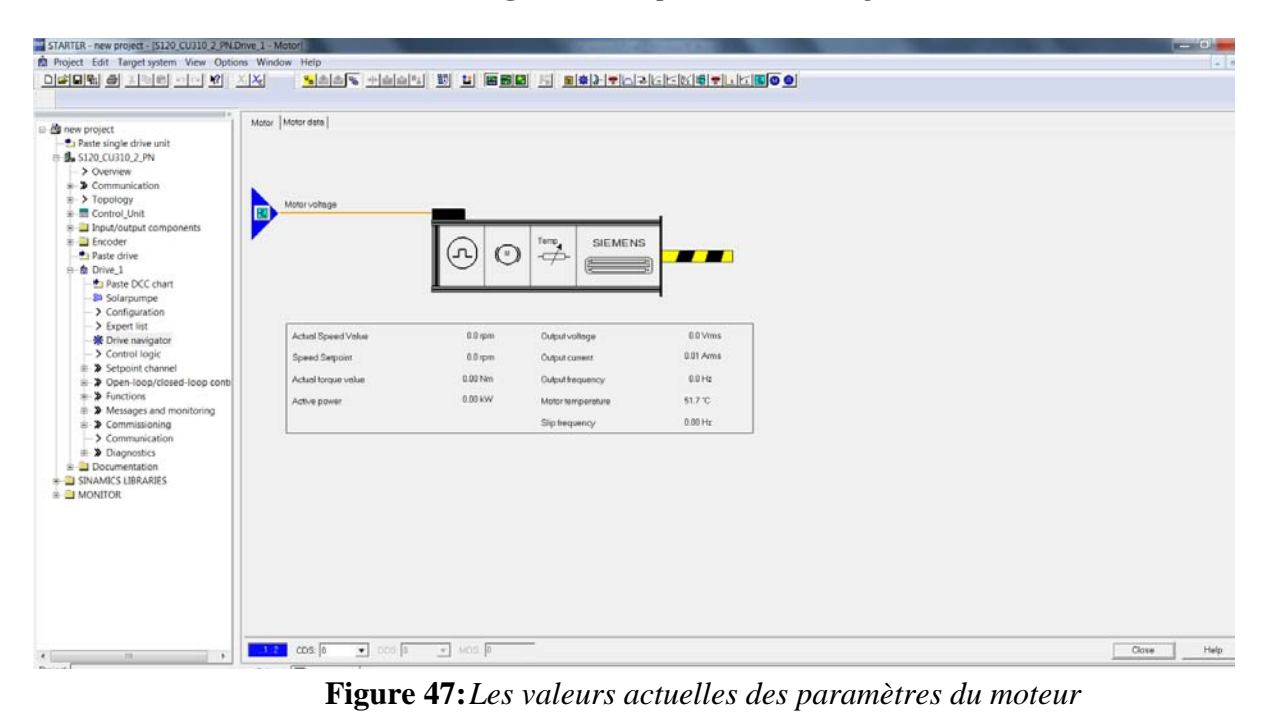

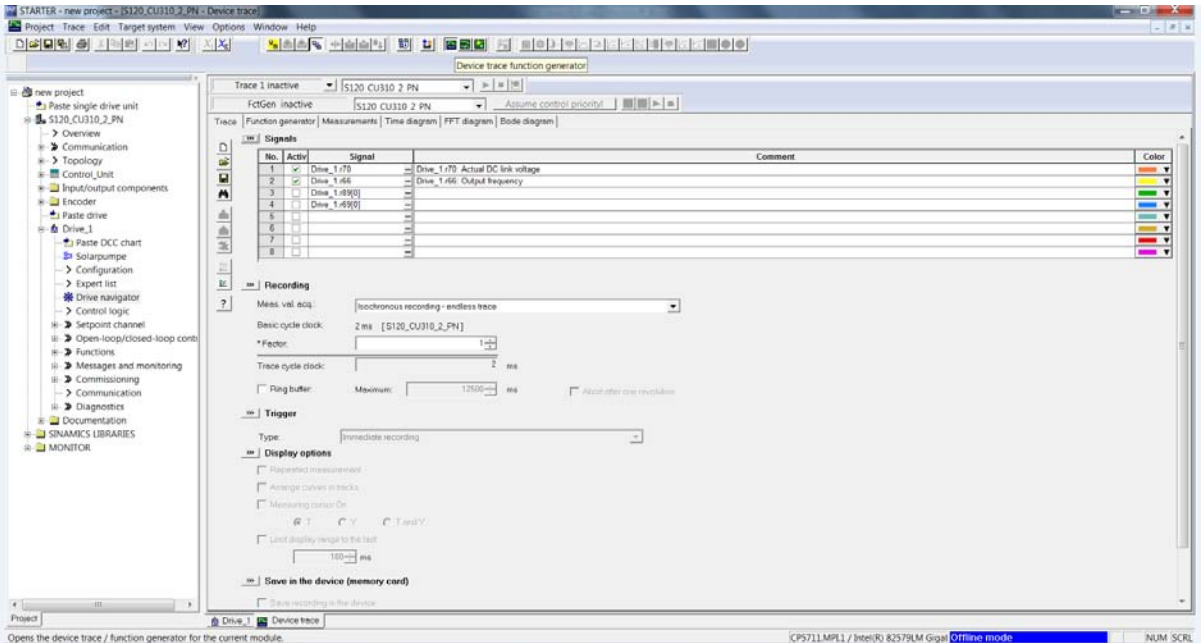

**Figure 48:***Les valeurs traquées des paramètres du moteur*

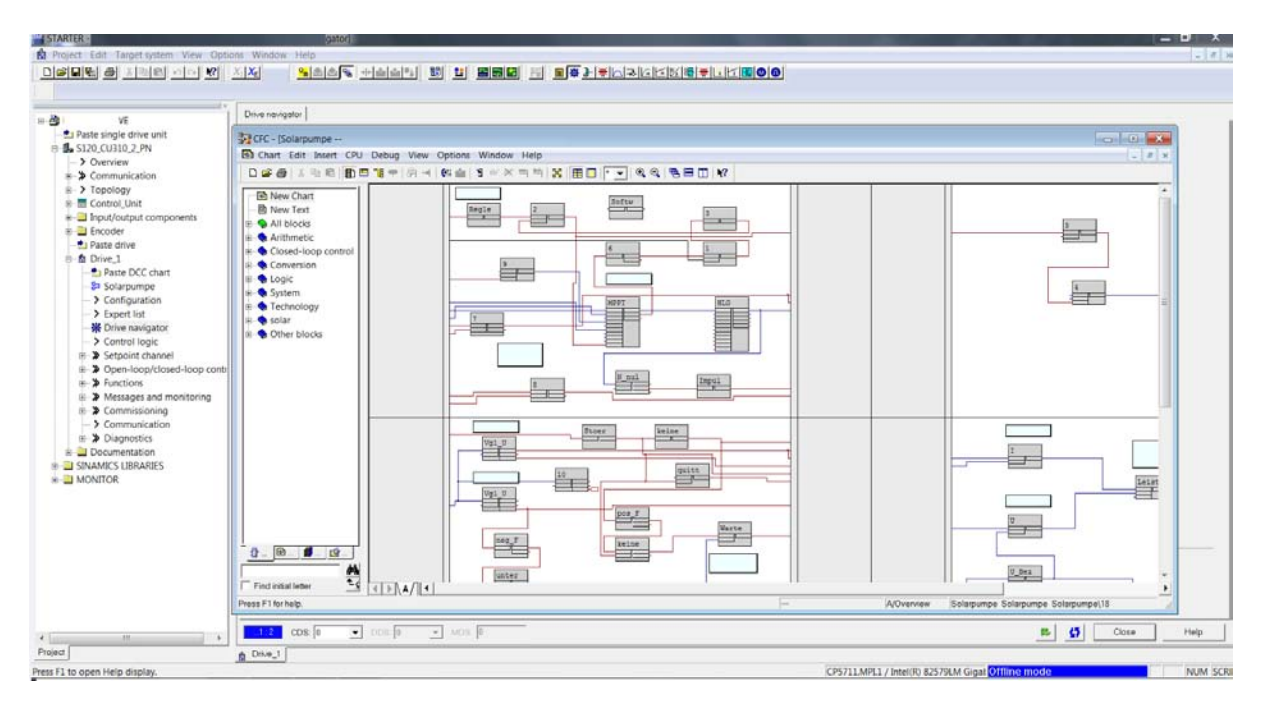

**Figure 49:***Le sous programme CFC*

### **4.3.4. Le programme d'application solaire "SolarpumpeV1\_1\_sinamics4\_6"**

Le programme comprend plusieurs blocs où leurs fonctions varient pour assurer le fonctionnement de l'application (lire les valeurs du courant et de la tension, les comparées avec des valeurs de références,...). La lecture des valeurs ou les transmettre, est assurée par des entre-connexions à des adresse de l'onduleur (BICO interconnections).

### **4.3.4.1. Les blocs d'automatisation et de la commande**

- Des comparateurs numérique de type réels: NCM
- $\triangleright$  Évaluateur de bordure (type Boolien): ETE
- $\triangleright$  Des blocks logiques ou & et: OR & AND
- > Commutateur de type réel
- Des blocs relais Initialiser -Réinitialiser (SET&Reset flip-flop)
- **F** Temporisateurs (ON/OFF/Delay Timers)
- un générateur d'accélération et décélération

### **4.3.4.2. Le bloc MPPT**

La figure 50 représente le bloc traqueur de la puissance maximal MPPT:

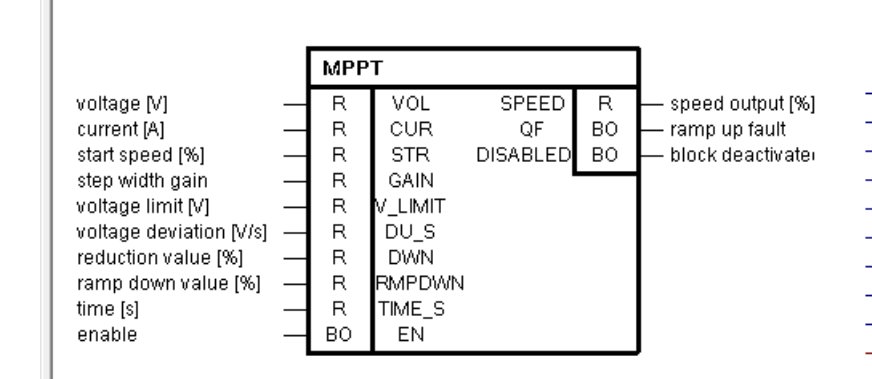

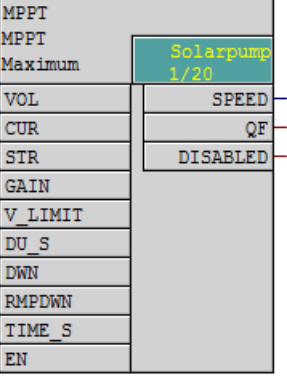

**Figure 50:***Le bloc MPPT* 

### **Bref description**

Le bloc recherche le MPP (Maximum Power Point Tracker). Il a été spécialement développé pour l'application de pompage solaire sans batteries. La valeur à la sortie est la vitesse de la pompe. En lisant la tension et le courant, la puissance est calculée sur un temps moyen et paramétrable. Après la moyenne, la nouvelle valeur de puissance est comparée à l'ancienne. Il est alors décidé si la vitesse sera augmentée ou diminuée. Etant donné que la puissance est proportionnelle à la vitesse portée à 3 ( $P \sim n^3$ ), la largeur de pas de la vitesse est calculée par le facteur n  $\wedge$  (- 3). Grâce à ce calcul, les largeurs des pas de puissance restent constantes. Il ya aussi un programme d'urgence inclus dans le cas où la tension diminue rapidement. La vitesse est alors diminuée par une valeur paramétrable. Ce bloc doit être calculé dans un temps d'échantillonnage <= 16ms.

Descriptions des entrées :

- 1. Les valeurs de vitesse se réfèrent à la vitesse de référence (1,0 indique 100% de la vitesse de référence).
- 2. **VOL:** interconnexion de la tension continue.
- 3. **CUR:** interconnexion du courant continu.
- 4. **STR:** Après avoir activé le MPPT, la sortie commence avec cette vitesse en pourcentage:10 % indique 5 Hz.
- 5. **GAIN:** La largeur de pas pour augmenter / diminuer la vitesse pour trouver le MPP est calculée en interne par une formule de troisième ordre, pour maintenir la largeur de pas de la puissance constante. Avec le facteur GAIN, la largeur de pas peut être adaptée linéaire.

**Pas de largeur = GAIN \* intern normalization**  $\ddot{\text{U}}$  **(actual speed + 0.1) <sup>- 3</sup>** 

- 6. **V\_LIMIT:** Si la limite de tension inférieure est atteinte lors de la recherche du MPP, la sortie de vitesse n'est plus augmentée (désactivé) pour éviter une autre diminution de la tension. Il se peut que le MPP ne soit pas atteinte mais on la tension ne tombe sous la tension admissible pour l'opération de l'onduleur.
- 7. **DU\_S:** Il s'agit de la différence de tension pendant une seconde pour détecter un cas d'urgence. Si la tension tombe en dessous de cette valeur pendant une seconde, la vitesse est diminuée par DWN.
- 8. **DWN:** Si une diminution massive de la tension est détectée, la vitesse de sortie sera diminuée de la valeur DWN (en%).
- 9. **RMPDWN:** Si la tension limite était atteinte, la vitesse est diminuée chaque fois par la valeur RMPDWN (en%).
- 10. **TIME\_S:** La puissance est calculée sur cette durée (en secondes), interprétée par la suite et comparée à l'ancienne valeur moyenne. Après ce temps, il est décidé si la vitesse est augmentée ou diminuée. Cela signifie également que la rampe de montée / descente de la vitesse est plus lente avec des valeurs de temps élevées. L'entrée est limitée à 0,5s...20.0s
- 11. **EN:** Activer le MPPT.
- 12. **SPEED:** Vitesse de sortie (en%). La sortie peut être interconnectée directement au connecteur de consigne de vitesse de l'onduleur. L'output est limité à 0,0...1,0
- 13. **QF:** Ce temps est paramétrer pour un temps d'échantillonnage, exemple le premier essai d'augmentation de la vitesse a couru en échec.
- 14. **DISABLED:** Cette sortie sera activée si le temps d'échantillonnage du bloc est supérieur à 16 ms ou s'il n'y a pas de mémoire interne pour le bloc. Ensuite, le MPPT ne fonctionnera pas et la sortie de vitesse sera réglée sur 0.0

| Connexion du bloc | Description                              |  |  |  |
|-------------------|------------------------------------------|--|--|--|
| VOL               | Voltage DC [V]                           |  |  |  |
| <b>CUR</b>        | Courant DC [A]                           |  |  |  |
| <b>STR</b>        | Vitesse de départ [%]                    |  |  |  |
| <b>GAIN</b>       | Gain de la largeur de pas de changement  |  |  |  |
| <b>V LIMIT</b>    | La limite inferieur de la tension        |  |  |  |
| $DU_S$            | Déviation de la tension $[V/s]$          |  |  |  |
| <b>DWN</b>        | Valeur de la réduction [%]               |  |  |  |
| <b>RMPDWN</b>     | Valeur de la décente de la rampe [%]     |  |  |  |
| <b>TIME S</b>     | Temps [s]                                |  |  |  |
| EN                | Activer [Boolien]                        |  |  |  |
| <b>SPEED</b>      | Vitesse de la sortie [%]                 |  |  |  |
| OF                | Echec pendant l'accélération de la rampe |  |  |  |
| <b>DISABLED</b>   | Le bloc est désactivé                    |  |  |  |

Tableau 13: **Tableau récapitulatif des connexions du bloc MPPT**

### **4.3.4.3. Le bloc de l'activation de l'opération de l'onduleur**

C'est un bloc relai "RS flip-flop" avec dominant " Réinitialiser ". On note que le choix de dominant Réinitialiser est pour assurer plus de sécurité (arrêt directe en cas d'urgence), on peut avoir la valeur d'initialisation S=0 et l'onduleur continue l'opération.

On représente dans la figure 51, le bloc d'activation et les blocs logiques qui le contrôlent :

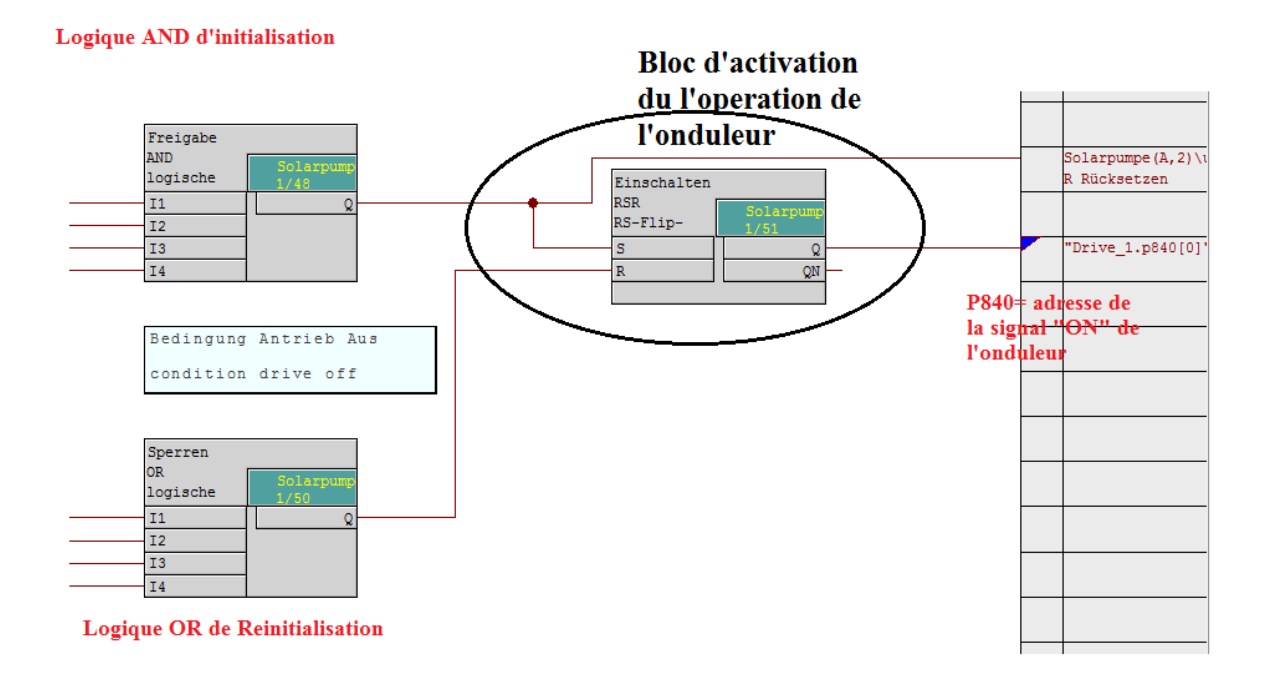

**Figure 51:***Le bloc d'activation de l'opération* 

On note, que tous les conditions à l'entrée S doit être validé :  $I_1$  = la validation que la tension au bus DC est plus grande que la valeur admissible d'opération de l'onduleur;  $I_2$ = la validation de fin du temps de redémarrage de la condition de la protection contre fonctionnement à sec;  $I_3$ = présence d'une commande d'activation par le "BOP" ou par une condition 1 (toujours valider);  $I_4$ = la validation qu'il n'y pas d'erreur, après la reconnaissance du faute (surcharge,...).

Tandis qu'une seule condition a l'entrée R est suffisante pour l'arrêt de l'opération:  $I_1 = La$ tension est sous la tension minimal admissible ;  $I_2$  = présence d'une erreur classique ;  $I_3$ = absence de la commande d'activation ;  $I_4$  = présence d'une commande protection contre le fonctionnement à sec.

### **4.3.4.4. Les valeurs des paramètres**

| Connexion du bloc | Description            |  |
|-------------------|------------------------|--|
| <b>VOL</b>        | Lire la tension DC [V] |  |
| <b>CUR</b>        | Lire le Courant DC [A] |  |
| <b>STR</b>        | 79% (39.5 Hz)          |  |
| GAIN              | 1                      |  |
| <b>V LIMIT</b>    | 590                    |  |
| DU S              | 10[V/s]                |  |
| <b>DWN</b>        | 1 [%]                  |  |
| <b>RMPDWN</b>     | 0.05%                  |  |
| TIME S            | 2[s]                   |  |

Tableau 14: **Valeurs des paramètres du bloc MPPT** 

### **Commentaires sur les valeurs :**

*N.B: La fréquence minimal admissible était obtenu par un test où on a validé qu'il y à un débit minimal dans le plus loin réservoir. On a obtenu une valeur ≈ égal à 38 Hz*

**STR:** On met une valeur plus grand que la valeur de la fréquence minimale admissible pour des raisons de sécurité et s'il ya une variation de la HMT.

**Gain :** par défaut égal à 1, des grandes valeurs augmente la largeur des pas.

**V\_Limit:** une grande valeur ne permet pas d'obtenir le MPP et des petites valeurs permettent l'instabilité du système. (La meilleure valeur à réglé sera obtenue par tester le fonctionnement pour des différentes valeurs). (20 modules  $PV * V_{MPP} = 610 \text{ VDC}$ ).

**DU\_S:** une grande valeur n'assure pas la fonctionnalité du système pendant le cas d'urgence (la présence des nuages) et des petites valeurs permettent la faute détection de cas d'urgence (La variation de vitesse est grande durant l'accélération ce qui implique une chute de tension).

**DWN :** Des grandes valeurs implique un long temps de récupération de la vitesse et des petites valeurs n'assurent pas la stabilité du fonctionnement.

**RMPDWN**: La vitesse est diminuée de chaque temps d'échantillonnage par ce pourcentage! Paramétrer des petites valeurs! Des grandes valeurs impliquent des grandes oscillations autour de la valeur de MPP.

### **4.3.4.5. Problèmes rencontrés dans la version "V1.1"**

Pendant la mise en service du programme de l'application solaire "Solarpumpe V1.1", et l'observation du fonctionnement pendant trois mois on obtient plusieurs mauvaises fonctionnalités. On réussit à les résoudre, on les résume comme le suivant :

### **Les Problèmes :**

- 01. On ne peut pas arrêter le système.
- 02. Durant la première accélération de la vitesse, le bloc MPPT fonctionne en cas d'urgence (une variation de tension plus grand que la valeur DU\_S était détectée).
- 03. Détection d'un cas d'urgence, quand la tension est proche de la valeur limite inférieur.
- 04. La fréquence (vitesse) tombe sous la fréquence minimal et continuer jusqu'elle atteint une valeur nulle. le temps pour qu'elle atteint le zéro est très long se qui peut détruire la pompe parce que le couple moteur est plus petit que le couple résistant.
- 05. Il n'existe pas un temps de réinitialisation après l'arrêt de l'opération se qui peut détruire la pompe (chaque pompe à une valeur maximale de démarrage pendant une heure).

### **Les Solutions :**

- 01. On a retiré le bloc ETE, et le replacer par un bloc relais commandée par le BOP.
- 02. Après surveillance on note que la tension tombe d'une grande valeur durant l'accélération (plus que 50 V). Elle est liée à la valeur de consigne de la vitesse de départ. D'où la valeur d'activation du cas d'urgence sera commandée par un bloc commutateur numérique. Le bloc change la première valeur (très grande) après un temps de démarrage à une valeur tres petit (d'ordre de 6-10 V) pour assurer un bon fonctionnement en cas d'urgence (nuage).
- 03. Changer la logique du gain: addition d'un bloc commutateur numérique qui change la valeur à la sortie, il est contrôlé par une valeur de tension (on peut la réguler). cette valeur est plus grand que la valeur limite V\_limit mais le proche que possible pour obtenir un temps de réponse rapide mais en même temps un fonctionnement stable. La première valeur (grande) quand la tension est supérieur à la valeur de commande et une deuxième valeur (petite) pour assurer la stabilité de fonctionnement.
- 04. Addition d'un signal d'arrêt du fonctionnement du moteur (signal de réinitialisation du bloc d'opération). Un bloc surveille la fréquence après le démarrage du moteur, s'il détecte une valeur plus petit que la valeur minimal admissible, il donne un signal 1

(d'activation) à un bloc temporisateur "ON Delay", qui après le temps configurée donne un signal 1 à l'entrée R du block d'opération.

05. On ajoute un signal de contrôle au bloc AND d'activation du l'opération. Ce signal est obtenu par un temporisateur OFF Delay, commandée par la sortie du bloc d'opération.

On représente quelques graphes de fonctionnement avant et après l'ajustement du sous programme. (les graphes en orange représente la tension DC et les jaune pour la fréquence **Fonctionnement du programme avant l'ajustement :**

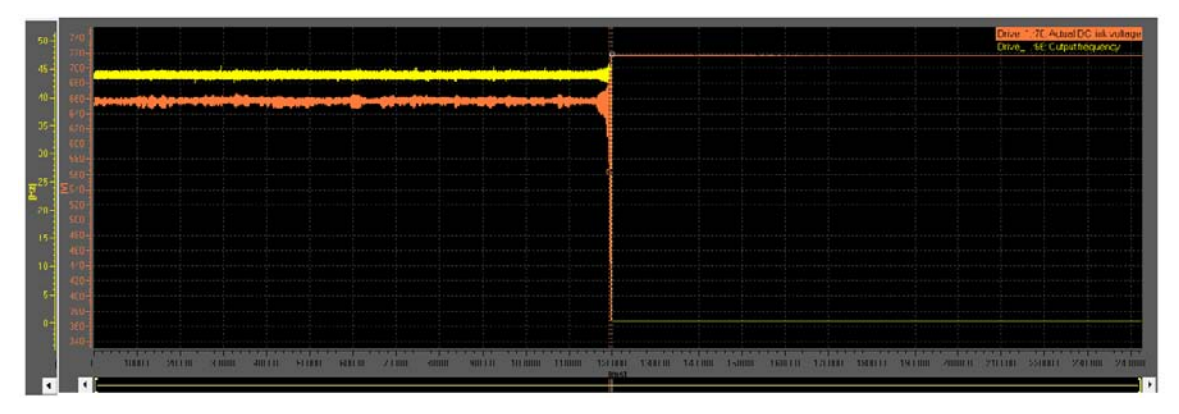

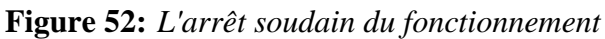

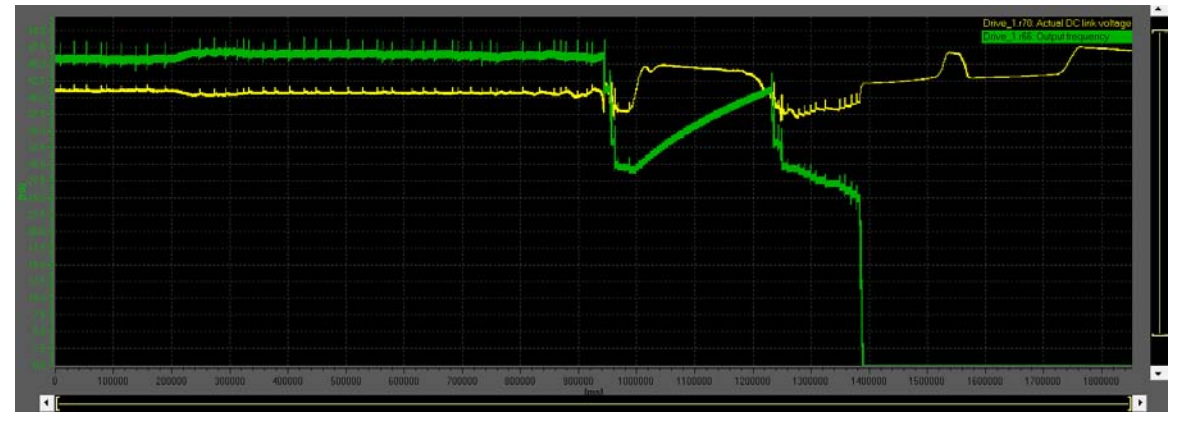

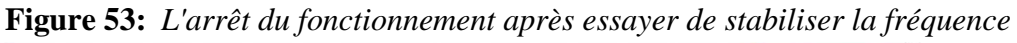

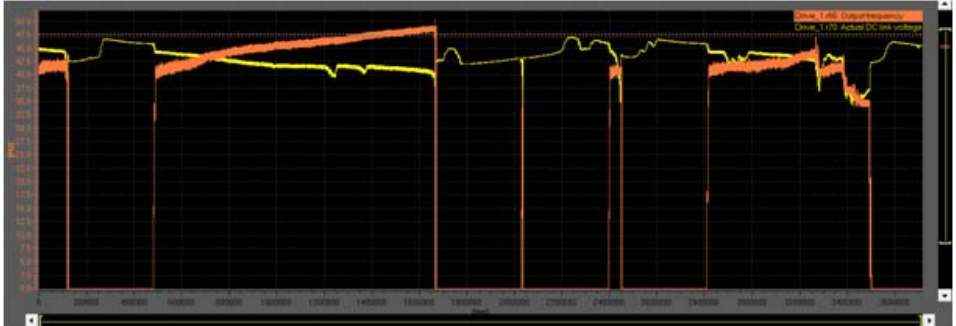

**Figure 54:** *Plusieurs démarrages et arrêts pendant un temps court* 

# **Fonctionnement du programme après l'ajustement :**

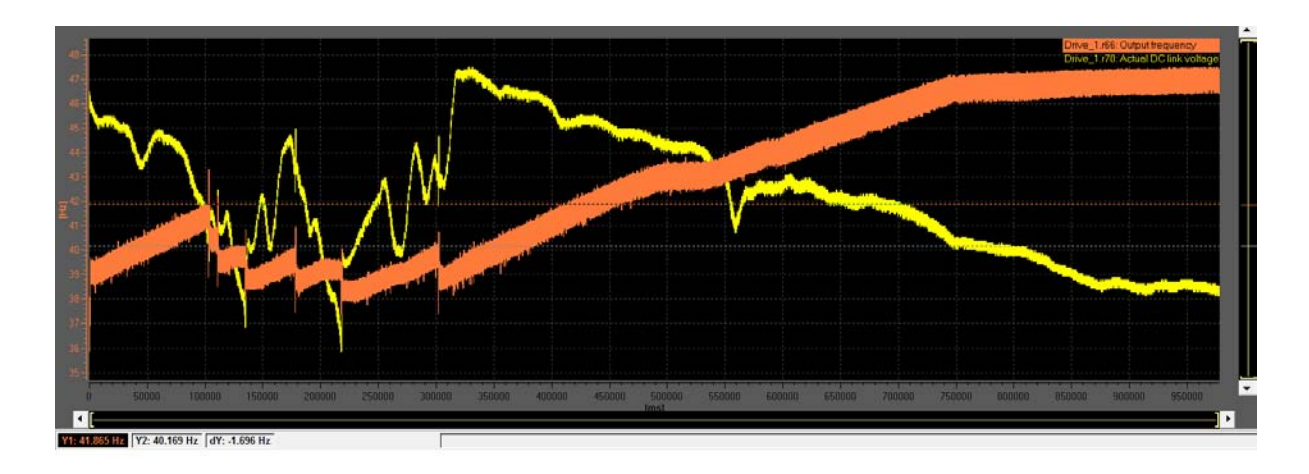

**Figure 55:***Une réponse stable de fonctionnement du système (sans arrêt)* 

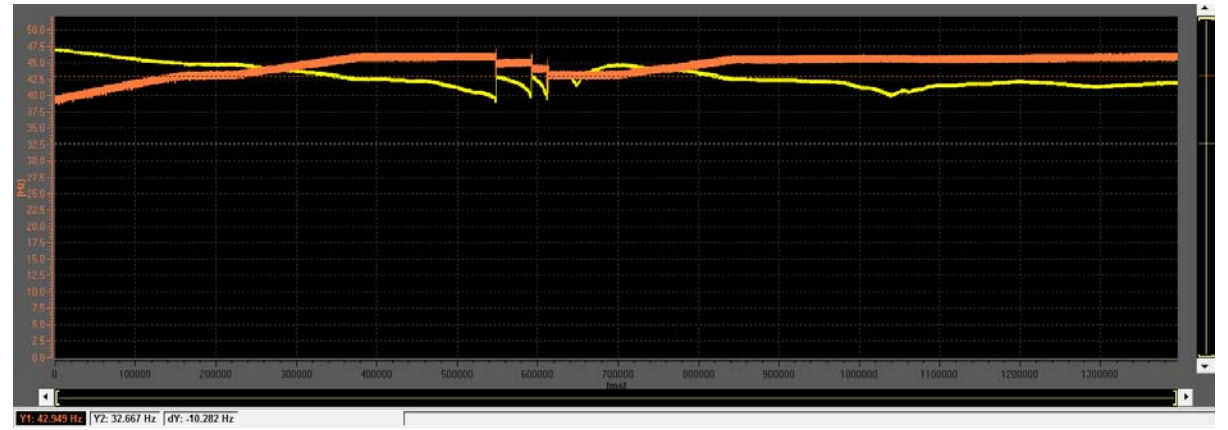

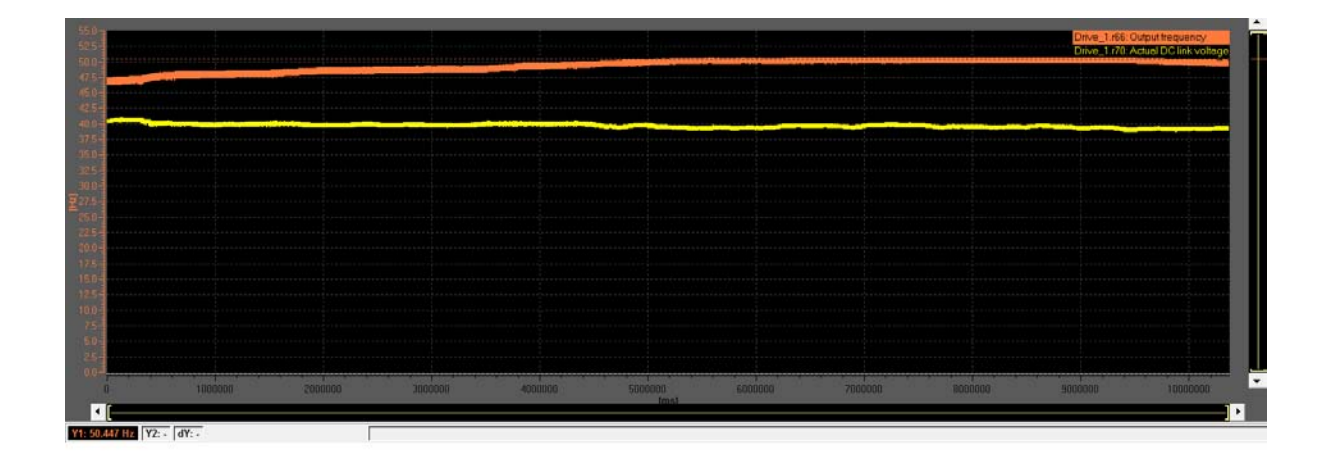

**Figure 56:** *L'atteint de la fréquence nominal 50 Hz* 

# **Chapitre 5 : Résultat et directives**

### **Problèmes et solutions**

A cotes des problèmes techniques qu'on a envisagé (problèmes d'adaptation du programme), un problème dans le contrat entre le client et l'intégrateur du système se produire.

# **5.1. Un problème dans le contrat**

On note que, Le paiement s'effectuera par le biais d'un financement ponctuel:

- 50% de la banque une fois que l'approbation est accordée
- 40% à la fin
- 10% un mois après le début de la production.

Le client veut un résultat équivalent à 9 heures d'opération de la pompe en AC au lieu de 8 heures et il ne veut pas signer la validation d'opération et la réception du projet (D'où le l'intégrateur du système ne reçoit pas les payements final ≈ 90000\$. Mais après la confirmation que le projet sera représenter comme un référence et l'utiliser pour la démonstration aux autres clients (se qui va conduire à générer des nouveaux opportunités). L'intégrateur du système confirme à répondre au demande du client. Après que je fais les calcules nécessaire on obtient que le dimensionnement du GPV doit être égal a 145 KWc au lieu de 129 KWc. Un délai de 10 jours pour l'installation s'apparaitre. L'intégrateur gratuit l'installation de deux chaines supplémentaires (cout≈ 10000\$) d'où le nombre total des modules installés sera 560 modules de capacité total égal à 560\*260W =145.6 KWc.

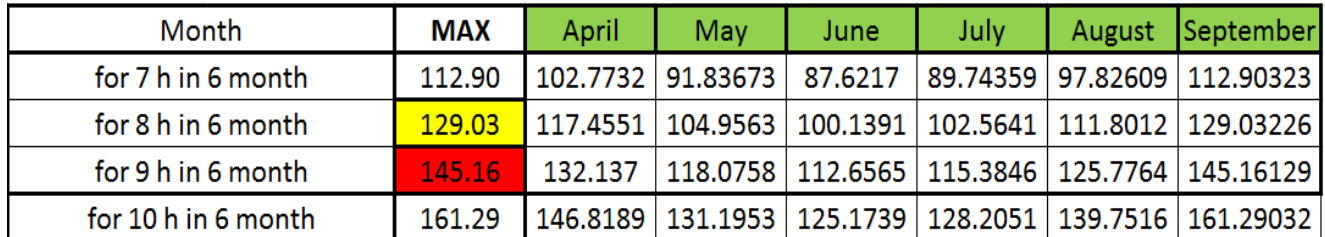

Les modules sont dirigés vers le Sud-ouest pour obtenir plus de fonctionnement après le midi solaire, et avec un angle d'inclinaison égal à 30 dégrée à cause de manque d'espace. La figure 57 représente le nouveau GPV.

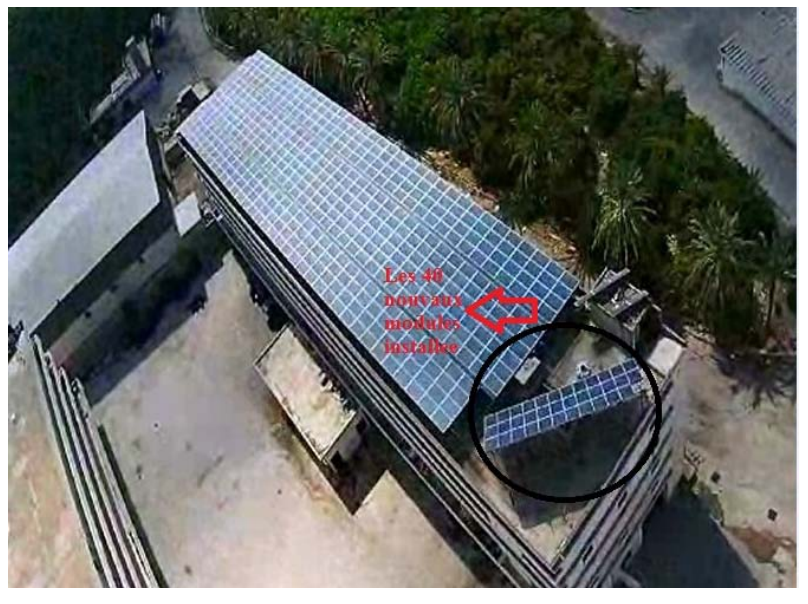

**Figure 57:***Représente le GPV après l'installation des nouveaux modules* 

# **5.2. Résultat préliminaire**

Apres l'extension du GPV, on a surveillé le fonctionnement durant une semaine (27 Juin jusqu'à 1 Juillet), le système permet de commencer à pomper l'eau depuis 8 :15 h du matin avec un débit minimal à peu près égal à 75 m<sup>3</sup>/h (relatif à la fréquence minimal admissible), augmente pour atteindre la fréquence nominal (50 Hz) à 10:30 h, continue le fonctionnement jusqu'à 15:45 , puis commence à diminuer et le système arrête complètement a 18:00h.

Le fonctionnement total  $(AC)$ : 9h \* 95 $(m^3/h) = 855m^3$ 

Le fonctionnement avec le système solaire est : 5h \*82 (m<sup>3</sup>/h) + 5.25h \* 95(m<sup>3</sup>/h) = 908 m<sup>3</sup>

D'où le fonctionnement avec notre système à dépasser les attentes du client.

On note qu'on ne peut pas trouvée le volume exacte du débit pendant le jour, en effet, deux autres pompes débitent dans les réservoirs. Mais le client le confirme. On a estimés le volume d'après l'application des équations des lois des similitudes :

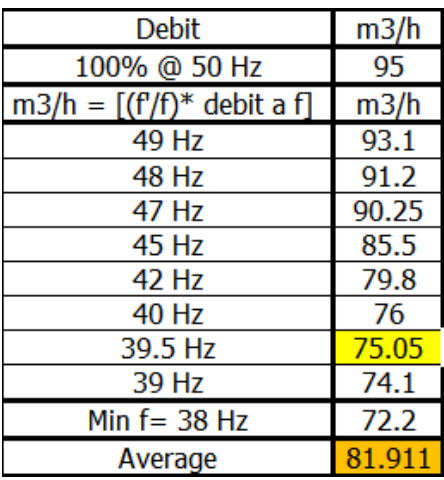

### **5.3. Des problèmes non-techniques**

Les problèmes non-techniques qu'on a rencontrés au Liban, et plus précisément dans ce projet, pour ce type d'application (pompage solaire PV) sont :

L'inconnue des clientèles ciblées du comportement d'un onduleur. En effet, la majorité des clients sont des clients du secteur de l'agriculture qui utilise des systèmes de démarrages ancienne (Directe, des autotransformateurs ou un couplage étoile-triangle).Ils ne comprennent pas ou connaître l'effet de variation de la vitesse sur la variation du débit.

De plus, la majorité n'a pas les cahiers techniques des pompes installées ni le cahier du charge de leur système. Nous sommes obligés de faire des estimations pour le dimensionnement optimal du système et d'effectuer des tests pendant la mise en service.

#### **5.4. Les avantages sur le plan personnel et professionnel**

Ce type d'application et plus précisément ce projet m'apporte des bénéfices sur le plan personnel et professionnel, de plus des bénéfices pour l'entreprise où je travail.

Le projet était considérer comme l'un des plus grands projets exécutés au Liban pour cette application et il est le plus grand projet exécuté avec un onduleur de la marque SIEMENS dans le monde. De plus je suis entraine de préparer l'étude d'un plus grand projet, un système de pompage solaire de 180 KWc pour contrôler une pompe de 110 KW.

De plus, le succès des projets de pompage solaire avec l'onduleur S120, que j'ai implémenté au Liban et plus précisément ce projet, me permet de donner des consultations de dimensionnements, et d'identifier des nouvelles ventes avec des autres intégrateurs des systèmes. En effet, j'ai exécuté, pendant la fin d'années 2015 et 2016, plus de quinze projets de pompage solaire avec une somme cumulative de plus que 400 KWc pour des puissances des pompes allant de 4 KW jusqu' à 90 KW (avec une somme cumulative de plus que 300 KW). Les coûts total cumulatives des projets est de plus que 750'000 \$, les couts des variateurs S120 est de plus que 60'000\$. Je veux présentera une liste des références des projets exécutés durant la soutenance. J'ai élaboré une formule approximative et rapide pour le dimensionnement du GPV, pour des raisons d'établissement rapide de prix et du dimensionnement, Puissance de GPV égal au minimum  $1.5^{*}P_{\text{pomne}}$  et  $1.6^{*}P_{\text{pomne}}$ , pour l'équivalence de 8 et 9 heures de fonctionnement de la pompe en AC (les temps d'opération les plus demandé par le secteur d'agriculture au Liban). Un dimensionnement de GPV plus que  $1.7*P_{\text{pompe}}$  sera considéré comme surdimensionné.

# **5.5. Quelques directive pour un projet de pompe solaire PV**

Je recommande l'application des étapes suivant pour la réussir d'un projet de pompage solaire PV sans batteries :

- 1. Recueillir les informations exactes sur le besoin du client (les heures d'opération en AC).
- 2. Valider la puissance de la pompe et analyser le courant.
- 3. Effectuer un test de démonstration en AC (avant le dimensionnement du projet) pour estimer la fréquence minimal et démontrer le fonctionnement (variation du débit selon l'ensoleillement). S'il n'est pas possible d'effectuer la dernière étape, il est recommandé d'amener le client à un projet de référence.
- 4. La mise en service du projet durant les mois les plus favorables (si possible), en Juin ou Juillet.

# **5.6. Perspectives général**

On note qu'après 25 ans, on peut obtenir la même fonctionnalité en addition seulement 20 % de la puissance du GPV. (A cause de perte d'efficacité des modules).

De plus, comme on a vue, la pompe ne fonctionne pas sous une fréquence minimale tandis que le système photovoltaïque peut produire une puissance. Par l'analyse de cette puissance, on peut l'utiliser pour alimenter une charge avec batteries (bien dimensionner). De plus, si on a un projet où il existera des plusieurs pompes de différent puissance, on peut par exemple, alimenter la pompe de puissance inférieur pour profiter le maximum du ce champ PV.

# **Conclusion générale**

L'utilisation d'énergie solaire comme une source renouvelable et alternative, souffre du coût élevé des cellules solaires, du faible rendement et de puissance intermittent selon la fluctuation des conditions atmosphériques. Par conséquent, n'importe quelle conception de système d'application d'énergie solaire, devrait prendre en compte de ces inconvénients.

Les travaux présentés dans cette thèse concernent l'étude, la conception et la réalisation d'un système de pompage photovoltaïque fonctionnant à sa puissance maximale et énergétiquement autonome.

Dans ce contexte, nous avons commencé tout d'abord par l'exploitation de l'énergie solaire au Liban, on a souligné les caractéristiques et le comportement d'un générateur photovoltaïque. Puis, dans le deuxième chapitre et pour choisir une solution convenable a notre projet, nous avons étudié les configurations possibles des pompes solaires PV en soulignant l'intérêt d'une commande MPPT pour optimiser le fonctionnement.

Dirigée par la nécessité de bien dimensionner le système pour répondre au besoin, dans le troisième chapitre, on a étudié les caractéristiques de la pompe centrifuge; l'onduleur triphasé représente un sous-ensemble très important pour entrainer le moteur asynchrone alimenté par un générateur photovoltaïque, on a souligné les modes de commandes et les paramètres de fiabilité lors de la planification; et le dimensionnement d'un GPV tenant compte les paramètres qui influent la production.

Le quatrième chapitre, nous avons aussi étudié le financement et la mise en service du projet. Dans cette phase, on a eu plusieurs problèmes techniques, ce qui ma permit de savoir mes responsabilités comme ingénieur électrotechnique et savoir comment réagir afin de dépasser les problèmes.

Enfin, Dans le chapitre Cinque, le résultat final obtenu lors de l'achèvement du travail est décrit. La résolution des problèmes technique et non-techniques envisagées, m'apporter des avantages sur le plan personnel et professionnelle.

# **Bibliographie**

- **[1] Thème sur la Géopolitique de l'eau Pour la revue Etudes Géopolitiques publiées par l'Observatoire d'études géopolitiques ; La Géopolitique de l'eau au Liban.**  [http://www.aefe-proche](http://www.aefe-proche-orient.net/sites/default/files/SVT/geopolitique_de_l_eau_au_liban_cle03a5d7.pdf)orient.net/sites/default/files/SVT/geopolitique de l eau au liban cle03a5d7.pdf.
- **[2] L'eau au Liban** [http://www.lycee-verdun.edu.lb/files/file/2014-](http://www.lycee-verdun.edu.lb/files/file/2014-2015/VERDUN%201/blog%20histoire%20geographie/docs-eau-au-liban.pdf) [2015/VERDUN%201/blog%20histoire%20geographie/docs-eau-au-liban.pdf.](http://www.lycee-verdun.edu.lb/files/file/2014-2015/VERDUN%201/blog%20histoire%20geographie/docs-eau-au-liban.pdf)
- **[3] Le secteur des énergies renouvelables au Liban Juni 2014** [http://www.flandersinvestmentandtrade.com/export/sites/trade/files/market\\_studies/342](http://www.flandersinvestmentandtrade.com/export/sites/trade/files/market_studies/342%09150121102138/342150121102138_1.pdf) [150121102138/342150121102138\\_1.pdf.](http://www.flandersinvestmentandtrade.com/export/sites/trade/files/market_studies/342%09150121102138/342150121102138_1.pdf)
- **[4] SOLAR PV STATUS REPORT FOR LEBANON 2015** [http://www.lb.undp.org/content/dam/lebanon/docs/Energy%20and%20Environment/DREG](http://www.lb.undp.org/content/dam/lebanon/docs/Energy%20and%20Environment/DREG%09/2015%20Solar%20PV%20Status%20Report%20for%20Lebanon.pdf?download) [/2015%20Solar%20PV%20Status%20Report%20for%20Lebanon.pdf?download.](http://www.lb.undp.org/content/dam/lebanon/docs/Energy%20and%20Environment/DREG%09/2015%20Solar%20PV%20Status%20Report%20for%20Lebanon.pdf?download)
- **[5] SOLAR-POWERED PUMPING IN LEBANON A Comprehensive Guide on Solar Water Pumping Solutions** [https://data.unhcr.org/syrianrefugees/download.php?id=8818.](https://data.unhcr.org/syrianrefugees/download.php?id=8818)
- **[6] Thèse Soutenu dans l'université Algérienne Constantine1 le: 02/12/2014 et Présentée Par: Soualmia Adel Intégration ; Thème : la Production Décentralisée dans un Système de Pompage Photovoltaïque.**  [http://bu.umc.edu.dz/theses/electronique/SOU6631.pdf.](http://bu.umc.edu.dz/theses/electronique/SOU6631.pdf)
- **[7] Thèse présentée à L'Ecole Nationale d'Ingénieurs de Sfax; Thème: contribution a la commande des systèmes photovoltaïques: application aux systèmes de pompage soutenue le 14 avril 2015,** [http://www.theses.fr/2015REIMS005.pdf.](http://www.theses.fr/2015REIMS005.pdf)
- **[8] Mémoire de Magister présenté par Mohamed Lakhdar LOUAZENE Thème Etude technico-économique d'un système de pompage photovoltaïque sur le site de Ouargla Soutenu le : 12/06/2008**  [http://bu.univ-ouargla.dz/master/pdf/BOUNACEUR\\_AMIN.pdf?idmemoire=2583.](http://bu.univ-ouargla.dz/master/pdf/BOUNACEUR_AMIN.pdf?idmemoire=2583)
- **[9] Thèse présentée à l'Université ABOU BAKR BELKAID; Thème Commande d'un générateur photovoltaïque débitant sur une pompe (MPPT), KALAIDJI Farah et CHEKROUNI Nesrine**  [http://dspace.univtlemcen.dz/bitstream/112/6199/1/Mast.GEE.KALAIDJI%2BChekrouni.pdf.](http://dspace.univtlemcen.dz/bitstream/112/6199/1/Mast.GEE.KALAIDJI%2BChekrouni.pdf)
- **[10] Le pompage photovoltaïque, manuel de cours**  www.pseau.org/outils/ouvrages/iepf\_pompage\_photovoltaique.pdf
- **[11] Conception et réalisation d'un système photovoltaïque muni d'une commande MPPT numérique** [http://www.cder.dz/vlib/revue/pdf/v014\\_n1\\_texte\\_15.pdf.](http://www.cder.dz/vlib/revue/pdf/v014_n1_texte_15.pdf)
- **[12] SIEMENS Solar pump application 2015** [http://elcmuhendislik.com/CkUpload/files/ELC%20SIEMENS%20KATALOG.pdf.](http://elcmuhendislik.com/CkUpload/files/ELC%20SIEMENS%20KATALOG.pdf)
- [13] **Mémoire de Magister Sur le Thème: Application de l'énergie photovoltaïque au Pompage hydraulique sur les sites de Tlemcen Et de Bouzareah. Présenté par: Mr Maouedj Rachid et Soutenu le décembre 2005. Université Abou Bekr Belkaïd**
- **[14] Mémoire de Magister Sur le Thème: Modélisation et commande d'une chaine de pompage photovoltaïque. Présenté par: Mr. MEFLAH AISSA et Soutenu le : 14/11/2011.**  [http://dspace.univ-tlemcen.dz/bitstream/112/342/1/Modelisation-et-commande-dune-](http://dspace.univ-tlemcen.dz/bitstream/112/342/1/Modelisation-et-commande-dune-chaine-de-pompage-photovoltaique.pdf)
- **[15] Variable speed driven pumps best practice guide** [http://www.pumpfundamentals.com/variable\\_speed\\_pumping%20BPMA.pdf.](http://www.pumpfundamentals.com/variable_speed_pumping%20BPMA.pdf)

[chaine-de-pompage-photovoltaique.pdf](http://dspace.univ-tlemcen.dz/bitstream/112/342/1/Modelisation-et-commande-dune-chaine-de-pompage-photovoltaique.pdf).

- **[16] Note de cours : Modélisation et Commande de la Machine Asynchrone** [http://www.baghli.com/dl/courscmde/cours\\_cmde\\_MAS.pdf.](http://www.baghli.com/dl/courscmde/cours_cmde_MAS.pdf)
- **[17] Mémoire présentée par Gabriel BUCHE de thème : Commande Vectorielle de machine asynchrone en environnement temps réel. Soutenu le 7 Mars 2001 ; CNAM centre régional associe au Grenoble.** [Commande vectorielle de machine asynchrone - Fichier-PDF.fr](https://www.fichier-pdf.fr/2014/05/20/commande-vectorial-des-moteurs-asy/commande-vectorial-des-moteurs-asy.pdf)
- **[18] Line Reactors and AC Drives Rockwell Automation Mequon Wisconsin** [http://www.ab.com/support/abdrives/documentation/techpapers/Line%20Reactors%20and](http://www.ab.com/support/abdrives/documentation/techpapers/Line%20Reactors%20and%20AC%20Drives1.pdf) [%20AC%20Drives1.pdf](http://www.ab.com/support/abdrives/documentation/techpapers/Line%20Reactors%20and%20AC%20Drives1.pdf).
- **[19] SIEMNENS Engineering Information with Examples for MICROMASTER 4** [https://www.automatyka.siemens.pl/docs/MM4\\_Wsk\\_proj.pdf.](https://www.automatyka.siemens.pl/docs/MM4_Wsk_proj.pdf)
- **[20] Documentation pour l'utilisation du logiciel PVSyst V5.** [http://vincent.boitier.free.fr/photovoltaique/Notice%20PV%20Syst/notice\\_PVSyst.pdf](http://vincent.boitier.free.fr/photovoltaique/Notice%20PV%20Syst/notice_PVSyst.pdf).
- **[21] L'effet capacitif dans les câbles** <http://curvilisme.free.fr/effet-capacitif.html>

### **Annexe GPV**

### **Introduction**

L'énergie solaire photovoltaïque provient de la conversion directe de l'énergie provenant des photons, comprises dans le rayonnement solaire, en énergie électrique, par le biais de capteurs fabriqués avec des matériaux sensibles aux longueurs d'ondes du visible (cellules Photovoltaïque PV). L'association de plusieurs cellules PV en série et /ou parallèle donne lieu à un générateur photovoltaïque (GPV). Ce GPV a une caractéristique statique couranttension I(V) non linéaire et présentant un point de puissance maximale (PPM). Cette caractéristique dépend du niveau d'éclairement et de la température de la cellule. Le point de fonctionnement du générateur PV peut donc varier entre les points extrêmes correspondant au courant de court-circuit Icc et la tension en circuit ouvert Voc. La détermination du point de fonctionnement du GPV (Générateur Photovoltaïque) dépend directement de la charge à laquelle il est connecté. Ce point de fonctionnent est plus ou moins éloigné du PPM qui est caractérisé par le courant et la tension optimaux. Dans ce chapitre, nous commencerons par un rappel sur le principe de l'effet photovoltaïque et nous détaillerons les principales caractéristiques de la source PV. Enfin, nous étudierons le fonctionnement optimal du générateur PV et plus particulièrement la recherche du point maximale de puissance MPPT (Maximum Power Point Tracking) .

### **1. L'effet photovoltaïque**

C'est la transformation directe de la lumière en électricité (courant continu CC).

L'effet photovoltaïque a été découvert en 1839 par Alexandre Edmond Becquerel, qui a démontré qu'il s'agissait d'une conversion directe de la lumière en énergie électrique. A cette époque, les appareils électriques n'existaient pas encore donc il n'y avait pas d'utilisation pratique de cette découverte. En 1905, Albert Einstein a écrit que la lumière pouvait entrer à l'intérieur des atomes, et que la collision entre les photons et les atomes pouvait faire sortir des électrons de leurs orbites et permettre la création d'un courant électrique. Il faut attendre le XXème siècle pour voir se développer aux États-Unis une série de travaux et de réalisations se rapportant à l'énergie solaire. Les laboratoires de Bell Téléphone (États-Unis) vont en 1954 mettre au point la première cellule photovoltaïque de rendement acceptable (environ 6%), ce rendement sera par la suite augmenté grâce à la découverte que la photosensibilité du silicium pouvait être augmentée en ajoutant des impuretés et atteindra, au début des années 1960, 15%. Lors de la course vers l'espace, les photopiles ont fait des progrès intéressants. En effet les photopiles sont une solution idéale pour combler les besoins en électricité des satellites. En 1973, suite au choc pétrolier, l'énergie solaire subit un essor considérable. Au début des années 90, la prise de conscience des limites de l'électrification rurale conventionnelle (le réseau câblé), oblige les marchés du photovoltaïque à s'ouvrir afin d'atteindre les campagnes de façon plus rentable.

### **2. La cellule Solaire : la photopile**

Cette photopile, qu'on appelle aussi cellule solaire ou photovoltaïque, est fabriquée à l'aide de matériaux semi-conducteurs comme les transistors. On peut la représenter comme une diode plate qui est sensible à la lumière. Son principe est quand un photon de lumière, d'énergie suffisante, heurte un atome sur la partie négative de cette diode, il excite un électron et l'arrache de sa structure moléculaire, créant ainsi un électron libre sur cette partie. La cellule photovoltaïque produira de l'électricité à courant continu (cc), mais son énergie produite sera fonction principalement de la lumière reçue par la photopile.

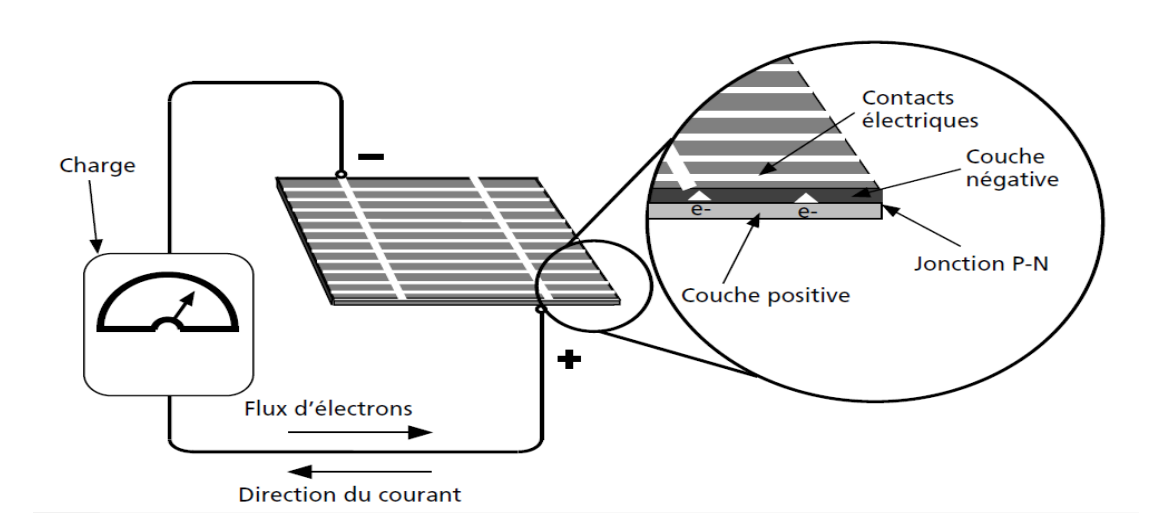

**Figure 1 : Description d'une photopile ou cellule photovoltaïque**

Il existe différents types de cellules solaires ou cellules photovoltaïques. Chaque type de cellule est caractérisé par a un rendement et un coût qui lui sont propres. Cependant, quel que soit le type, le rendement reste assez faible : entre 8 et 23 % de l'énergie que les cellules reçoivent.

Actuellement, il existe trois principaux types de cellules [4]:

- a) **Les cellules monocristallines (a) :** Elles ont le meilleur rendement (de 12 à 18% voir jusqu'à 24.7 % en laboratoire). Cependant, elles coûtent trop chers due à leur fabrication complexe.
- **b) Les cellules poly cristallines (b) :** Leur conception est plus facile et leur coût de fabrication est moins important. Cependant leur rendement est plus faible : de 11% à 15% jusqu'à 19.8% en laboratoire).
- c) **Les cellules amorphes (c) :** Elles ont un faible rendement (5% à 8%, 13% en laboratoire), mais ne nécessitent que de très faibles épaisseurs de silicium et ont un coût peu élevé. Elles sont utilisées couramment dans de petits produits de consommation telle que des calculatrices solaires ou encore des montres. L'avantage de ce dernier type est le fonctionnent avec un éclairement faible

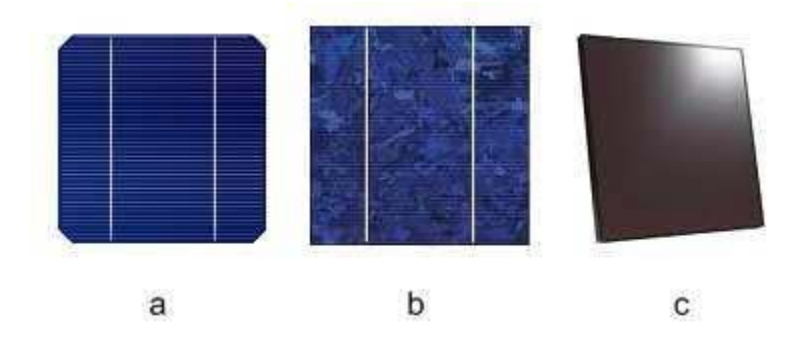

Figure XX Types de cellules photovoltaïques.

### **3. Schéma équivalent d'une cellule photovoltaïque ( Modèle du cellule ) :**

Une cellule photovoltaïque peuvent être schématisées comme suit :

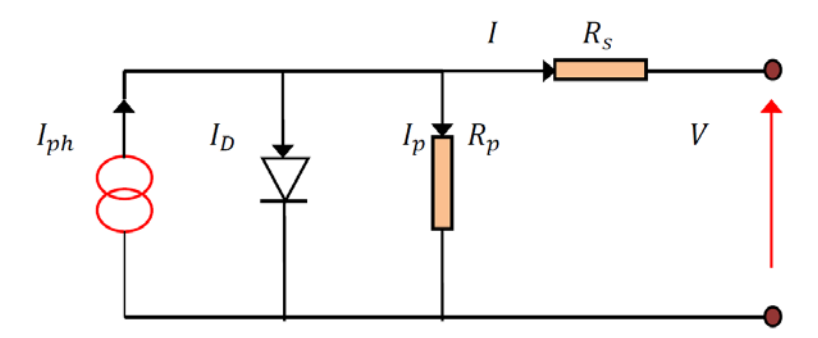

Figure 2 : Schéma du circuit électrique équivalent d'une cellule PV La cellule peur être décrit par l'équation suivante:

$$
I = Iph - Id - Ip \qquad (2.1)
$$

Avec

**I :** Le courant fourni par la cellule.

**Iph :** Courant produit par la photopile, ce courant est proportionnel au Flux lumineux.

 $I_d = I_0$  [exp( $\frac{V+I.Rs}{nVT}$ )-1] : Le Courant a travers la diode.  $I_p = (\frac{V + I.Rs}{nVT})$ : Le Courant dérivée par la résistance parallèle.  $V_T = \frac{KT}{a}$ La tension Thermique (26 mV à 300<sup>o</sup>K (27<sup>o</sup>C) pour le silicium.

q : charge d'électron  $[1.6 \times 10^{-19}$  en coulomb]

k : constante de Boltzmann [8,65 x  $10^{-5}$  eV=K = 1,381 x  $10^{-23}$  J/K]

T : température effective de la cellule [en Kelvin]

 $I_0$ : courant de saturation de la jonction non éclairée [A]

n : Facture de non idéalité de la jonction comprise entre 1 et 5 dans la pratique.

V<sub>Th</sub>: tension thermique  $=kT/q = 26$  mV à 300 <sup>o</sup>K (27<sup>o</sup>C) pour le silicium

**Rp :** résistance parallèle (shunt ) caractérisant le courant de fuite a la surface de la cellule dû a la non idéalité de la jonction P-N et des impuretés près de la jonction.

**Rs :** résistance série représentant les diverses résistances de contact et la résistance du semiconducteur.

Généralement, l'effet de la résistance parallèle du circuit électrique équivalent est négligé, car son influence est applicable pour des niveaux d'éclairement très bas.

Lorsque les bornes du circuit sont court circuité ( $R_{charge} = 0$ ), la tension de sortie est nulle donc le courant fournit par la cellule est à son maximum. Ce courant est appelé courant de court-circuit Icc (short-circuit):

$$
I_{cc}=I_{ph}
$$

Pour une charge infiniment grande (circuit ouvert), le courant de sortie est nul (I=0) et la tension aux bornes de la cellule est maximale.

Cette tension est appelée tension de circuit ouvert  $V_{\text{oc}}$  (open- circuit).

En pratique, la caractéristique courant/tension  $(I = f(V))$  de la cellule peut être construite, point par point, en utilisant une résistance ajustable.

# **Annexe dimensionnement du système pompage PV**

On rappel qu'un système de pompage solaire est généralement constitué de :

- $\triangleright$  le générateur photovoltaïque GPV
- $\triangleright$  le groupe électropompe
- l'électronique de commande et de contrôle
- $\triangleright$  la partie stockage
- $\triangleright$  Des accessoires

### **Le GPV (générateur photovoltaïque) :**

Le GPV est un groupement des panneaux photovoltaïque, caractérise par le  $V_{\text{oc}}$ ,  $I_{\text{cc}}$  Pmax, Impp, Vmpp qui fonctionne sous une irradiation déterminée (selon l'angle d'inclinaison) et sous une température du site. Le system, pour une latitude Nord, doit être dirigé vers le Sud. Une perte d'ordre de 80 % dans la conversion vers l'énergie électrique donc un rendement de 20 % du system GPV. Le system GPV est considère comme le composant le plus important du system pompage solaire et le plus couteuse

# **Le groupe électropompe :**

### **A. Les types de pompes:**

Les pompes à eau sont habituellement classées selon leur principe de fonctionnement, soit de type volumétrique ou centrifuge. Les pompes à refoulement sont immergées dans l'eau et leur moteur immergé avec la pompe (pompe monobloc) ; la transmission de puissance se fait alors par un long arbre reliant la pompe au moteur. Une conduite de refoulement après la pompe permet des élévations de plusieurs dizaines de mètres, selon la puissance du moteur.

a) **La pompe volumétrique** : Le déplacement du fluide est dû aux transports d'un volume à chaque rotation. Une pompe volumétrique est une pompe dans laquelle l'écoulement du liquide est en proportion constant avec le déplacement d'un organe mobile du corps de la pompe. Elle présente plusieurs inconvénients notamment pour le pompage d'un puis : un Appareils lourds et plus encombrants, Impossibilité d'obtenir de gros débits sous faible pression de plus une limitation en hauteur manométrique, prix d'achat et d'entretien plus élevé qu'une pompe centrifuge,

**b) La pompe centrifuge :** La pompe centrifuge est une machine tournante qui grâce à un rotor à aubes convenablement orientées augmente l'énergie cinétique et projette à l'aide de la force centrifuge le liquide à la périphérie sur la volute. A la sortie et à l'aide d'un divergent, un grande partie de l'énergie cinétique se transforme en pression motrice. Afin d'augmenter la pression, donc la hauteur de refoulement, plusieurs étages d'aubages peuvent être juxtaposés sur le même arbre de transmission. Ces pompes incluent les pompes submersibles avec moteur de surface ou submergé, les pompes flottantes et les pompes rotatives à aspiration.

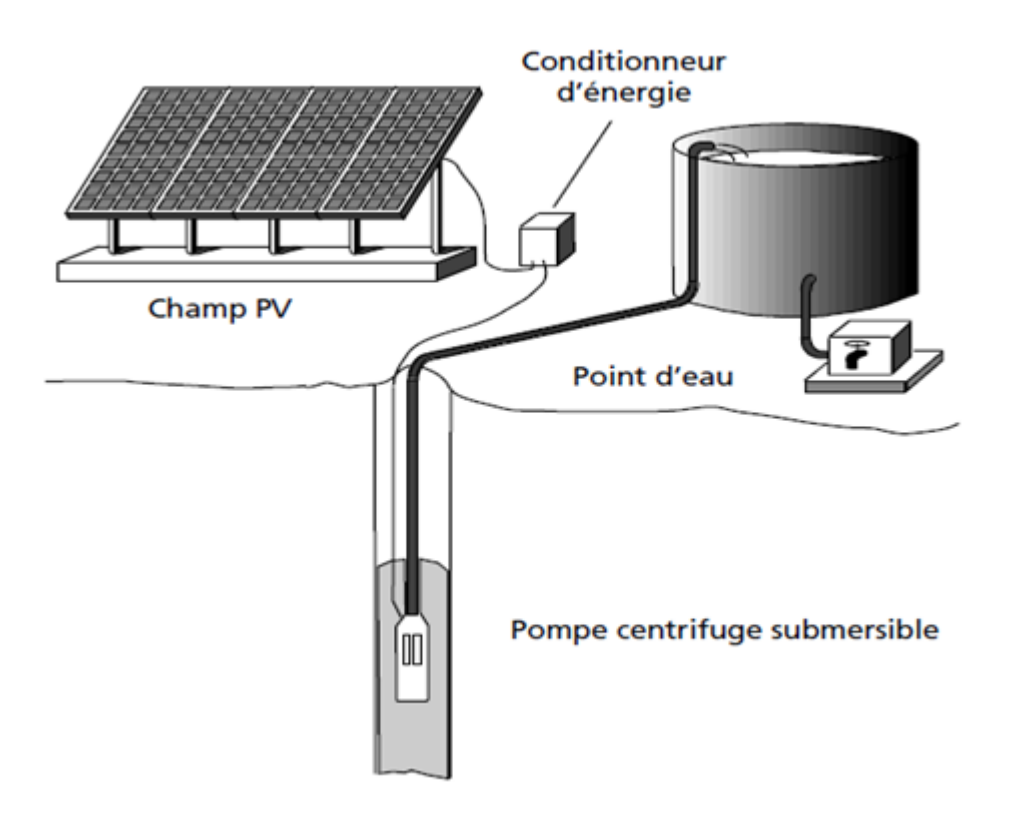

**Figure XX : Pompe submersible centrifuge à plusieurs étages**

# **B. Les caractéristiques d'une pompe centrifuge :**

Le fonctionnement met en jeu trois paramètres : le débit, la hauteur et la vitesse.

1. **Le débit (Q)** est la quantité d'eau que la pompe peut fournir durant un intervalle de temps Donnée .En pompage, le débit est habituellement donnée en litres par heure (L/H) ou en m3 par heure (m3/h).

2. **HMT :** Le rendement de la pompe centrifuge est fonction du débit ; elle fonctionne de façon plus efficace à une certaine **Hauteur manométrique totale** (HMT) et à une vitesse de rotation prédéterminée. La HMT c'est la différence de pression en mètres de colonne d'eau entre les orifices d'aspiration et de refoulement. En autre termes c'est la somme de la hauteur statique et les sommes de pertes de charges par le système de tuyauterie.

### $H = H<sub>s</sub> + H<sub>d</sub> = N<sub>s</sub> + N<sub>d</sub> + H<sub>d</sub>$

**Η :** Hauteur manométrique totale du pompage.

**Hs : Hauteur statique** qui est la distance entre le niveau statique de l'eau dans le puits jusqu'au le sol.

**Ns : Le niveau statique** d'un puits est la distance du sol à la surface de l'eau avant pompage. **(A)**

**N<sub>d</sub>** : Niveau dynamique, c'est la hauteur entre le niveau du sol et le volume de stockage. Il doit être réduit au minimum pour réduire les exigences de levage de la pompe, mais doit également prendre en considération l'adéquation de l'emplacement de stockage.

**Hd : Perte de charge** c'est la somme des pertes de charges linéaires et singulières produits par le frottement d'eau dans les conduits. Ces pertes sont en fonction de la distance des conduits, leurs diamètres, leurs inclinations et le débit de la pompe et s'expriment en mètres d'eau. Le diamètre des conduites doit être calculé afin que ces pertes de charge correspondent au plus à 10 % de la hauteur géométrique totale.

Pour calculer la tête dynamique, Chaque mètre de hauteur (vertical) représente un mètre de tête dynamique. **(B) et (E).** Une valeur approximative est utilisée pour mesurer la distance parcourue par les tuyaux du niveau du sol au volume de stockage dans le sens horizontal. En effet, pour une trajectoire parfaitement horizontale, on ne tient compte que de 5% de la distance parcourue **(C) et (F),** c'est-à-dire que si le tuyau s'étend sur 100 mètres dans la direction horizontale sans inclinaison, 5 mètres sont ajoutés à la tête dynamique. En cas d'inclinaison, la différence de hauteur doit être prise en compte dans la valeur de hauteur de stockage. Il est recommandé d'utiliser un facteur de sécurité de 20% allant jusqu'à 30% si l'état de l'eau est instable. On représente dans la figure ci dessus un exemple d'application de l'équation.

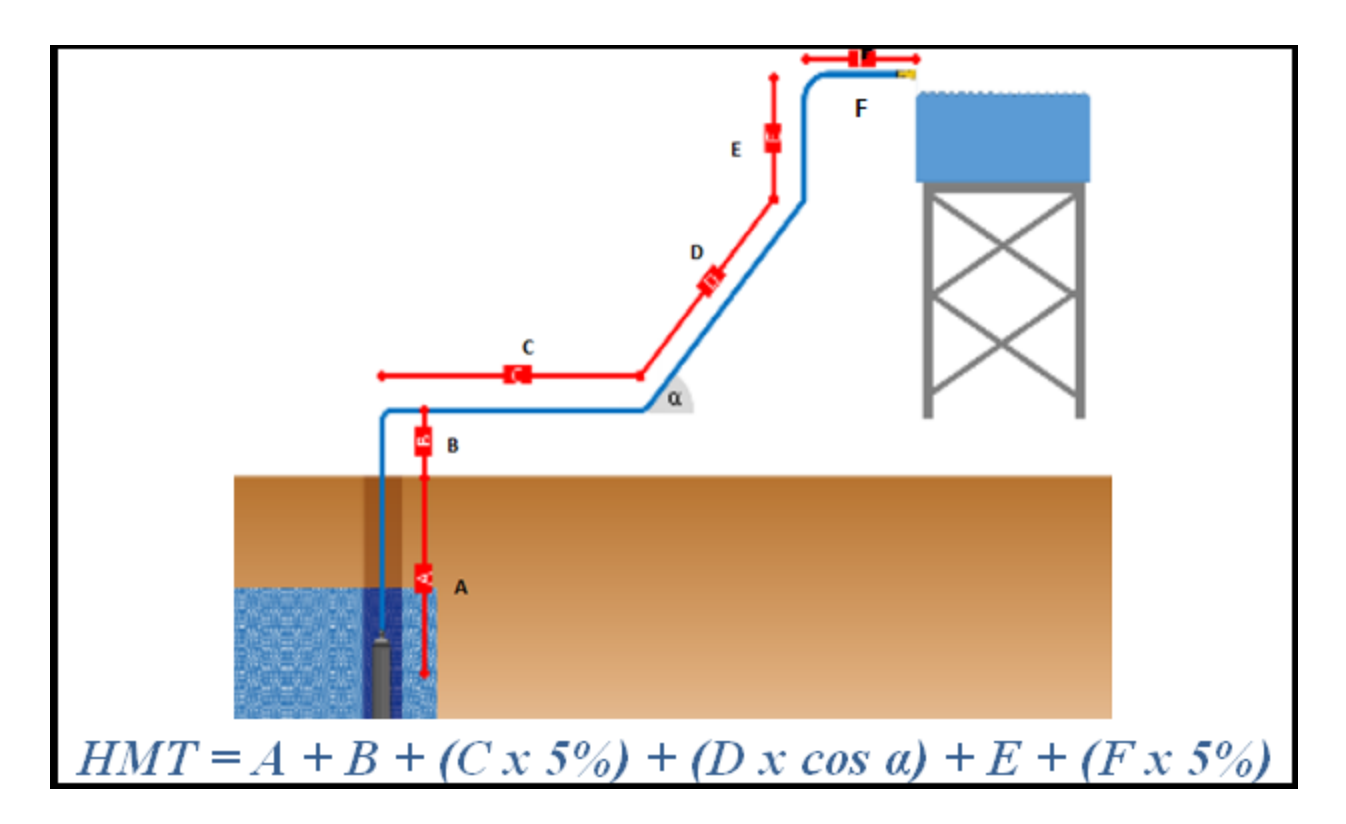

**Figure 12: Exemple d'application de calcule du HMT**

3. **Le Couple :** La pompe centrifuge applique un couple de charge proportionnel au carré de la vitesse de rotation du moteur. Donc la pompe centrifuge oppose un couple résistant Cr et l'équation s'écrit :

$$
C_r = K_r^* \omega^2 + C_s
$$

Avec :  $K_r$  : la constante de proportionnalité  $[(Nm/rad.s^{-1})2]$  et  $\omega$ : la vitesse de rotation du moteur.

Cs : le couple statique, très petit.

4. **Puissance mécanique :** L'équation de puissance mécanique de la pompe est aussi déterminée en fonction de la vitesse est donnée par la relation suivante :

$$
P_{mec} = K_r^* \omega^3
$$

On note que le rendement mécanique d'une telle pompe tient compte de trois types de pertes qui règnent à l'intérieure de la machine : Pertes de charges (par frottement et par chocs), pertes par fuites et des pertes mécaniques. De plus, les variations des HMT impliquent une variation d'efficacité de la pompe.

### 5. **Quelques caractéristiques de la structure d'une pompe centrifuge immergée :**

- Son diamètre est soit de 4" 5" ou de 6" inch (142 mm).
- Le corps de pompe est en acier inoxydable, les roues et les diffuseurs étant soit en acier inoxydable, soit en matériau synthétique. Ces matériaux présentent une très bonne résistance à l'abrasion (corrasion).
- Le corps d'aspiration est protégé par une crépine contre les grosses impuretés.
- Un clapet anti-retour est intégré à la tête de pompe, qui est taraudée pour le raccordement au tuyau de refoulement. La lubrification est assurée par l'eau pompée.
- Le nombre d'étages est lié à la hauteur manométrique totale de refoulement.
- Le type d'aubage de chaque étage est lié à la puissance hydraulique à fournir pour la Hm nominale.
- La durée de vie peut être estimée entre  $\frac{5 \text{ et } 7 \text{ ans}}{2}$  (elle est fortement liée à la qualité de l'eau et à la durée du fonctionnement).
- L'entretien courant consiste au nettoyage des étages (boue, sable, déchets si la pompe est installée dans un puits). La fréquence de celui-ci dépend de la qualité de l'eau pompée. Une note finale : Les pompes tirent habituellement l'eau d'un puits avec un débit variable. Néanmoins, ce débit peut être plus important que la capacité de la nappe à se régénérer et le niveau d'eau dynamique de la nappe baissera. La pompe doit être suffisamment immergé afin d'être toujours sous l'eau. De plus, le niveau d'eau peut aussi varier selon les saisons et les années. Le degré de variation est difficile à prédire et dépend de certaines caractéristiques aquifères et du rythme de pompage. Pour protéger la pompe contre ces variations, on peut utiliser un détecteur de niveau d'eau qui arrêta la pompe si elle est au-dessus du niveau minimal d'eau.

### **C. Les types de moteurs de la pompe :**

Le moteur d'un groupe motopompe convertit l'énergie électrique en énergie mécanique. Il peut être à courant continu ou alternatif. Dans ce dernier cas, un convertisseur électronique ou un onduleur est nécessaire pour convertir le courant continu provenant d'un générateur photovoltaïque en courant alternatif. Pour cette raison, le choix d'un moteur à courant continu peut sembler, de prime abord, plus intéressant, mais nous allons voir que l'évolution de convertisseurs électroniques efficaces permet également de choisir des moteurs alternatifs efficaces et, surtout, moins coûteux.

### **a) Moteur à courant continu**

L'énergie électrique appliquée à un moteur est transformée en énergie mécanique en variant le sens du courant circulant dans un induit (le rotor) soumis à un champ magnétique produit par un inducteur (le stator). La commutation du courant dans le rotor d'un moteur à courant continu est effectuée à l'aide de balais composés de charbon et de graphite ou par commutation électronique. On peut distinguer deux types du moteur cc :

- 1. Les **moteurs à balais :** sont les plus communs, mais leurs balais doivent être changés périodiquement. Ceci est particulièrement problématique dans le cas des pompes à moteur immergé où la pompe doit être retirée d'un puis pour changer les balais.
- 1. Les **moteurs à commutation électronique** (sans balais) : Ces moteurs ne demande pas autant de maintenance, mais le circuit électronique peut être une cause de problèmes et doit être conçu pour un environnement difficile. Ce type de moteur électrique comporte non seulement les avantages des moteurs à courant continu mais également ceux des moteurs à courant alternatif : fort couple au démarrage et durée de vie élevée (due à l'absence des paliers et des balais) mais leur utilisation reste limitée à des faibles puissances.

### **b) Moteur à courant alternatif**

Les moteurs alternatifs asynchrones (rotor à cage d'écureuil) sont les plus couramment employés pour une gamme variée d'applications industrielles. Par exemple, les pompes sur réseau utilisent depuis longtemps ce type de moteur. Il est utilisé particulièrement pour le pompage immergé dans des puits ouverts. L'arrivée d'onduleurs efficaces a permet l'utilisation de ce type de moteurs dans les applications de pompage solaire.

L'utilisation d'un moteur asynchrone (à courant alternatif triphasé) plus robuste et moins cher (aussi faible besoin de maintenance) devient une solution plus économique et plus pratique même au prix d'un circuit électronique de commande plus complexe. L'utilisation d'un moteur asynchrone augmente ainsi l'autonomie et la fiabilité de l'installation. Le moteur est alimenté par un onduleur (convertisseur DC/AC) qui assure l'optimisation du générateur PV et la variation de la vitesse.

La figure ci dessus, représente la variation du couple mécanique en fonction de la vitesse.

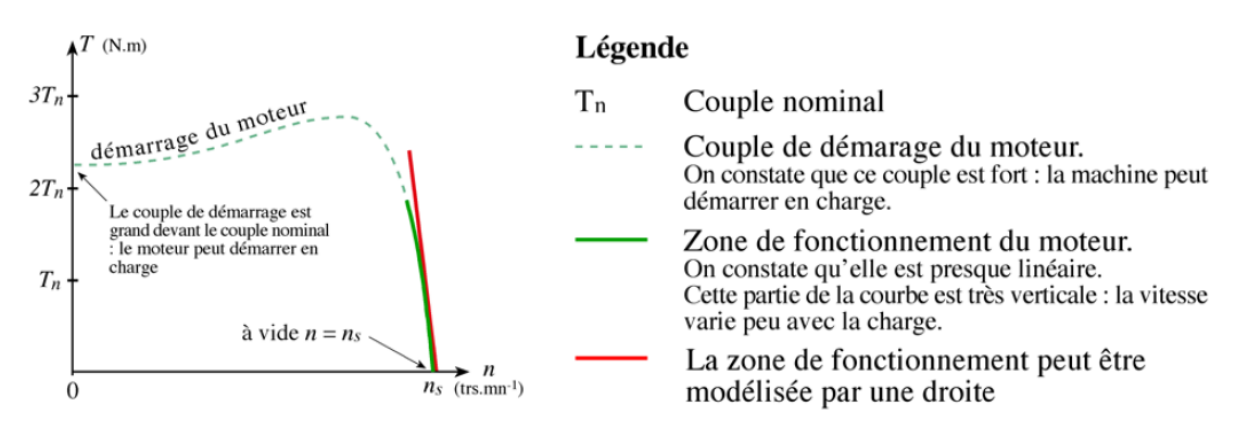

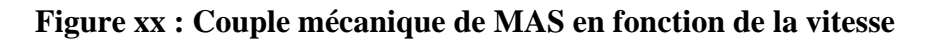

| <b>Type</b>          | Efficacité   | <b>Entretien</b> | <b>Alimentation Avant solaire</b>                                                                            | <b>Utilisation</b>                                                                              |
|----------------------|--------------|------------------|----------------------------------------------------------------------------------------------------|-------------------------------------------------------------------------------------------------|
| <b>MAS</b>           | $80 - 85 \%$ | Minimal          | Par une configuration auto-<br>transformateur ou étoile-<br>triangle pour réduire le courant<br>de démarrage | Utilisée depuis longtemps dans le<br>pompage pour une grande gamme<br>de débit-HMT              |
| МC<br>avec<br>balais | 80-85 %      | périodiquement   | Besoin d'un redresseur DC/AC<br>pour l'alimentation du réseau<br>AC                                          | On peut coupler directement avec<br>le GPV ou a travers un Hacheur<br>munie d'une commande MPPT |
| MC<br>sans<br>balais | 90%          | Minimal          | Besoin d'un redresseur DC/AC<br>pour l'alimentation du réseau<br>AC                                          | Limitée en nom du profondeurs                                                                   |

**Tableau XX résumée des types des moteurs dans l'application des pompages solaire**

**Rendement du groupe motopompe :** c'est le multiple du rendement du moteur par le rendement mécanique de la pompe. Selon les conditions d'utilisation, on peut attendre à un rendement d'ordre de 45-60 %

# **1. L'électronique de commande et de contrôle :**

Il est souvent plus économique de construire un réservoir pour stocker l'eau plutôt que de stocker l'électricité dans les batteries, le moteur d'une pompe solaire fonctionnera habituellement « Au fil du soleil », c'est-à dire qu'il sera couplé directement au générateur photovoltaïque, sans batterie. Dans ce cas, il est important que la puissance fournie par le générateur PV soit utilisée le plus complètement possible au point de fonctionnement maximal du groupe motopompe sur la plage de fonctionnement la plus large possible. Nous avons vu qu'il ya deux types de moteurs qui entraine la pompe. Le choix d'un régulateur ou d'un onduleur dépendra de ces caractéristiques.

### **A. Adaptateur de charge pour un moteur à courant continu :**

Afin d'extraire à chaque instant le maximum de puissance disponible aux bornes du générateur PV et de la transférer à la charge, un convertisseur électronique le Hacheur (DC/DC) avec une commande MPPT sera utilisée.

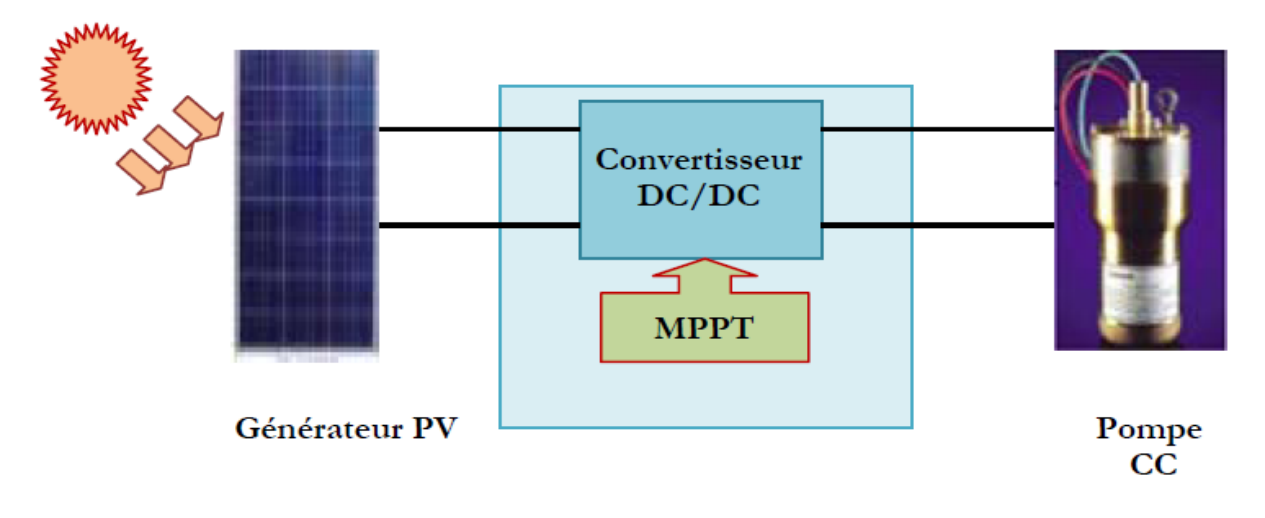

Diagramme de la motopompe à CC muni d'un Hacheur

### **B. Adaptateur de charge pour un moteur à courant alternatif :**

Dans les application d'industrie , on utilise des convertisseur ( Variateur de Vitesse ) dont la partie a l'entrée , constitué d'un redresseur ,est reliée a une alimentation triphasée de tension et fréquence constante et la sortie reliée au moteur ) est réalisée par un Onduleur(DC/AC) . La tension de liaison à courant continu est lissée par des condensateurs du circuit. Il existe des connections du bus DC a l'extérieur donc on peut les utilisés dans le pompage solaire. En effet, la fonction principale de ces onduleurs, avec un logiciel MPPT intégré et commande la sortie par un circuit de génération des signaux PWM, est de transformer le courant continu en un courant alternatif triphasé pour entraîner le moteur. En cas d'ensoleillement, le courant alternatif est relié proportionnellement à la puissance produit par le GPV. Tandis que dans le cas du nébulosité ( ou pendant la nuit ) , le variateur reliée a une groupe électrogène ( ou au réseau ) fonctionne au consigne de l'opérateur .On note que , a une moment donnée une seule alimentation sera reliée et qu'on peut éteindre l'onduleur ,avec l'utilisation des utilisation des entrée de l'unité de contrôle , en cas du réservoir plein. On note que les onduleurs ont un rendement élevé (environ d'ordre ≥ 95%)

### **1. Mode de commande des onduleurs :**

Introduction: Le modèle de la machine asynchrone présenté traditionnellement en cours est un modèle "régime permanent". C'est à dire que la machine est supposée fonctionner en régime établi, qu'elle est alimentée avec sous un système triphasé de valeur efficace constante et qu'elle tourne à une vitesse constante. Les grandeurs sont alors sinusoïdales et l'approche dans l'espace complexe est valable (vecteurs de Fresnel).

Ce modèle n'est plus valable si la machine est alimentée par un onduleur triphasé commandé Suivant un schéma de contrôle. Le contrôle de vitesse le plus simple, dit en "*V* sur *f*", permet de varier la vitesse de la machine sur une large plage. C'est un **contrôle scalaire (a boucle ouvert).** Les équations de la machine qui permettent de calculer le couple et de prévoir les points de fonctionnement sont basés sur le modèle "régime permanent" de la machine.

Il existe un schéma de contrôle basé sur le modèle "transitoire" ou "dynamique" de la machine qui est le **contrôle vectoriel (a boucle fermée)** de la machine. Ce type de contrôle permet d'avoir une dynamique de réponse plus rapide et une meilleure précision du contrôle du couple. Il est cependant plus difficile à implanter puisqu'il requiert plus de puissance de calcul en temps réel de la part de l'organe de commande (microcontrôleur, DSP *Digital Signal Processor*) du variateur.

### **a) Commande scalaire**

Plusieurs commandes scalaires existent selon que l'on agit sur le courant ou sur la tension. Elles dépendent surtout de la topologie de l'actionneur utilisé (onduleur de tension ou de Courant). L'onduleur de tension étant maintenant le plus utilisé, c'est la commande en V/f (V sur f) qui est la plus utilisée. Son principe est de maintenir le rapport (V/f) constant ce qui signifie garder le flux constant. Quand la tension atteint sa valeur maximale, on commence alors à décroître ce rapport ce qui provoque une diminution du couple que peut produire la machine. On est en régime de "défluxage". Ce régime permet de dépasser la vitesse nominale de la machine, on l'appelle donc aussi régime de survitesse (partie Ω>Ωs). Le contrôle du couple se fait par l'action sur le glissement. En effet, d'après le modèle établi en régime permanent, le couple maximum s'écrit :

$$
C_{\text{max}} = \frac{3p}{2N_r'} \left(\frac{V_s}{\omega_s}\right)^2
$$

On voit bien que le couple est directement proportionnel au carré du rapport de la tension sur La fréquence statorique. En maintenant ce rapport constant et en jouant sur la fréquence statorique, on déplace la courbe du couple électromagnétique (en régime quasi-statique) de la machine asynchrone. La figure ci dessus représente la variation du couple moteur - vitesse d'une machine asynchrone en fonction d'alimentation et le changement du point de fonctionnement du couple d'une charge quadratique (pompe) :

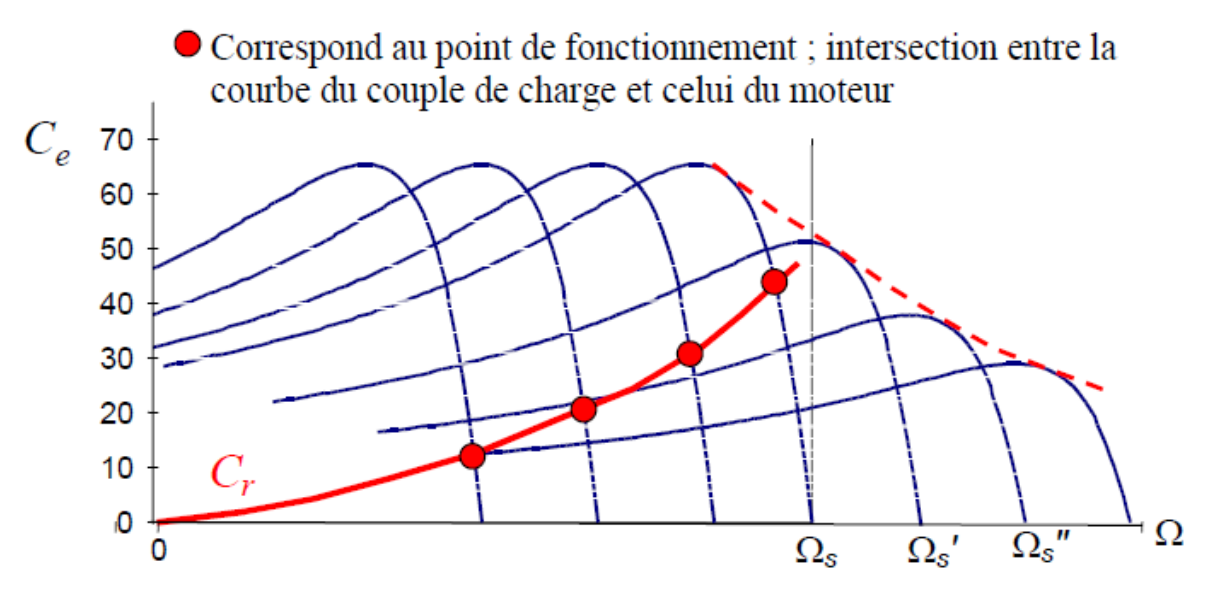

Figure XX : Variation du couple moteur-vitesse en fonction d'alimentation
### **b) La commande vectorielle :**

La machine à courant continu à un avantage d'être facilement commander, le flux et le couple sont découplés et sont contrôlées indépendamment.

- le flux produit le courant d'excitation (inducteur) *If*.

- le couple est produit par le courant induit *IA*.

$$
C{=}K^*I_f{}^*I_A
$$

Le couple est proportionnel au produit du flux inducteur et le courant induit.

Cependant la présence du collecteur et des balais a toujours été le point faible de la machine à courant continu, ce commutateur mécanique limite la puissance et la vitesse, et son entretient devient plus exigeant. Pour qu'on arrive à un contrôle semblables à la MCC, une nouvelle théorie de commandes des machines à courant alternatif dite « commande vectorielle » ou « commande par flux orienté » qui à été découverte dans les années soixante dix.

La commande vectorielle a été introduite depuis longtemps. Cependant, elle n'a pu être implantée et utilisée réellement qu'avec les avancés en micro-électronique. En effet, elle nécessite des calculs de transformé de Park, évaluation de fonctions trigonométriques, des intégrations, des régulations… ce qui ne pouvait pas se faire en pure analogique. Le contrôle de la machine asynchrone requiert le contrôle du couple, de la vitesse ou même de la position. Le contrôle le plus primaire est celui des courants et donc du couple, puisque l'on a vu que le couple pouvait s'écrire directement en fonction des courants :

$$
C_e = pM(i_{qs}i_{dr} - i_{ds}i_{qr})
$$

Une fois que l'on maîtrise la régulation du couple, on peut ajouter une boucle de régulation externe pour contrôler la vitesse. On parle alors de régulation en cascade ; les boucles sont imbriquées l'une dans l'autre. Il est évident que pour augmenter la vitesse, il faut imposer un couple positif, pour la diminuer il faut un couple négatif. Il apparaît alors clairement que la sortie du régulateur de vitesse doit être la consigne de couple. Ce couple de référence doit à son tour être imposé par l'application des courants ; c'est le rôle des régulateurs de courants.

On note qu'il existe plusieurs types (stratégies) de contrôle vectoriel tel que : Commande par linéarisation des entrées-sorties, DTC (Direct torque Control), commande vectorielle directe, ... et la commande vectorielle indirecte par orientation du flux rotorique (CVIOFR).

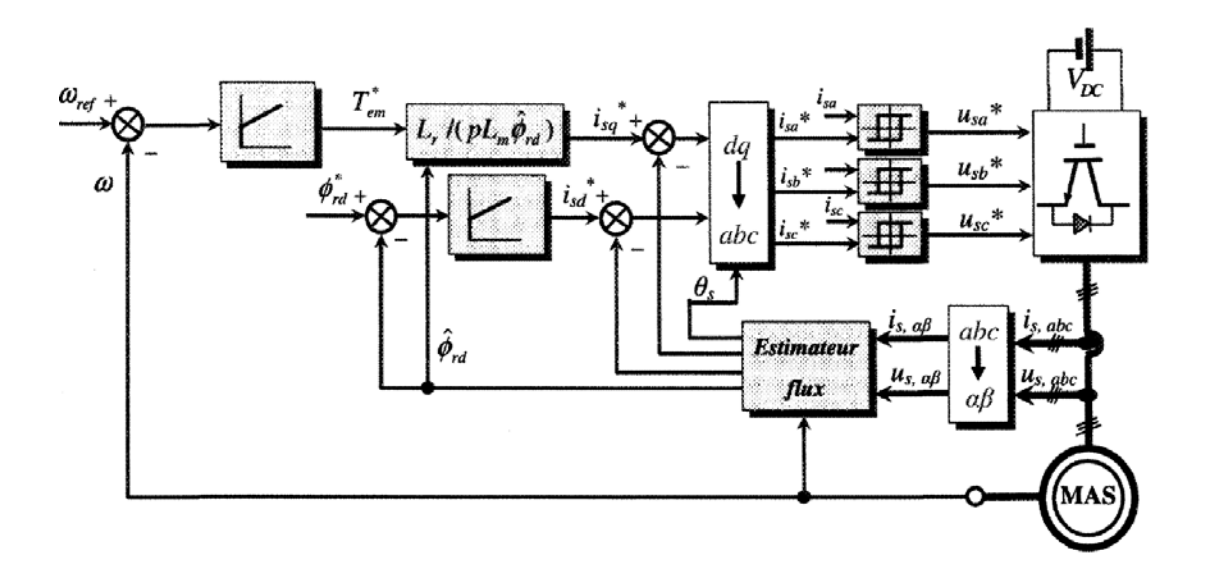

Figure XX : schéma bloc de la commande vectorielle (CVIOFR) pour une MAS

Pour mesurer la variation de rotation et les courant statorique, il existe deux (types) configuration pour le capteur : l'une ou on utilise des capteurs mécaniques de position (codeur incrémental ou une génératrice tachymétrique). L'autre (électronique) logiciel par estimation en utilisant des observateur de vitesse en plus d'un observateur du flux rotorique (Sensorless Control).

# **Réacteurs à la sortie du variateur**

**Qu'est-ce qu'un réacteur:** Essentiellement, un réacteur est une inductance. Physiquement, il s'agit simplement d'une bobine de fil qui permet à un champ magnétique de se former autour de la bobine lorsque le courant circule à travers elle. Lorsqu'il est alimenté, il s'agit d'un aimant électrique dont la force du champ est proportionnelle à l'intensité d'écoulement et au nombre de tours. Une simple boucle de fil est une inductance de cœur d'air. Plus de boucles donnent un indice d'inductance plus élevé. Très souvent, un certain matériau ferreux tel que le fer est ajouté comme noyau à l'enroulement. Ceci a pour effet de concentrer les lignes de flux magnétique là en faisant un inducteur plus efficace. La propriété principale d'un réacteur est son inductance et elle est mesurée en henrys, millihenrys ou microhenrys. On note que dans un circuit à courant continu (tel que celui du bus CC dans un variateur AC/AC), une inductance limite simplement le taux de changement de courant dans le circuit puisque le courant dans une inductance veut continuer à s'écouler à la vitesse donnée pendant un instant quelconque dans le temps.

C'est-à-dire qu'une augmentation ou une diminution instantanée de la tension appliquée entraînera une augmentation ou une diminution lente du courant. Inversement, si la vitesse de courant dans l'inductance change, une tension correspondante sera induite. Si l'on considère l'équation  $V = L$  (di / dt) pour une inductance où V est une tension, L est l'inductance et (di / dt) la vitesse de variation du courant en ampères par seconde, on voit qu'une montée positive dans le courant provoquera une tension à être induite. Cette tension induite est opposée en polarité à la tension appliquée et proportionnelle à la fois à la vitesse de montée du courant et à la valeur d'inductance. Cette tension induite diminue la tension appliquée, limitant ainsi la vitesse de montée du courant. Cette valeur d'inductance est un facteur déterminant de la réactance. La réactance fait partie de l'impédance totale d'un circuit alternatif. L'équation pour la réactance d'une inductance est  $X_L = 2\pi FL$ .  $X_L$  est la réactance inductive en Ohms, F est la fréquence appliquée de la source AC et L est la valeur d'inductance du réacteur. Comme vous pouvez le voir, la réactance et par conséquent l'impédance du réacteur est plus élevée avec une valeur d'inductance plus élevée. En outre, une valeur d'inductance donnée aura une impédance plus élevée aux fréquences plus élevées. Ainsi, on peut dire qu'en plus de limiter la vitesse d'élévation du courant, un réacteur ajoute une impédance à un circuit alternatif proportionnel à sa valeur d'inductance et à la fréquence appliquée.

Si un réacteur est utilisé à la sortie, il est connectées en série avec le moteur et il doit être situé le plus près possible de l'extrémité de l'entraînement. On note que , comme un variateur de courant commandé nécessite une «marge de tension» pour réguler le courant, la tension de sortie est déjà limitée d'environ 5%, L'addition d'un réacteur à la sortie diminuera la tension encore plus. Les réacteurs de sortie, lorsqu'ils sont utilisés, sont généralement d'environ 3%. Cette valeur de % est relative à la charge ou à l'entraînement où l'impédance du réacteur est un % de l'impédance du moteur à pleine charge. Ainsi, un réacteur à 3% diminuera de 3% de la tension appliquée à pleine intensité nominale.

# **Réacteur, dv/dt plus VPL ou "Sine wave filter" :**

On note qu'en industrie il existe d'autre type de filtre : les dv/dt plus VPL ("Voltage Peak Limiter") filtre et les "Sine Wave filtre"

Les facteurs du choix du type de filtre a la sortie de l'onduleur sont des facteurs techniques et économiques.

dv/dt plus VPL : comprennent deux composants, à savoir le réacteur dv / dt et le réseau de limitation de tension (Limiteur de Tension Peak), qui limite les pics de tension et renvoie l'énergie à la liaison CC. Le filtre dv / dt plus VPL et le filtre dv / dt compact plus VPL doivent être utilisés lorsque la rigidité diélectrique du système d'isolation sur le moteur à raccorder est inconnue ou inadéquate

"Sine Wave filtre" : Les filtres sinusoïdaux sont des filtres passe-bas LC et constituent la solution filtrante la plus sophistiquée. Ils sont nettement plus efficaces que les filtres dv / dt pour réduire les tensions de tension dv / dt et les tensions de crête VPP, mais le fonctionnement avec des filtres sinusoïdaux impose des restrictions importantes en termes de réglages de fréquence d'impulsions possibles et d'utilisation de la tension et du courant du variateur côté moteur (déclassement de la tension et du courant).

Les couts élevés des filtres (dv/dt) et du "Sine Wave filtre" limitent leurs utilisation pour des applications de grande puissance.

### **1. La partie stockage (Le réservoir) :**

Souvent, le pompage au fil du soleil n'est pas adapté à la demande des usagers, l'énergie solaire est plus intense au milieu de la journée, il peut être que les besoins en eau ne sont pas très élevés en cette période et la courbe de débit de l'eau pompée par l'énergie solaire ne coïncide pas avec cette demande. Voire ci dessus un exemple des courbes du demande d'eau dans un village pendant un jour.

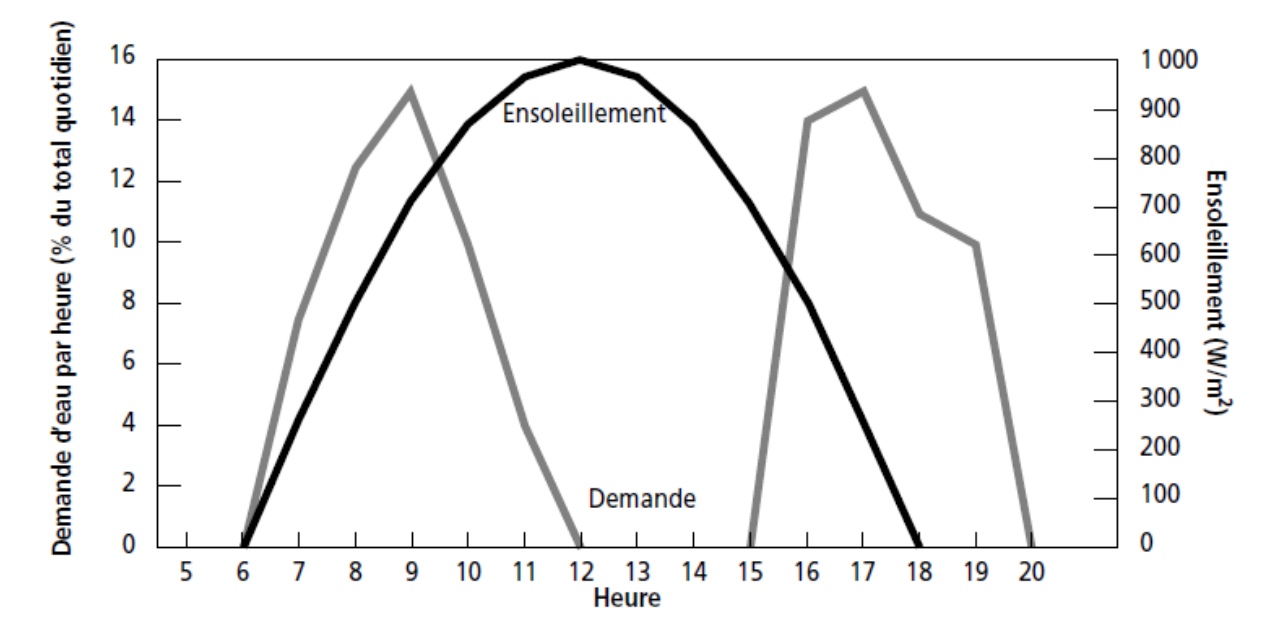

**FigureXX : Courbes de la demande d'eau et de l'ensoleillement dans un village** 

Pour cette raison, il est nécessaire d'emmagasiné l'eau dans un réservoir, de telle sorte qu'on peut l'extraite au besoin. Son dimensionnement devra prendre en compte le fait qu'une partie de l'eau requise chaque jour devra être emmagasinée durant la journée, au fur et à mesure que la pompe extrait l'eau. On note que le pompage avec batterie permet de fonctionner la pompe à la demande, mais l'utilisation d'un réservoir peut également remplie-le besoin. On fera alors fonctionner la pompe plus longtemps en emmagasinant l'eau dans un réservoir suffisamment grand pour absorber la demande maximale en eau durant le jour.

Le concepteur devra déterminer la dimension optimale du réservoir d'eau non seulement selon la durée anticipée de stockage pour pallier les variations journalières, mais aussi et surtout selon les besoins des utilisateurs et, bien sûr, selon le coût du système de stockage.

Le dimensionnement du réservoir repose donc sur un certain nombre de facteurs qu'il faudra avoir évalués au préalable :

- Le réservoir doit pouvoir emmagasiner l'eau nécessaire pour la journée, ou au moins pouvoir emmagasinée l'eau fournie par la pompe.
- le réservoir doit permettre une certaine autonomie durant les journées peu ensoleillées
- le réservoir doit être surélevé afin de servir une demande éloignée.
- Les réservoirs de stockage ont généralement une capacité de stockage comprise entre 2 à 10 jours selon l'emplacement et l'utilisation.
- Le réservoir peut être en plastic ou métal pour des petites capacités (jusqu'a 30 000 litres), ou bien le réservoir est construire en béton pour des grandes capacités. la dimension du réservoir devient alors critique au niveau coût.

# **Annexe**

### **A. La pompe**

L'analyse des besoins d'eau et des conditions d'exploitation doit permettre de déterminer le type et la puissance pompe choisie pour la situation donnée.

On veut présenter ci dessus une méthode générale qui permettra de dimensionner approximativement une pompe afin de donner un ordre de grandeur de ces éléments.

Il y en a quatre paramètres qui soient estimés :

- a. La source d'eau et sa disponibilité
- b. Estimation des besoins en eau
- c. Calcule de l'énergie hydraulique quotidienne nécessaire
- d. Calcule de l'énergie électrique quotidienne nécessaire

### **a) La source d'eau et sa disponibilité :**

Il existe deux grands types de pompes utilisées dans le pompage de l'eau, le processus de sélection dépend du type de source d'eau, des exigences de débit et des conditions du site.

Les pompes de surface sont utilisées dans les puits peu profonds, dans des rivières et des étangs. Il peut pomper l'eau d'environ 7 mètres au-dessous du niveau du sol avec la capacité de pousser loin en montée mais avec une tête dynamique totale limitée. Cependant, pour maintenir l'efficacité de la pompe et augmenter la fiabilité du système, il est recommandé de maintenir l'aspiration au minimum.

Il existe trois types principaux de pompes de surface:

(1) Pompe de refoulement: Déplace l'eau d'un endroit à un autre, à haute ou basse pression

(2) Pompe de pression: Utilisées dans les maisons et les petits bâtiments

(3) Pompe de surpression: Maintenir la pression ou l'écoulement pour les villes

Les pompes de surface sont moins coûteuses que les pompes submersibles et sont offertes à une plus grande variété, mais les pompes submersibles sont principalement utilisées pour des puits plus profonds bien qu'elles soient également adaptées aux applications de surface. Une pompe submersible est habituellement placée à l'intérieur du puits souterrain, situé normalement à plus de 7 mètres au-dessous du niveau du sol et peut arriver à des profondeurs de plus de 450 mètres. Les deux types de pompes (surface et submersible) sont de la catégorie du pompe centrifuge déjà étudier dans le chapitre précèdent.

D'où en résume que selon la profondeur de l'eau, on choisir le type de la pompe et, selon le niveau d'eau, la profondeur où la pompe sera installée est déterminée. On note que, La capacité de livraison (testée) mesure la capacité de la source d'eau à fournir de l'eau de manière durable. Le retrait de plus de la capacité de livraison testée amène le puis à devenir un puits sec.

### **b) Estimation des besoins en eau**

La boisson, la cuisine, laver le linge et la toilette constituent les principaux usages de l'eau pour les besoins humains. Les animaux aussi ont besoin d'eau pour leur survie.

La demande en eau est également essentielle dans les domaines de l'agriculture et de l'industrie, quelle qu'en soit leur ampleur. On représente dans le tableau ci dessus, un exemple du besoin d'eau dans les secteurs humains, animaux et d'irrigation.

| <b>Secteur</b>                 | Unité                                         | Le besoin d'eau                         |
|--------------------------------|-----------------------------------------------|-----------------------------------------|
| Humaine (litre/jour)           | Habitant (Liban)                              | $*200-230$                              |
| Animal (litre/jour)            | Vache                                         | 95                                      |
|                                | Cheval                                        | 76                                      |
|                                | Moutons ou chèvres                            | 7.6                                     |
|                                | poulet                                        | 1.5                                     |
|                                | Riz                                           | 100                                     |
| **Irrigation pour 1 ha :       | Graines                                       | 45                                      |
| $(m^3$ /jour)                  | Végétal                                       | 50                                      |
| 1 ha (hectare) = $10000$ mètre | Canne à sucre                                 | 66                                      |
| carre                          | *Moyenne pour irrigation au<br>Liban $(2004)$ | $*8500 \text{ m}^3/\text{ha}/\text{an}$ |

**Tableau XX : Exemple de besoin d'eau**

Référence : \*Thème sur la Géopolitique de l'eau Pour la revue Etudes Géopolitiques publiées par l'Observatoire d'études géopolitiques.

\*\* UNDP et d'autre référence de la besoin d'eau pour l'agriculture dans le monde.

D'où, par addition les besoin selon l'application, on peut déduire volume d'eau journalier. De plus, on peut estimée la capacité du réservoir. En effet, comme on à expliquée dans le chapitre précédent, les réservoirs ont généralement une capacité de stockage comprise entre 2 à 10 jours selon l'emplacement et l'utilisation.

### **c) Calcul de l'énergie hydraulique quotidien nécessaire**

Après déterminer le débit nécessaire, on peut estimer la HMT requis. En effet, en utilisant les équations détailles du calcule de HMT dans le chapitre précédent :  $H=N_s+N_d+H_d$ ; on trouve la valeur estimée de HMT.

La puissance hydraulique requis sera calcule donc selon l'équation suivant [] :

$$
P_h = (g^* \rho_a^* Q_a * h) / 3600
$$

Avec :

Ph **:** Puissance hydraulique [KWh/jour]

h : Hauteur manométrique total [m]

 $Q_a$ : Le volume d'eau en jour (débit)  $[m^3/jour]$ 

g : La gravité terrestre [9.81 m/s<sup>2</sup>]

ρ<sup>a</sup> **:** Densité de l'eau [1000kg/m3 ]

**d)** Calcul de la puissance quotidienne nécessaire:

On peut calculer le besoin en puissance électrique en fonction de la puissance hydraulique nécessaire en utilisant l'équation suivant :

$$
P_e = P_h / (\eta_{MP} * \eta_{ond})
$$

Avec

Pe: Puissance électrique exprimé en [KWh/j]

 $η<sub>MP</sub>$ : Le rendement du groupe motopompe, en général entre 45% et 60% ( ch.4)

ηond : Le rendement d'onduleur en générale d'environ 95%

### **D'où on trouve la puissance électrique requise du GPV**

**On note que** : Les fournisseurs des pompes (Grundfos, Caprari,...) offrent des logiciels de simulation des besoins en débit par rapport à la HMT requis pour aider à choisir une pompe optimisée. Après la sélection on peut obtenir tous ces caractéristiques mécaniques et électriques.

# **POMPE CENTRIFUGE :**

Une pompe est une machine servant à véhiculer un fluide qui peut être de l'eau ou quelconque (pétrole, huile,…) en l'aspirant pour le refouler à une certaine pression.

Une pompe est un système transférant de l'énergie à un liquide de façon à provoquer son écoulement dans une canalisation.

# **I CLASSIFICATION DES POMPES**

Selon les applications et les différents de sources d'eau (puits, forage, pompage de rivière, etc…) plusieurs types de pompes peuvent être utilisées dans les systèmes de pompage photovoltaïque. Parmi ces pompes on trouve ; les turbos- pompes et les pompes volumétriques :

# **1- Turbo- pompe**

Une turbo- pompe est un appareil dans lequel l'énergie transmise au liquide est une énergie principalement cinétique, qui lui est communiquée par l'intermédiaire d'un rotor, mais n'est pas en relation invariable avec le déplacement du rotor ; d'autre part, elle n'est pas distribuée uniformément dans tout le liquide.

# **1-1 Pompes centrifuges :**

Le mouvement du liquide est rigoureusement normal à l'axe, car il pénètre au centre de la roue et est projeté vers l'extérieur par l'action combinée de la force centrifuge et des aubes du rotor. La volute du corps transforme la vitesse acquise par le liquide en pression.

# **1-2 Pompes à hélice :**

Dans ce type de pompe, le fluide est animé d'un mouvement parallèle à l'axe de la pompe, qui lui est communiqué par un impulseur en forme d'hélice ; la conversion partielle de l'énergie en pression se fait par l'intermédiaire d'un diffuseur à aubes ou par une augmentation de la section de passage.

# **1-3 Popes hélico- centrifuges :**

Ce type de pompe a un impulseur qui est intermédiaire entre les deux types extrêmes, centrifuge et à hélice ; le mouvement imprimé au liquide est donc à la fois centrifuge et axial.

# **2 Pompes volumétriques :**

Une pompe volumétrique est une pompe dans laquelle l'écoulement du liquide est en proportion constant avec le déplacement d'un organe mobile du corps de la pompe.

Les pompes volumétriques sont deux sortes, les pompes volumétriques alternatives et les pompes rotatives :

**2-1 Les pompes volumétriques rotatives :** Ces pompes sont constituées par une pièce mobile animée d'un mouvement de rotation autour d'un axe, qui tourne dans le corps de pompe et crée le mouvement du liquide pompé par déplacement d'un volume depuis l'aspiration jusqu'au refoulement.

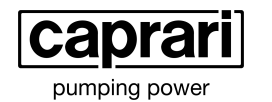

# **Technical data**

**COMPANY WITH INTEGRATED<br>MANAGEMENT SYSTEM CERTIFIED BY DNV<br>= ISO 9001:2000 =<br>ISO 14001:2004** 

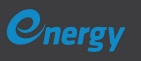

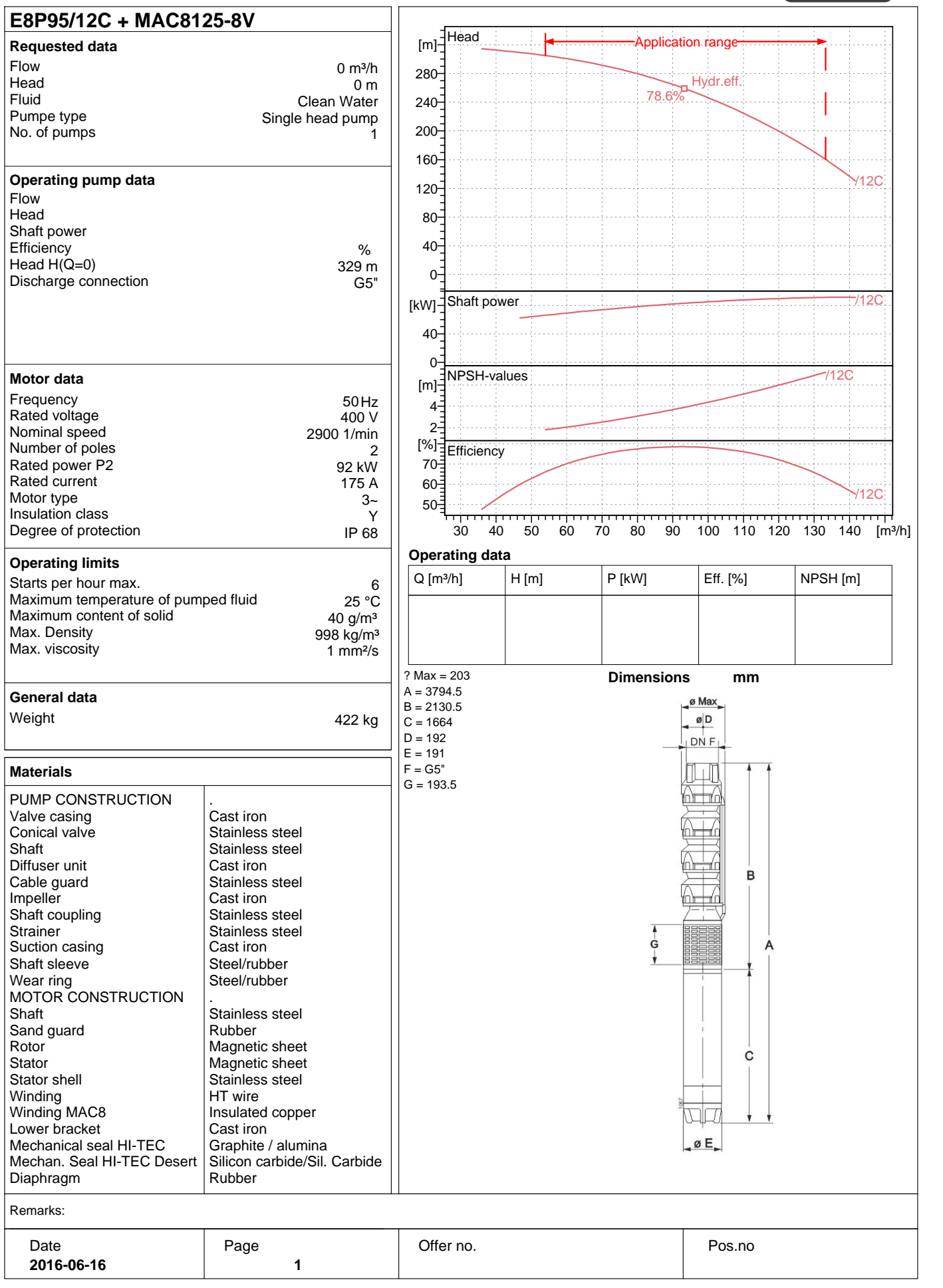

PumpTutor Version 3.8 - 28.04.2014 (Build 122)

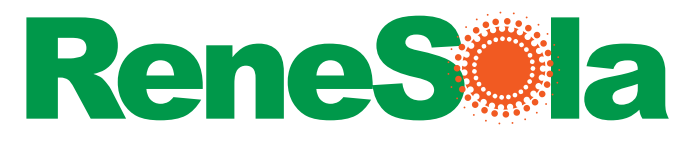

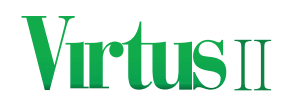

# **Virtus**®II **Module**

# **250W, 255W, 260W,265W**

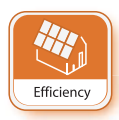

**High Module Conversion Efficiencies**

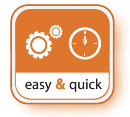

**Easy InstallaƟon and Handling for Various ApplicaƟons**

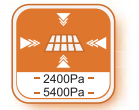

**Mechanical Load Capability of up to 5400 Pa**

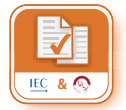

**Conforms with IEC 61215:2005, IEC 61730:2004, UL 1703 PV Standards**

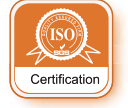

**ISO9001, OHSAS18001, ISO14001 CerƟfied**

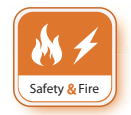

Application Class A, Safety Class II, Fire Rating C

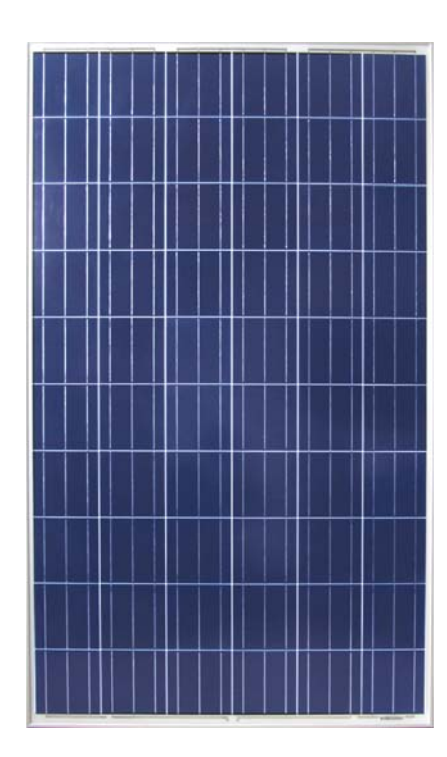

**Also Applicable For Module With Black Frame**

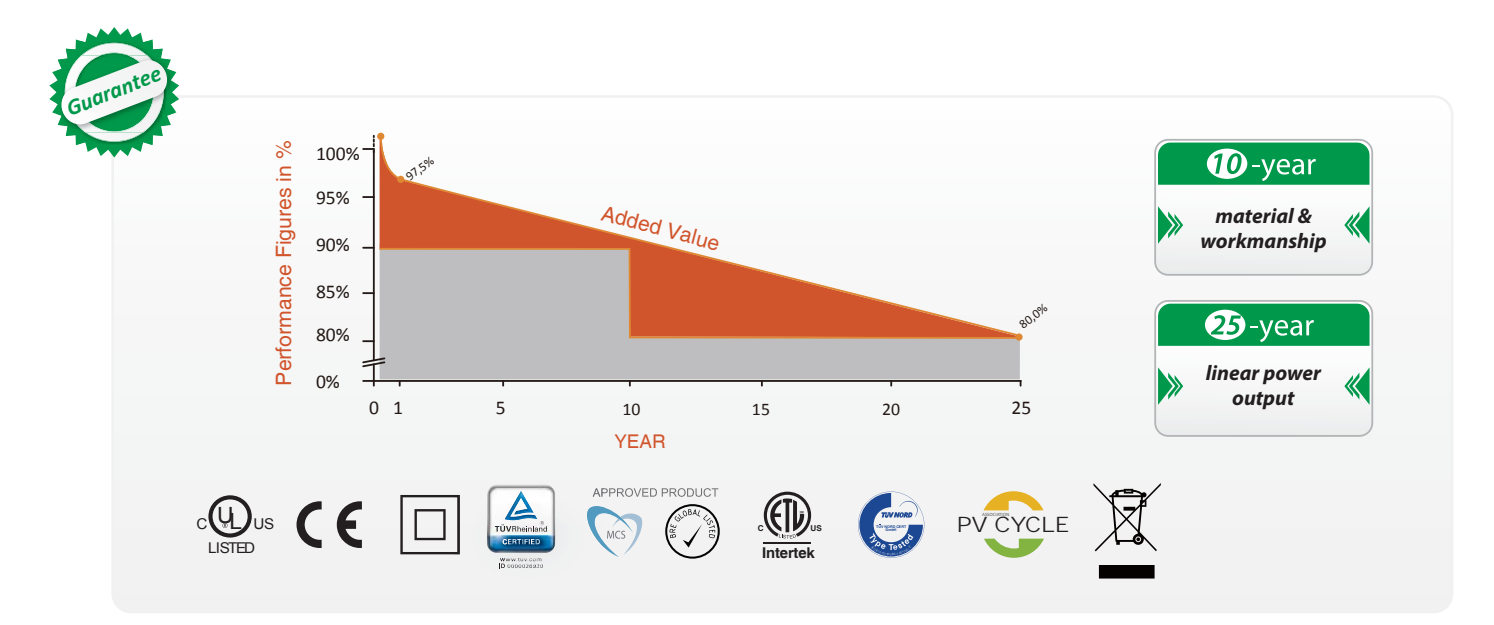

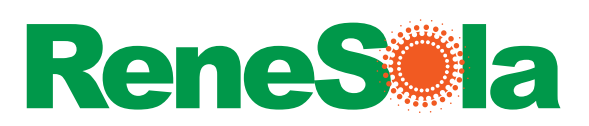

# **Virtus**®II **Module**

# **250W, 255W, 260W,265W**

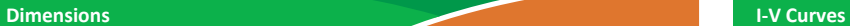

1640mm

992mm 40mm

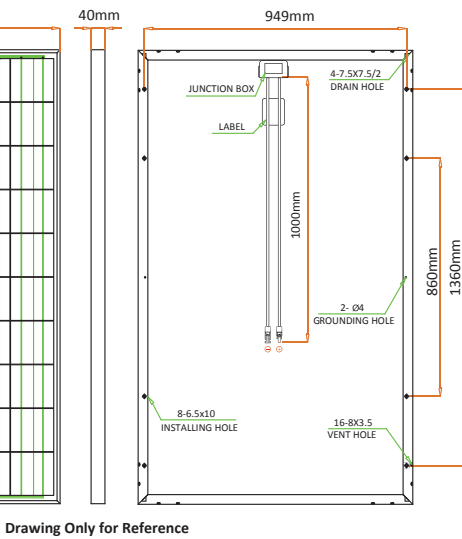

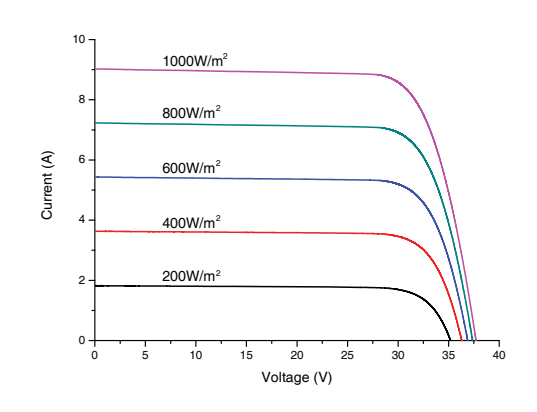

# **Varied Irradiation Efficiencies**

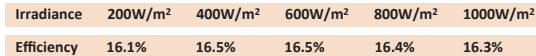

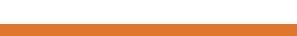

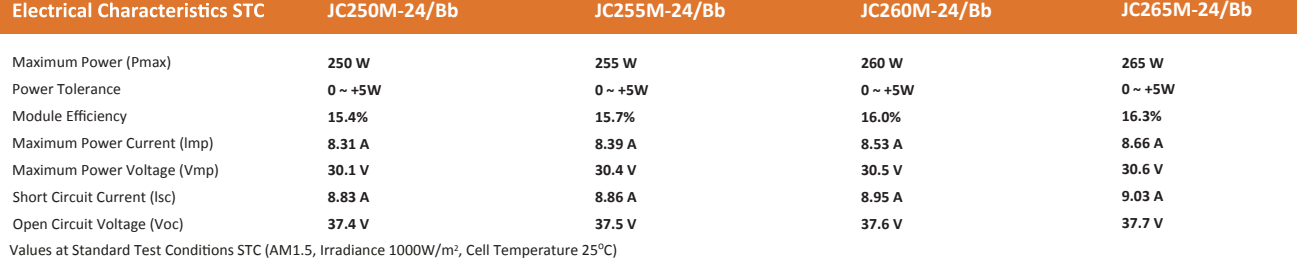

**Electrical Characteristics NOCT JC250M-24/Bb JC255M-24/Bb JC260M-24/Bb JC265M-24/Bb** Maximum Power (Pmax) **185 W 189 W 193 W 196 W** Maximum Power Current (lmp) **6.84 A 6.57 A 6.63 A 6.74 A 28.7 V** Maximum Power Voltage (Vmp) **28.2 V 28.5 V 28.6 V 7.12 A 7.20 A 7.27 A 7.33 A** Short Circuit Current (lsc) Open Circuit Voltage (Voc) **35.0 V 35.1 V 35.2 V 35.3 V**

Values at Normal Operating Cell Temperature, Irradiance of 800W/m<sup>2</sup>, AM1.5, Ambient Temperature 20<sup>o</sup>C, Wind Speed 1m/s.

#### **Mechanical Characteristics**

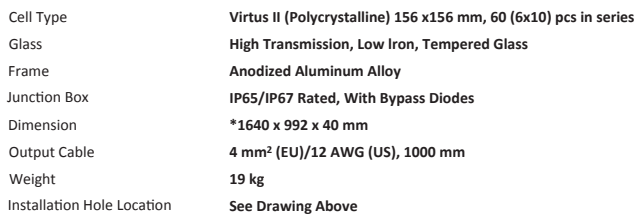

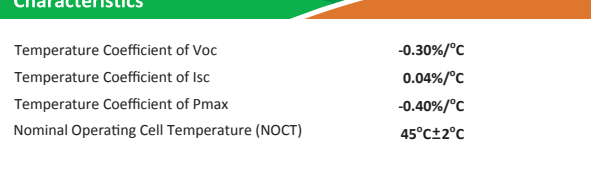

#### **Packing Information**

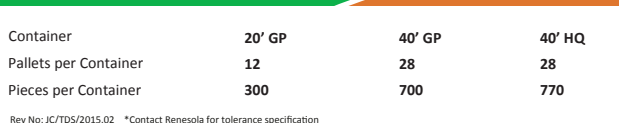

Rev No: JC/TDS/2015.02 \* Contact Renesola for tolerance specification<br>CAUTION: All rights reserved. Design and specification are subject to change without prior notice.

Maximum System Voltage Maximum Series Fuse Tating OperaƟng Temperature

**Maximum Ratings** 

**-40<sup>o</sup> C ~ +85<sup>o</sup> C 1000VDC (EU) / 600VDC (US) 20A (EU) / 20A (US)**

ReneSola.com

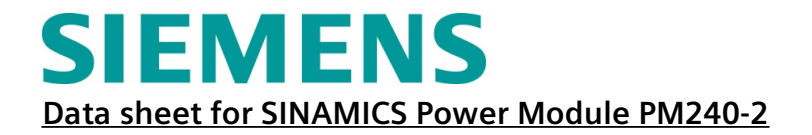

### **MLFB-Ordering data**

### **6SL3210-1PE31-8UL0**

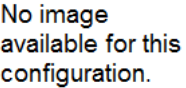

**Figure similar**

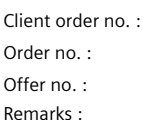

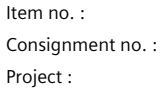

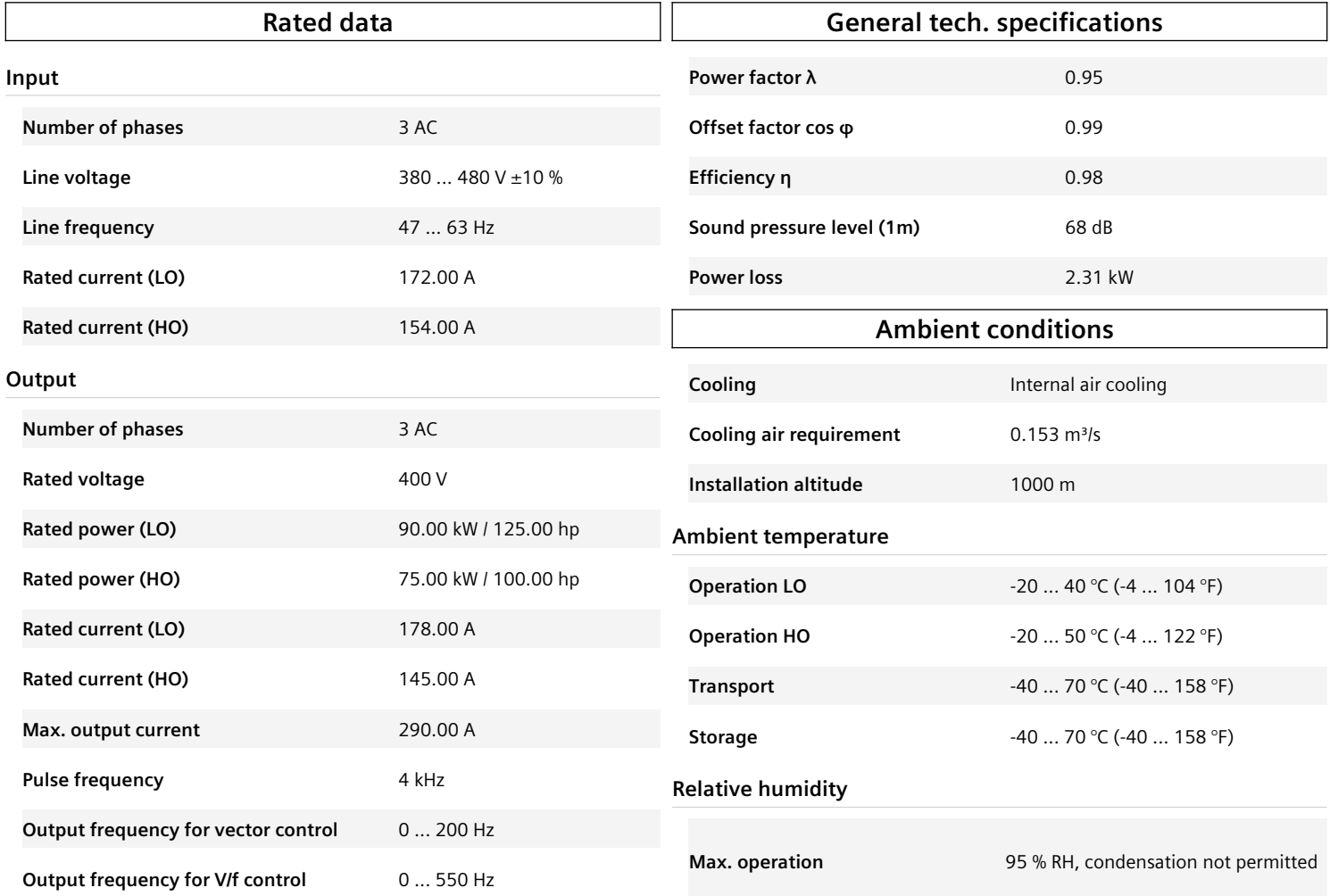

#### **Overload capability**

#### **Low Overload (LO)**

1.1 x rated output current (i.e. 110 % overload) for 57 s with a cycle time of 300 s 1.5 × rated output current (i.e. 150 % overload) for 3 s with a cycle time of 300 s

#### **High Overload (HO)**

1.5 × output current rating (i.e., 150 % overload) for 57 s with a cycle time of 300 s 2 × output current rating (i.e., 200 % overload) for 3 s with a cycle time of 300 s

# **SIEMENS Data sheet for SINAMICS Power Module PM240-2**

### **MLFB-Ordering data**

### **6SL3210-1PE31-8UL0**

**Figure similar**

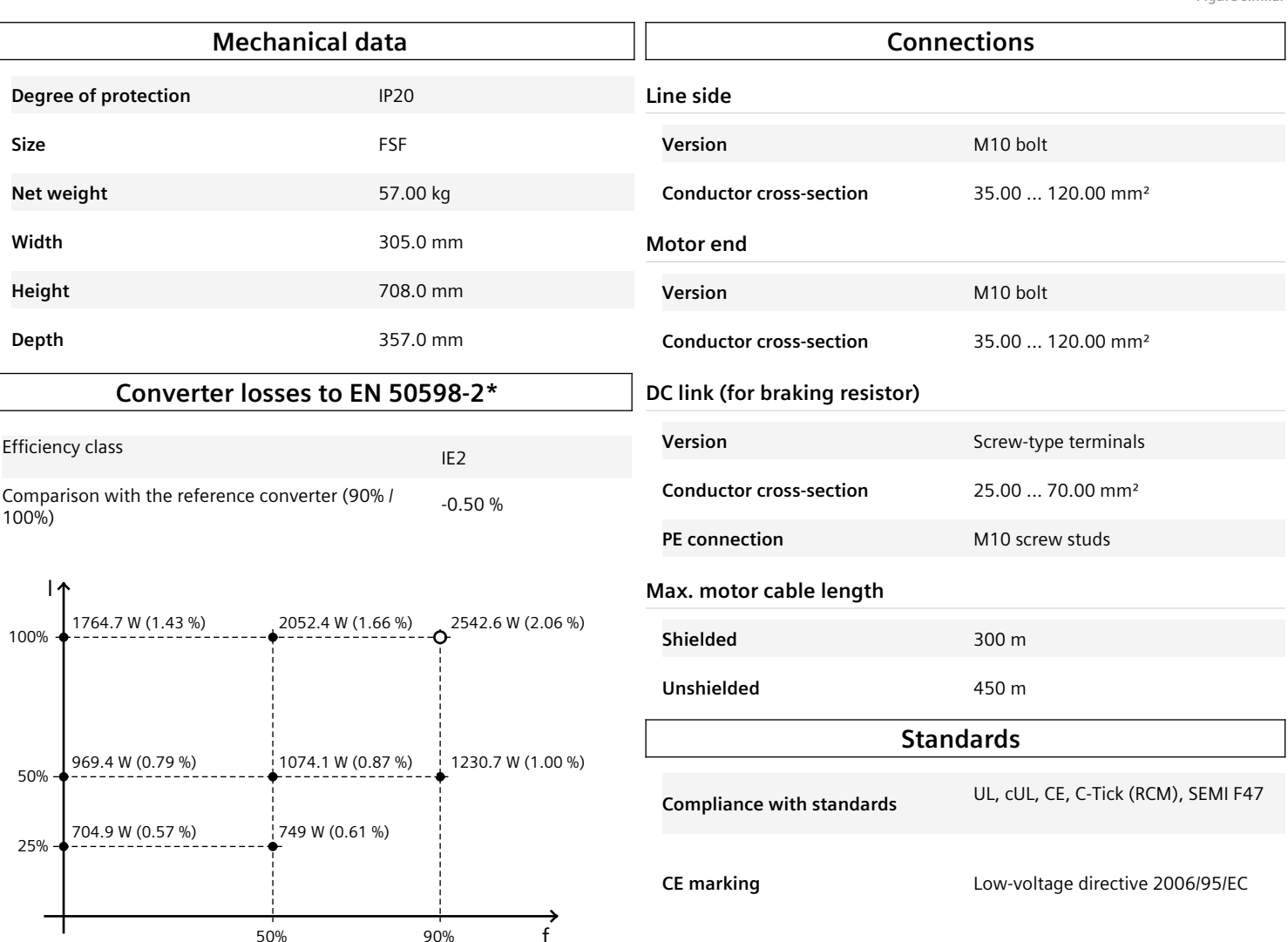

The percentage values show the losses in relation to the rated apparent power of the converter.

The diagram shows the losses for the points (as per standard EN 50598) of the relative torque<br>generating current (I) over the relative motor stator frequency(f). The values are valid for the basic<br>version of the converter

\*calculated values; increased by 10% according to the standard

[Maximum Powe](http://www.docu-track.com/buy/)r Point Tracking

# **Symbol**

### **Header graphic**

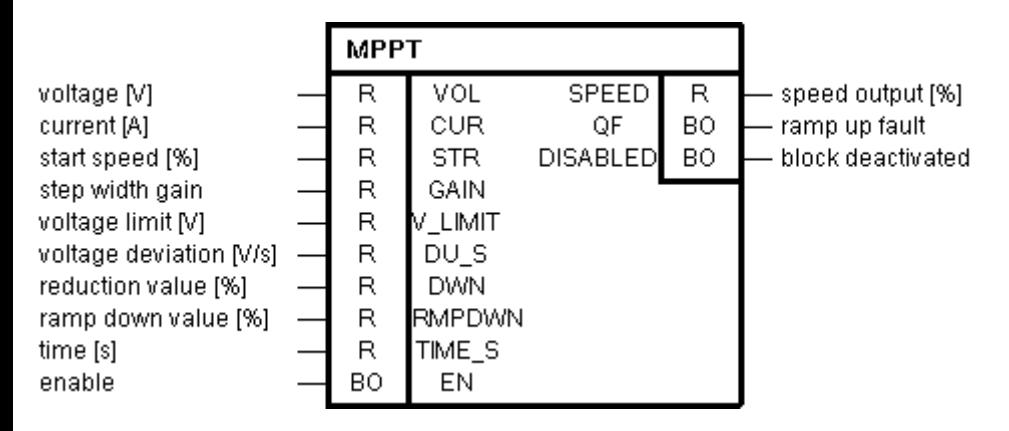

# **Short description**

The block searches iteratively for the MPP (Maximum Power Point) and especially was developed for solar panels with direct infeed for pumps. The actuating value is the speed of the pump. By reading in voltage and current the power is calculated and averaged over a parameterizable time. After averaging the new power value is compared with the old one. Then is decided whether the speed will be increased or decreased. Because the power is proportional to the speed powered to 3 (P  $\sim$  n<sup>3</sup>), the step width for the speed is calculated by the factor  $n^(-3)$ . Due to this calculation the power step widths are staying constant. There is also an emergency program included in case the voltage decreases to fast. Then the speed is decreased by a parameterizable value. This block has to be calculated in a sampling time  $\epsilon$  = 16ms

- 1. The speed values refer to the reference speed (1.0 indicates 100% of reference speed)
- 2. **VOL**: interconnection of DC voltage
- 3. **CUR**: intercnnection of DC current
- 4. **STR**: After enabling the MPPT the output starts with this speed in percent (0.1 indicates 10% of reference speed)
- 5. **GAIN**: The step width for increasing / decreasing the speed to find the MPP is internally calculated by an formula 3rd orfer to keep the stepwidth of the power constant. With the GAIN factor, the step width can be adapted linear step width = GAIN  $*$  intern\_normalization  $\ddot{\theta}$  (actual\_speed + 0.1)^-3
- 6. **V\_LIMIT**: If the lower voltage limit is reached while searching for the MPP, the speed output is not increased anymore to avoid another decreasing of the voltage. The MPP might not be found, but the voltage does not drop under the turn off threshold of the inverter
- 7. **DU\_S**: This is the voltage difference for one second to detect an emergency case. If the voltage drops down by this value within one second, the speed is decreased by DWN.
- 8. **DWN**: If a massive decrease of voltage is detected the output speed will be decreased by the value DWN (in %).
- 9. **RMPDWN**: If the MPPT is disabled the speed is decreased every sampling time by the value RMPDWN (in %). ATTENTION: The speed is decreased every sampling time by this percentage value! Parameterize small values!
- 10. **TIME\_S**: The power is averaged over this time (in seconds), interpreted afterwards and compared to the old average value. After this time it is decided whether the speed is increased or decreased. This also means that the ramp up / ramp down of the speed is slower with high values of time. The input is limited to 0.5s .. 20.0s
- 11. **EN**: Enable of the MPPT
- 12. **SPEED**: Speed output (in %). The output can be interconnected directly to the speed setpoint connector of the inverter. The ouptut is limited to 0.0 .. 1.0
- 13. **QF**: This ouptut i sset for one sampling time ig the first try of increasing the speed ran into failure
- 14. **DISABLED**: This output is set if the sampling time of the block is higher than 16ms or there is no memory for the block internally. Then the MPPT won't work and the speed output is set to 0.0

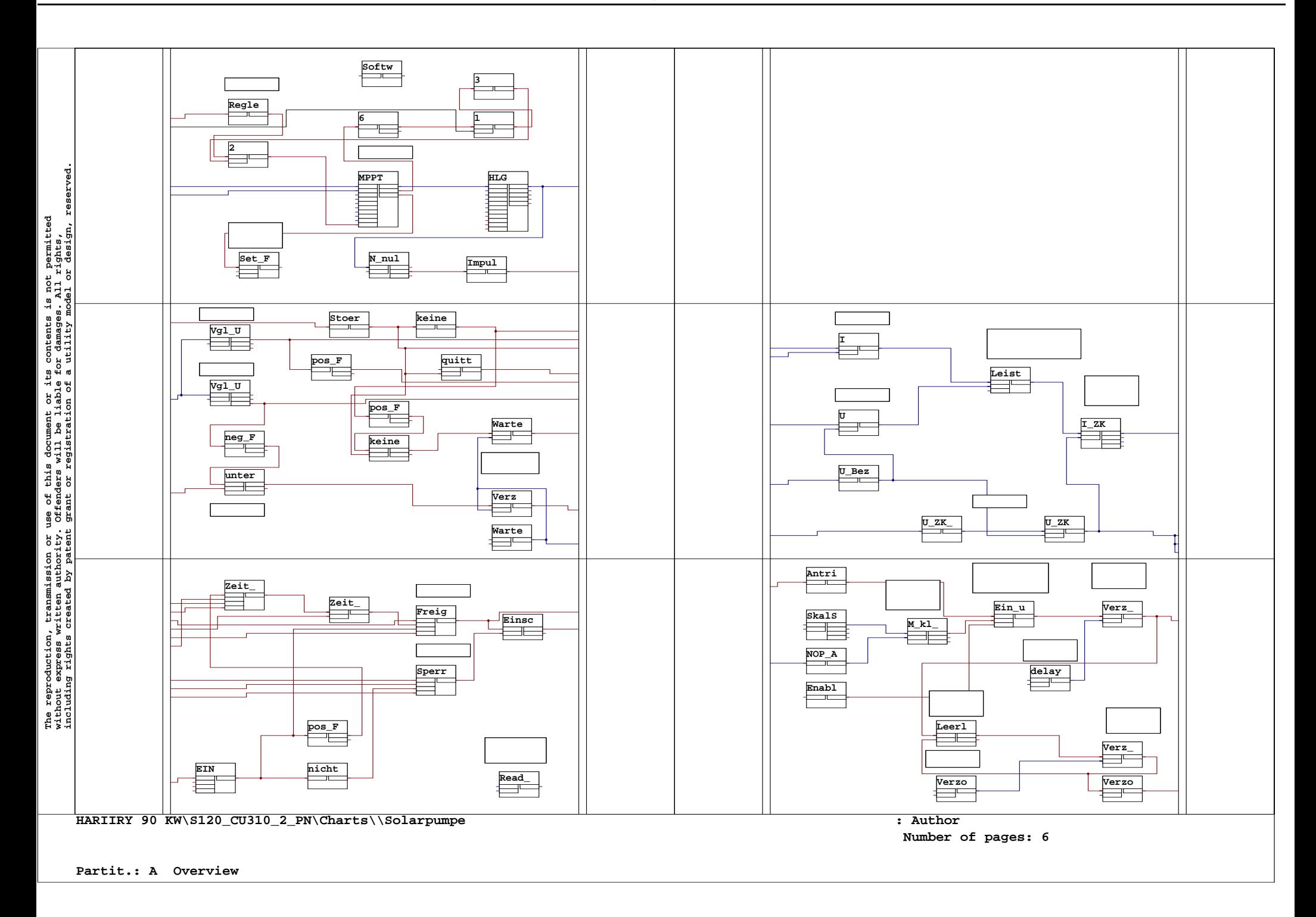

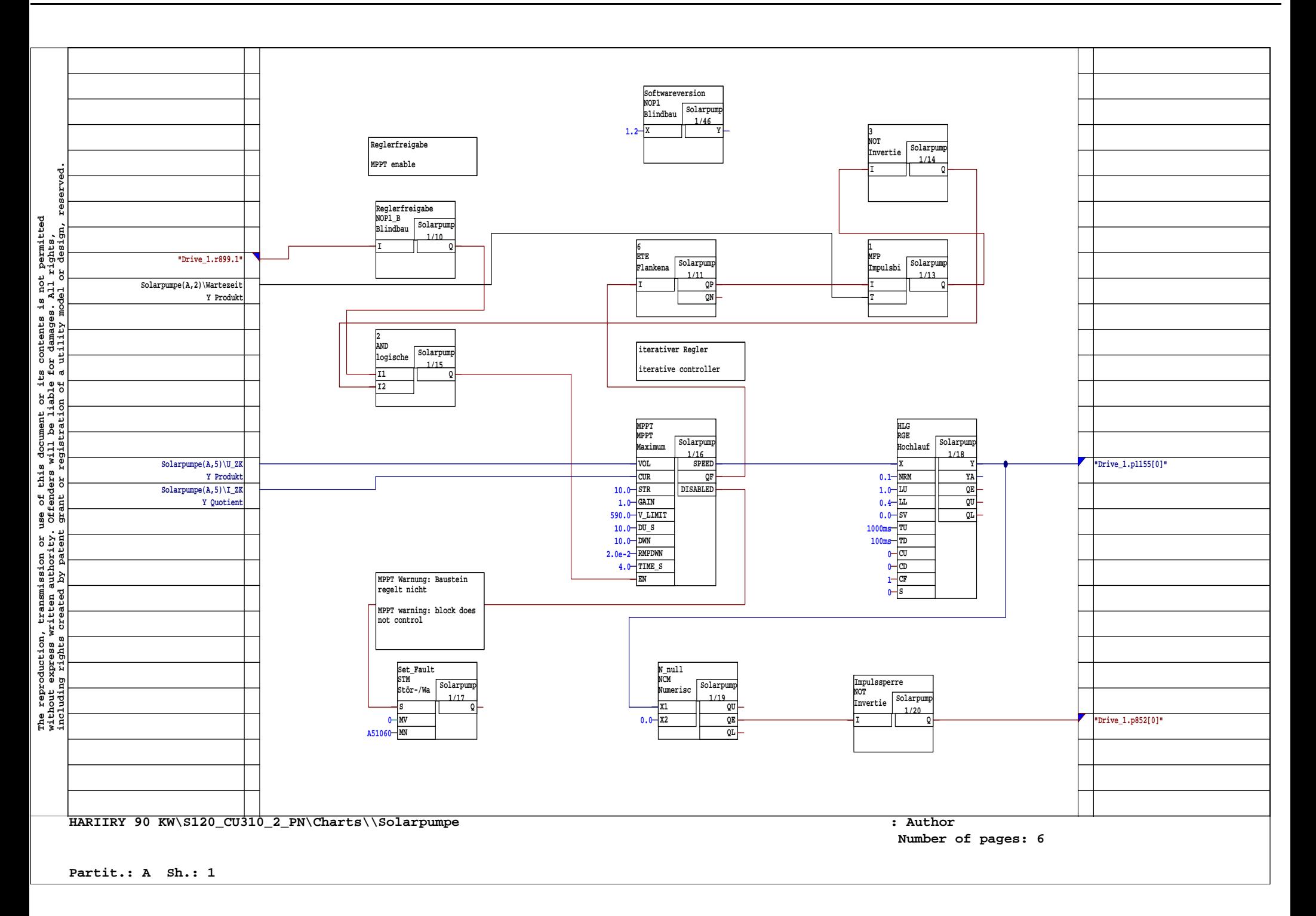

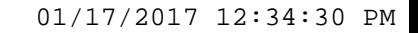

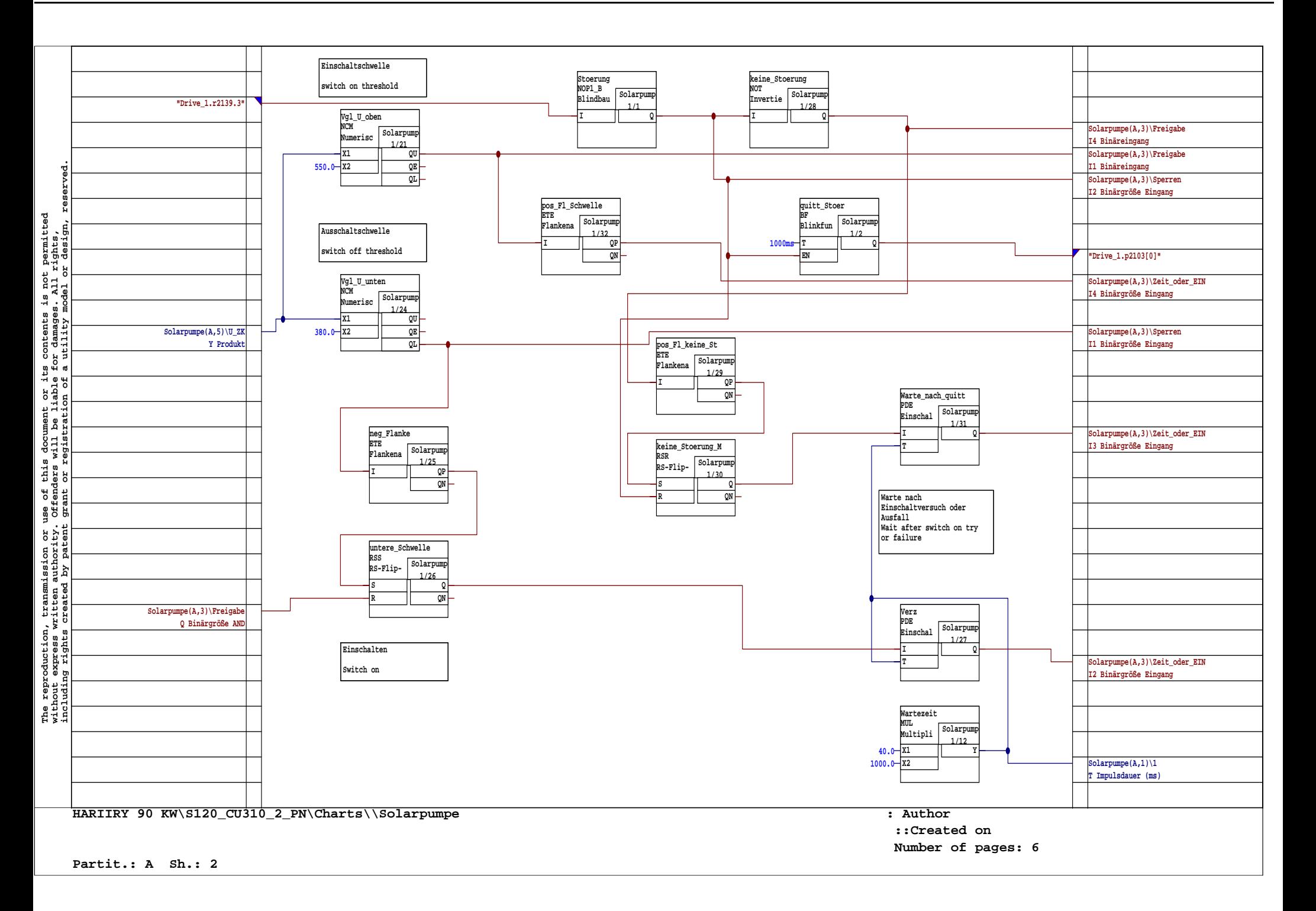

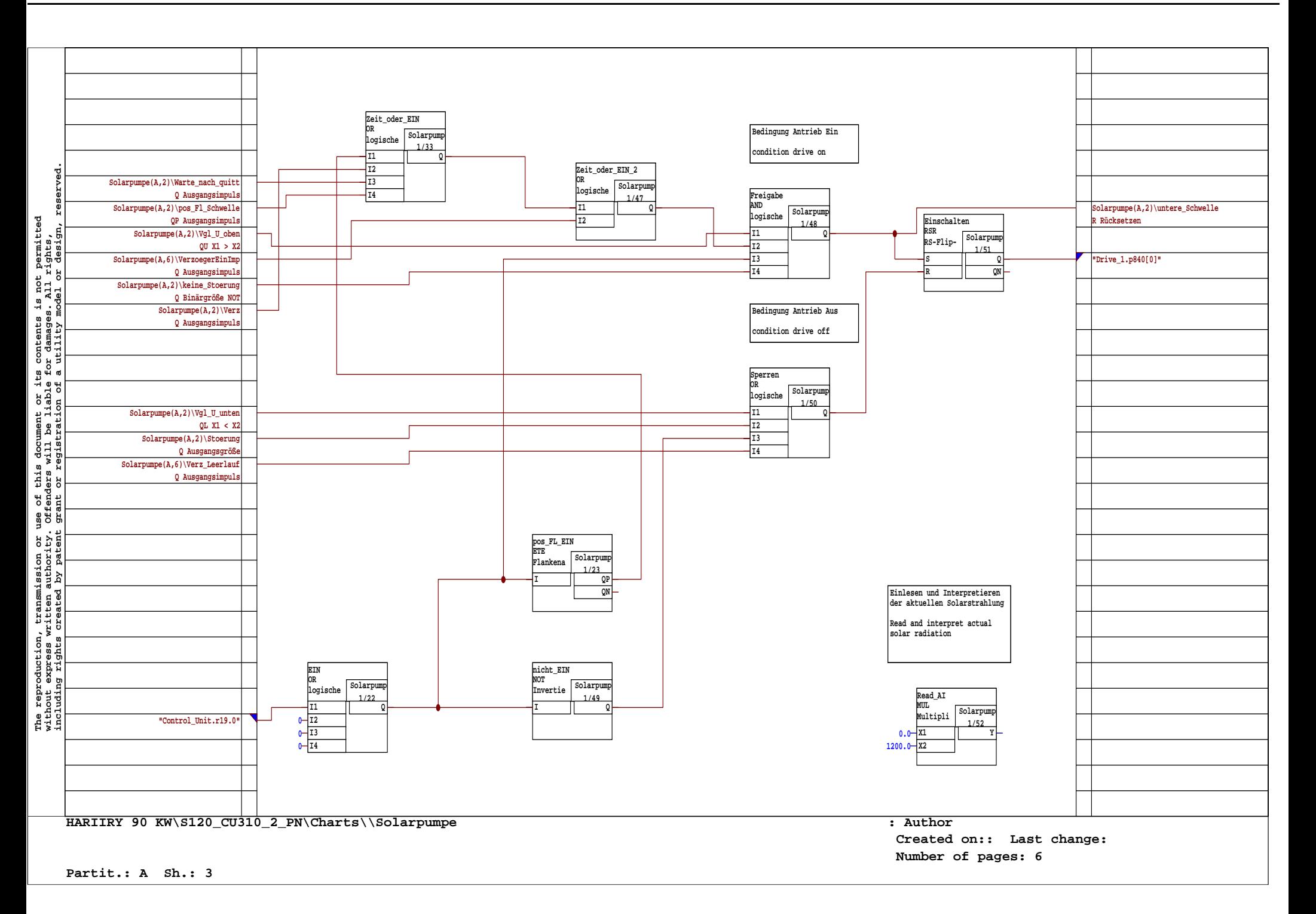

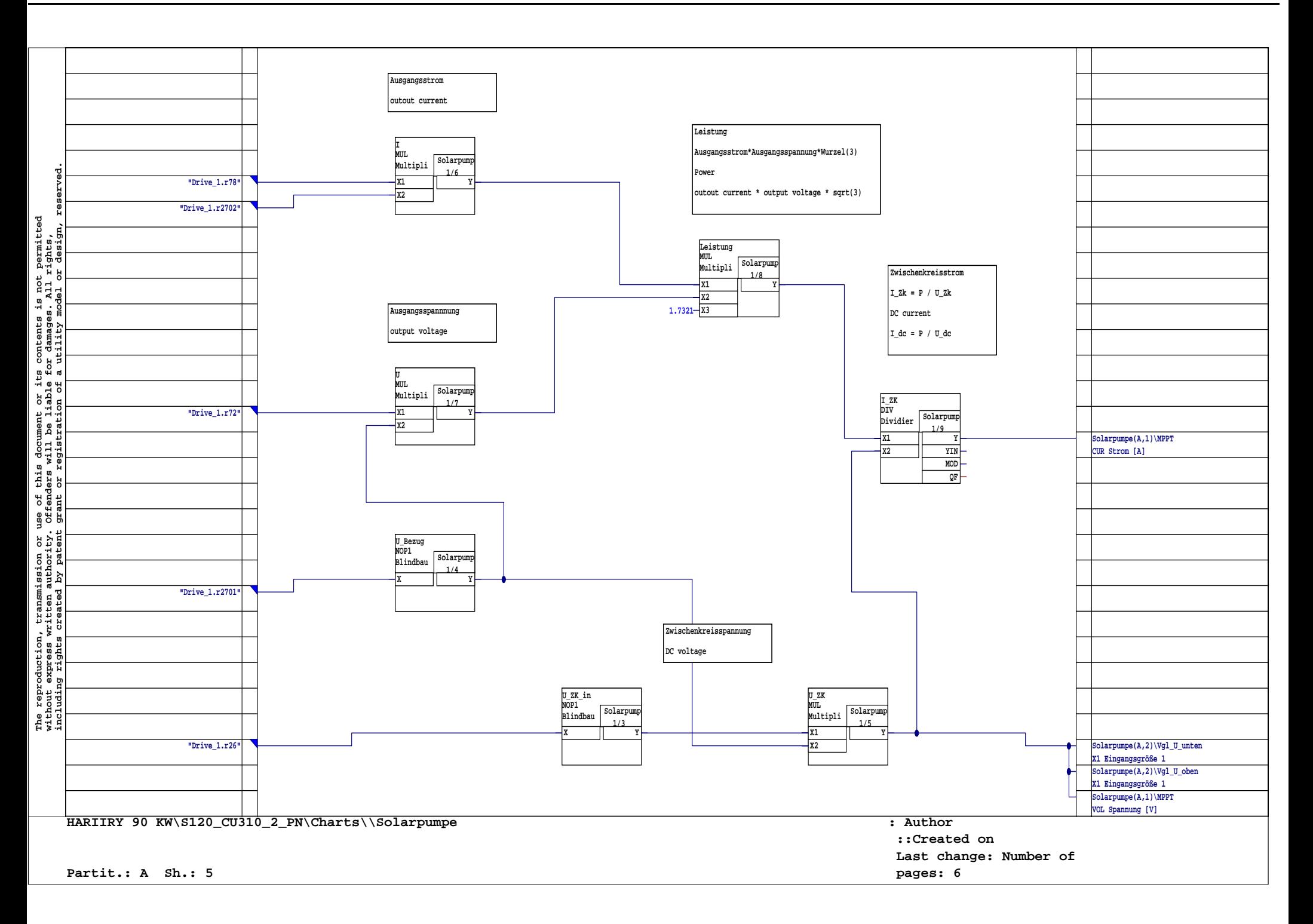

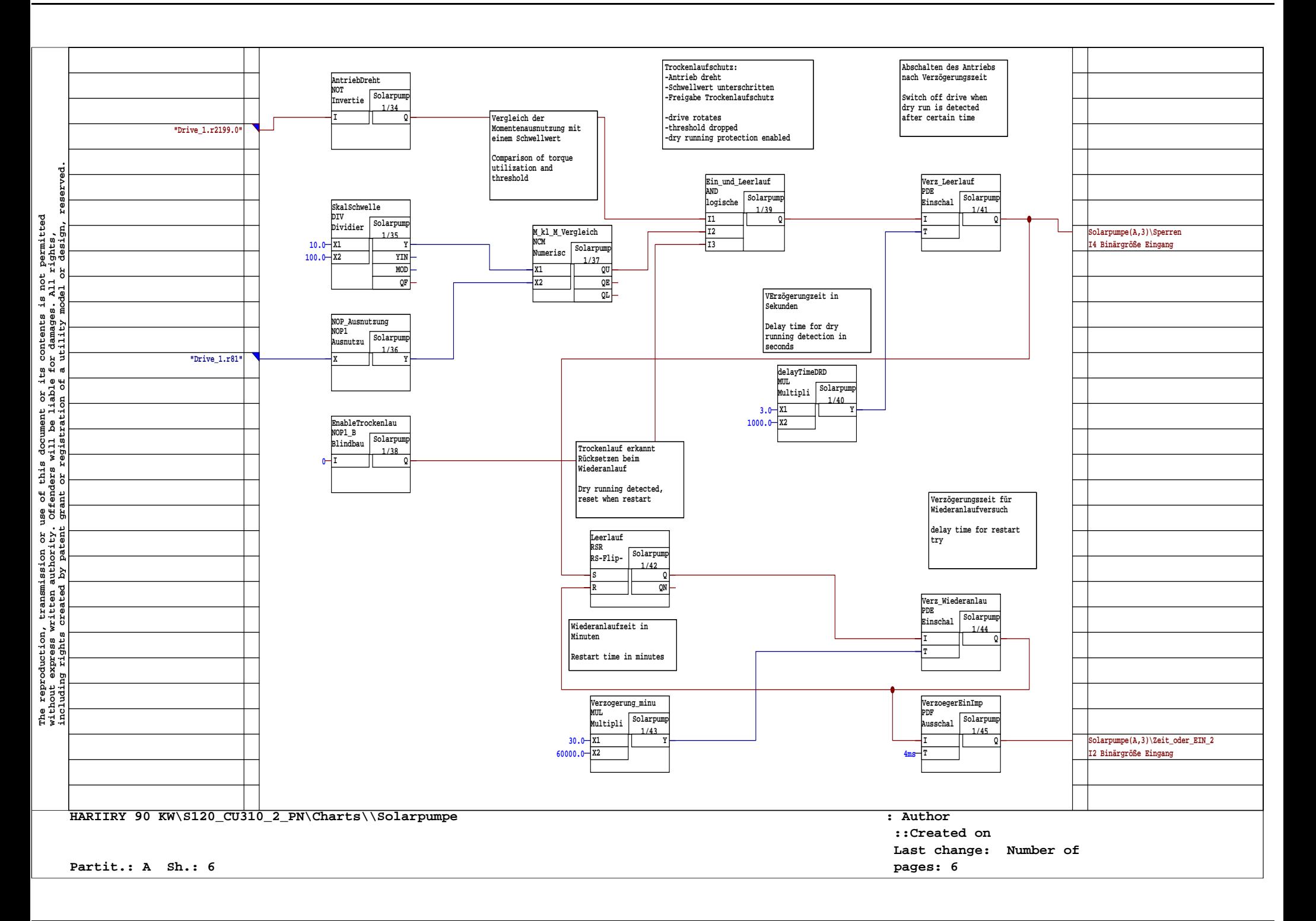

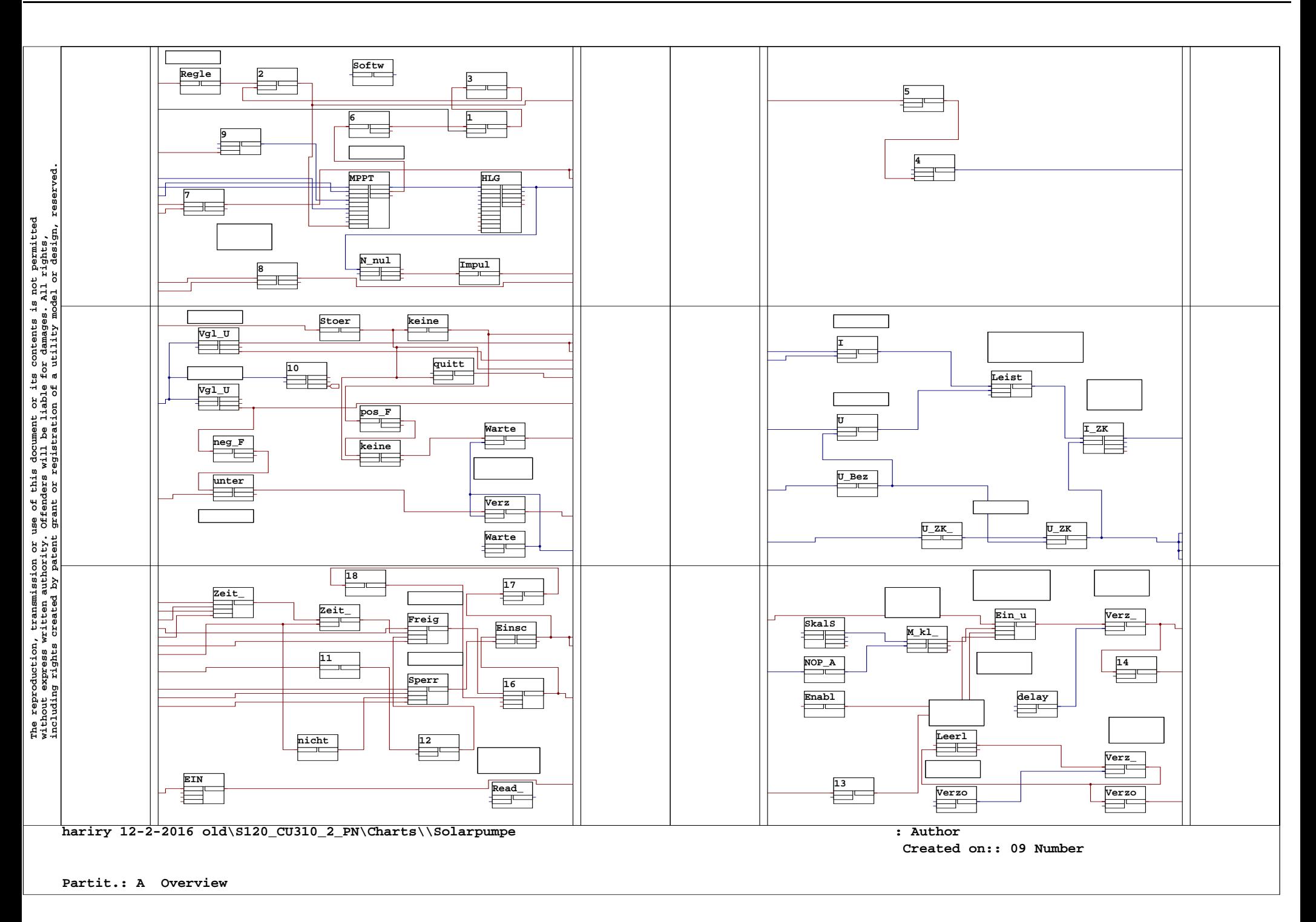

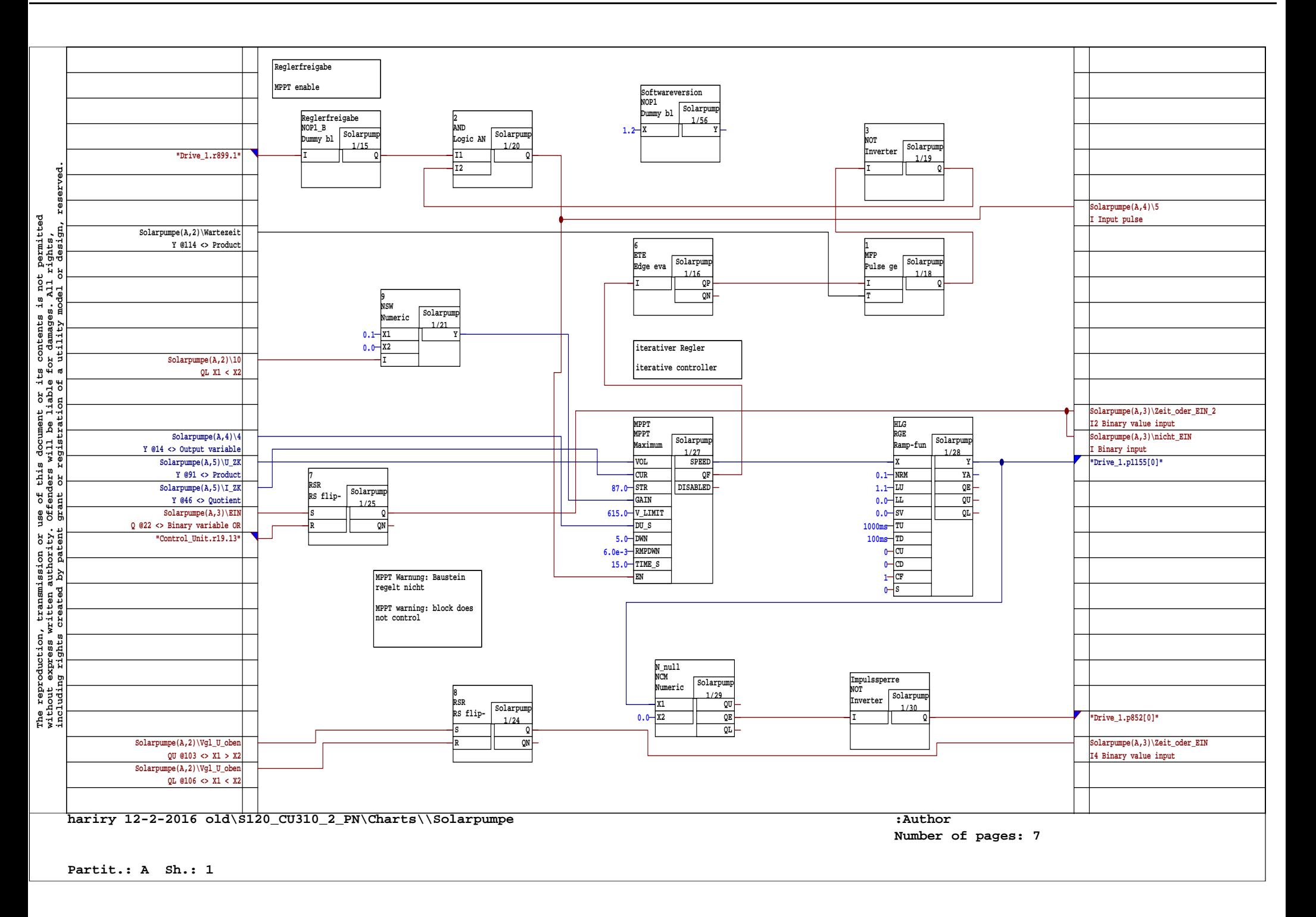

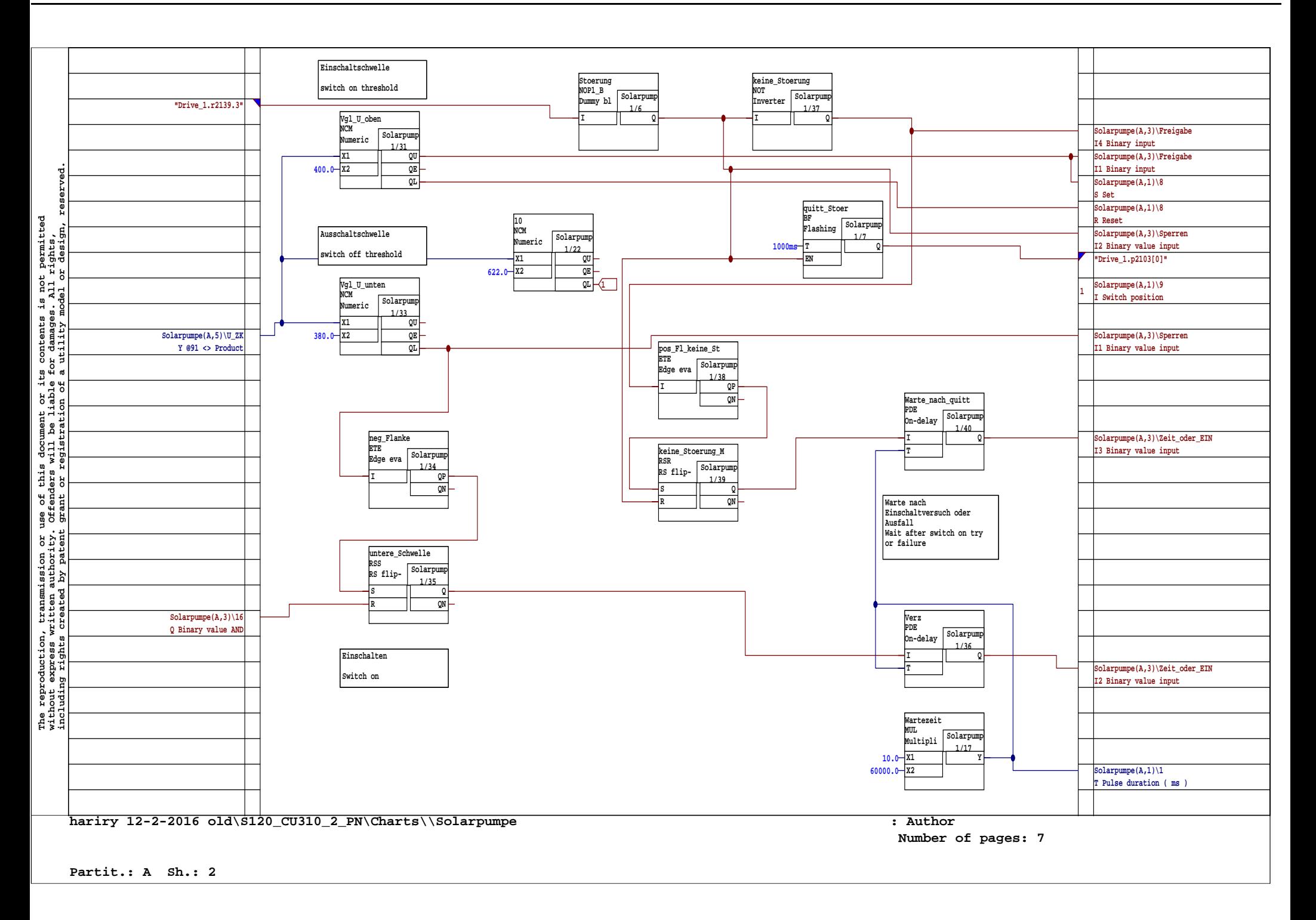

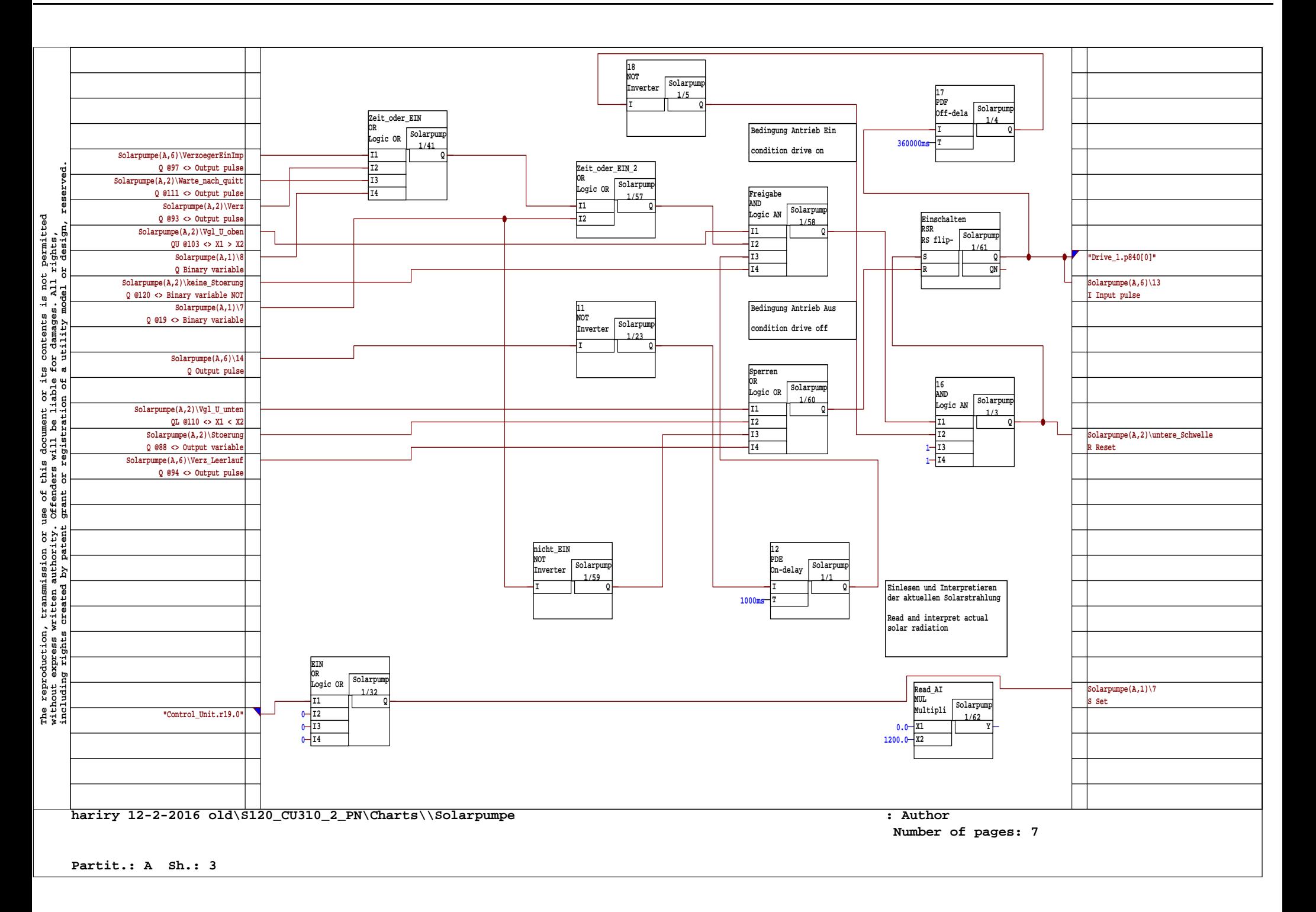

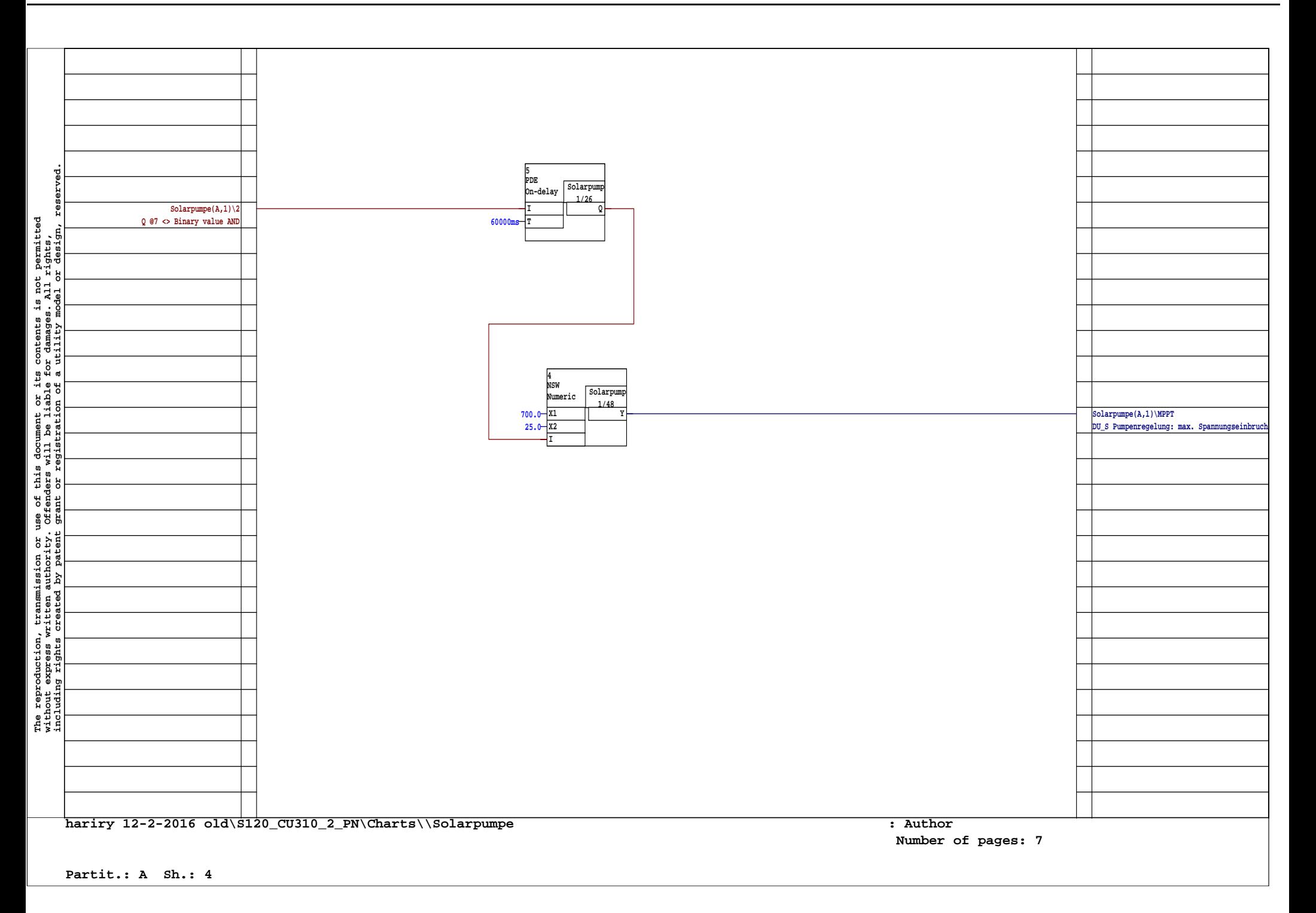

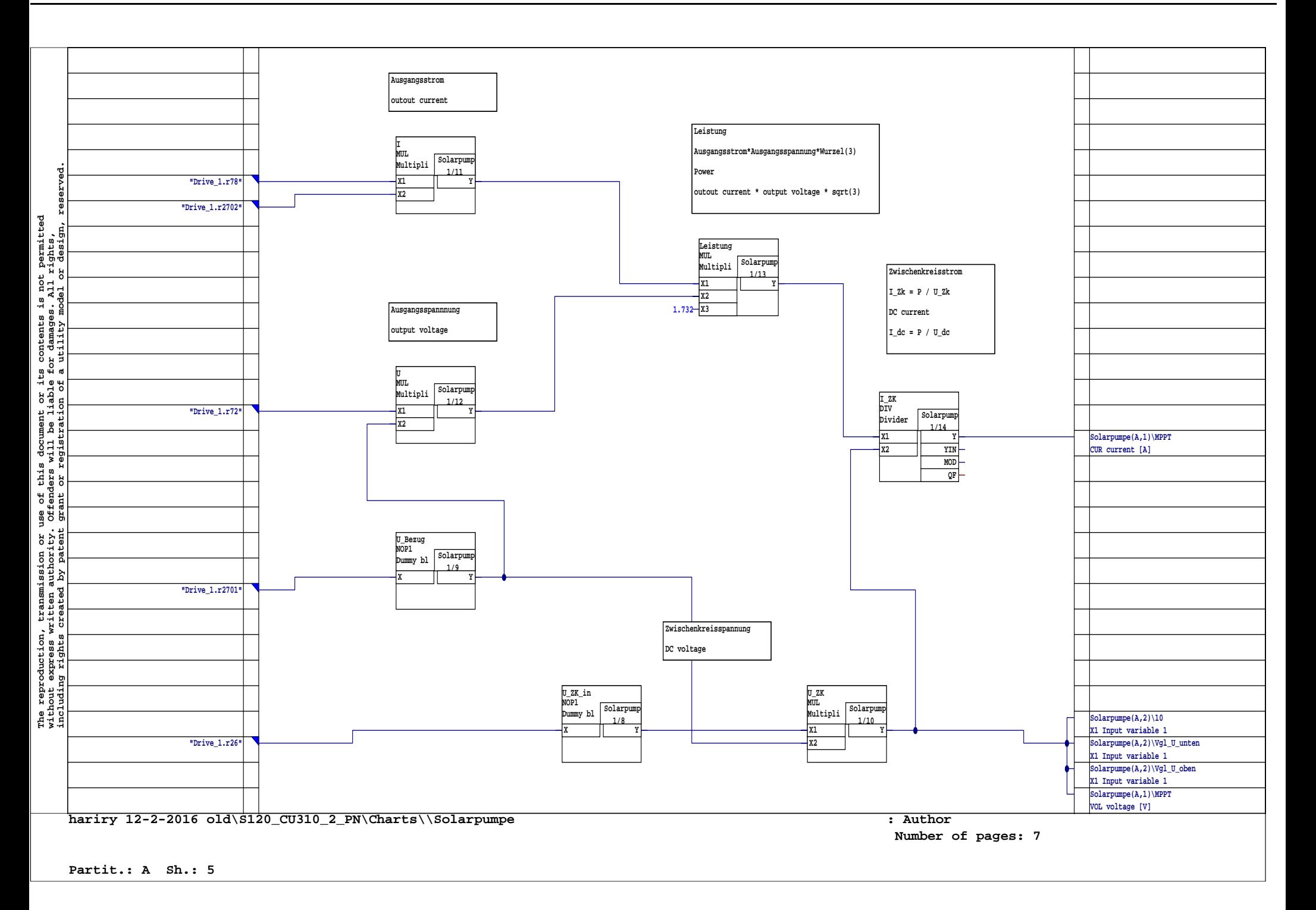

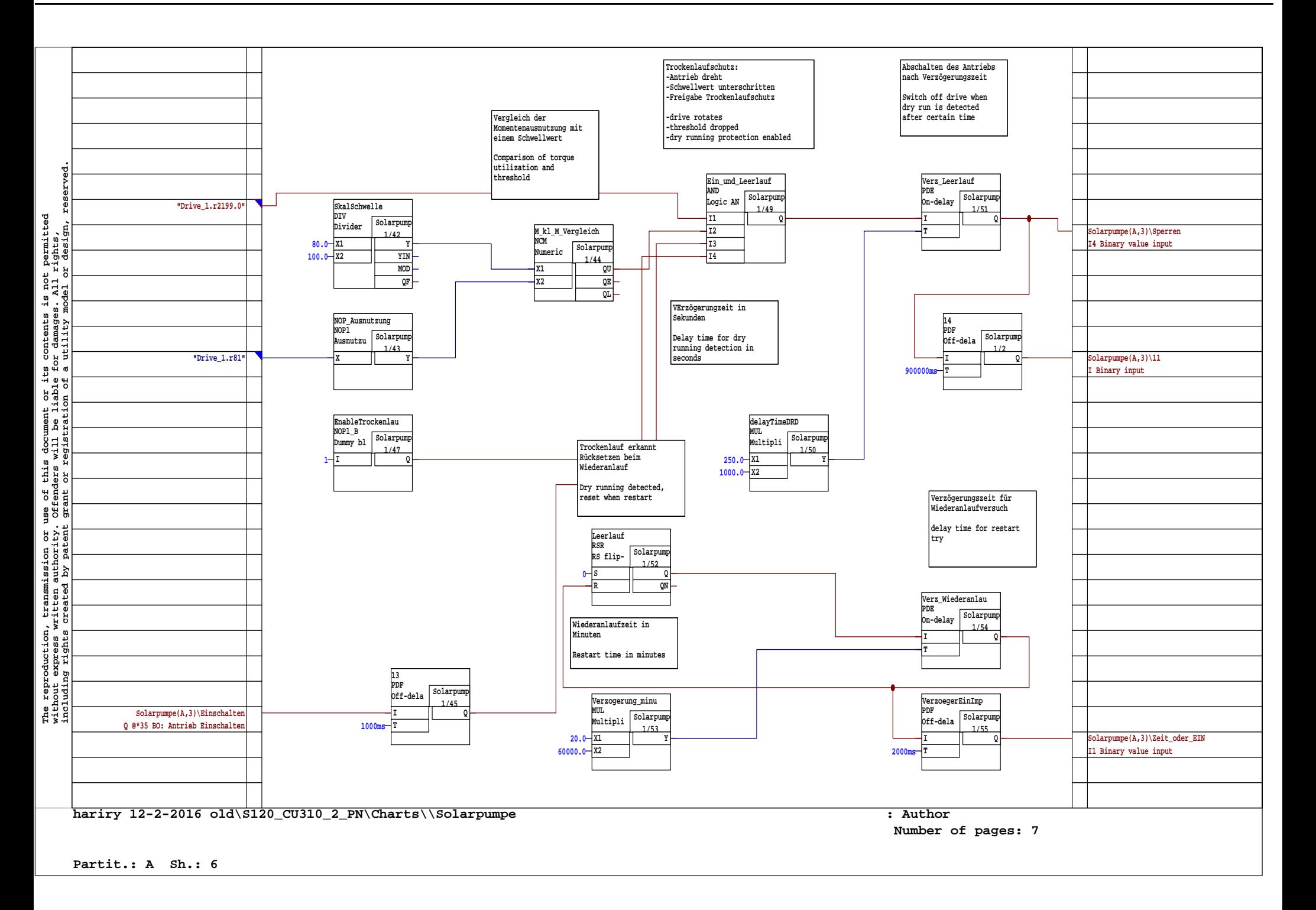